# INFORMATION TO USERS

This manuscript has been reproduced from the microfilm master. UMI films the text directly from the original or copy submitted. Thus, some thesis and dissertation copies are in typewriter face, while others may be from any type of computer printer.

The quality of this reproduction is dependent upon the quality of the copy subm itted. Broken or indistinct print, colored or poor quality illustrations and photographs, print bleedthrough, substandard margins, and improper alignment can adversely affect reproduction.

In the unlikely event that the author did not send UMI a complete manuscript and there are missing pages, these will be noted. Also, if unauthorized copyright material had to be removed, a note will indicate the deletion.

Oversize materials (e.g., maps, drawings, charts) are reproduced by sectioning the original, beginning at the upper left-hand comer and continuing from left to right in equal sections with small overlaps.

Photographs included in the original manuscript have been reproduced xerographically in this copy. Higher quality  $6''$  x  $9''$  black and white photographic prints are available for any photographs or illustrations appearing in this copy for an additional charge. Contact UMI directly to order.

Bell & Howell Information and Learning 300 North Zeeb Road, Ann Arbor, Mi 48106-1346 USA 800-521-0600

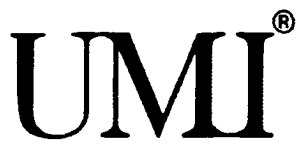

 $\label{eq:2} \frac{1}{2} \sum_{i=1}^n \frac{1}{2} \sum_{j=1}^n \frac{1}{2} \sum_{j=1}^n \frac{1}{2} \sum_{j=1}^n \frac{1}{2} \sum_{j=1}^n \frac{1}{2} \sum_{j=1}^n \frac{1}{2} \sum_{j=1}^n \frac{1}{2} \sum_{j=1}^n \frac{1}{2} \sum_{j=1}^n \frac{1}{2} \sum_{j=1}^n \frac{1}{2} \sum_{j=1}^n \frac{1}{2} \sum_{j=1}^n \frac{1}{2} \sum_{j=1}^n \frac{1}{$ 

 $\mathcal{L}(\mathcal{A})$  .

UNIVERSITY OF OKLAHOMA

 $\mathcal{A}$ 

GRADUATE COLLEGE

#### MULTIDISCIPLINARY DESIGN OPTIMIZATION OF A FIGHTER AIRCRAFT WITH DAMAGE TOLERANCE CONSTRAINTS AND A PROBABILISTIC MODEL OF THE FATIGUE ENVIRONMENT

A Dissertation

#### SUBMITTED TO THE GRADUATE FACULTY

in partial fulfillment of the requirements for the

degree of

Doctor of Philosophy

Bv

ALBERT J. ARRIETA Norman, Oklahoma 2001

**UMI Number: 3004874** 

# **UMI**

#### **UMI Microform 3004874**

**Copyright 2001 by Bell & Howell Information and Learning Company. All rights reserved. This microform edition is protected against unauthorized copying under Title 17, United States Code.**

> **Bell & Howell Information and Learning Company 300 North Zeeb Road P.O. Box 1346 Ann Arbor, Ml 48106-1346**

© Copyright by Albert J. Arrieta 2001 Ail Rights Reserved

 $\mathcal{L}(\mathcal{L}^{\text{max}}_{\mathcal{L}^{\text{max}}_{\mathcal{L}$ 

 $\mathcal{L}(\mathcal{L}^{\text{max}})$  and  $\mathcal{L}(\mathcal{L}^{\text{max}})$ 

#### DESIGN OPTIMIZATION OF A FIGHTER AIRCRAFT WITH DAMAGE TOLERANCE CONSTRAINTS AND A PROBABILISTIC MODEL OF THE FATIGUE ENVIRONMENT

#### A Dissertation APPROVED FOR THE SCHOOL OF AEROSPACE AND MECHANICAL ENGINEERING

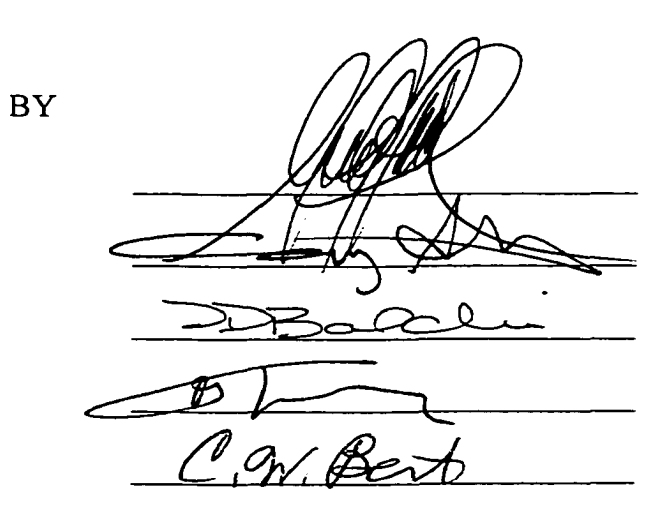

# ACKNOWLEDGMENTS

<span id="page-6-0"></span>I would like to thank my major professor. Dr. Alfred G. Striz. for his support and suggestions. His letters of recommendation were key to obtaining the Gates Millennium Scholarship and the American Institute of Aeronautics and Astronautics Foundation Award Scholarship. I would also like to thank the other members of my Doctoral Committee: Dr. Bert, Dr. Baldwin. Dr. Altan, and Dr. Trafalis. Acknowledgement goes to Dr. Venkayya, AFRL/VASD, Wright-Patterson AFB, for providing the topic of my Ph.D. dissertation. Spending three summers working in his office and having access to the ASTROS program was crucial to completing my research. I also want to acknowledge James Harter's contribution in the use of AFGROW and Bob Gerami's instrumental role in my research on fatigue load spectra development. My research in those areas would have taken considerably more time without their help.

Finally. I want to thank my parents. Manual and Cata Arrieta, for their support and encouragement.

# **TABLE OF CONTENTS**

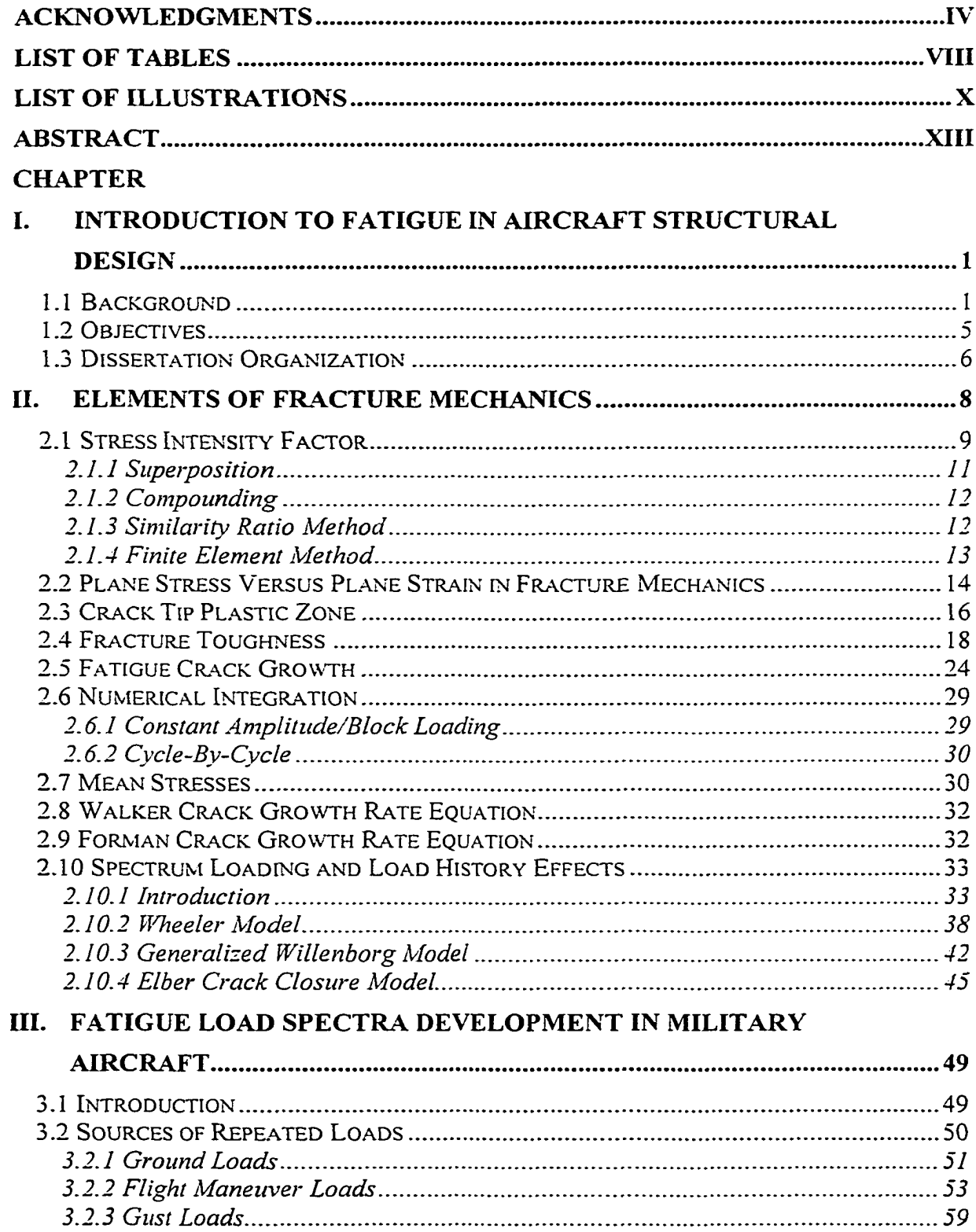

 $\sim 10^{-10}$ 

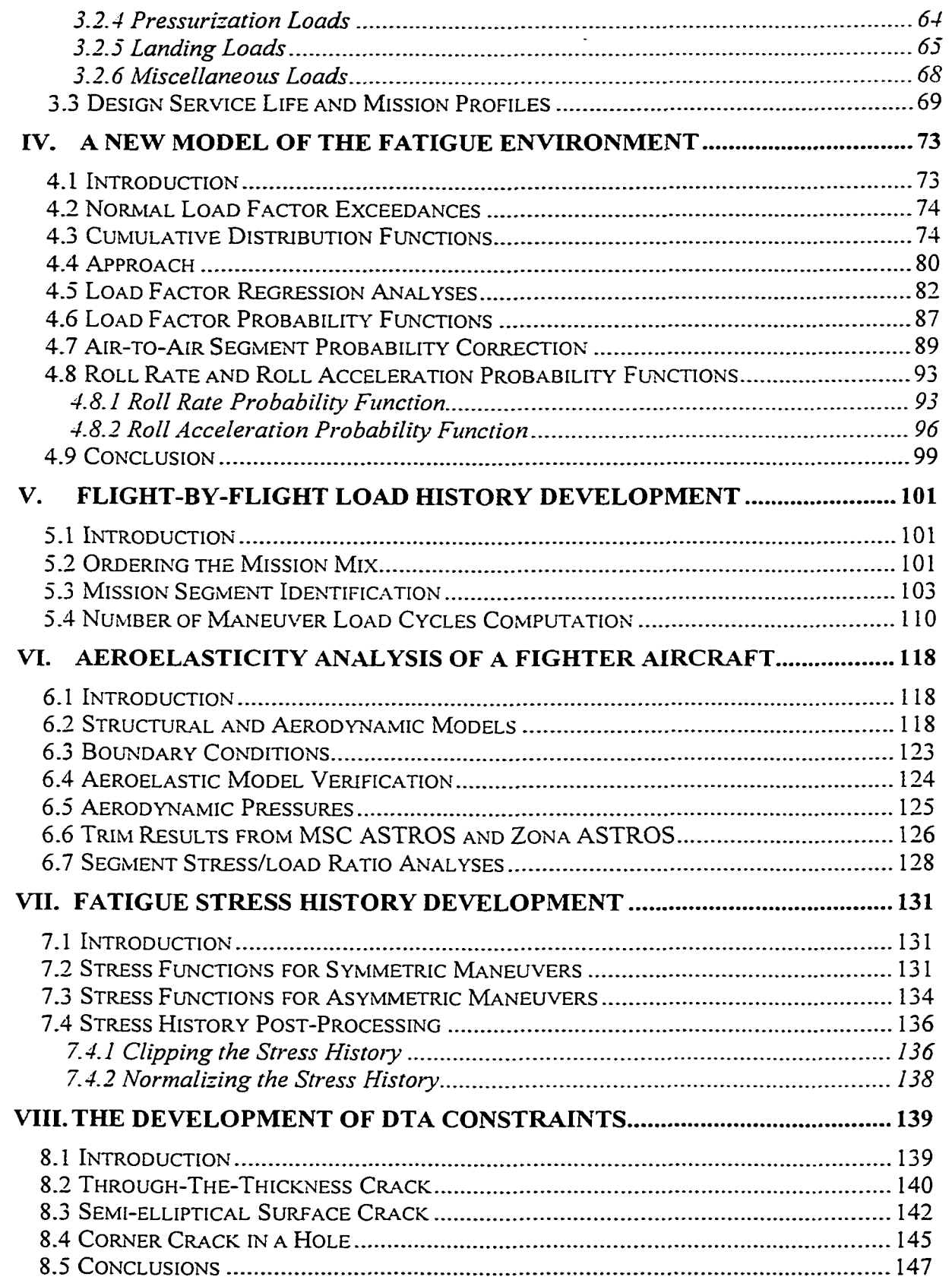

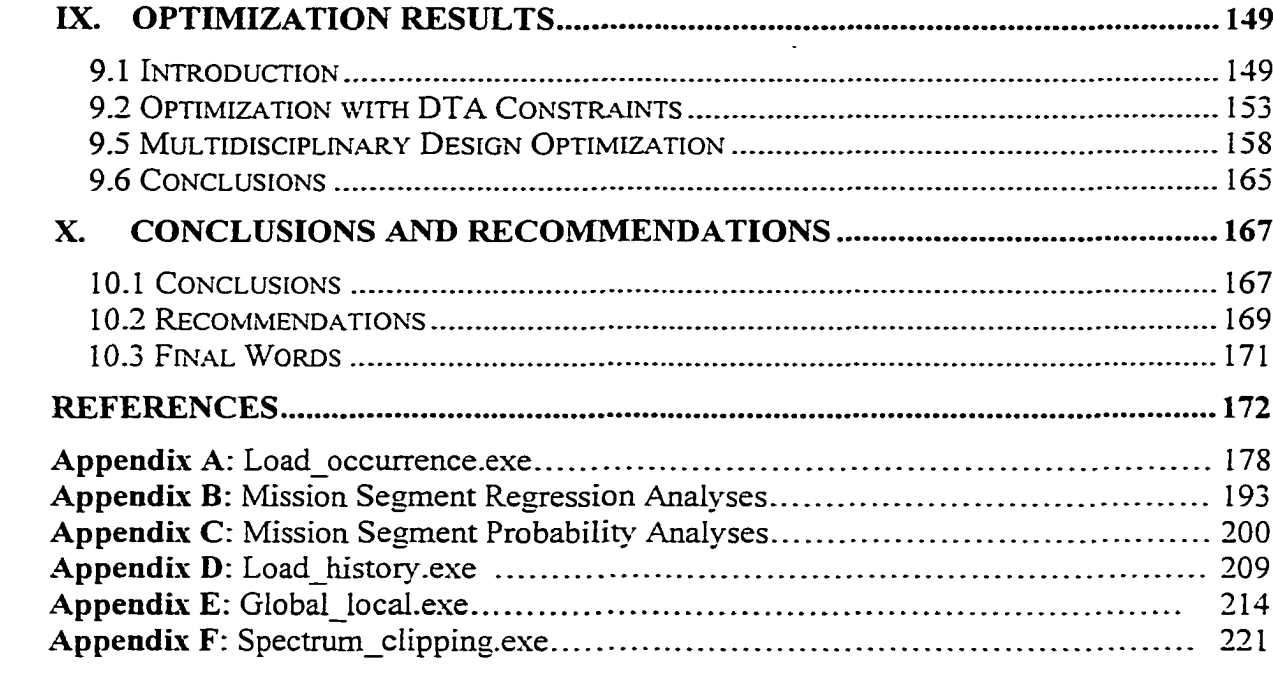

# <span id="page-10-0"></span>LIST OF TABLES

 $\ddot{\phantom{a}}$ 

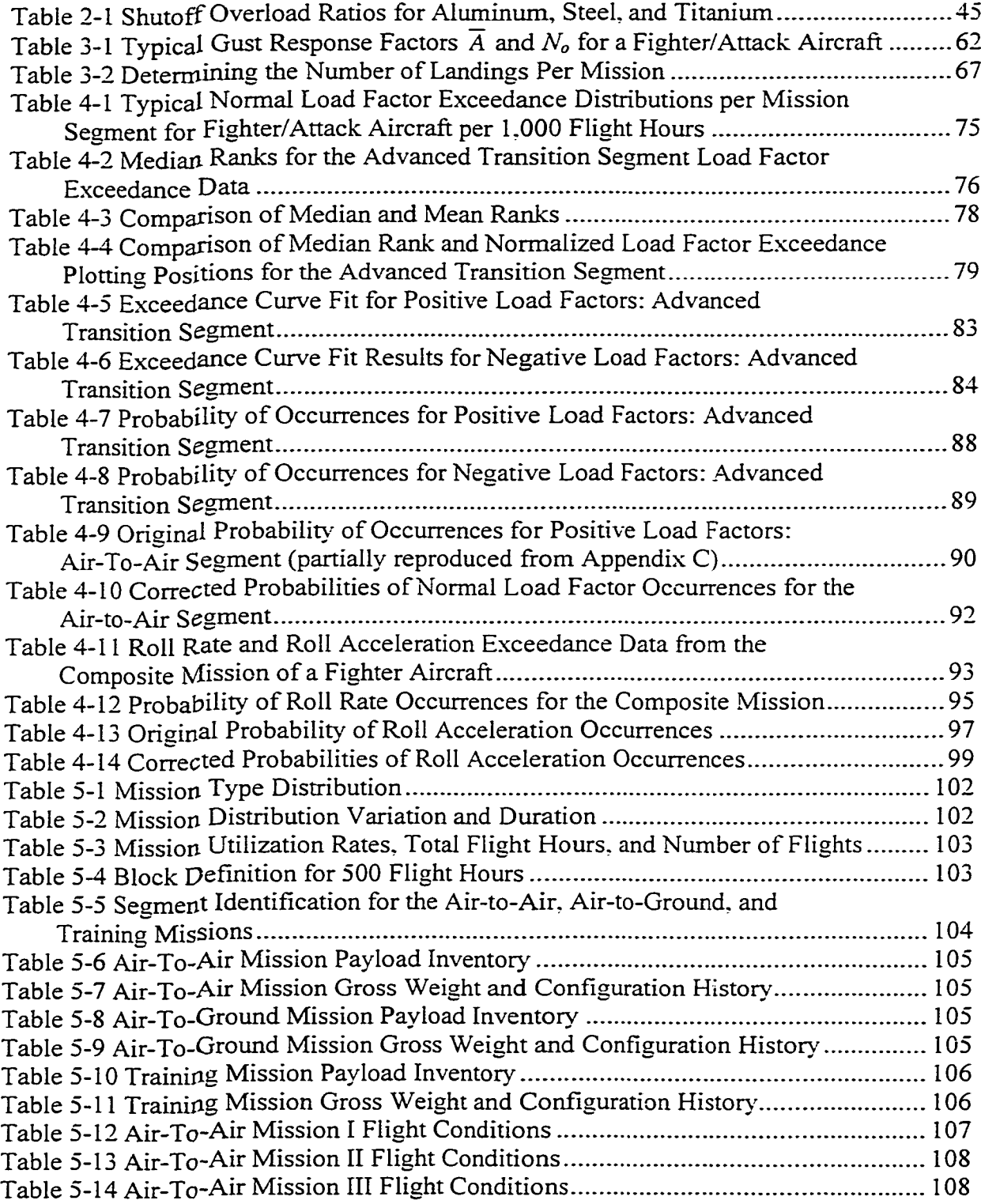

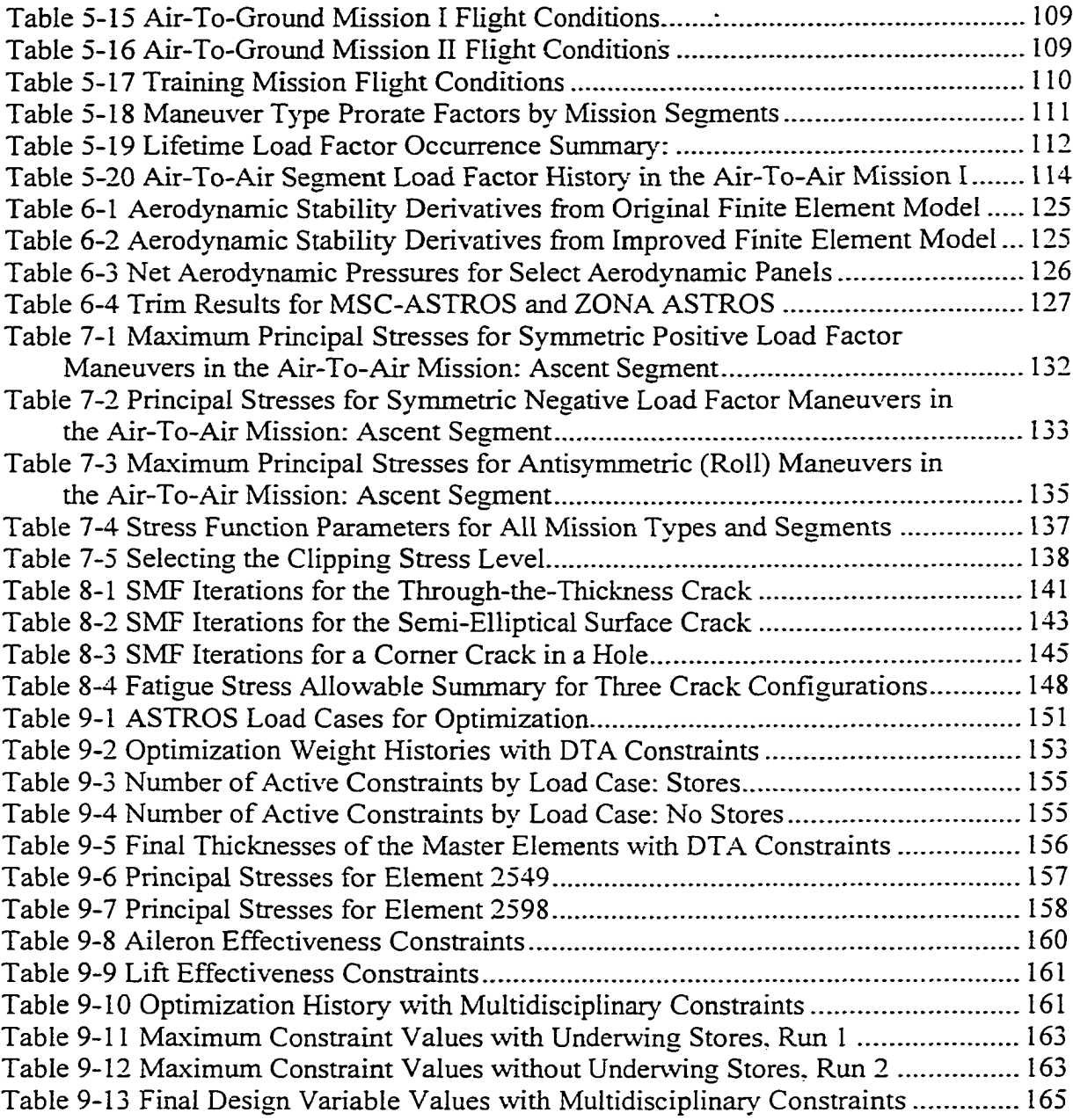

# <span id="page-12-0"></span>LIST OF ILLUSTRATIONS

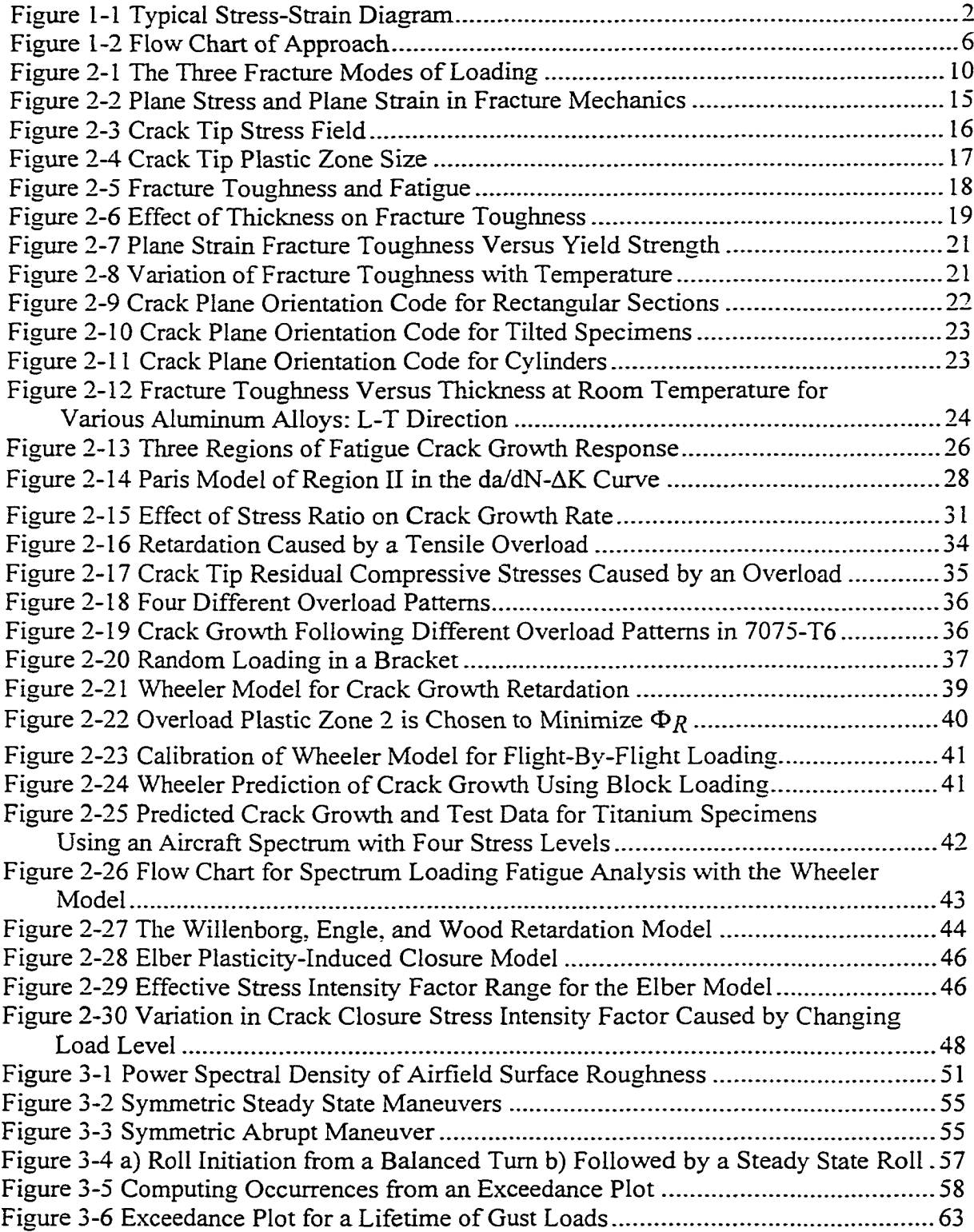

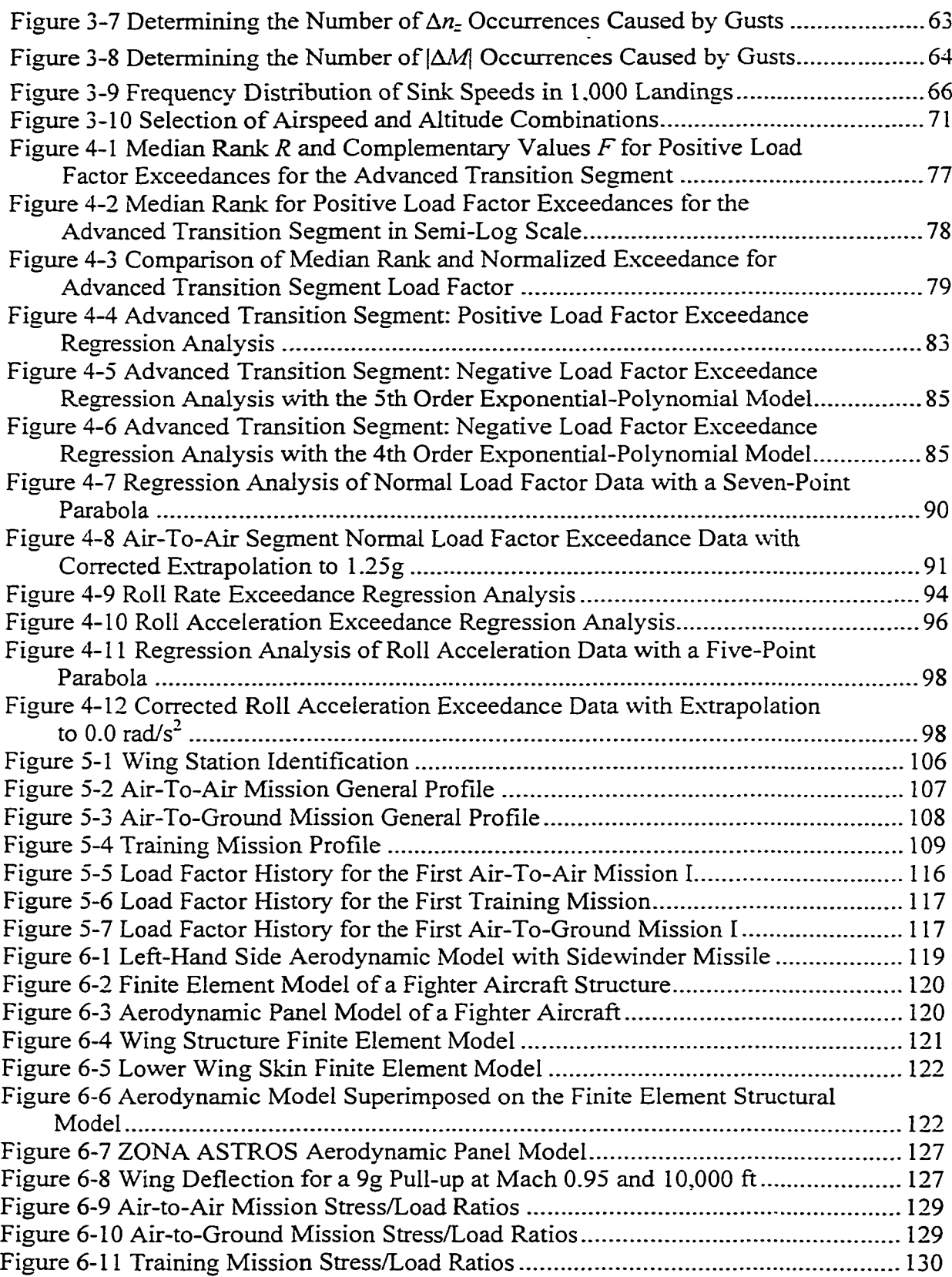

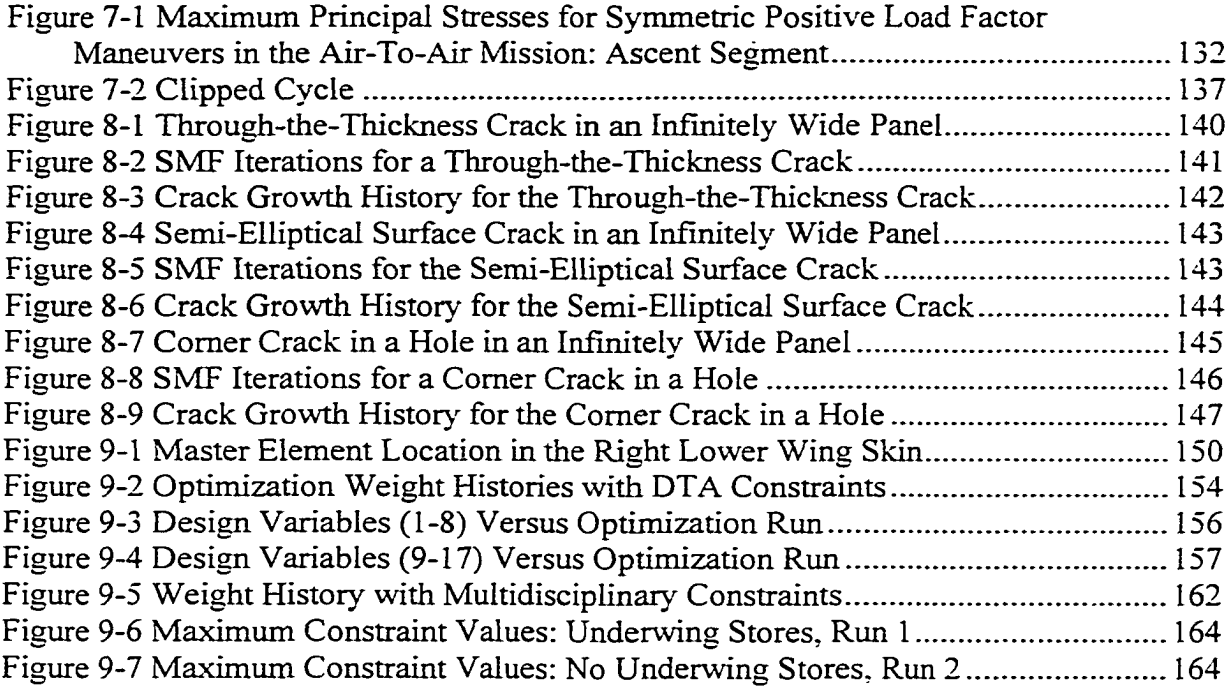

## ABSTRACT

<span id="page-15-0"></span>Damage tolerance analysis (DTA) was considered in the global design optimization of an aircraft wing structure. Residual strength and fatigue life requirements, based on the damage tolerance philosophy, were investigated as new design constraints. In general, accurate fatigue prediction is difficult if the load environment is not known with a high degree of certainty. To address this issue, a probabilistic approach was used to describe the uncertain load environment. Probabilistic load spectra models were developed from flight recorder data. The global/local finite element approach allowed local fatigue requirements to be considered in the global design optimization. AFGROW fatigue crack growth analysis provided a new strength criterion for satisfying damage tolerance requirements within a global optimization environment. Initial research with the ASTROS program used the probabilistic load model and this damage tolerance constraint to optimize cracked skin panels on the lower wing of a fighter/attack aircraft. For an aerodynamic and structural model of an F-16, ASTROS simulated symmetric and asymmetric maneuvers during the optimization. Symmetric maneuvers, without underwing stores, produced the highest stresses and drove the optimization of the inboard lower wing skin. Asymmetric maneuvers, with underwing stores, affected the optimum thickness of the outboard hard points. Subsequent design optimizations included von Mises stress, aileron effectiveness, and lift effectiveness constraints simultaneously. This optimization was driven by the DTA and von Mises stress constraints and, therefore, DTA requirements can have an active role to play in preliminary aircraft design.

# CHAPTER I

# <span id="page-16-0"></span>INTRODUCTION TO FATIGUE IN AIRCRAFT STRUCTURAL DESIGN

#### <span id="page-16-1"></span>*1.1 Background*

The primary purpose of any structure is to resist and transmit applied loads. The aerodynamic loads of an aircraft wing and empennage are transmitted into their spars and make their way into the fuselage substructure of bulkheads and stringers, eventually ending up in the fuselage skin. Because an aircraft must operate in many different conditions, a variety of loads, some of which are time varying, are applied to the structure. An aircraft must be designed to fly in turbulent weather, withstand hard landings, and perform certain maneuvers. Some aircraft fuselage structures will experience numerous cycles of expansion and contraction, similar to a toy balloon, caused by internal pressurization. Unfortunately, the nature of weather is chaotic and the loads of known flight maneuvers cannot be predicted exactly. However, with past experience, the magnitude and frequency of these loads can be determined using statistics and probability. These results will not insure that an aircraft will never experience more severe loads. It is the pilot who ensures that the aircraft remains within the stress limits or "design envelope". The pilot must prevent the penetration into severe weather, bad landings, and must fly within the design gross weight limit. Poor piloting will impose loads on the structure that it was not designed to carry. Military aircraft experience higher loads compared to the civilian fleet. They perform gut wrenching g-pulling turns

 $\mathbf{1}$ 

and fly high speeds at lower altitudes where gust intensities are greater. Some even perform "controlled crash landings" on a pitching aircraft carrier.

Early criteria for determining the magnitude of loads were often conservative and arbitrary. As knowledge of the loading environment increased, the loading development criteria required a more meaningful approach, and predicted loads came closer to those experienced in flight. Through experience, a safety factor such as 1.5 was used in the design to provide reserve strength. The safety factor was multiplied by the limit loads to obtain the design loads, otherwise known as ultimate loads, as shown in Figure 1-1. The

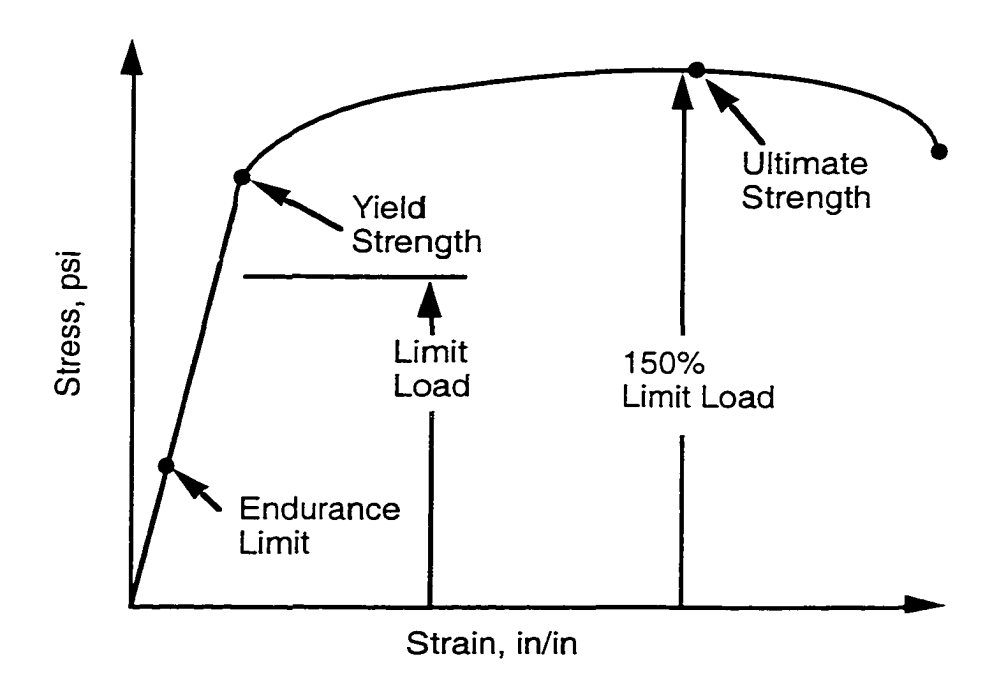

**Figure 1-1 Typical Stress-Strain Diagram**

safety factor was intended to address unknown variations in loads, stresses, material properties, and manufacturing tolerances. Unfortunately, the historical development of aircraft coincided with the use of high strength metal alloys which were fatigue notch sensitive. This meant that designing to ultimate loads was no longer sufficient to provide structural integrity. A fatigue crack could grow with loads well below the limit loads.

In 1970, the United States Air Force (USAF) implemented a damage tolerance philosophy to eliminate fatigue cracking problems found on various aircraft'. This resulted in several USAF military specifications such as MIL-STD-1530 $^2$  and MIL-A- $83444<sup>3</sup>$ . Because of these specifications, aircraft manufacturers were required to incorporate damage tolerance requirements into aircraft design. The objective of damage tolerance requirements is "to protect the safety of flight structures from potentially deleterious effects of material, manufacturing and processing defects through proper material selection and control, control of stress levels, use of fracture resistant design concepts, manufacturing and process controls and the use of careful inspection procedures."<sup>2</sup> The damage tolerant design process will use fail-safety concepts or slow fatigue crack growth analysis to meet these requirements. Such analysis is called damage tolerance analysis (DTA).

Fracture mechanics is the mathematical tool used in damage tolerance analysis. Fracture mechanics provides the concepts and equations used to determine how cracks grow and affect the strength of a structure<sup>4</sup>. Fracture mechanics has matured over the last 40 years into a practical engineering tool.

Fatigue crack growth rate is primarily dominated by material properties and the stress history. The stress history must be relatively benign in magnitude and frequency to produce a long crack growth life. Since the stress history is determined by the intended usage of the aircraft, reducing the stress magnitudes through redesign of the local structure has been used to meet the design life requirements. Chaperon, Sawyer, and

Jones<sup>5</sup> optimized the shape of a structural cutout in their research to reduce local stresses and maximize fatigue life.

If the fatigue life of a fracture critical location (FCL) is too short, then redesign of the structure will be needed, or an inspection program will be required during service. The USAF DTA policy requires the crack growth life of a noninspectable FCL to be double the design life. The assumed initial crack size for noninspectable structures is 0.05 inch at holes and cutouts or 0.25 inch for other locations. If the crack is inspectable at a base or depot, then an inspection is required at one-half the crack growth life. The assumed initial crack size for inspectable structures is 0.25 inch at holes and cutouts or 0.5 inch for other locations. If the fatigue life of an inspectable area is twice the design life, then no inspection is needed during service. Accounting for fatigue early in the design process can remove or reduce inspection requirements, thereby reducing operational costs. This requires a methodology for linking DTA within the global design optimization environment.

Structural optimization typically considers global issues such as flutter, dynamics, internal load paths, and gross stress calculations. Detailed local structural analyses are impractical in a global design optimization of an aircraft. Fatigue is a localized phenomenon requiring detailed structural analysis; however, local issues such as fatigue are generally not considered in a global analysis. Including DTA criteria in the global analysis would distort the optimization. But if local fatigue design requirements are not met, costly global redesigns may be needed. Therefore, providing local fatigue requirements in the global aircraft design optimization would be beneficial. The solution is to perform a global analysis of the structure first, subject to global behavior and

manufacturing constraints, and then use the local load path, load spectra, and stiffness results as input for a local structural analysis. Results of the local DTA analysis are then used to define constraints and sensitivities in a subsequent global optimization loop.

## <span id="page-20-0"></span>*1.2 Objectives*

The first objective of this research focused on modeling the fatigue load environment with only a few parameters using the  $A$ xum<sup>®</sup> program<sup>6</sup>. The data in this research consisted of maneuver normal load factors. Load factor data due to gusts were excluded. The probabilistic loads program "Load\_occurrence.exe". in Appendix A, developed probability distribution functions from the fatigue load models and generated a normal load factor history. The load factor history defines a fighter aircraft's usage throughout its lifetime.

The second objective of this research linked damage tolerance analysis with aircraft design optimization by using the Automated STRuctural Optimization System<sup>7</sup> (ASTROS) multidisciplinary analysis and design program. ASTROS's existing modeling capabilities were utilized to develop a structural finite element model and aerodynamic model of a fighter aircraft. The program "Global local.exe", in Appendix E. took local stress data from ASTROS flight maneuver analyses and the aircraft load factor history, and built a fatigue stress history. This stress history was used to perform iterative fatigue crack growth analyses of an inboard lower wing skin panel which ultimately produced a fatigue stress allowable. This fatigue stress allowable was used as a maximum principal stress constraint in the global design optimization of the wing structure. This approach is illustrated in Figure 1-2.

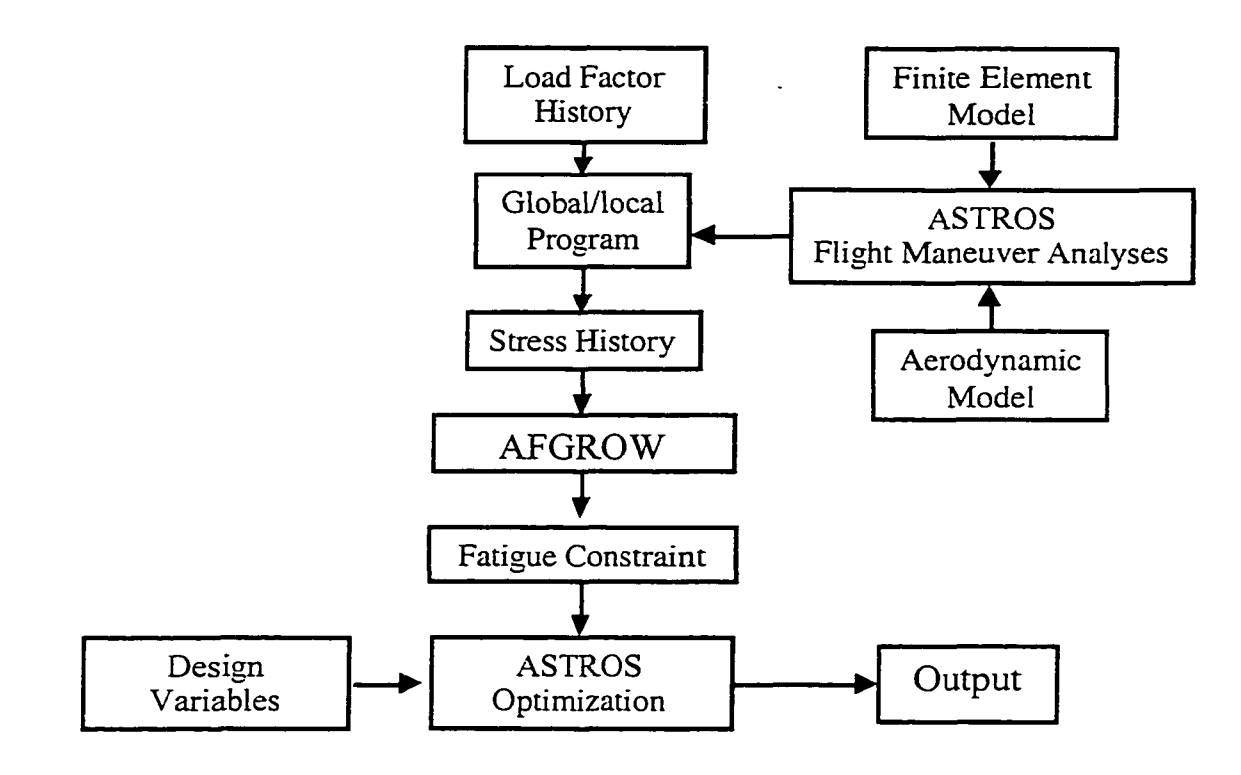

**Figure 1-2 Flow Chart of Approach**

## <span id="page-21-0"></span>*1.3 Dissertation Organization*

This dissertation is organized into ten chapters. The first chapter provides some background into aircraft design with metal fatigue, and describes the motivation and objective of this research. The second chapter gives a thorough background on the theory of linear elastic fracture mechanics adapted from a course I developed and taught at Tinker Air Force Base, Oklahoma. The third chapter discusses sources of fatigue loads and traditional load spectra development methods in USAF aircraft. Chapter four presents research results that replace traditional fatigue environment data with probability models. Chapter five describes the construction of a fighter flight-by-flight load history from the probability models of the previous chapter. Chapter six contains the ASTROS aeroelasticity results of a fighter aircraft needed to transform the load history from Chapter five into the stress history described in Chapter seven. Chapter eight explains

how a damage tolerance constraint for a fighter aircraft lower wing skin was developed using AFGROW<sup>8</sup> and the stress history developed in Chapter seven. The results of the lower wing skin optimization are presented in Chapter nine. The last chapter consist of a brief summary of the most important findings, conclusions, and recommendations.

 $\cdot$ 

# CHAPTER II

# <span id="page-23-0"></span>ELEMENTS OF FRACTURE MECHANICS

Fatigue is a process which causes premature failure of a structure subjected to repeated loads. It is characterized as a progressive failure phenomenon that proceeds by the initiation and propagation of cracks to an unstable size. Fatigue is controlled by four factors: stress history, material properties, chemical environment, and manufacturing quality. The frequency of application, magnitude, sequence, and algebraic sign of the loads affects fatigue onset and the rate of crack growth. Certain materials are prone to fatigue while others are highly resistant. The chemical (corrosion), temperature, and loading rate environment can also interact with the fatigue process. The manufacturing quality of the structure includes details such as local stress concentrations, existing flaws, surface finish irregularities, and residual stresses.

During the growth of a crack, the structural strength decreases until it becomes too low to support the maximum loads experienced during operational service and fracture occurs<sup>4</sup>. Thus, cracks must be prevented from growing to a size at which the remaining strength (residual strength) would be inadequate to sustain the loads. This requires knowledge of how strength is reduced by crack length. To determine safe operational life, one must be able to calculate the time at which a crack becomes too long and produces fracture. Therefore, damage tolerance analysis is performed to provide information on structural strength reduction as a function of crack size and to determine crack growth life. The accuracy of the respective DTA depends on the accuracy of the material properties, predicted loads, and stresses.

Fracture mechanics is the mathematical tool employed in DTA. The fracture mechanics analysis starts with an initial crack length *a,.* The initial crack length is often assumed. This assumption is based on experience with similar components and typical flaws created by the manufacturing process, dictated by the nondestructive inspection method and inspector skill, or defined by a regulatory authority. A fracture critical location (FCL) is a safety-of-flight structural detail susceptible to fatigue, and its location is determined through experience stress analysis, and/or full scale fatigue testing. In the USAF DTA philosophy, cracks are assumed to exist in fracture critical locations and to grow in the worst orientation even in the newest structures.

A crack in a solid can be loaded in three different ways as shown in Figure 2-1: mode I, mode II, or mode III. Mode I, or "opening mode", is caused by normal stresses  $(\sigma_x, \sigma_y, \sigma_z)$ . Mode I is the most common mode because cracks prefer to grow perpendicular to the maximum principal stress direction (pure Mode 1). The maximum principal stress direction is the orientation of stress flow that creates the largest algebraic normal stress and zero shear stress simultaneously. Mode II, or "sliding mode", is caused by in-plane shear stresses  $(\sigma_{xy})$ . Mode III, or "tearing mode", is caused by out-of-plane shear stresses ( $\sigma_{xz}, \sigma_{yz}$ ).

#### <span id="page-24-0"></span>*2.1 Stress Intensity Factor*

The stress intensity factor K is the single parameter used to characterize the severity of a crack. This parameter is based on the crack tip stress field and is related to load, crack size, and geometry. The stress intensity factor is defined in Eq.  $(2.1)$  where  $\sigma$ 

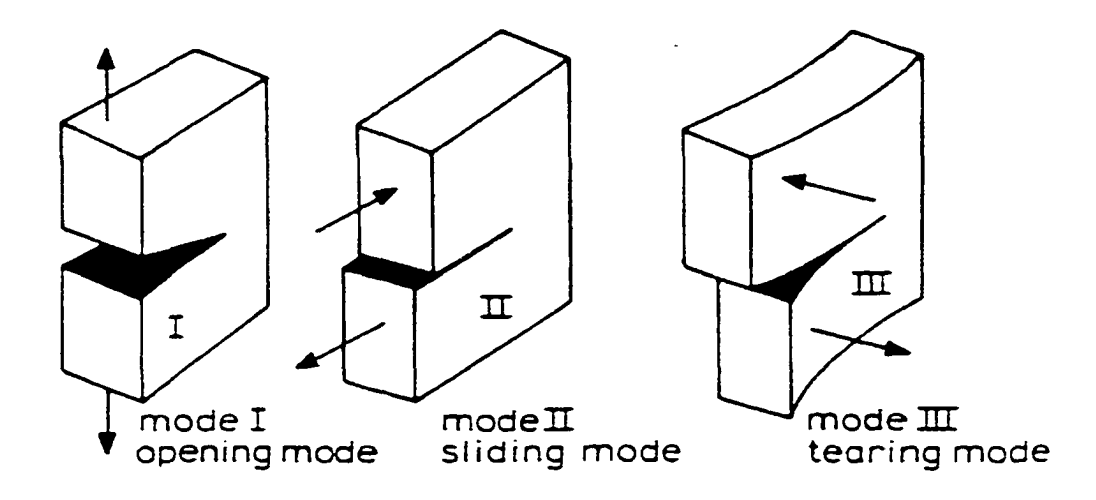

**Figure 2-1 The Three Fracture Modes of Loading**

is the gross stress and  $a$  is the crack length. The variable  $\beta$  depends on the specimen and crack geometry. The dimensionless function  $\beta$  is highly affected by the component geometry or structural configuration. That is,  $\beta$  will change with the geometry of the problem. Change the component or configuration and  $\beta$  will change. Sometimes the letter F is used in the literature instead of  $\beta$ . The remaining terms in the stress intensity factor equation,  $\sigma \sqrt{\pi a}$ , typically will remain the same regardless of the structural configuration.

$$
K = \sigma \sqrt{\pi a} \cdot \beta \tag{2.1}
$$

Every fracture mechanics problem requires knowledge of the stress intensity factor for the crack of interest. Handbooks of stress intensity factors such as *The Stress Analysis of Cracks Handbook*<sup>10</sup> by Tada, Paris, and Irwin, contain a large collection of stress intensity factor solutions. Unfortunately, a real structural problem can be so unique that an existing handbook stress intensity factor solution is not available. The engineer

will need to approximate the stress intensity factor solution using one or more of the following methods: superposition of known handbook stress intensity factor solutions, compounding of known handbook  $\beta$  solutions, the similarity ratio method, the boundary element method, or the finite element method. Crack growth prediction programs such as AFGROW do not require the whole stress intensity factor that was computed from these methods. These programs only need the geometry factor  $\beta$  for a range of crack sizes. To compute  $\beta$  in Eq. (2.2), the estimated stress intensity factor is divided by the remote applied stress and the square root of pi times the crack length.

$$
\beta = \frac{K}{\sigma \sqrt{\pi a}}\tag{2.2}
$$

Values for  $\beta$  in many engineering problems range from 1 to 1.4. Errors in  $\beta$  are small compared to the uncertainties in a damage tolerance analysis. The accuracy of a damage tolerance analysis is determined primarily by material properties, load levels, load history, service environment, and assumptions. A 5 to 10% error in  $\beta$  is usually acceptable.

# <span id="page-26-0"></span>**2.1.1 Superposition'\***

Stress intensity factor solutions for a given loading mode (i.e.. modes I, II, or III) can be added because of their basis in linear elasticity. Therefore, the stress intensity factors for complex loading conditions of the same mode can be computed from the superposition of simpler stress intensity factor solutions readily found in handbooks. The simpler stress intensity factor solutions must have the same geometry. If different modes of loading are present in the problem, then superposition cannot be used. One cannot add

 $K_I$  to  $K_{II}$  or  $K_{III}$ . The goal in superposition is to reduce the complicated real structure to a number of simpler configurations with known stress intensity factor solutions. In Eq.  $(2.3)$ , adding the stress intensity factor solutions of these simpler configurations will give the stress intensity factor solution of the complicated structure. This method is useful when there is more than one force (or moment) acting to grow the crack in a given mode.

Mode I: 
$$
K_{complicated} = K_1 + K_2 + K_3 + ...
$$
 (2.3)

## <span id="page-27-0"></span>**2.1.2 Compounding'^**

The goal in compounding is to reduce the complicated structure to a number of simpler configurations with known handbook  $\beta$  factors. In the literature,  $\beta$  factors are sometimes called "correction factors" because they correct the stress intensity factor for geometry effects. The compounding method simply multiplies the individual  $\beta$  factors together in Eq. (2.4) to create an effective  $\beta$  factor that accounts for all the geometric effects. Individual  $\beta$  factors are used to account for finite width effects, front wall effects, back wall effects, holes, and crack shape (i.e.. elliptical flaws).

$$
K = \beta_1 \cdot \beta_2 \cdot \beta_3 \cdot \ldots \sigma \sqrt{\pi a} \tag{2.4}
$$

#### <span id="page-27-1"></span>**2.1.3 Similarity Ratio Method"**

This method of calculating complex stress intensity factors is similar to compounding. Instead of using  $\beta$ , this method multiplies and divides whole stress intensity factor solutions together to account for the effects of different geometries and loads. The goal in the similarity ratio method is to reduce the complicated real structure

into a number of simpler configurations with known stress intensity factor solutions. This method is an approximation. It does not provide exact values of stress intensity factor solutions. Simple approximations such as this method are acceptable in engineering when alternative methods such as finite element analyses are too time consuming.

#### <span id="page-28-0"></span>**2.1,4 Finite Element Method'^**

The finite element method has been used in two ways to determine stress intensity factors as a function of crack length; the indirect method and the direct method.

The indirect finite element method is used to model an uncracked structure for stress in the proposed region of crack growth. The resulting stress is "corrected" for the presence of a hypothetical crack using Green's functions, weight functions, or the finite element alternating method (FEAM). Some programs compute stress intensity factors automatically, others require additional manipulation of the results to calculate stress intensity factors. The advantage of the indirect method is that the crack does not have to be modeled explicitly in the finite element mesh or manually incremented after each stress intensity factor calculation. Accordingly, the indirect method does not require special "singular" crack tip elements that model the square root singularity of the crack tip.

The direct finite element method requires the engineer to model the crack in the finite element mesh. Easy results are produced if special "singular" crack tip elements are used around the crack tip. Many commercially and publicly available finite element computer programs include subroutines to calculate stress intensity factor. Programs such a MSC NASTRAN, MECHANICA, FRANC2D/L, and FRANC3D have singular

crack tip elements and compute stress intensity factors automatically; others require additional manipulation of the results to calculate stress intensity factors. Most fracture problems require a stress intensity factor at several crack lengths; therefore the modeled crack has to be manually incremented. This requires the finite element model to be regenerated and is very time consuming. FRANC2D/L and FRANC3D automatically increment the crack length and calculate the stress intensity factors without requiring the engineer to regenerate the finite element model.

#### <span id="page-29-0"></span>*2.2 Plane Stress Versus Plane Strain in Fracture Mechanics*

In two-dimensional stress analysis, there exist two families of problems or states of stress: plane stress or plane strain. Typically, one can classify a stress analysis problem as either "plane stress" or "plane strain," depending on the values of stress ( $\sigma$ <sub>7</sub>) and strain ( $\varepsilon$ <sub>Z</sub>) in the out-of-plane direction (along the Z axis).

If a thin plate is subjected to in-plane loads or stresses along its edges the thickness of the thin plate will decrease because of the Poisson effect. The thin plate provides no resistance to thinning in the Z direction; therefore,  $\sigma_Z = \sigma_{XZ} = \sigma_{YZ} = 0$ , and  $\epsilon_Z \neq 0$ . This is a plane stress problem.

If a thick plate is subjected to in-plane loads or stresses along its edges the thickness of the thick plate will not decrease significantly. The thick plate provides a large resistance to Poisson thinning in the Z direction; therefore,  $\epsilon_z = 0$ . Because the plate resists thinning in the Z direction, tensile stresses are developed internally in the Z direction as a "counter-reaction". We therefore find that  $\sigma_Z \neq 0$ . This is a plane strain

problem.

The concepts of plane stress and plane strain apply to fracture mechanics. These are important concepts to understand. One needs to know what state of stress the fracture mechanics problem is in before attempting to solve it. The state of stress, plane strain, plane stress, or something in-between, will affect the final fracture event. This will be discussed further in the section "2.4 Fracture Toughness." Figure 2-2 below shows how the roll of material at the crack tip wants to contract in the thickness direction due to the large stresses that are present. In the thick plate with a crack and a low remote stress; however, the roll of material is thin and no contraction takes place. This condition is plane strain. In the thin plate with a crack and low remote stress, the roll of material is free to contract. This condition is plane stress.

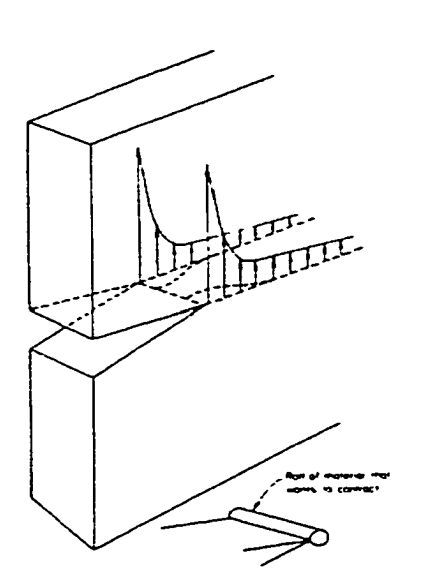

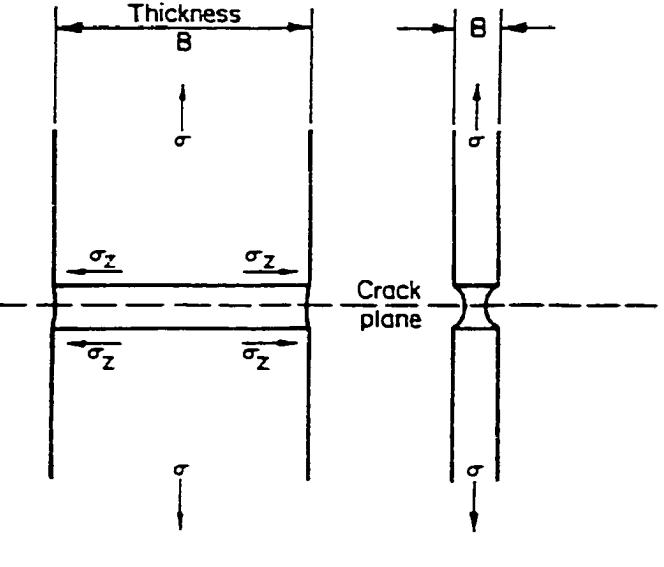

Contraction at crack tip

Low stress thick plate, thin roll no contraction, plane strain stress

Low stress thin plate, free contraction, plane

**Figure 2-2 Plane Stress and Plane Strain in Fracture Mechanics'\***

#### <span id="page-31-0"></span>*2.3 Crack Tip Plastic Zone*

According to the elastic theories of fracture mechanics, the stresses near the tip of a crack approach infinity as one approaches closer and closer to the tip. Infinite stresses cannot exist in real materials; instead, the material yields ( $\sigma \geq \sigma_{YS}$ ) in front of the crack tip. This region of yielding in Figure 2-3 is called the "crack tip plastic zone." This crack tip plasticity controls crack growth and fracture. If the plastic zone size  $r_p$  is small relative to the local geometry  $(r_p/t$  and  $r_p/a < 0.1$  where  $t =$  thickness), then the stress intensity factor, K, is valid. The special field of fracture mechanics that meets the above conditions is called Linear Elastic Fracture Mechanics (LEFM). Linear Elastic Fracture Mechanics also requires that the local nominal stresses in the crack plane be less than the yield strength. Typically, 0.8 times yield strength is used as the limit.

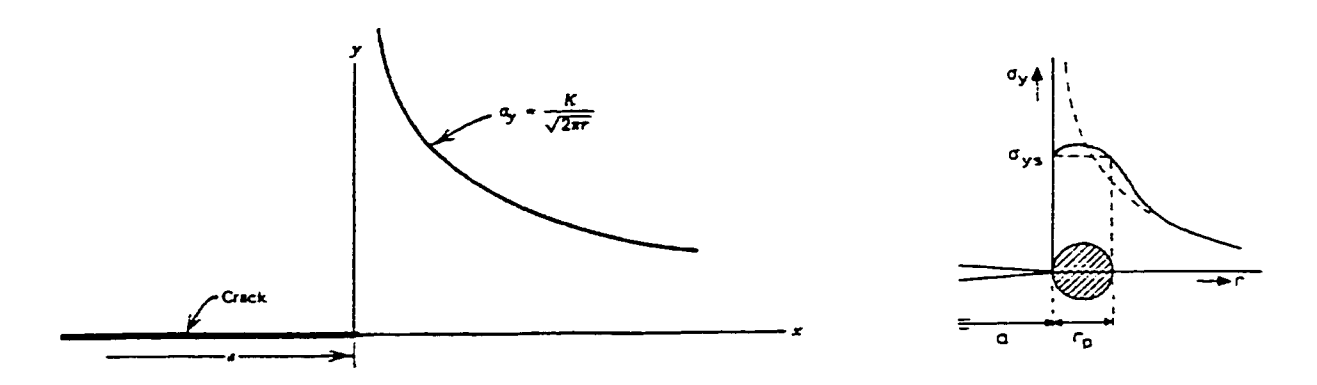

Figure 2-3 Crack Tip Stress Field<sup>12</sup>

The plastic zone size at the crack tip  $r_p$  can be calculated as a function of stress intensity factor and yield strength for plane stress in Eq. (2.5) and for plane strain in Eq. **(2.6).**

In plane stress: 
$$
r_p = \frac{1}{2\pi} \left( \frac{K}{\sigma_{rs}} \right)
$$
(2.5)

In plane strain: 
$$
r_p = \frac{1}{6\pi} \left(\frac{K}{\sigma_{\text{rs}}}\right)^2 \tag{2.6}
$$

The plane stress plastic zone size is three times larger than the plane strain plastic zone size. This may seem trivial now but will become important when discussing fracture toughness. The circular plastic zone shape shown above is just one model. There are other plastic zone shape models.

Even in thick parts under plane strain, the surfaces perpendicular to the crack tip will be in plane stress as shown in the three dimensional drawing of the plastic zone in Figure 2-4. But because the majority of the plastic zone is under plane strain, the crack behaves as a plane strain fracture mechanics problem.

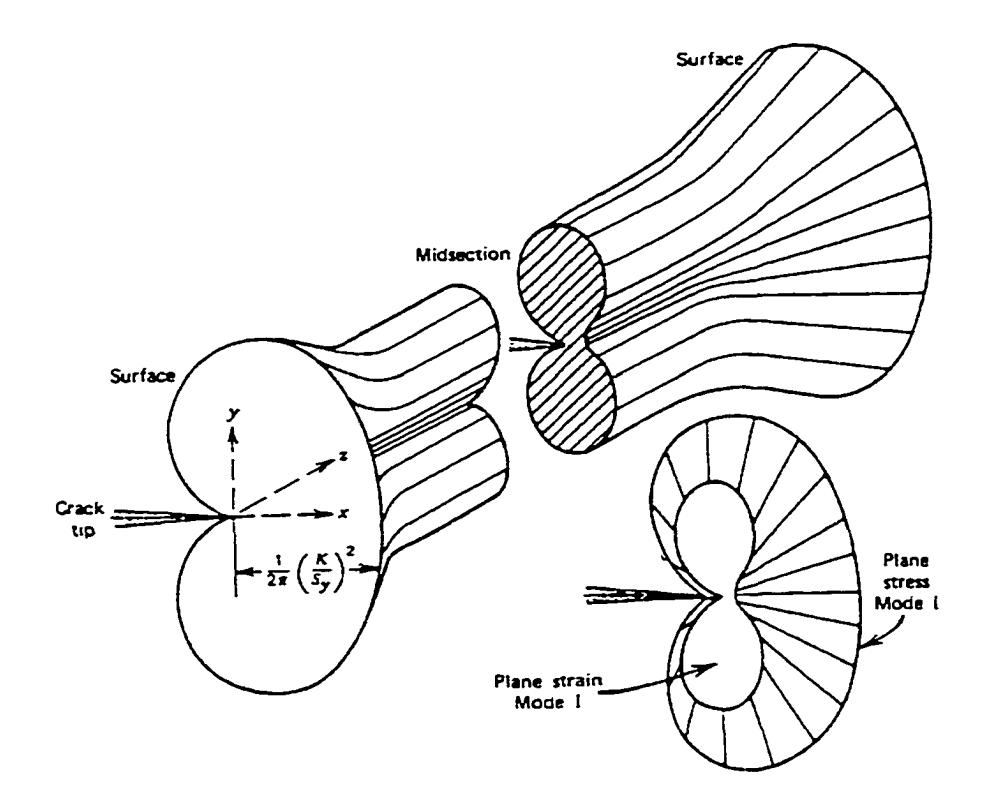

Figure 2-4 Crack Tip Plastic Zone Size<sup>12</sup>

## <span id="page-33-0"></span>*2.4 Fracture Toughness*

Fracture toughness is a cracked material's ability to resist fracture. Fracture toughness can be measured for brittle materials from tests using specimens with fatigue cracks and known stress intensity factor expressions. Fracture toughness is not the same as strength. Fracture toughness is the critical (maximum) value of stress intensity^ factor for which a crack extends in a rapid, unstable manner without an increase in load. These critical values of stress intensity factors are denoted with a subscript  $c$ . In general, fracture toughness depends on the material, temperature, strain rate, environment, thickness, and to a lesser extent, on crack length. If fracture toughness, crack length, and stress intensity factor are known for a particular crack problem undergoing monotonie loading, the fracture stress or residual strength can be determined. Also, fracture toughness represents the maximum stress intensity factor at the last cycle of fatigue fracture in Figure 2-5 and can be used to obtain the critical crack size  $a_f$  for fracture under cyclic loading.

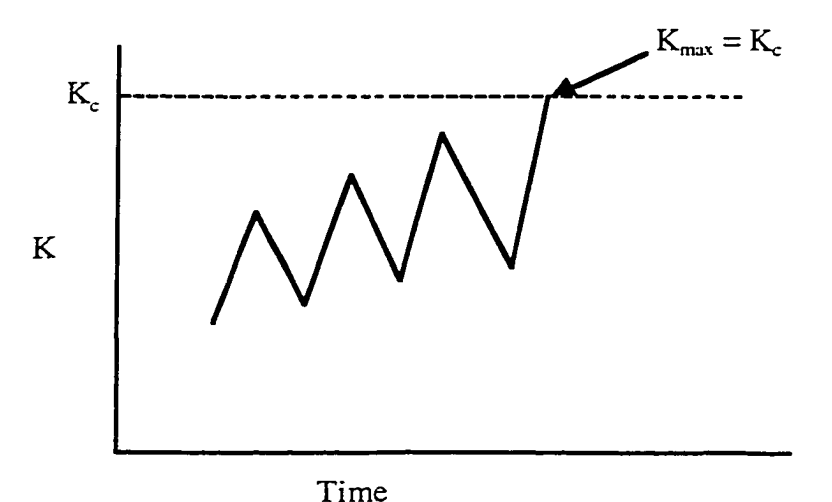

**Figure 2-5 Fracture Toughness and Fatigue**

Fracture toughness is not a true material property like Young's modulus or Poisson's ratio. It varies with thickness as depicted in Figure 2-6. For the same material, thin components have higher fracture toughness and slant fracture morphology. The highest value of fracture toughness occurs in thin components and is called the "plane" stress fracture toughness."

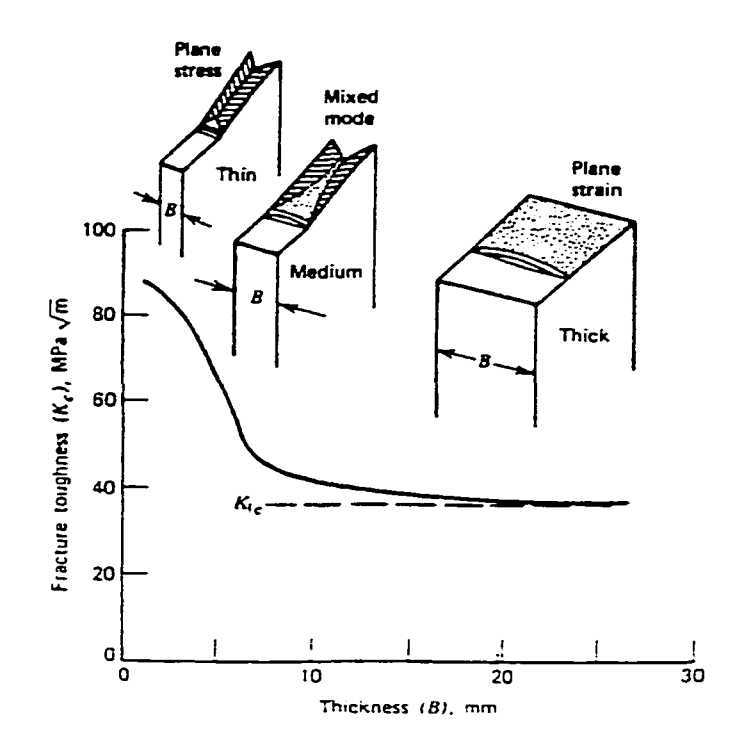

**Figure 2-6 Effect of Thickness on Fracture Toughness "**

Because of plane stress conditions, thin components have a large crack tip plastic zone which dissipates large amounts of energy in the process of yielding. The more energy dissipates through yielding, the tougher the component. As thickness is increased, fracture toughness decreases. For thick components experiencing the plane strain stress state, the fracture surface is flat and the fracture toughness approaches an asymptotic minimum value. Any additional increase in thickness does not change fracture toughness. This minimum value of fracture toughness is called the "plane strain fracture

toughness"  $K_{lc}$ . This is pronounced "kay one cee." The subscript I refers to mode one loading.

Plane strain fracture toughness values are determined by the standardized test procedure, *The American Society for Testing and Materials* E-399. "Standard Test Method for Plane-Strain Fracture Toughness of Metallic Materials."<sup>13</sup> The values of fracture toughness between plane stress and plane strain fracture toughness are called "transitional fracture toughness" or "mixed mode fracture toughness."

Plane strain fracture toughness *K[c* is considered a true material property because it is independent of thickness. Published values of plane strain fracture toughness  $K_{lc}$  and transitional fracture toughness  $K_C$  are available in the USAF *Damage Tolerant Design Handbook*<sup>14</sup>. From laboratory data, Eq. (2.7) has been developed to determine the thickness  $B^*$  required for plane strain fracture toughness<sup>13</sup>.

$$
B^{\dagger} \ge 2.5 \cdot \left(\frac{K_c}{\sigma_{\rm ys}}\right) \tag{2.7}
$$

Low strength, ductile materials are subject to plane strain fracture toughness at room temperatures only if they are very thick. Therefore, most plane strain fracture toughness data have been obtained for the medium and higher strength materials.

A general trend for plane strain fracture toughness at room temperature, as a function of yield strength is given in Figure 2-7. It shows that a wide range of plane strain fracture toughness exists for a given metal. A high yield material produces a decrease in plane strain fracture toughness and, thus, an increased chance of fracture<sup>12</sup>. Even for a given yield strength, a wide variability exists for plane strain fracture toughness depending on the material quality. Low impurity materials produce higher
fracture toughness values.

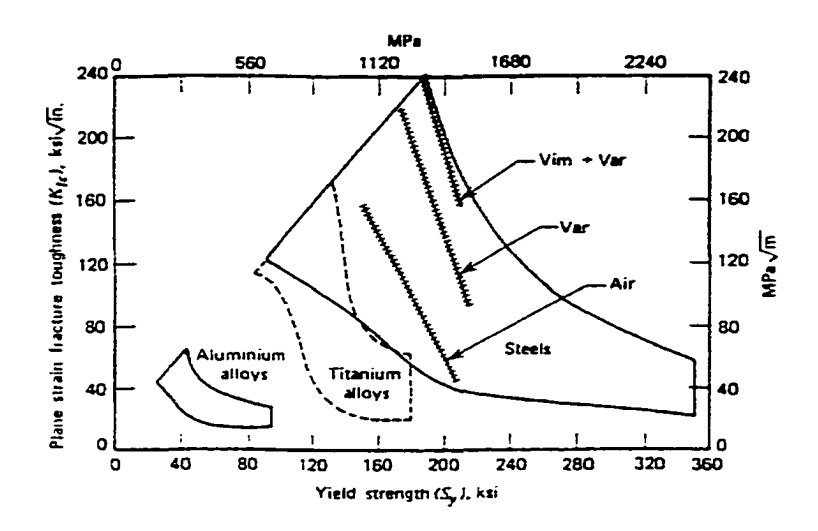

Figure 2-7 Plane Strain Fracture Toughness Versus Yield Strength<sup>12</sup>

Fracture toughness is also dependent on temperature and strain rate. The fracture toughness decreases as the temperature decreases as shown in Figure 2-8. Increased strain rate has the same effect on fracture toughness as decreasing temperature. Higher strain rates produce lower fracture toughness.

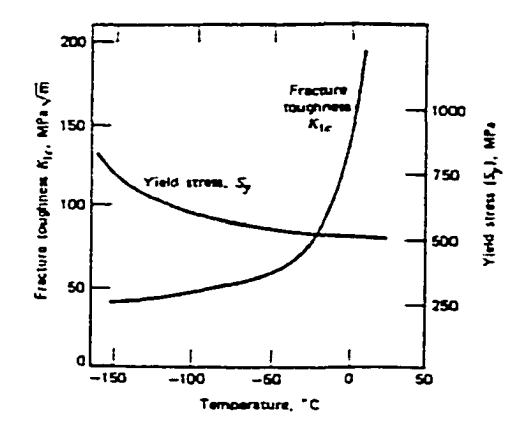

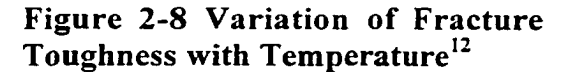

The metals used on aircraft are not truly isotropic. The manufacturing processes used to give a component its shape instill some anisotropy to the metal. Ultimate strength. Young's modulus, and Poisson's ratio of a plate in the longitudinal (L) or rolling direction may be different from those in the width or transverse (T) direction. This is also true for crack growth and fracture toughness data. Fracture toughness is dependent

on orientation of the crack plane relative to the grain direction in a test specimen or structural component. It is very important that the correct fracture data are selected for the grain direction that matches the structure. Of course, this requires knowledge of the grain direction in the structure. The grain direction must not be assumed or guessed. Production drawings can provide information on grain direction.

The orientation of the crack relative to the grain direction is specified by a pair of grain direction symbols. The first digit specifies the grain direction perpendicular to the crack plane. The second digit specifies the grain direction parallel to the fracture direction. The six basic grain direction pairs are: T-L, T-S, L-T, L-S, S-L. and S-T. The direction of maximum grain flow is  $L$ ,  $T$  is the direction of least deformation, and  $S$  is the third orthogonal direction. The crack plane orientation codes for rectangular sections, tilted specimens, and for cylinders are depicted in Figure 2-9 through Figure 2-11.

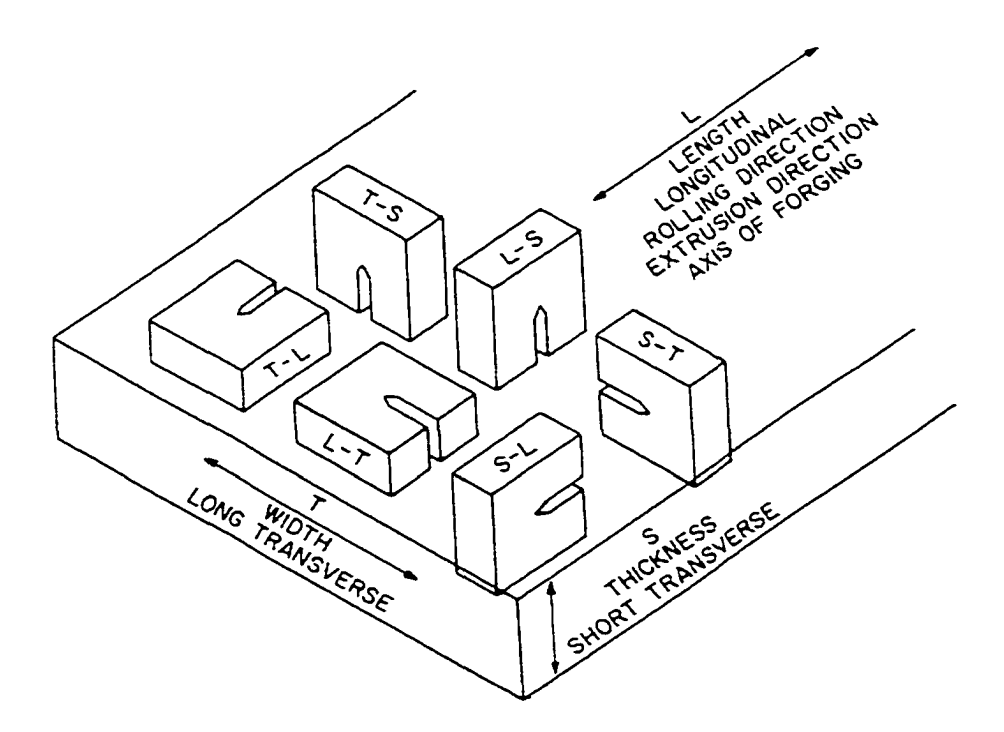

**Figure 2-9 Crack Plane Orientation Code for Rectangular Sections**

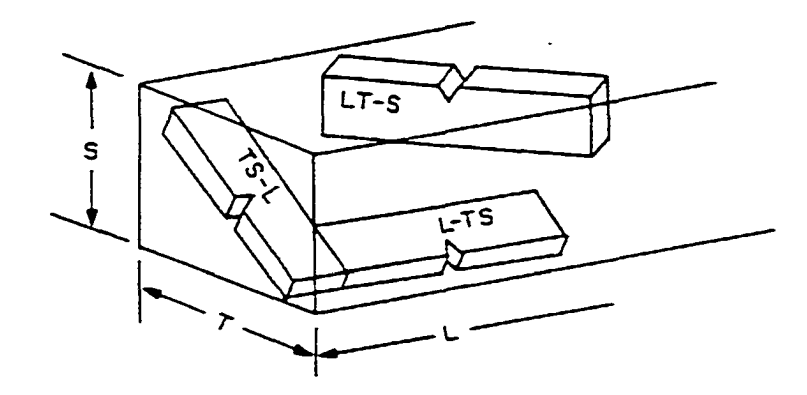

**Figure 2-10 Crack Plane Orientation Code for Tilted Specimens** 13.14

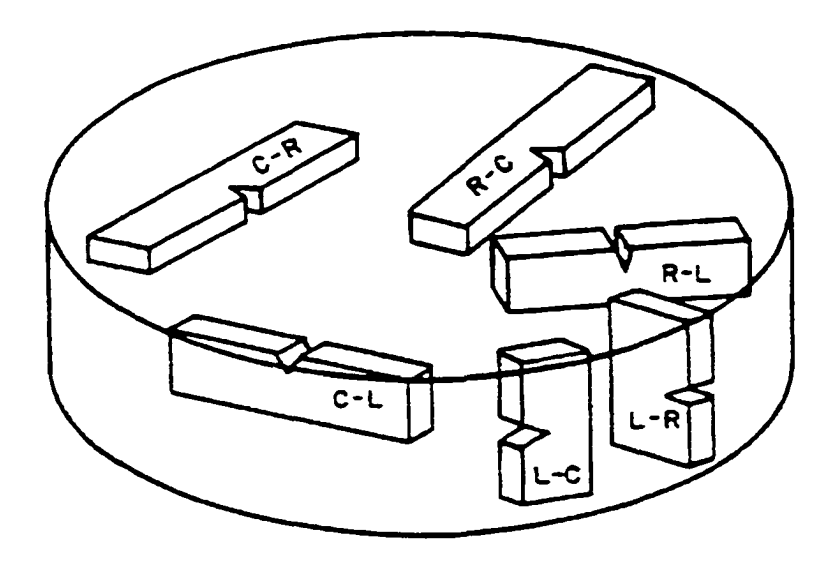

**Figure 2-11 Crack Plane Orientation Code for Cylinders** 13.14

Figure 2-12 displays the room temperature fracture toughness versus thickness for several aluminum alloys in the L-T direction. The plane stress fracture toughness is easily visible at the smaller thickness values. From inspection of this figure, it appears that the 7000 series aluminum alloys typically have lower fracture toughness than the 2000 series aluminum alloys. For this reason, 7000 series aluminum alloys should be avoided in structures where tensile loads are predominant.

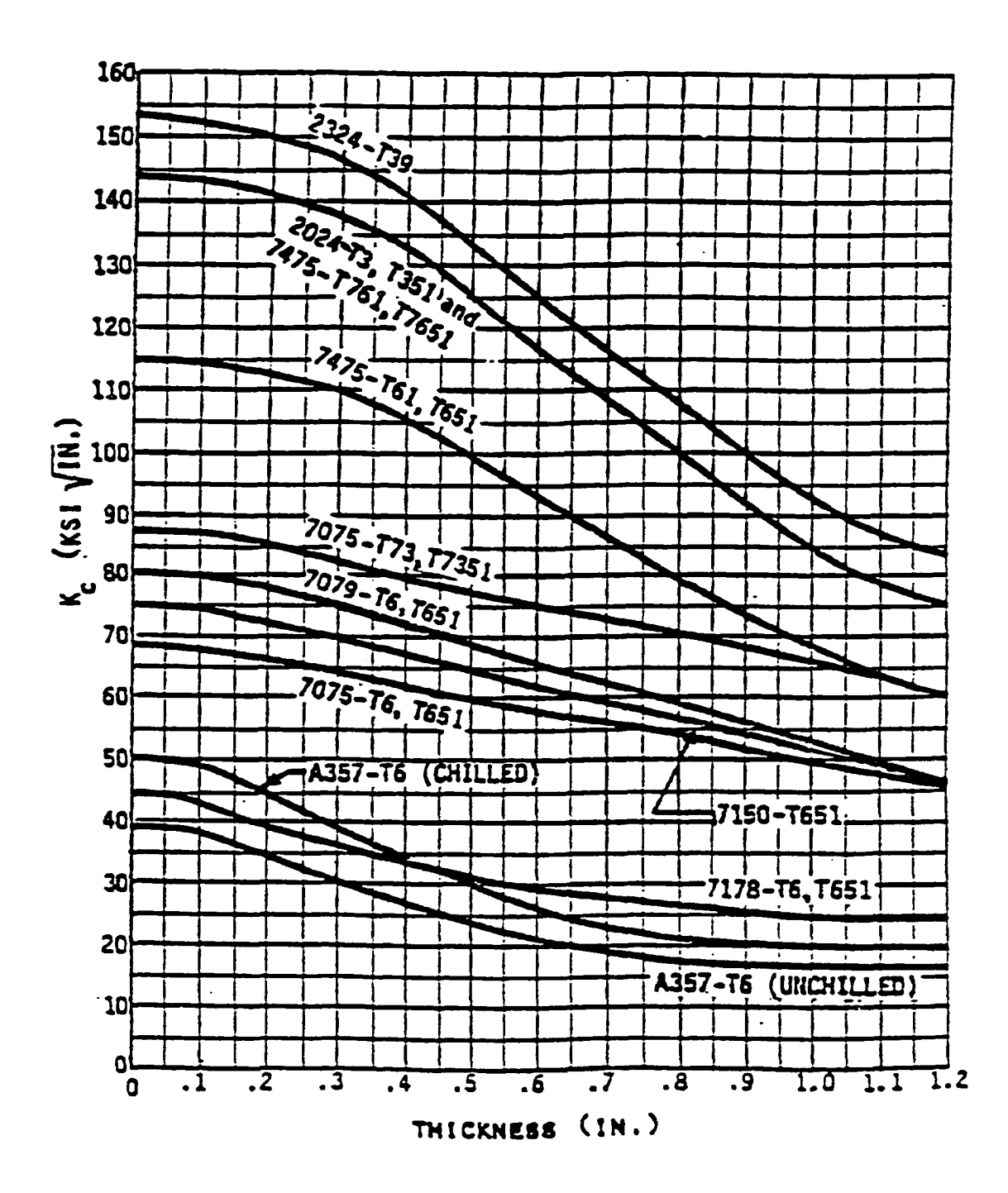

**Figure 2-12 Fracture Toughness Versus Thickness at Room Temperature for** Various Aluminum Alloys: L-T Direction<sup>15</sup>

## *2.5 Fatigue Crack Growth*

Fatigue cracks grow at speeds inherent to the material. Some materials historically chosen for their high yield strengths are now known to be notorious for fast

growing fatigue cracks (i.e., 7075-T6, 7178-T6) when exposed to cyclic loads. These materials should be avoided in the design of damage tolerant structures. The fatigue crack growth rate is measured by the calculus differential *da/dN* or incremental change in crack length *a* with respect to change in cycle count *N.* Typical units are inches per cycle. The speed of a fatigue crack is not constant, but changes with crack length, stress level, and environment. To account for this, the fatigue crack growth rate for a given material is given by a  $da/dN-\Delta K$  relationship in Eq. (2.8). This  $da/dN-\Delta K$  relationship can be found in the literature as graphs of  $da/dN$  versus  $\Delta K$  data for various materials<sup>14</sup>.

$$
da/dN = f(\Delta K) \tag{2.8}
$$

The  $\Delta K$  parameter in Eq. (2.9) is called the cyclic stress intensity factor range. It is the difference in stress intensity factors calculated between the peak and valley of a load cycle. The peak load produces the maximum stress in a cycle which provides the maximum stress intensity factor  $K_{\text{max}}$ . The adjacent valley (minimum) load produces the minimum stress in the same cycle, which provides the minimum stress intensity factor,  $K_{\text{min}}$ . When repeated loads are present, the cyclic stress intensity factor  $\Delta K$  controls the fatigue crack growth rate *da/dN.*

$$
\Delta K = K_{\text{max}} - K_{\text{min}} = \Delta \sigma \sqrt{\pi a} \cdot \beta \tag{2.9}
$$

$$
K_{\text{max}} = \sigma_{\text{max}} \sqrt{\pi a} \cdot \beta \tag{2.10}
$$

$$
K_{\min} = \sigma_{\min} \sqrt{\pi a} \cdot \beta \tag{2.11}
$$

The  $da/dN-\Delta K$  curve is developed from laboratory test specimens using the *American Society fo r Testing and Materials Standard* E 647'^. The *da/dN-bK* curve can be divided into three regions as depicted in Figure 2-13. The threshold value of  $\Delta K_{\text{th}}$ ,

below which no crack growth is indicated, defines Region I. In Region IL stable crack growth is indicated where the crack growth rate function  $da/dN-\Delta K$  is typically modeled as a power law equation. The power law equation is a straight line in log-Iog coordinates. Region III is the accelerated crack growth region where the Region II relationship is no longer valid. In Region III, as  $K_{\text{max}}$  approaches  $K_c$ , the crack growth accelerates to fracture.

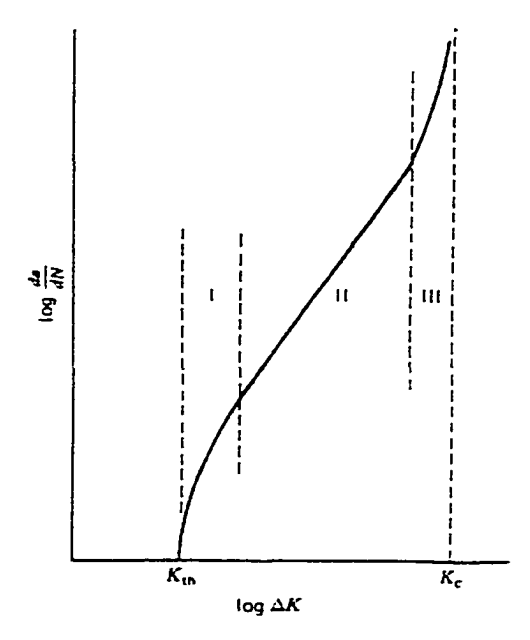

<sup>12</sup> **Figure 2-13 Three Regions of Fatigue Crack Growth Response**

The *da/dN-àK* curve is a material property curve and is geometry independent. The  $da/dN-\Delta K$  curve removes dependence on initial crack length, stress range  $\Delta \sigma$ , or load range  $\Delta P$ . Stress intensity factor is the common denominator. As stress intensity factor can consider the effects of different crack configurations, similitude is provided. Because of similitude, we can use these data developed from test specimens for actual aircraft structures. Similitude only works when the load spectrum is of constant amplitude.

Similitude is not valid when the loading spectrum is of variable amplitude. The solution to this problem will be discussed in "2.10 Spectrum Loading and Load History Effects."

In DTA, the goal is to compute crack growth life  $N$  in terms of cycles, flight hours, or the number of flights. A mathematical model of the  $da/dN-\Delta K$  curve in Region II is normally developed. Region II is a straight line which makes curve fitting easier and most of the cracking takes place there<sup>12</sup>. This mathematical model, or curve fit, is called the crack growth rate equation. The Paris<sup>17</sup>, Walker<sup>18</sup>, and Forman<sup>19</sup> equations are examples of popular crack growth rate equations. Once a crack growth rate equation has been modeled to the *da/dN-AK* curve, crack growth life *N* can be found by numerical integration of Eq. (2.12). The fracture toughness,  $K_c$ , controls the point of fracture thereby defining final fatigue crack length  $a_f$ .

$$
N = \int_{a_1}^{a_1} \frac{da}{f(\Delta K)}\tag{2.12}
$$

The Paris crack growth rate equation will be discussed first. The Paris Equation is used to model the straight-line portion in Region II of Figure 2-14 on the following page. The parameters C and *m* are empirical constants computed by fitting a straight line through the data on a *da/dN-AK* curve. Substituting the Paris Eq. (2.13) into Eq. (2.12), for crack growth life for an edge crack in a semi-infinite sheet ( $\beta$  = 1.122), produces Eq. **(2.14).**

$$
\frac{da}{dN} = C\Delta K^m \tag{2.13}
$$

$$
N = \int_{a}^{a} \frac{da}{C\Delta K^m} = \int_{a}^{a} \frac{da}{C[1.122\Delta\sigma\sqrt{\pi a}]}^{m}
$$
 (2.14a)

$$
N = \frac{1}{C[1.122\Delta\sigma\sqrt{\pi}]^{m}} \int_{a}^{a} \frac{da}{a^{m/2}}
$$
 (2.14b)

$$
N = \frac{1}{C[1.122\Delta\sigma\sqrt{\pi}]^{m}} \frac{2}{m-2} \left[ \frac{1}{a_i^{\frac{m-2}{2}}} - \frac{1}{a_f^{\frac{m-2}{2}}} \right]
$$
(2.14c)

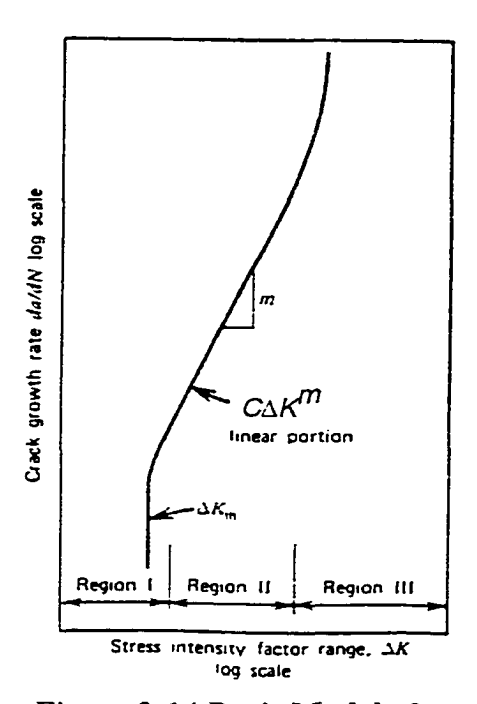

**Figure 2-14 Paris Model of Region II in the da/dN-AK Curve''**

Typical values of *m* fall in the range  $2 < m \leq$ 8. An exact closed form solution for this simple problem exists because  $\beta$  is independent of crack length *a*. In most cases,  $\beta$  varies with crack length *a,* and the problem is numerically integrated as discussed in section "2.6 Numerical Integration." From inspection of the solution for  $N$ , the following observations can be made. The material is specified by constants C and *m* and by selection of a crack growth rate equation. The geometry of the problem is specified through  $\beta$ .

The issue of mixed mode fatigue crack growth in a multi-axial loading environment can be addressed by using the maximum principal stress, as fatigue cracks grow perpendicular to the maximum principal stress direction. The maximum principal stress is used as the remote stress in the pure mode I fracture mechanics equations.

# *2.6 Numerical Integration*

In most real damage tolerance analysis problems.  $\beta$  is a function of crack length and a closed form solution to the integral is not available. Instead, *da/dN* is approximated with  $\Delta a/\Delta N$  and the integral is solved numerically. Below are outlines of two procedures used in some crack growth prediction computer codes. The first outline presents the steps for constant amplitude and block loading problems. The second outline presents the steps for cycle-by-cycle problems used in spectrum loading. The Paris equation is used here but other crack growth rate equations may be used as well.

#### **2.6.1 Constant Amplitude/Block Loading**

Step 1: Compute the critical crack length using the stress intensity factor, limit load stress, and fracture toughness or from a residual strength curv^e.

Step 2: Assuming a crack length increment  $\Delta a$ , such as  $\Delta a = 5\%$  x  $a_{OLD}$ , compute a new crack length,  $a_{NEW}$ , and then  $a_{A V G}$ .

$$
a_{NEW} = a_{OLD} + \Delta a \tag{2.15}
$$

$$
a_{AVG} = l/2(a_{NEW} + a_{OLD})
$$
\n
$$
(2.16)
$$

Step 3: Compute 
$$
\Delta K
$$
:  $\Delta K = K_{\text{max}} - K_{\text{min}} = \Delta \sigma \sqrt{\pi a \beta(a)}$  (2.17)

Step 4: Compute cycle increment *AN* using the approximation ...

$$
\frac{\Delta a}{\Delta N} = C\Delta K^m \tag{2.18}
$$

$$
\Delta N = \frac{\Delta a}{C\Delta K^m} \tag{2.19}
$$

Step 5: Go to Step 2. Repeat calculations incrementing crack length until the critical crack length is reached or the net section yields, whichever comes first. Then, sum all *AN'S* for a life estimate.

## **2.6.2 Cycle-By-Cycle**

Step 1: Compute the critical crack length using the same method as above.

Step 2: Determine stress range  $\Delta \sigma_i$  and corresponding crack length  $a_i$  for one cycle  $N_i$ .

Step 3: Compute crack length increment  $\Delta a_i$  over the next cycle  $(\Delta N=1)$ .

$$
\Delta a_i = \frac{da}{dN_i} = C\Delta K_i^m = C\Big[\Delta \sigma_i \sqrt{\pi a_i} \beta(a_i)\Big]^m
$$
\n(2.20)

Step 4: Compute new crack length produced by this one cycle.

$$
a_{i+1} = a_i + \Delta a_i \tag{2.21}
$$

Step 5: Increment cycle count by one.

$$
N_{i+1} = N_i + I \t\t(2.22)
$$

Step 6: Go to Step 2. Repeat calculations incrementing crack length until the critical crack length is reached or the net section yields, whichever comes first. The last value of  $N_{i+1}$  will be a life estimate.

## *2.7 Mean Stresses*

The Paris Equation,  $d\alpha/dN = C\Delta K^m$ , does not account for mean stresses. Consider two problems containing equal length cracks in a plate made from the same material. Problem 1 is loaded in constant amplitude from **0** to **10** psi and problem **2** is loaded in constant amplitude from 10 to 20 psi. Both problems produce the same stress range  $\Delta\sigma$ 

and, thus,  $\Delta K$ , but different crack growth rates. Problem 2 has higher crack growth rate values because of its higher mean stresses compared to problem 1. Instead of differentiating these problems with mean stress, their stress ratios are used. The stress ratio  $R$  is the ratio of minimum stress to maximum stress. As Figure 2-15 indicates, crack growth rate increases with stress ratio for a given  $\Delta K$ . Therefore, the stress ratio will be used to model the mean stress effect.

It is not surprising that the Paris equation doesn't completely describe crack growfth. It only has one load term, *AK. A* more sophisticated crack growth rate equation that includes the stress ratio is needed. Two crack growth rate equations containing stress ratio will be discussed next.

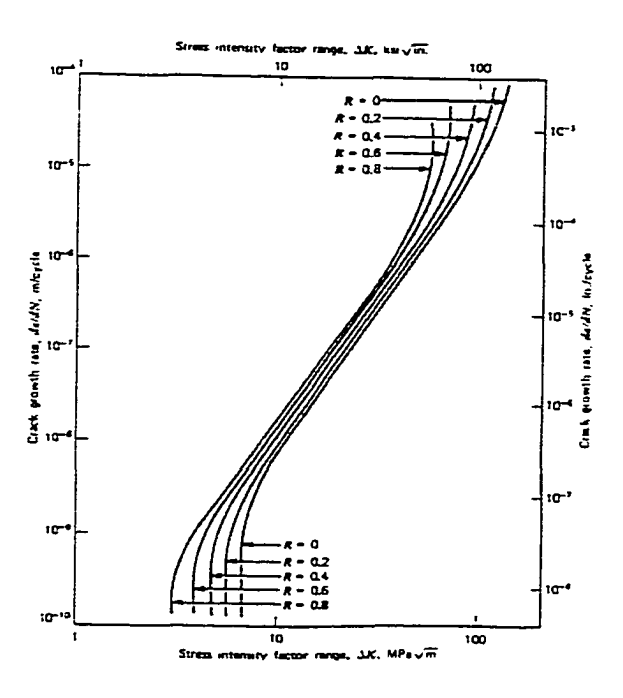

Figure 2-15 Effect of Stress Ratio on Crack Growth Rate<sup>12</sup>

# *2.8 Walker Crack Growth Rate Equation*

The Walker crack growth rate equation is an improvement over the Paris equation because it accounts for mean stresses by including the stress ratio<sup>18</sup>. The Walker equation has three empirical constants, C, *m.* and *n.* obtained through curve fitting *da/dN-* $\Delta K$  data. The constant *C* is the value of *da/dN* when  $R = 0$  and  $\Delta K = 1$ . The constant *n* is the slope of the linear portion of the  $da/dN-\Delta K$  curve just as in the Paris equation. The constant *m* is the Walker exponent that controls the shift in crack growth rate data as *R* changes. The Walker equation is sometimes used in an alternate form where  $\Delta K$  is replaced with  $K_{MLX}$ , but both rate equations produce the same answers.

$$
\frac{da}{dN} = C\left[\Delta K(1-R)^{m-1}\right]^n\tag{2.23}
$$

Alternate form:  $\frac{da}{dN} = C[K_{MAX}(1 - R)^{m}]^{n}$  (2.24)

# *2.9 Forman Crack Growth Rate Equation*

The Forman crack growth rate equation is an improvement over the Walker equation<sup>19</sup>. The Forman equation models the upper portion of the  $da/dN-\Delta K$  curve (Region III) where the growth rate becomes asymptotic to the value of  $\Delta K$  at fracture, i.e., fracture toughness. The Forman equation has three constants that need to be determined. The constants C and *n* are found from curve fitting the *da/dN-AK* curve. The constant C is the value of  $da/dN(K_c-1)$  when  $R = 0$  and  $\Delta K = 1$ . The constant *n* is again the slope of the linear portion of the *da/dN-AK* curve in Region II as with the Paris equation. The constants C and *n* are not equal to the Paris constants C and *n*. The constant  $K_c$  is the

fracture toughness limit for the material in use as  $\Delta K$  increases. In other words.  $K_c$  is the asymptotic limit for the crack growth curve at  $R = 0$ .

$$
\frac{da}{dN} = \frac{C\Delta K^n}{\left[ (1 - R)K_c - \Delta K \right]}
$$
\n(2.25)

# *2.10 Spectrum Loading and Load History Effects*

#### **2.10.1 Introduction**

None of the crack growth rate equations discussed earlier can properly predict the effects of load sequencing in variable amplitude or "spectrum" loading. If a laboratory crack growth specimen was tested at 10,000 cycles at 20 ksi stress range followed by 10.000 cycles at 10 ksi stress range its fatigue life would be different compared to a second specimen tested at 10,000 cycles at 10 ksi followed by 10,000 cycles at 20 ksi. The order or sequence of the 20 ksi block versus the 10 ksi block makes a difference in fatigue life *N*. Application of the 20 ksi block first will produce a phenomenon called crack retardation which temporarily slows crack growth and, thus, provides an increase in life. The crack growth rate equations discussed so far (i.e., Paris, Forman. Walker) would predict the same life for both test specimens.

This should not be surprising. The  $da/dN-\Delta K$  curves are developed under constant amplitude loading. Because of this discrepancy between laboratory constant amplitude loading and spectrum loading, similitude is lost. The *da/dN-AK* curves need to be modified to account for spectrum loading on structures. In practice, the crack growth rate equations are modified by a retardation model and the *da/dN-AK* curves are used in their original state. Three common crack growth retardation models are the Wheeler

Model, the Generalized Willenborg Model, and the Elber Closure Model. Before these retardation models are discussed in detail, a general explanation of retardation will be described.

Given a precracked test specimen in constant amplitude loading, a single tensile overload is introduced as shown in Figure 2-16. Obviously this tensile overload must be less than the fracture load for the current crack length. Crack growth slows, sometimes stopping, and then returns to its normal speed. This delay or retardation in crack growth rate increases the fatigue life of the specimen.

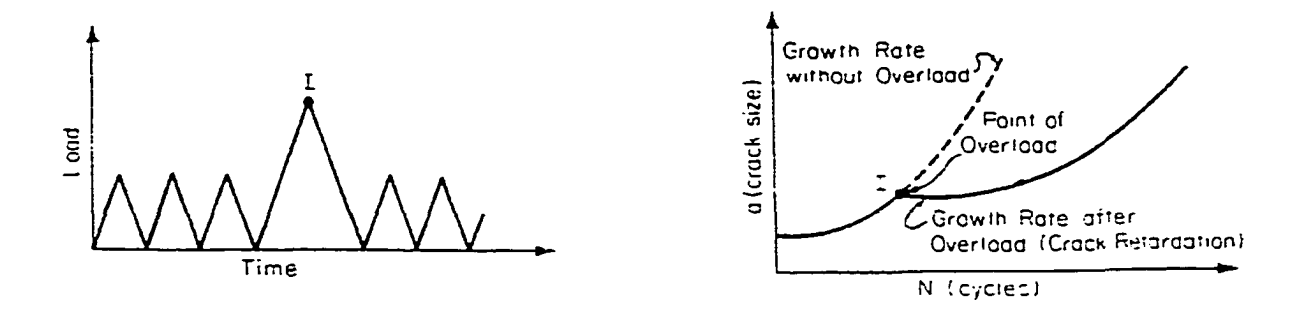

Figure 2-16 Retardation Caused by a Tensile Overload<sup>20</sup>

The observed load interaction is caused by the residual stresses in the crack tip plastic zone. The tensile overload produces a tensile plastic zone larger than in previous cycles. When the load is relaxed during the load cycle, the surrounding elastic (unyielded) material places the crack tip plastic zone into compression. The surrounding elastic material wants to return the crack tip plastic zone to a zero strain state at the end of the load cycle but the crack tip plastic zone has permanently deformed (yielded) and can never return to zero strain by itself. The result of load equilibrium is that the plastic zone in Figure 2-17 experiences compressive residual stresses and the surrounding elastic material experiences tensile residual stresses. Any subsequent applied remote tensile

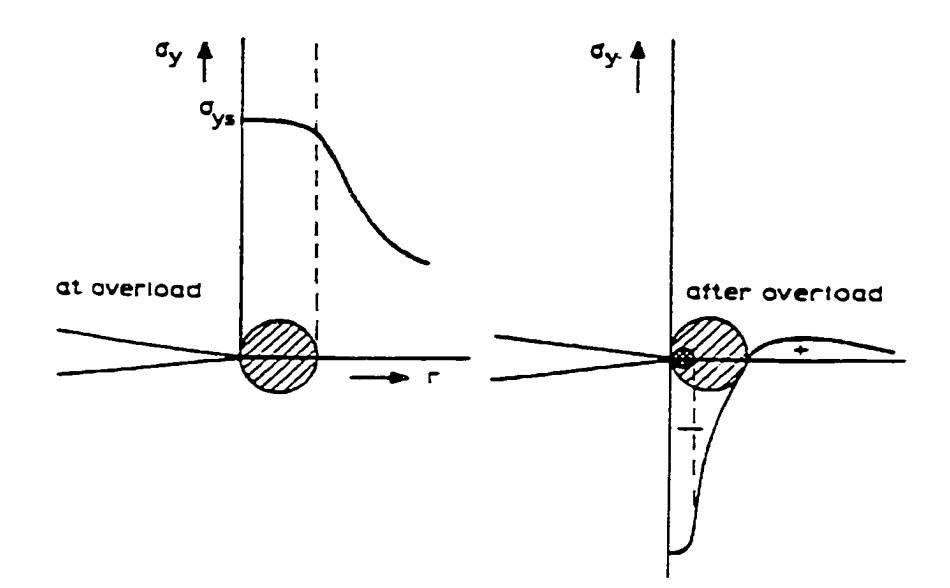

Figure 2-17 Crack Tip Residual Compressive Stresses Caused by an Overload<sup>12</sup>

stress must first overcome the compressive residual stresses at the crack tip; therefore, the effective tensile stress range  $\Delta \sigma$  is smaller and the crack grows slower. If an underload (compressive overload) is sufficiently large to cause yielding in compression, then any retardation effects from a previous tensile overload can be reduced or eliminated. Conversely, after an underload cycle, crack growth is accelerated.

Sequence effects of overloads and underloads can play a very important role in crack growth retardation and acceleration. In these cases, knowledge of the exact details of the load history is crucial in performing an accurate life prediction. The crack growth results of four overload patterns in Figure 2-18 are presented in Figure 2-19 for 7075-T6 aluminum $^{21}$ .

In some load histories, the sequence effects cancel each other and knowledge of the exact history is not important. According to Fuchs and Stephens<sup>12</sup>, a few qualitative rules have been developed, through experience, to tell when sequence effects must be

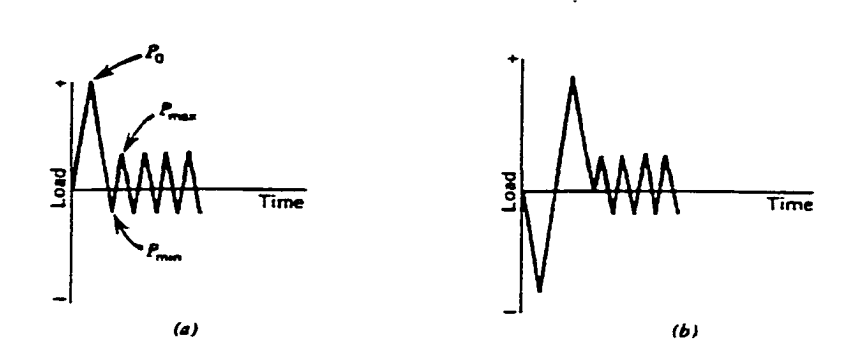

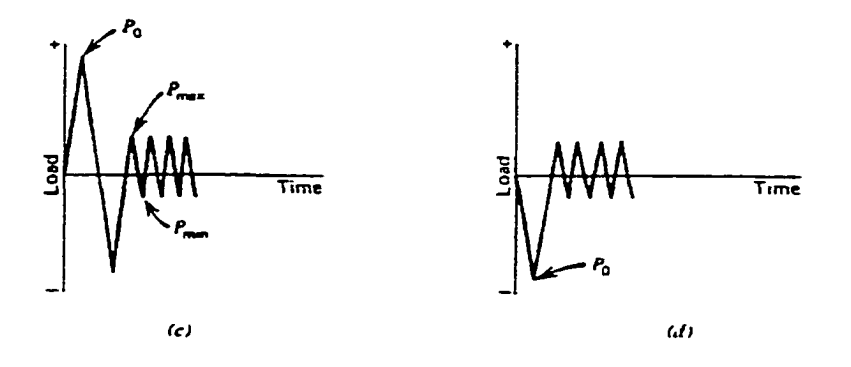

**Figure 2-18 Four Different Overload Patterns** <sup>12</sup>

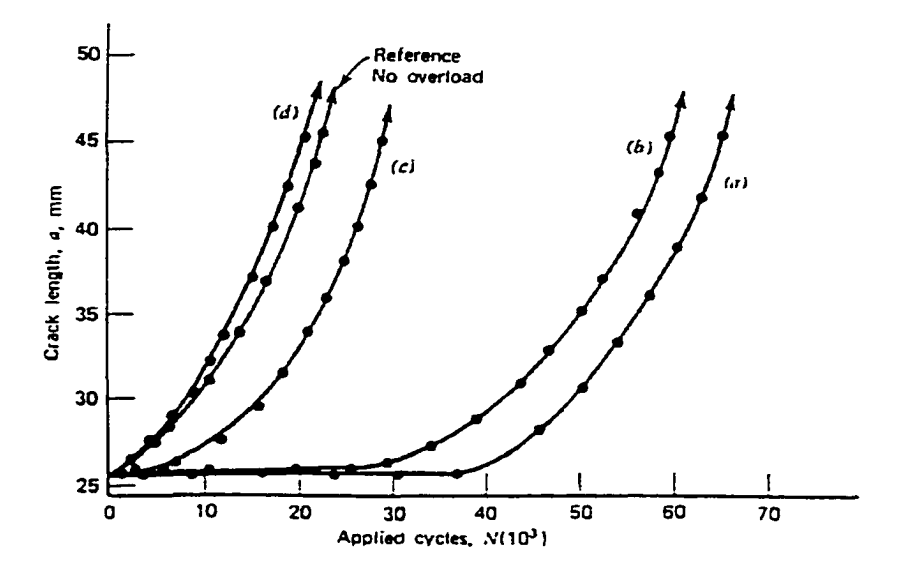

**Figure 2-19 Crack Growth Following Different Overload Patterns in 7075-T6** <sup>12</sup>

considered in predicting life. If the sequence of service load is completely unknown, one must decide whether to assume significant sequences or not. If the loading is Gaussian random with a narrow frequency band there will be no definable sequence. Figure 2-20 is an example of approximate narrow band Gaussian loading. The negligible effect of sequence is explained by the short intervals between the large amplitudes, which produce the greatest damage. If this load history had fewer large amplitudes

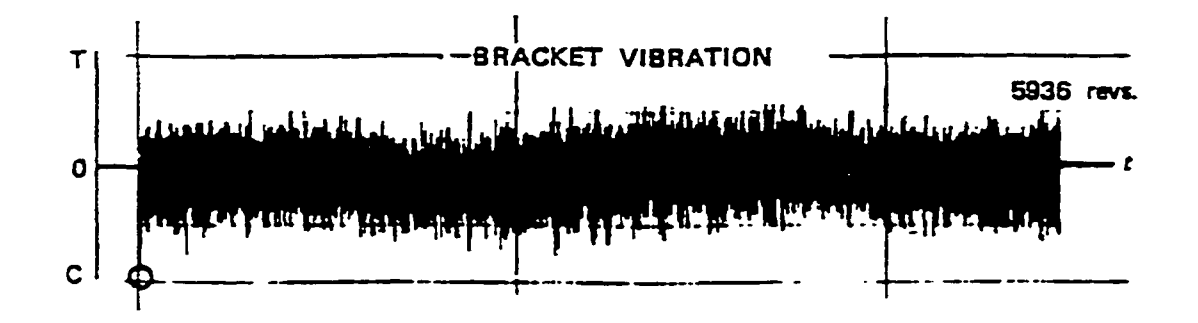

**Figure 2-20 Random Loading in a Bracket "**

(overloads/underloads) and many more small amplitudes (as in commercial aircraft wings), the damage done by the small amplitudes and the sequence effects would be significant. If the loading history shows infrequent one-sided spikes, as for instance in the ground-air-ground (GAG) cycles of aircraft, one should expect sequence effects. Infrequent tensile overloads produce retardation of crack growth or crack arrest. Compressive overloads (underloads) large enough to produce yielding can produce the opposite effect. Currently, the most accurate means of predicting the fatigue life in sequence dependent variable amplitude loading requires cycle-by-cycle integration of a retardation model.

Retardation after an overload is a complicated phenomenon that no one really understands. The three retardation models mentioned here are empirical. They require

one or more curve fitting constants that are material dependent and must be obtained from laboratory testing using similar loading spectrums. Changing the material and/or loading spectrum will change these empirical retardation constants. Some retardation models assume the plastic zone in front of the crack tip to be responsible for retardation while other models assume that crack closure effects cause retardation.

#### **2.10.2 Wheeler Model**

The Wheeler model<sup>22</sup>, which is widely used, assumes that the plastic zone in front of the crack tip due to the overload is responsible for retardation. This model relates the crack growth rate to the overload plastic zone size  $r_{v(0)}$  and the current plastic zone size  $r_{y(c)}$  depicted in Figure 2-21. Wheeler assumes that retardation remains in effect as long as the current plastic zone remains inside the overload plastic zone (Figure 2-2lb). The overload effects disappear when the current plastic zone touches the outer boundary of the overload plastic zone (Figure 2-21c).

For a crack that has grown  $\Delta a$  since the overload, Wheeler defines the retardation factor in Eq. (2.27). The subscript (o) refers to an overload condition. The symbol  $\gamma$  is an empirical parameter. In Eq. (2.28) the current crack growth rate is reduced from the baseline constant amplitude  $da/dN-\Delta K$  data by  $\Phi_R$ . The baseline constant amplitude crack growth rate equation would be one of the three rate equations mentioned earlier: Paris, Forman, or Walker. The retardation factor  $\Phi_R$  varies from zero to one. When  $\Phi_R$  = I, no retardation exists. This temporary reduction in crack growth rate provides the increase in life.

$$
r_{y(o)} = \frac{1}{\Psi \pi} \left( \frac{K_o}{\sigma_{\text{FS}}} \right)^2 \tag{2.27a}
$$

$$
r_{y(c)} = \frac{1}{\Psi \pi} \left( \frac{K_{\text{max}}}{\sigma_{\text{YS}}} \right)^2
$$
 (2.27b)

where  $\Psi = 2$  (plane stress), or  $\Psi = 6$  (plane strain).

$$
\Phi_R = \left[ \frac{\Delta a + r_{y(c)}}{r_{y(o)}} \right]^r \tag{2.27c}
$$

$$
\left(\frac{da}{dN}\right)_R = \Phi_R \cdot \left(\frac{da}{dN}\right)_{baseline}
$$
\n(2.28)

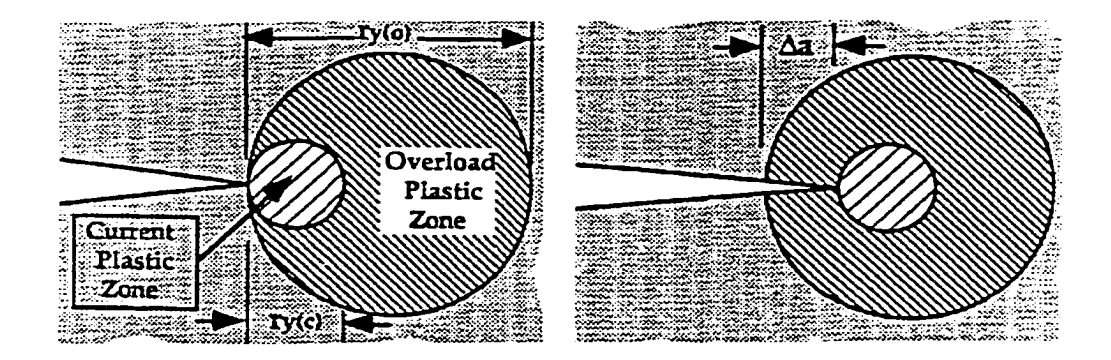

(a) Immediately following the overload. (b) After the crack propagates  $\Delta a$ .

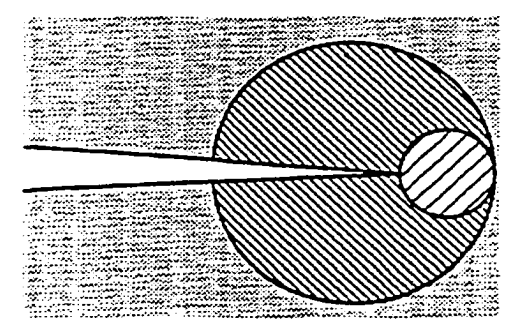

(c) Propagation through the overload plastic zone.

**Figure 2-21 Wheeler Model for Crack Growth Retardation**

In variable amplitude loading where several overloads can occur separated by smaller amplitude cycles, the Wheeler model will choose the overload plastic zone such that the retardation factor is minimized regardless of which overload occurred first. Minimizing the retardation factor  $\Phi_R$  will maximize crack growth retardation. In Figure 2-22, the retardation factor produced by overload plastic zone 2 is smaller than that produced by overload plastic zone I. Therefore, the parameters from overload plastic zone 2 are used to compute  $\Phi_R$  in Eq. (2.27).

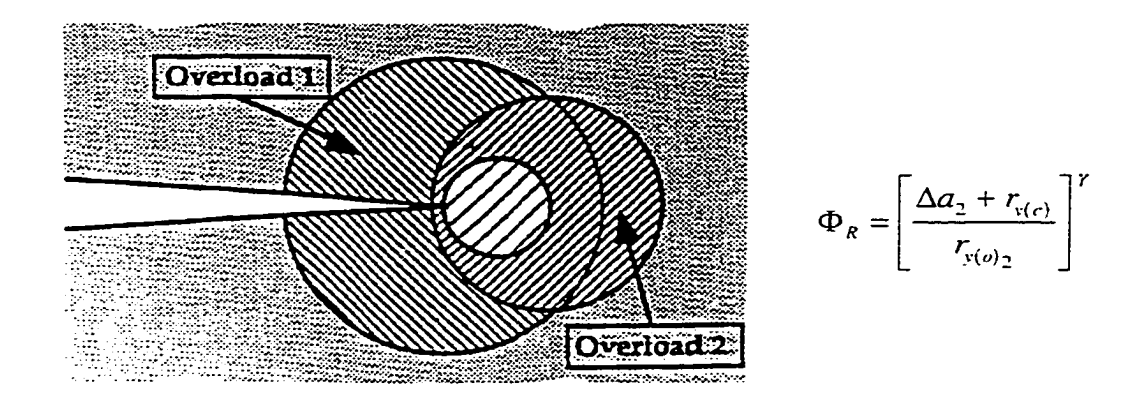

**Figure 2-22 Overload Plastic Zone 2 is Chosen to Minimize**

The Wheeler exponent *y* depends on the material and spectrum. It is determined from fatigue testing of a laboratory specimen made of the same material and thickness and loaded with a similar load history as the actual structural component intended for analysis. After the crack growth fatigue test is finished, the Wheeler exponent is arbitrarily changed in a fatigue prediction code until both test and computer results match. The computer model can then be used for structural life predictions of the actual component. Wheeler used  $\gamma$ = 1.43 for D6AC steel in Figure 2-23 and  $\gamma$ = 3.4 for Ti-6Al-4V. For the block loading in Figure 2-24, Wheeler uses  $\gamma = 1.3$ .

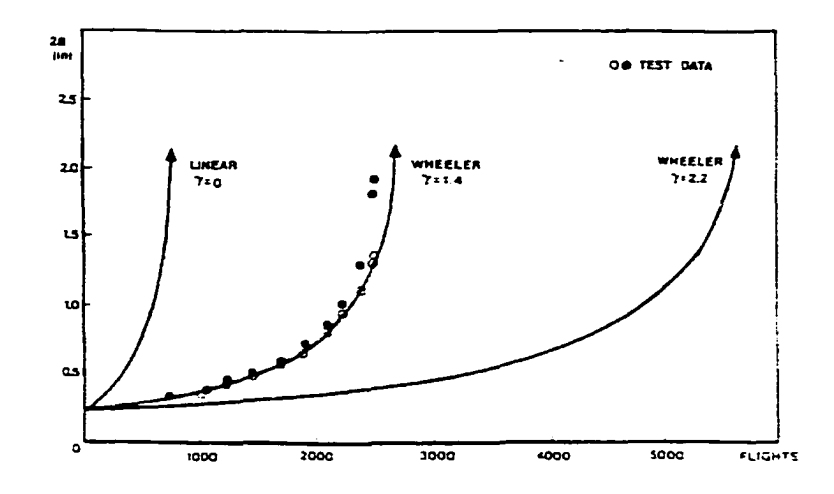

**Figure 2-23 Calibration of Wheeler Model for Flight-Bv-Flight Loading"\***

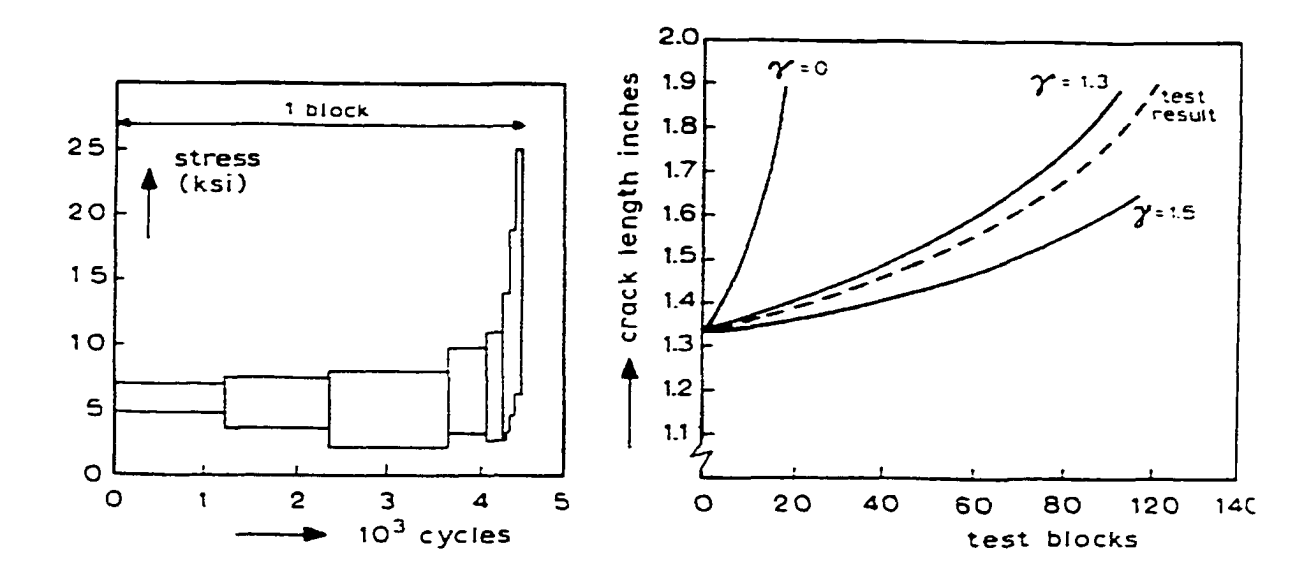

**<sup>22</sup> Figure 2-24 Wheeler Prediction of Crack Growth Using Block Loading**

Most retardation models can be empirically adjusted to improve the correlation between experimental crack size versus life data and predictions. The advantage of the Wheeler model is that it contains only one empirical constant. Figure 2-25 shows predicted crack growth curves and test data for titanium specimens tested with an aircraft service loading history. After empirically adjusting the Wheeler exponent, predictions can be made for the same general spectrum shape for structural parts at different stress levels and for different crack configurations (i.e.. K). The flow diagram in Figure 2-26 is for a numerical crack growth life prediction involving the Wheeler Retardation Model and spectrum loading.

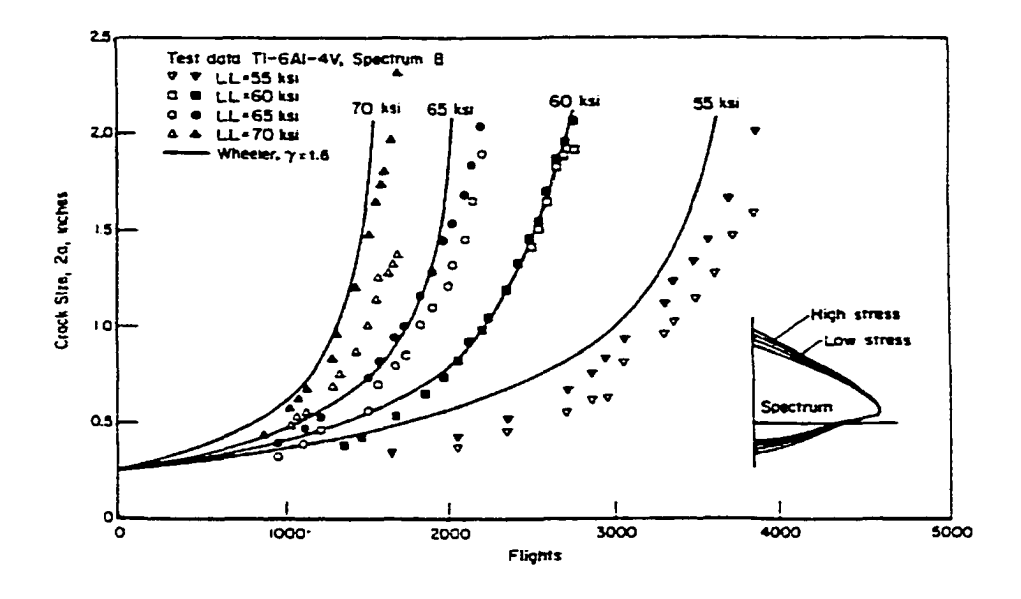

**Figure 2-25 Predicted Crack Growth and Test Data for Titanium Specimens Using an Aircraft Spectrum with Four Stress Levels^**

## **2.10.3 Generalized Wiilenborg Model**

The Generalized Willenborg retardation model<sup>23</sup> is an improvement over the standard Wiilenborg retardation model. The Generalized Wiilenborg retardation model is an empirical yield zone model very similar to the Wheeler model in the sense that it looks at the plastic zone ahead of the crack tip. This retardation model uses an "effective" stress intensity factor  $K_{\text{eff}}$  based on the size of the yield zone in front of the crack tip shown in Figure 2-27. This effective stress intensity factor in Eq. (2.32) is produced when the original stress intensity factor is reduced by the compressive residual stresses in

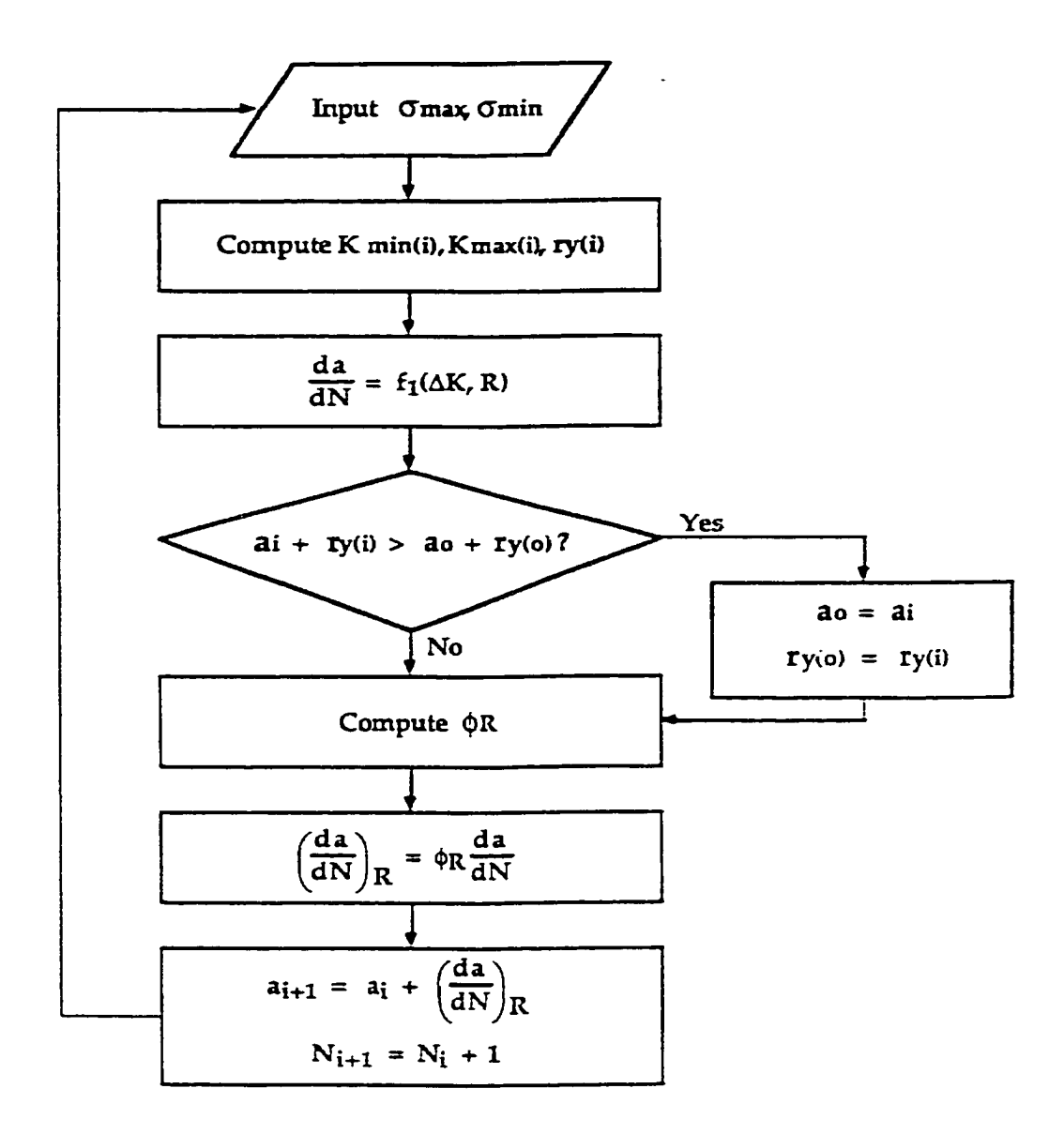

**Figure 2-26 Flow Chart for Spectrum Loading Fatigue Analysis with the Wheeler** Model<sup>9</sup>

the plastic zone due to an overload from a previous fatigue cycle. The end result is a stress intensity factor range,  $\Delta K_{\text{eff}}$  and a new lower than normal stress ratio  $R_{\text{eff}}$  in Eq (2.33). This effective stress intensity factor range and lower stress ratio are used in a crack growth rate equation containing stress ratio, such as Forman or Walker, to produce retardation. Note that  $\Delta K_{\text{eff}}$  is equal to  $\Delta K$  without retardation.

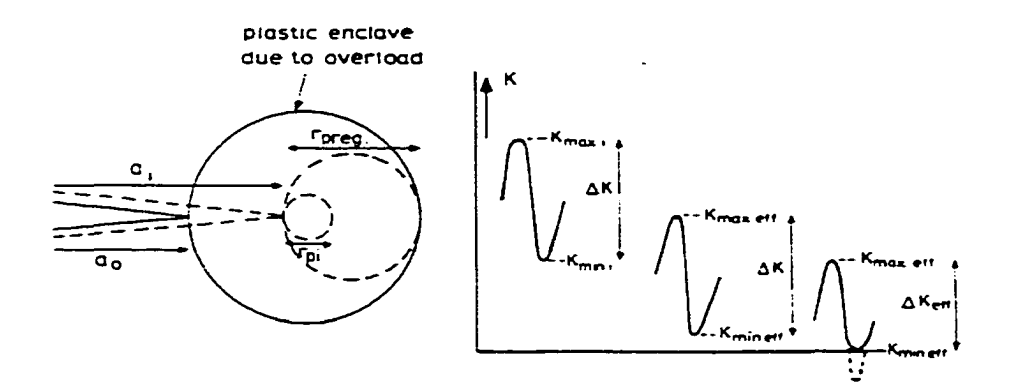

**Figure 2-27 The Wiilenborg, Engle, and Wood Retardation Model**<sup>23</sup>

$$
r_o = \frac{1}{\Psi \pi} \left( \frac{K_{\text{max}}}{\sigma_{\text{FS}}} \right)^2 \tag{2.29}
$$

$$
\Phi = \frac{1 - K_{thres}/K_{\text{max}}}{SOLR - 1}
$$
\n(2.30)

$$
K_r = \Phi \cdot \left[ K_{\text{max}_p} \sqrt{1 - \frac{a_i - a_o}{r_o}} - K_{\text{max}} \right]
$$
 (2.31)

$$
K_{\max(\text{eff})} = K_{\max} - K_r \qquad \text{and} \qquad K_{\min(\text{eff})} = K_{\min} - K_r \tag{2.32}
$$

$$
R_{\text{eff}} = \frac{K_{\min(\text{eff})}}{K_{\max(\text{eff})}}
$$
(2.33)

$$
\frac{da}{dN} = \frac{C\Delta K_{\text{eff}}^n}{\left(1 - R_{\text{eff}}\right)K_c - \Delta K_{\text{eff}}}
$$
\n(2.34)

The subscript  $(o)$  refers to an overload condition. It is changed each time a maximum load exceeds a previous maximum, or when the current plastic zone touches the overload yield zone. At this point,  $K_r$  is zero because the current crack plastic zone touches the overload yield zone, therefore, no retardation occurs. The parameter  $K_{thres}$  is the  $\Delta K$  threshold for  $R = 0$ . The variable  $\varPsi$  specifies the stress state from 2 for plane stress to 6 for plane strain. The ratio of the overload maximum stress to the subsequent maximum stress required to stop further crack growth is known as the ^'shutoff overload ratio" (SOLR). The shutoff overload ratio is a material dependent parameter that must be determined from laboratory testing. Typical values of SOLR for aluminum, steel, and titanium are given in Table 2-1.

$$
SOLR = \frac{\sigma_{\text{overload}}}{\sigma_{\text{maximum}}}
$$
 (2.35)

Table 2-1 Shutoff Overload Ratios for Aluminum<sup>24,25</sup>, Steel, and Titanium<sup>26</sup>

| Material    | SOLR                  |
|-------------|-----------------------|
| Aluminum    | $2.5 \text{ to } 3.0$ |
| Steel       | 2.0 to $2.5$          |
| $Ti-6Al-4V$ | 2.7                   |

#### **2.10.4 Elber Crack Closure Model**

This retardation model is an empirically based closure model that uses an effective stress range concept to describe load sequence interaction effects in spectrum fatigue crack growth life predictions<sup>27,28,29</sup>. Elber discovered that fatigue cracks would not immediately open with the application of a small remote tensile stress. According to linear elastic solid mechanics, one would expect the crack tip to open immediately when the remote tensile stress is greater than zero. Elber also discovered that large compressive residual stresses were present over the crack face at zero load. This phenomenon depicted in Figure 2-28 is caused by the plastic wake behind the crack tip. The plastic wake is the remnant of the previous plastic zones. This plastic zone wake forces the upper and lower crack faces together "closing" the crack.

Elber assumed that crack growth would only occur when the applied remote tensile stress was greater than the compressive residual stress holding the crack closed.

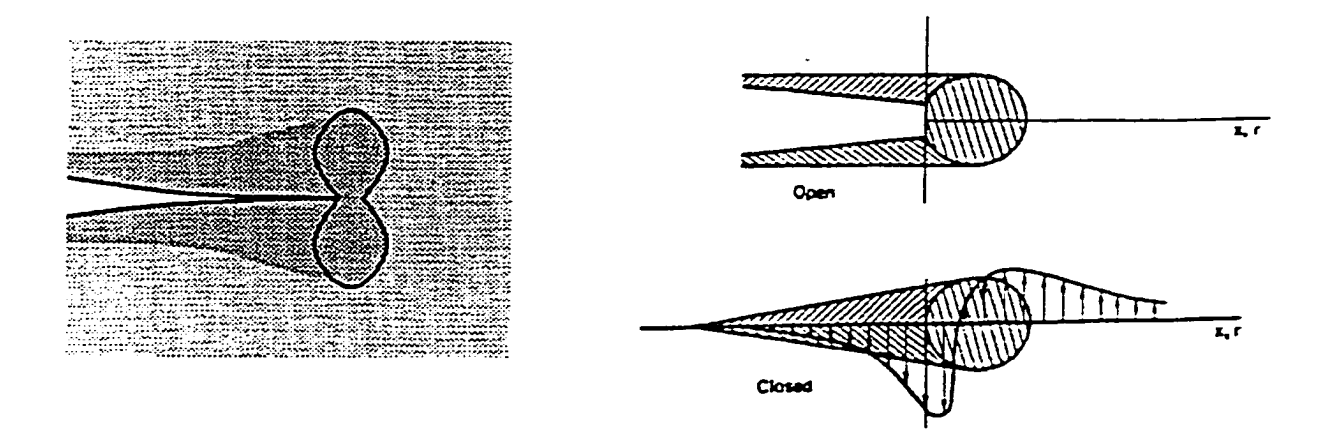

**Figure 2-28 Elber Plasticity-Induced Closure Model**9.4

This particular stress is called the "crack opening stress." Therefore, the controlling stresses in the crack growth process should be the maximum stress and the crack opening stress. These stresses are used to calculate the corresponding maximum and crack opening stress intensity factors and, subsequently, the effective stress intensity factor range,  $\Delta K_{\text{eff}}$ , in Figure 2-29. The crack will not grow until the crack tip is opened. This occurs when the remote stress exceeds the crack opening stress. The stress intensity factor at the crack opening stress is *Kop-*

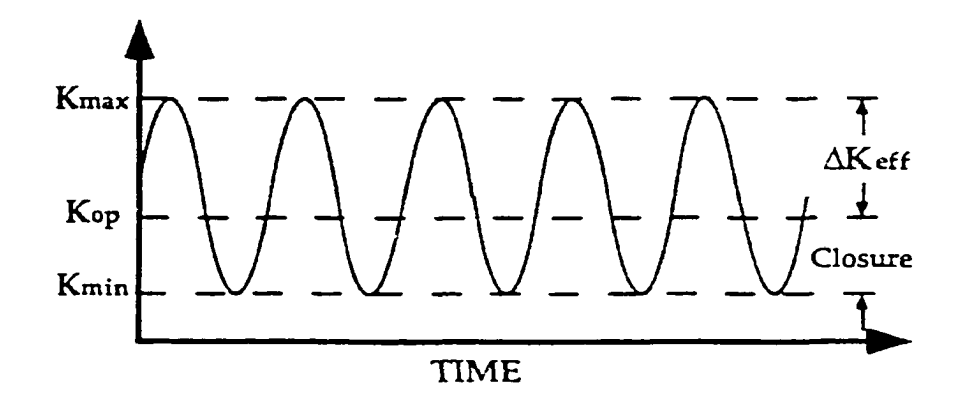

**Figure 2-29 Effective Stress Intensity Factor Range for the Elber Model'**

The effective stress range is defined in Eq. (2.36) where  $\sigma_{op}$  is the crack tip opening stress found through experiments.

$$
\Delta \sigma_{\text{eff}} = \sigma_{\text{max}} - \sigma_{\text{op}} \tag{2.36}
$$

Elber defined the closure factor  $C_i$  in Eq. (2.37).

$$
C_i = \sigma_{op}/\sigma_{max} \tag{2.37}
$$

Thus, the effective stress range is defined in Eq. (2.38).

$$
\Delta \sigma_{\text{eff}} = \sigma_{\text{max}} (I - C_i) \tag{2.38}
$$

A crack growth rate equation, such as Paris, can now be modified by replacing *AK* with  $\Delta K_{eff}$ . In Eq. (2.39), the Paris model from Eq. (2.13) is modified to include the Elber retardation model.

$$
\frac{da}{dN} = C\left(\Delta K_{\text{eff}}\right)^m = C\left[\sigma_{\text{max}}\left(1 - C_i\right)\sqrt{\pi a}\beta\right]^m\tag{2.39}
$$

There have been several crack closure models developed since Elber. Budiansky and Hutchinson<sup>30</sup> performed work in this area. Recent models were proposed by Creager and Sunder (see below). In variable amplitude loading, the crack opening stress will vary with load history. Thus, these crack closure models predict crack acceleration in low-tohigh loading sequences and crack retardation in high-to-low loading sequences. Displayed below in Figure 2-30, the original crack opening stress intensity factor  $K_A$ transitions to  $K_B$ , increasing  $\Delta K_{\text{eff}}$  and, therefore, causes crack acceleration. The subsequent high-to-low loading sequence transitions the opening stress level, reduces  $\Delta K_{\text{eff}}$  and, therefore, produces retardation.

This transitional behavior of the crack opening stress level needs to be defined by

equations which account for stress ratio. In AFGROW, the crack opening load ratio  $(C_{j0})$ is defined as the ratio of the stress opening level to the maximum stress at  $R = 0$ .

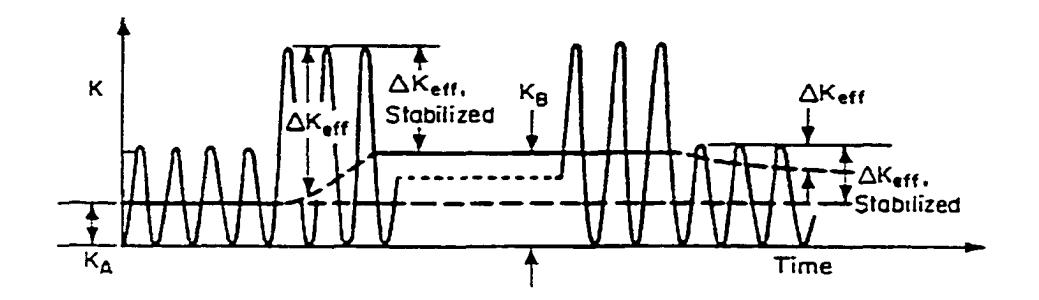

**Figure 2-30 Variation in Crack Closure Stress Intensit) Factor Caused by Changing** Load Level<sup>20</sup>

$$
C_{f0} = \sigma_{\text{op}}/\sigma_{\text{max}} \tag{2.40}
$$

The model used in AFGROW is based on work performed by Creager and Harter on the B-2 bomber damage tolerance analysis in 1982-83. To account for the changing stress ratio *R* in variable amplitude loading, AFGROW uses Eq. (2.41) in its closure model.

$$
C_f = 1.0 - [(1.0 - C_{f0})(1.0 + 0.6R)(1.0 - R)]
$$
\n(2.41)

# CHAPTER III

# FATIGUE LOAD SPECTRA DEVELOPMENT IN MILITARY AIRCRAFT

#### *3.1 Introduction*

Load sequences are due to repeated loads. Thus load sequences attempt to duplicate the loads that an aircraft will experience during its lifetime. Before constructing load sequences, it is necessary to estimate the number of load occurrences and to know their severity. This information is obtained from an estimate of the expected usage of a new aircraft or from data of existing aircraft.

 $\ddot{\phantom{0}}$  .

Expected usage of new aircraft is defined by the Air Force to meet an operational need and is given as a series of mission profiles. Mission profiles define;

- a. Airspeed, altitude, and gross weight history with time
- b. Number of each mission during the aircraft's life
- c. External stores configuration, cargo distribution, average fuel use, pressurization cycles, number of touch-and-go landings, actuation cycles of movable structures
- d. Any other information, which results in repeated loading.

This information is used to determine the flight conditions that are used to compute load magnitudes and the distributed flight time. Load magnitudes and distributed flight time are used to compute the number of load occurrences.

Usage frequency may be presented as the number of times a given load level (i.e.. normal load factor  $n_z$ ) is exceeded for a reference flight time. A reference flight time of 1.000 hours is often used for convenience. This load level distribution is combined with mission profile information to produce a table of occurrences at each desired load level.

Data on  $n_z$  alone are not enough to compute all loads. Additional aircraft response parameters are also needed: lateral and longitudinal accelerations; pitch, roll, and yaw rates: and pitch, roll, and yaw accelerations.

This set of data is called a multivariable set and is typically collected from aircraft structural flight data recorders installed on 10% to 13% of the fleet. These data are collected as part of the USAF Aircraft Structural Integrity Program (ASIP) Load/Environmental Spectra Survey (L/ESS).

It is necessary to know the load time history or sequence of loads at any point on the structure during its design life. After finding the applied loads on a flight-by-flight basis, the resulting stress histories are computed for selected points on the airframe and damage tolerance analyses are performed on the structure.

# *3.2 Sources of Repeated Loads*

The primary repeated loads result from ground handling, flight maneuvers, and atmospheric turbulence or gusts. Cabin pressurization is another source of repeated loads for pressurized aircraft. Pilot induced maneuver loads drive metal fatigue in high gdesigned aircraft such as fighters. Loads due to turbulence and ground operations are not significant. Conversely, turbulence and ground loads drive metal fatigue in low g-design aircraft such as bombers and transports. Miscellaneous repeated loads include operation of flaps, speed brakes, and ejection of stores.

## **3.2.1 Ground Loads<sup>31</sup>**

These loading conditions include takeoff, landing rollout, taxiing, braking, turning, pivoting, engine run-up, and testing. Ground loads, including landing impact, are not significant for high-load-factor aircraft such as fighters but are very significant for bomber and cargo type aircraft particularly at high gross weight. The amount of data for ground maneuvers varies from plentiful (i.e., airfield surface roughness) to nonexistent for other ground operations.

Taxi loads are based on a spectrum of vertical loading while the aircraft is operating on prepared or unprepared fields, or from the airfield roughness and aircraft dynamic response. The airfield roughness is determined from profile elevation measurements made at the centerline and some distance on each side. Profile elevations are converted to power spectral density (PSD) by Fourier transforms of the autocorrelation function of the profile elevations. Airfield roughness PSD in Figure 3-1 is specified by  $\Phi(\Omega) = A\Omega^{-n}$ , where *A* and *n* are constants,  $\Omega$  is the reduced frequency in rad/ft, and  $\Phi(\Omega)$  has the dimensions of in<sup>2</sup>/rad/ft.

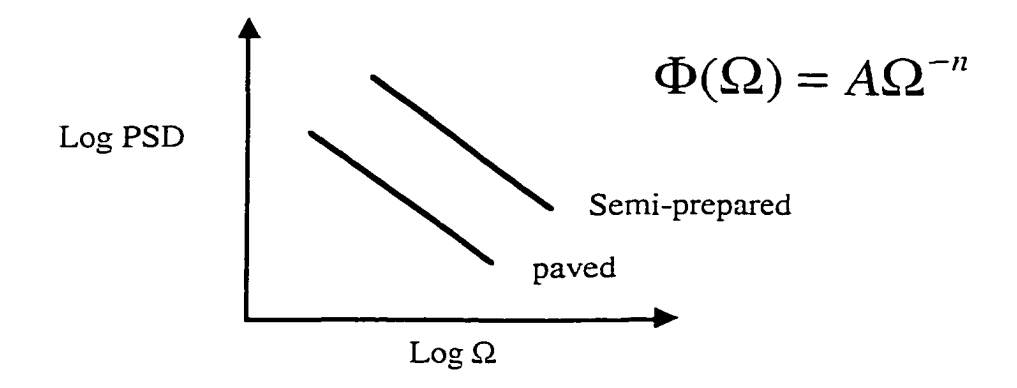

**Figure 3-1 Power Spectral Density of Airfield Surface Roughness** 

The PSD intercept values for matted and assault airfields, which are smoothed by bulldozers and graders, is about ten times greater than paved airfields. Unprepared airfields PSD intercept curves are about 100 times higher than paved airfields $^{32}$ . PSD gives the magnitude and frequency spectrum for a generated set of airfield profile elevations. Elevations for paved airfields can be considered normally distributed for wavelengths less than 100  $\text{ft}^{33}$ .

The number of cycles of loading are determined by performing dynamic analyses of the aircraft at several weights and, then, finding for each weight condition the magnitude and number of peaks for a selected distance (at least 1,000 ft) of taxiing. Several sections of taxiway of different surface roughness are used and the results are combined.

Takeoff loads development is similar to taxi load development except aircraft ground speed is variable, and aircraft aerodynamics and powerplant thrust have a greater effect. The vertical downward tail force applied at rotation increases main gear loads by approximately the same value as the tail force. The number of cycles of loading is determined similarly to the taxi phase.

In the landing rollout all gear is on the ground. The runway surface requirements are the same as those for takeoff and taxi. The difference is caused primarily by braking. Braking produces torque in the main wheels which induces drag and, subsequently, increases the nose gear vertical load. The combined gear forces cause structural shears, torques, and moments. The drag force caused by hard braking is determined by increasing the coefficient of friction,  $\mu$ , for the surface<sup>34</sup>. Braking is usually applied as hard ( $\mu$  = 0.8) for 2 times and medium ( $\mu$  = 0.4) for 5 times during each mission. The

52

braking (drag) loads can be broken down by aircraft weight because the landing weight and the number of landings are known.

Turning loads result from steering the nose wheel. These side forces are based on a side load factor and are significant loads. The aircraft usually will make as many lefthand as right-hand turns which is about 5 to 10 turns each for every full-stop landing. The aircraft is typically considered a rigid body in the analysis. No wheel side slipping is considered.

Towing loads are divided between forward and aft directions, and between takeoff and landing weights.

### **3.2.2 Flight Maneuver Loads^^**

Flight maneuvers and gusts are the most important loading sources in DTA. The type of aircraft affects the relative importance of maneuver and gusts. Small, highly maneuverable aircraft such as fighters, attack aircraft, and trainers, which have relatively rigid structures, are affected more by maneuvers than by gusts. Larger, less maneuverable aircraft such as bombers and transports are affected more by gusts than maneuvers.

Flight maneuver loads are the loads developed on the aircraft structure by pilot induced control deflections during flight. The magnitudes and frequency of the occurrence of maneuver loads are based on tabulations of occurrences from similar type aircraft. The normal load factor  $n_z$  is the one basic parameter whose occurrences of peak values have been tabulated for a variety of flight conditions. To determine the type of maneuver which caused a load, additional response parameters are needed; lateral and longitudinal accelerations; roll, pitch, yaw rates and accelerations; and airspeed, altitude,

and gross weight. Specific maneuvers chosen for inclusion in the loads sequence development must be defined specifically for each aircraft type.

Under some flight conditions, loads from gusts are superimposed on the flight maneuver loads. A Normal load factor represents the aircraft response to the combination of maneuvers and gust loads. All data used to determine flight maneuver loads include atmospheric turbulence effects which are encountered simultaneously with a maneuver.

The 1.0g load is the starting and ending value for a maneuver or gust load cycle. The magnitude of the steady level flight 1.0g load depends on altitude, airspeed (Mach number), aircraft weight, center-of-gravity, mass distribution, and deployment of lift or drag devices.

Flight maneuvers can be classified as either symmetrical or unsymmetrical (i.e., roll). Airspeed, Mach number, and altitude are considered constant during the maneuver.

Symmetrical maneuvers induce external loads that are symmetrical about the vertical plane through the aircraft centerline. Symmetrical maneuvers are balanced turning flight, pull-up, or push-over. Aircraft roll and yaw perturbations are neglected or assumed zero. Symmetrical maneuvers can be classified as steady state or abrupt. Symmetric steady state maneuvers produce the maximum design wing loads for symmetrical maneuvers. The balanced turn and pull-up maneuvers are described in Figure 3-2. The pitch rate is constant, therefore, pitch acceleration is zero. A symmetric abrupt maneuver involves a single rapid application of the elevator which produces a pitch acceleration. Symmetric abrupt maneuvers are the unchecked elevator condition shown in Figure 3-3 and the elevator check back condition.

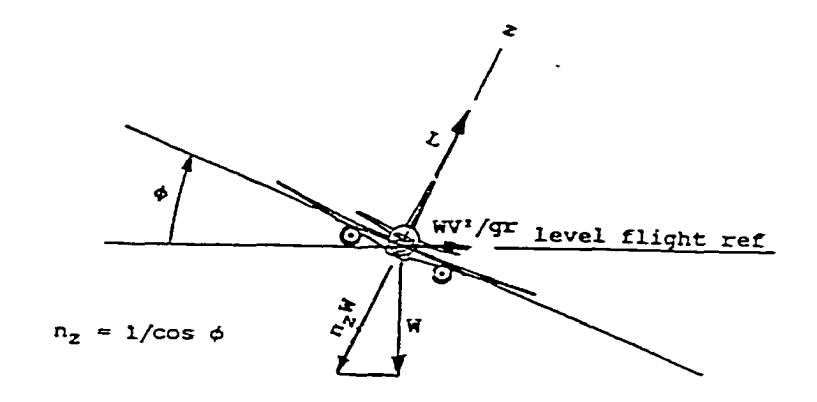

**b. Correctly balanced turn**

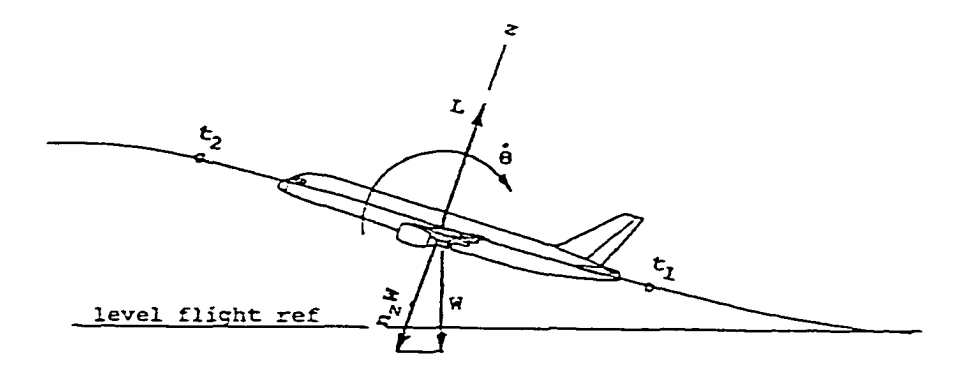

**a. Steady pull-up**

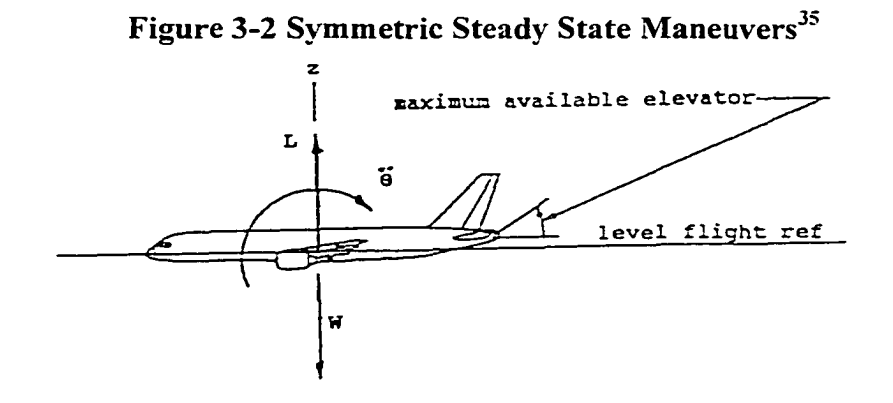

**Figure 3-3 Symmetric Abrupt Maneuver^^**

Wing load calculations for symmetrical maneuvers require the following parameters: normal load factor  $n_z$ , pitching acceleration about the center-of-gravity (rad/s<sup>2</sup>), pitching velocity (rad/s), wing reference angle of attack  $\alpha_w$  (deg), inertia

properties due to operating equipment weight (OEW), fuel, airspeed, and Mach number.

Unsymmetrical loads are primarily the result of rolling maneuvering flight. Rolling maneuvering flight is usually performed in conjunction with a specified symmetrical load factor producing asymmetrical loads. Asymmetrical conditions are defined as incremental loads due to roll and yaw before inclusion of symmetrical flight load increments. Again, airspeed and Mach number, hence altitude, are constant throughout the rolling maneuver. Yaw and roll cross-coupling effects are neglected.

Roll performance is the ability of an aircraft to change the lateral direction of its lift vector. Since the lift force is primarily responsible for turning an aircraft, roll performance predicts the ability of a fighter to change its orientation. Roll performance may be defined as a measure of the aircraft's agility.

The rolling motion of an aircraft is produced by the action of its lateral control system which include ailerons, spoilers, and differential tails. Aerodynamic roll controls operate by increasing lift on one side of the aircraft relative to that on the other, thus, producing a rolling moment. The roll will accelerate to a maximum value as depicted in Figure 3-4a and stabilize at that rate to produce the steady state roll maneuver in Figure 3-4b. Roll acceleration is zero in steady state roll. The stabilized roll rate is achieved when a damping moment is generated which balances the moment produced by the roll controls. The damping moment is produced primarily by lift differences between the upward moving wing and the downward moving wing. The stabilized roll rate is affected by wingspan. Aircraft with shorter wingspans can attain a higher stabilized roll rates for the same speed and control deflection.
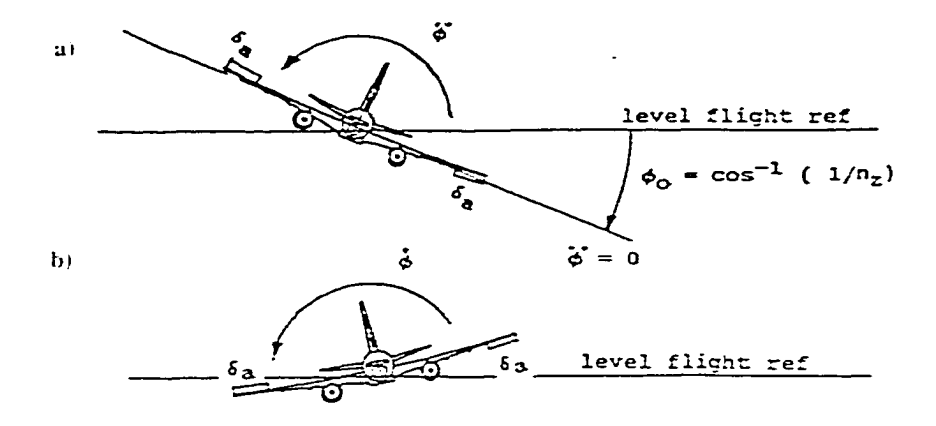

**Figure 3-4 a) Roll Initiation from a Balanced Turn b) Followed bv a Steady State**  $\text{Roll}^{35}$ 

During short periods of roll, the maximum stabilized roll rate may not be reached. A certain length of time is needed to accelerate the roll rate from zero to its maximum value. Therefore, roll acceleration is often the driving factor in fighter aircraft performance. Roll acceleration is a function of the moment of inertia of the aircraft and any available power assisted (hydraulic) control systems.

Dynamic maneuver loads introduce structural deflections caused by the rate of application. These loads cannot be described by rigid body equations of motion. Dynamic maneuver loads are affected by loading rate, airframe flexibility, and airframe size.

The aircraft is considered to be a rigid body maneuvering in space in maneuver load computations. Load equations are developed that relate forces and moments acting on the aircraft to angular rates, angular accelerations, and linear accelerations at the center-of-gravity.

The normal load factor is the preferred indicator for all load peak occurrences. This motion parameter is also a very good indicator for wing load magnitudes. The pitch acceleration is the preferred indicator for horizontal tail loads, and the yaw acceleration is

the preferred indicator for vertical tail loads.

The primary response parameters used for loads determination, when forces produce only translation and acceleration, are  $n_z$  and  $n_y$ .

$$
n_z = 1 + \frac{a_z}{g}
$$
,  $n_y = \frac{a_y}{g}$  (3.1)

The  $n_z$  distribution is used to find the magnitude and frequency of occurrence of symmetrical loads. The  $n<sub>v</sub>$  distribution is used to find the magnitude and frequency of occurrence of lateral loads. The best indicator of load occurrences is the parameter which best predicts the load of interest.

The exceedance plot is a plot of the number of occurrences which equal or exceed particular values in a unit of time. A hypothetical example of a maneuver normal load factor exceedance plot is shown below in Figure 3-5.

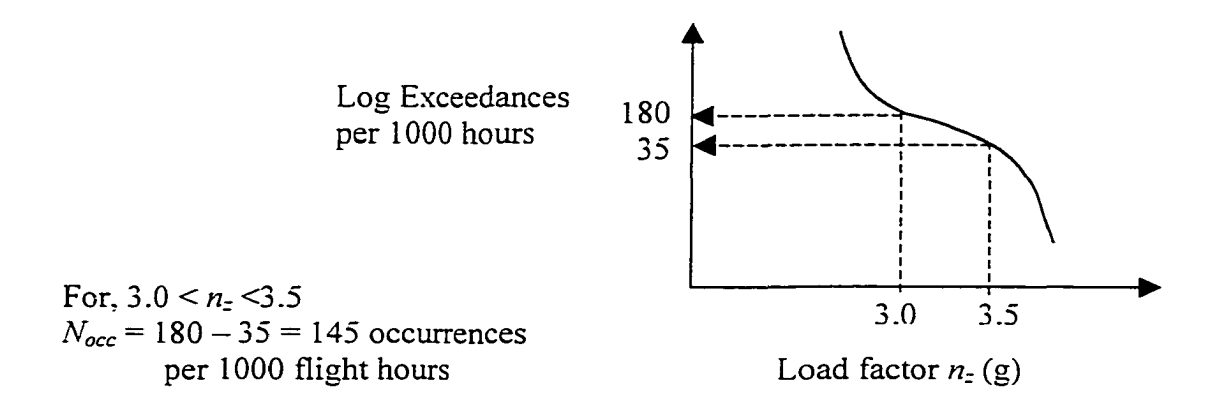

Figure 3-5 Computing Occurrences from an Exceedance Plot<sup>31</sup>

The number of occurrences is assigned to the midpoint of the range. In the above example, 145 occurrences would be assigned to  $n_z = 3.25g$ . The number and size of parameter ranges depends on the sensitivity of the load to changes in the parameter.

### **3.2.3 Gust Loads^^**

The aircraft in flight experiences a large number of gust loads. Gust loads are caused by atmospheric turbulence. These loads are represented by a PSD characterization of the turbulent environment. The PSD method describes gust loads as a continuous random process. The influence of flexibility must be considered in the aircraft response analysis, and this analysis must include all significant flexible degrees of freedom. The aircraft response parameters  $\overline{A}$  and  $N<sub>o</sub>$  are needed. The response parameter  $\overline{A}$  is the ratio of rms incremental load to rms gust velocity and  $N_o$  is the characteristic frequency of response. Both parameters are found from a dynamic analysis of the aircraft. The recorded flight data, with maneuver flight data removed, provide information on gust encounters during flight.

Small, rigid aircraft are designed by considering vertical and lateral gusts independently in a one-dimensional analysis. Large, flexible aircraft require analyses which include the interaction of lateral and vertical gusts.

It is assumed that turbulence is a stationary random process having a Gaussian distribution over small distances and time. The response of aircraft center-of-gravity (CG) vertical accelerations to gusts has been used to develop PSD descriptions of gusts. The total turbulence experienced by an aircraft is the summation of a series of distinct turbulence exposures. A stationary Gaussian process describes each exposure.

The Von Karman spectrum<sup>36</sup> uses a vertical gust PSD spectrum expression. The PSD for vertical velocity is given by Eq. (3.2) where,  $\sigma_w^2$  = rms gust velocity,  $L =$ longitudinal scale of turbulence, and  $\Omega$  = frequency. The parameter *L* is set equal to altitude up to 2,500 ft and then held constant at 2,500 ft for all higher altitudes.

$$
\Phi_{w}(\Omega) = \sigma_{w}^{2} \frac{L \left[ 1 + \frac{8}{3} (1.339 L \Omega)^{2} \right]}{ \pi \left[ 1 + (1.339 L \Omega)^{2} \right]^{1/6}}
$$
(3.2)

The statistical description<sup>37</sup> of gust velocity was developed in the form of a probability density function for  $\sigma_{\kappa}$  in Eq. (3.3). The parameters  $P_i$  and  $P_2$  are percent of total flight time in each condition, and  $b<sub>l</sub>$  and  $b<sub>2</sub>$  are values of  $\sigma<sub>w</sub>$  for the time spent in each condition. Both sets of data are found from measured data. Two distinct distributions of  $\sigma_{w}$  are visible in this equation: storm and nonstorm conditions. It should be noted that this is a one-dimensional description. A three-dimensional approach would be more appropriate when the ratio of wing span to scale of turbulence is high $^{38}$ .

$$
f(\sigma_w) = P_1 \frac{1}{b_1} \sqrt{\frac{2}{\pi}} \cdot e^{-\left(\frac{\sigma_w^2}{2b_1^2}\right)} + P_2 \frac{1}{b_2} \sqrt{\frac{2}{\pi}} \cdot e^{-\left(\frac{\sigma_w^2}{2b_2^2}\right)}
$$
(3.3)

Rice's<sup>39</sup> derivation of the number of exceedances at a given rms level, based on a stationary Gaussian disturbance, is defined in Eq.  $(3.4)$ . Here,  $N(y)$  is the number of occurrences of  $y$  per unit time exceeding the  $y$  level, and  $N<sub>o</sub>$  is the characteristic frequency.

$$
N(y) = N_o \int_0^\infty f(\sigma_w) \cdot e^{-\frac{y^2}{2\sigma_w^2 \overline{A}^2}} d\sigma_w
$$
 (3.4)

Substituting  $f(\sigma_w)$  into  $N(y)$  yields Eq. (3.5) where  $\Delta y$  is any incremental load quantity value such as normal load factor ( $\Delta n_z$ ) or wing bending moment ( $\Delta M$ ). This equation can determine the exceedance spectrum for any load quantity caused by gusts.

$$
N(y) = N_o \left[ P_1 \cdot e^{-\frac{\Delta y}{b_1 \overline{A}}} + P_2 \cdot e^{-\frac{\Delta y}{b_2 \overline{A}}} \right]
$$
 (3.5)

To find  $\overline{A}$ , the PSD function  $\Phi_w$  in Eq. (3.2) is normalized with  $\sigma_w$  as shown below.

$$
\Phi_{N}(\Omega) = \frac{L\left[1 + \frac{8}{3}(1.339L\Omega)^{2}\right]}{\pi\left[1 + (1.339L\Omega)^{2}\right]^{1/6}}
$$
(3.6)

The function  $\overline{A}$  is now represented by Eq. (3.7) where  $|T_{y}(\Omega)|$  is the aircraft transfer function for load quantity  $y$  as a response to a unit sinusoidal gust input.

$$
\overline{A} = \frac{\sigma_{y}}{\sigma_{w}} = \left[ \int_{0}^{\infty} \Phi_{y}(\Omega) \cdot \left| T_{y}(\Omega) \right|^{2} d\Omega \right]^{1/2}
$$
\n(3.7)

The characteristic frequency,  $N_o$ , is the number of times per second that the response quantity crosses the zero axis with a positive slope.

$$
N_o = \frac{V}{2\pi} \left[ \frac{\int_0^\infty \Omega^2 \Phi_w(\Omega) \cdot \left| T_y(\Omega) \right|^2 d\Omega}{\int_0^\infty \Phi_w(\Omega) \cdot \left| T_y(\Omega) \right|^2 d\Omega} \right]^{\frac{1}{2}} \tag{3.8}
$$

Finally, the number of exceedances of a given load increment.  $\Delta y$ , is given by Eq.  $(3.9)$  where *t* is total time for each Mach-altitude-weight combination associated with the corresponding  $P_1$ ,  $P_2$ ,  $b_1$ ,  $b_2$ , and is specified by the mission profiles.

$$
N(\Delta y) = N_o t \left[ P_1 \cdot e^{-\frac{\Delta y}{b_1 \overline{A}}} + P_2 \cdot e^{-\frac{\Delta y}{b_2 \overline{A}}} \right]
$$
 (3.9)

Values of  $N(\Delta y)$  are computed for the expected range of incremental load,  $\Delta y$ .

The exceedance curve for incremental gust load factor should not be extended to less than one occurrence per lifetime. Incremental load factor values midway between the values used to develop the maneuver load spectrum are used. The number of occurrences represented by each range is assigned to the midpoint value of the range. Next, an

exceedance plot is drawn for each load quantity using the above equation. These plots are entered at the same exceedance values for the given normal load factor values. Load quantity values are read at these two points, and the number of occurrences found earlier is assigned to the midpoint of the load quantity. In other words, the number of occurrences of a load quantity is equal to the number of occurrences of the corresponding normal load factor.

Load quantity values are incremental loads from 1.0g flight. Total occurrences include positive and negative gust responses and must be separated into positive and negative loads from 1 .Og flight.

Typical gust response factors  $\overline{A}$  and  $N<sub>o</sub>$  at the center-of-gravity  $n<sub>z</sub>$  and wing root bending moment (BM) for fighter/attack aircraft are given below for various flight conditions.

|                               | Condition |        |        |        |        |        |
|-------------------------------|-----------|--------|--------|--------|--------|--------|
| Item                          |           | II     | Ш      | IV     | v      | VI     |
| Mach Number                   | 0.25      | 0.50   | 0.90   | 0.90   | 1.8    | 2.0    |
| Altitude                      | 0         | 0      | 0      | 25,000 | 35,000 | 45,000 |
| Gross Weight                  | 25,000    | 35.000 | 40,000 | 32,000 | 30,000 | 30,000 |
| Hours per life                | 500       | 225    | 225    | 2000   | 200    | 50     |
| $\overline{A}$ (C.G. $n_z$ )  | .015      | .021   | .032   | .012   | .008   | .009   |
| $N_o$ (C.G. $n_z$ )           | 1.40      | 2.20   | 3.10   | 2.00   | 2.50   | 2.50   |
| A<br>(wing root BM)           | 10,340    | 22,300 | 20,000 | 10,400 | 7,500  | 7,250  |
| $N_{\rm o}$<br>(wing root BM) | 3.5       | 2.98   | 4.30   | 3.50   | 5.80   | 5.80   |

**Table 3-1 Typical Gust Response Factors**  $\overline{A}$  **and**  $N_o$  **for a Fighter/Attack Aircraft<sup>31</sup>** 

The cumulative occurrences plot (or exceedance plot) for incremental load factor due to a lifetime of gust loads is shown below in Figure 3-6. This plot is used for both positive and negative values of incremental load factor,  $\Delta n_z$ .

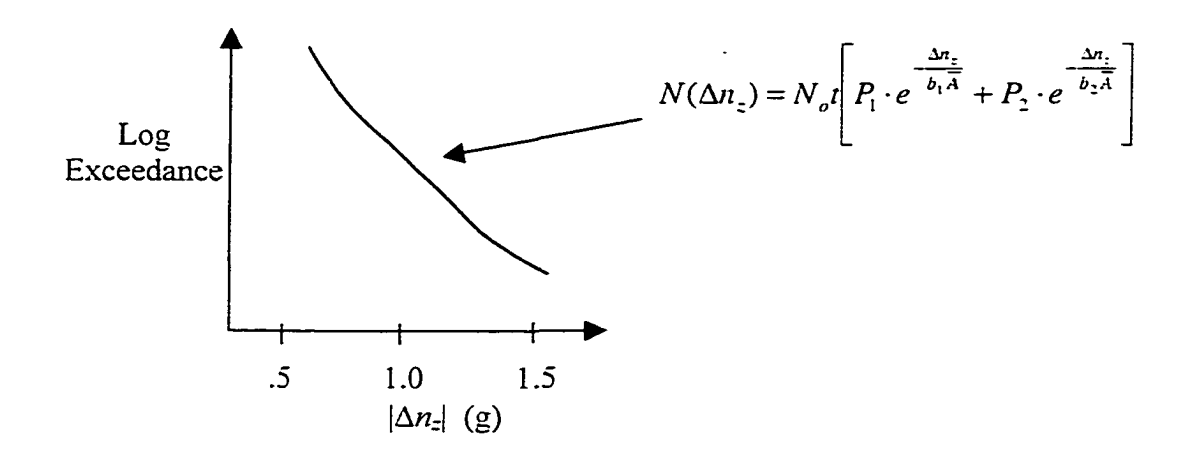

**.3 1 Figure 3-6 Exceedance Plot for a Lifetime of Gust Loads**

A hypothetical example follows in Figure 3-7. Given the ranges for incremental load factor ∆*n*<sub>z</sub> as (0.25,0.75), (0.75,1.25), (1.25,1.75), find the number of occurrences for  $\Delta n_z = 1.0$ .

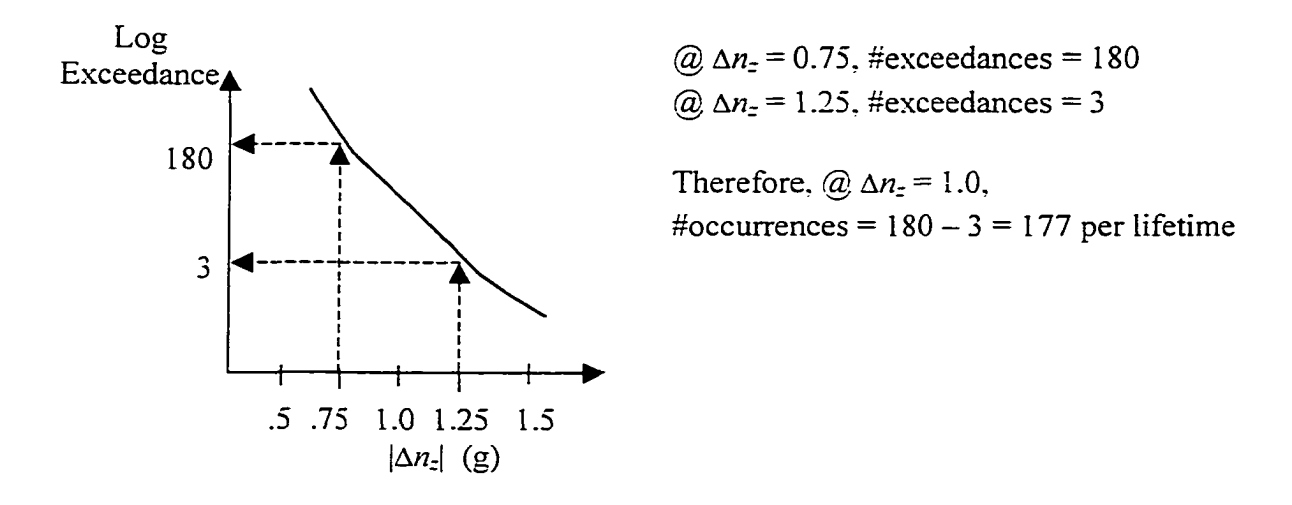

**Figure 3-7 Determining the Number of**  $\Delta n_z$  **Occurrences Caused by Gusts<sup>31</sup>** 

The wing bending moment is now determined from the wing bending moment exceedance plot. Figure 3-8 on the next page, using the same (180,3) exceedance range.

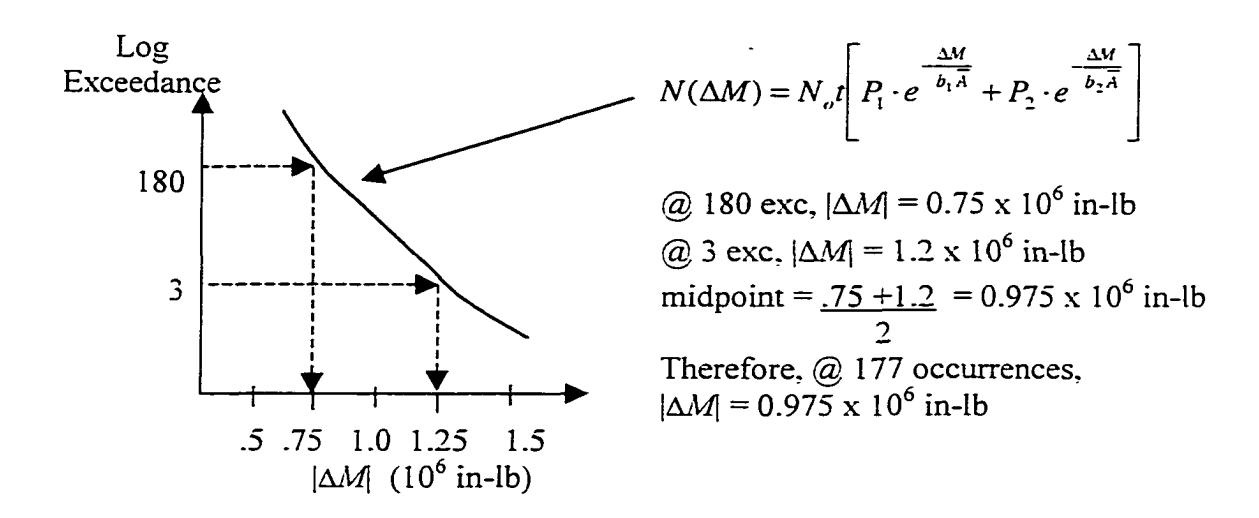

Figure 3-8 Determining the Number of  $|\Delta M|$  Occurrences Caused by Gusts<sup>31</sup>

The positive and negative moments at the wing root are found by adding and subtracting the midpoint incremental moment,  $0.975 \times 10^6$  in-lb, to the 1g moment at this location. This process is performed for any needed load quantity.

An alternative approach could have determined the number of occurrences for each of the flight conditions. After the number of occurrences per hour is determined, computation of occurrences per flight based upon the number of hours, during which each condition occurs per flight, can be done.

For most flight conditions, gust and maneuver loads are considered to occur independently and are assigned in the load sequence as separate discrete events.

### **3.2.4 Pressurization Loads**

The load spectrum for aircraft pressurization is determined from the flight mission segments. A relief valve controls cabin pressure. The relief valve's maximum setting is usually considered as the pressurization loading. Pressurization loads are caused by air being forced inside the cabin in order to maintain a pressure altitude schedule on the

aircraft interior. The pressure differential causes static loads on the aircraft structure. Body shape and flight dynamic pressure can cause additional loading. Differential pressure increases with altitude until a specified altitude is met. At this point, differential pressure is held constant up to the service ceiling in some aircraft designs. The number o f occurrences of pressure cycles depends on the number o f times the aircraft reaches the mission design altitudes.

More than one pressurization cycle per flight can be expected for cargo aircraft performing air drops or resupply missions. Fighter aircraft may have at least two pressurization cycles per flight during combat. Cockpit differential pressure is relieved prior to air combat to minimize ballistic damage to the pressurized structure. After combat, the cockpit is pressurized again during the return leg of the mission.

The pressurization loads are added to the gust and maneuver loads in computing the stress sequences.

### **3.2.5 Landing Loads^^**

The effect of landing loads on structural damage tolerance analysis can be important. The cyclic landing loads are affected by the dynamic response of the landing gear and the aircraft structure flexibility. Vertical sink speed, aircraft weight, and forward speed at landing must be considered simultaneously.

Landing loads are not significant on fighter or high load factor aircraft unless sink speeds are unusually high. The landing impact loads are usually included in the airframe loading spectrum for cargo and bomber aircraft. Landing impact loads are always used in the landing gear structure and landing gear backup structure fatigue load spectrum. The significant parameters in determining landing impact loads are;

- a. Main gear sink speed, aircraft forward ground speed, and weight
- b. Rigid body inertia characteristics and flexible modes
- c. Surface friction at time of wheel contact to determine spin-up and spring-back loads
- d. Landing gear oleo, tire load, and deflection characteristics.

A distribution of sink speed values is used to find the distribution of landing loads. Sinking speed data are usually portraved as a frequency distribution of sinking speed in feet per second (fps) versus the number of occurrences per  $1.000$  landings, as depicted in Figure 3-9.

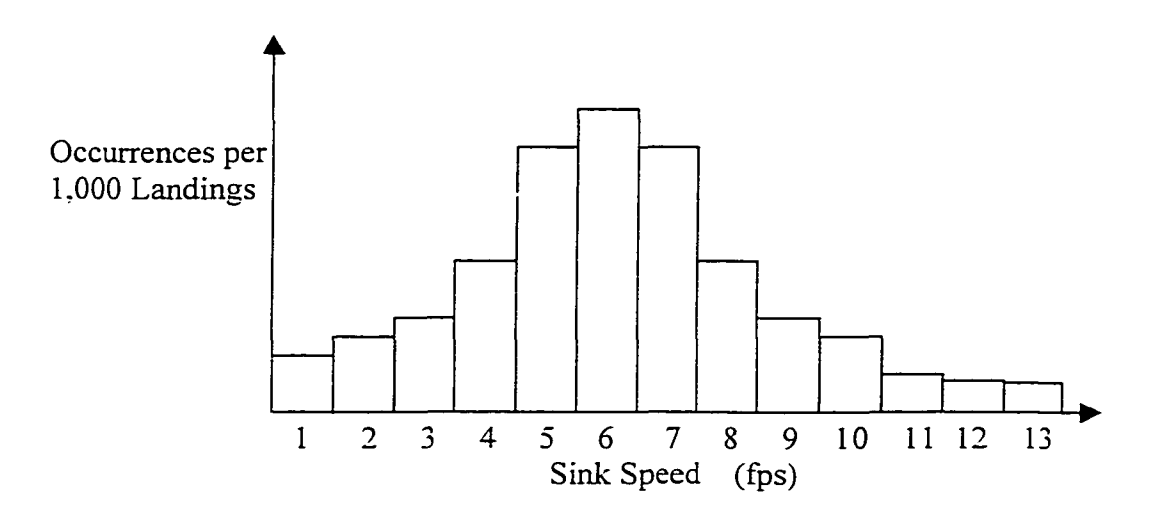

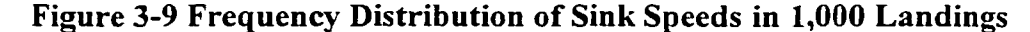

Drag loads are created between the runway surface and tires during landing. Drag loads are the result of the vertical load and runway surface friction. Spring-back loads are also created during landing as the initial rearward deflection of landing gear causes a subsequent forward rebound. The forward rebound acceleration times the gear mass produces a forward acting load. Vertical loads, drag loads, and moments are produced at the gear structural attachment points. These loads and moments affect the bending moments, shears, and torques throughout the aircraft structure.

The number of landings per mission can be predicted from the percentage of aircraft life to be used for each mission and the mission time. First, the total mission time for the aircraft life is computed by multiplying the percentage of aircraft life for each mission by the service life. The number of landings can now be found by dividing the total time for each mission by the mission time. An example of the number of landings of a fighter aircraft designed for 5,000 hour service life in the 20,000 lb landing weight configuration is presented in Table 3-2 below.

| Mission    | Usage        | Total     | Landing Weight | Mission   | No. of                       |
|------------|--------------|-----------|----------------|-----------|------------------------------|
|            | $%$ of life) | Time (hr) | (lb)           | Time(min) | Landings                     |
| Training   | 10           | 500       | 20.000         | 60        | 500                          |
| Air-to-Air | 30           | 1,500     | 20.000         | 90        | 1000                         |
| Admin      | 5            | 250       | 20,000         | 60        | 250                          |
| $\cdots$   | $\cdot$      | .         | $\cdot$        | $\cdot$   | $\cdots$<br>$\Sigma = 1.750$ |

**Table 3-2 Determining the Number of Landings Per Mission^\***

With the sink speed distribution information and the number of landings corresponding to aircraft landing weight, the number of landings at each sink speed level can be determined for each landing weight. This is demonstrated in the following example. The total number of landings at  $20,000$  lb landing weight is 1,750. The number of occurrences of 1 fps sink speed from a sink speed distribution plot is 180 per 1000 landings. The number of occurrences of  $1$  fps sink speed at 20,000 Ib landing weight is determined from Eq. (3.10).

$$
\frac{180}{1000} \times 1,750 = 315 \text{ occurrences at 1 fs}
$$
 (3.10)

The number of occurrences of sink speed should be rounded off. Any extra landings should be removed from the low sink speed occurrences to maintain a total sum of sink speeds equal to the total number of landings in the aircraft life.

With the above information, a dynamic analysis is conducted where the rigid body and flexible modes are contained within the vertical plane. The sink speeds are the initial conditions at the main landing gear in the analysis, and the equations of motion determine the ground forces and displacements, velocities, and accelerations at points around the aircraft. The accelerations are used to produce shears and moments at various structural locations. These values are compared to shears and moments produced by gusts, maneuvers, or other sources of loads. If the magnitude of landing shear and moment loads are significant, then they are included in the load spectrum.

Other factors to consider for landing loads are pilot input, wing spoiler activation timing, gusts, crosswinds, multiple main gear, and positive runway grade.

Aircraft designers use a landing approach descent velocity criterion of approximately 200 feet per minute (fpm) or 3 fps mean sink speed. Maximum sink speed is about 600 fpm or 10 fps. These criteria are not adequate for some transport aircraft which perform assault landings into short airfields. These aircraft can have a high descent velocity  $(1,000 \text{ fm})$  and a low approach speed of 80 to 100 knots.

#### **3.2.6 Miscellaneous Loads**

Other sources of loads, which may be included in the development of the load spectra, are the operation of speed brakes, maneuvering flaps, landing gear, and the separation of stores during flight. The number of occurrences of these loads can be determined from the mission profiles.

#### *3.3 Design Service Life and Mission Profiles*

The load sequences are developed from the definition of the design service life, the mission profiles, and the load frequency spectra to be used for each mission profile or mission segment. The USAF provides this information to the contractor.

The design service life establishes the total flight and ground operational hours for aircraft life. The design life of fighters is usually low, around 4.000 to 5.000 hours. This is the result of high design stresses needed for a high percentage of the aircraft design life. Cargo aircraft are designed for long life around 20,000 to 30,000 hours because of low design stresses. Bombers are typically designed for lives of 10,000 to 15,000 hours. The mission profiles establish time in mission segments such as takeoff, landing, maneuvering, cruise, ascent, and descent with the related flight conditions of airspeed, altitude, and gross weight. The load spectra provide information on the magnitude and occurrence of maneuvering, gust, landing, and ground loads.

Mission profiles for all aircraft can be divided into similar mission segments, such as:

- a. Ground handling h. Taxi
- 
- 
- c. Cruise <br>
d. Air-to-ground <br>
d. Air-to-ground <br>
k. Instrumen
- 
- 
- 
- 
- b. Takeoff i. Ascent
	-
- d. Air-to-ground k. Instrument/navigation<br>
e. Loiter 1. Advanced transition
	- l. Advanced transition
- f. Descent m. Landing
- g. Aerial refueling n. Terrain following.

The mission profiles of each type of aircraft consist of a sequence of these segments. The time spent in each segment, severity of the maneuvering, and gust encounter probability will be different for each type of aircraft. Mission segments are the mission phases used in the final analysis and development of load spectra. Segments are defined by altitude, airspeed, and maneuvering severity. Segments can be subdivided if basic flight conditions change. A separate load spectrum is used for each segment where load sequences are based on the frequency of occurrences of the normal load factor.

Transport, cargo, and tanker aircraft mission profiles have large variations in gross weight and length of flight. Maneuvering is minimal. If cargo and fuel conditions span a wide range, then, several mission profiles may be used such that the variation in gross weight may be considered in load computations. Mission segments, which cover a wide range of airspeed, altitude, or gross weight, may be subdivided to account for all loading environment factors.

Bomber missions generally contain long flight time, high altitude with high-speed cruise, low altitude with high-speed cruise, and terrain following mission segments. The flexibility of bomber aircraft may vary significantly. The load sequences must be developed to include the loads that cause damage.

Attack aircraft missions consist of uniform two-hour flight times, several altitude and airspeed changes, much maneuvering, and large variations in external stores. Fighter aircraft missions consist of less than two-hour flight times, high-speed flight at high altitude, variations in altitude and airspeed, and variations in external stores.

Trainer aircraft are designed for specific mission training needs. These aircraft often have different flying characteristics. The training aircraft missions are defined by

the particular use desired for each aircraft.

Mission profiles cover a wide range of altitude, airspeed, configuration, and gross weight conditions. The number of flight conditions needs to be limited in order to reduce the load analysis to a manageable problem. A irspeed and altitude combinations are determined by averaging the beginning and ending airspeed and altitude for each mission segment. In Figure 3-10, ranges, or blocks, for both airspeed and altitude are then chosen and tabulated. Altitude blocks are the same as those used to determine turbulence induced loads. Percent of the life for each mission segment is also tabulated. Joint distributions of time at airspeed-altitude combinations are then obtained by summing the lifetime percentage of airspeed and altitude combinations. The combination with the highest percentage of time within a block represents that block.

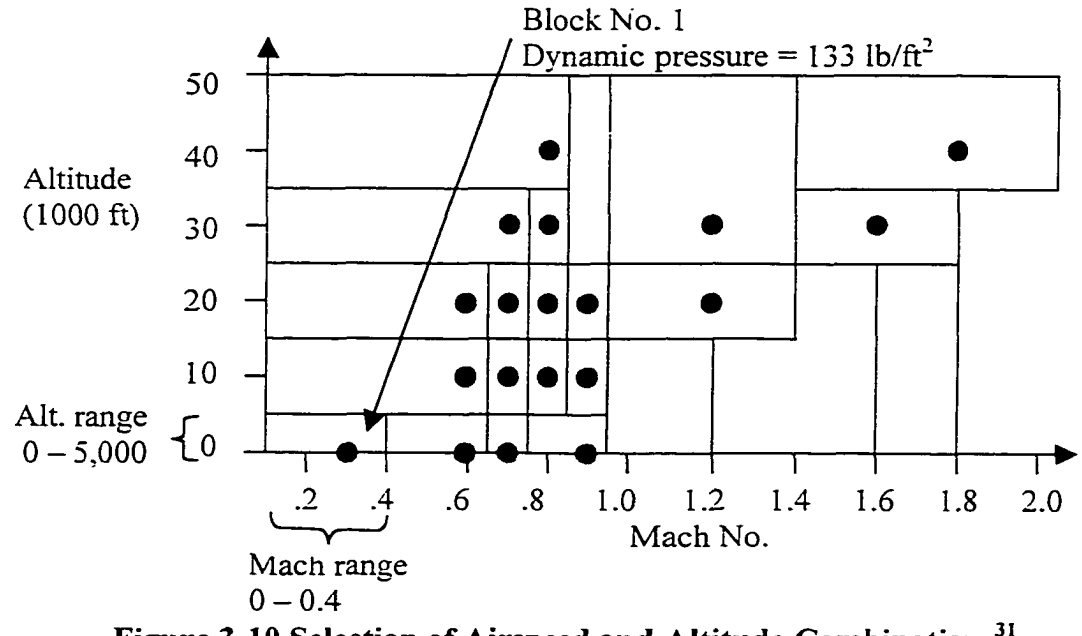

**Figure 3-10 Selection of Airspeed and Altitude Combinations^'**

In Figure 3-10, block number 1 has an altitude range of 0 to 5,000 feet and a Mach number range of 0 to 0.4. The representative altitude and Mach number selected for this block is 0 ft and 0.3, respectively. The black circle indicates this data point.

The gross weight ranges used in load computation are based on expected aircraft configurations, fuel, and cargo. For fighter and attack aircraft, there must be several blocks to cover the range of external store weights and their inertial properties. An analysis weight is selected to represent each weight range (i.e.. midpoint) which corresponds to a particular configuration. Cargo and transport aircraft require a fine breakdown of fuel weights to account for possible variations. Cargo weights are selected to cover the expected range of cargo capacity. Fuel weights are selected to cover the possible range of values. Loads are computed at each combination of fuel and cargo weights. Loads at other combinations can be found by interpolation.

# CHAPTER IV

# A NEW MODEL OF THE FATIGUE ENVIRONMENT

#### *4.1 1ntroduction*

The aircraft flight environment consists of time varying fatigue loads, which are externally imposed on the structure and are the primary influence on fatigue prediction. Traditionally, large amounts of data in the form of exceedance curves or tables are needed to develop fatigue load histories for each flight. Therefore, several tables with numerous exceedance values are necessary for the fatigue load spectra development of a new aircraft.

Lincoln<sup>40</sup> observed a wide variation in velocity, altitude, and weight in the air-toair and air-to-ground segments of a military aircraft. He computed the probability that a load would occur in a given interval of airspeed, normal load factor, altitude, and weight by taking the VGH histogram (the frequency of airspeed, normal load factor, altitude, and weight) and dividing by the total number of load occurrences. In contrast, the research in this chapter focuses on modeling the fatigue load environment with only a few parameters and probability distribution functions. Regression analysis is used to develop these models. Here, the data consist of maneuver normal load factors, roll rates, and roll accelerations. Load factor data due to gusts are excluded. The results in the following sections focus on the advanced transition segment load factor exceedance data for a fighter aircraft. The approach used on the advanced transition segment is consistently used on the other flight segment load factor, roll rate, and roll acceleration exceedance

data with a few exceptions. These exceptions are discussed in detail.

## *4.2 Normal Load Factor Exceedances*

Load factors are derived from acceleration measurements taken by an accelerometer placed at the aircraft center-of-gravity and recorded on a structural flight data recorder. Straight and level turbulence free flight produces a normal load factor of l.Og. As an accelerometer can only measure departures from l.Og, no data are available for this load factor. The cumulative frequency at which a load factor level is met or exceeded is called an exceedance. Thus, exceedance is a cumulative occurrence. Exceedances are computed by adding all the occurrences up to and including the desired load factor level. Load factor exceedances are typically plotted on semi-log scale or tabulated. Normally, exceedances are computed separately for the negative and positive load factors and for different flight segments. The fighter flight segments used in this dissertation are ascent, cruise, formation, descent, air-to-air combat, air-to-ground, loiter, instrument and navigation, and advanced transition. The exceedance values recorded in 1000 hours for these segments are listed in Table 4-1.

### *4.3 Cumulative Distribution Functions*

The plotting position  $F$  or ordinate on a cumulative distribution graph is an area of much disagreement. In a cumulative distribution graph, an estimate of  $F$  is plotted versus the data set. The quantity  $F$  is the percentage of the total population occurring before it. The true values of  $F$  are unknown and need to be estimated with a rank or plotting position. Three common plotting positions found in the literature are midpoint, mean, and median ranks where *i* is the position of a data point listed in ascending order and *n* is

| $n_z$  | Ascent | Cruise | Descent | Loiter | Air-<br>Ground | Air-<br>Air | Advanced<br>Transition | Formation   | Instrument<br>&<br>Navigation |
|--------|--------|--------|---------|--------|----------------|-------------|------------------------|-------------|-------------------------------|
| $-2.5$ |        |        |         |        |                | 2.8         | 4.9                    |             |                               |
| $-2.0$ |        |        |         |        | 1.9            | 21          | 20                     | $\mathsf 3$ | 0.76                          |
| $-1.5$ |        |        |         |        | 4.2            | 170         | 60                     | 9.8         | 1.6                           |
| $-1.0$ |        |        |         |        | 4.2            | 710         | 170                    | 51          | 8                             |
| $-0.5$ |        |        |         |        | 4.2            | 2000        | 910                    | 750         | 200                           |
| 0.0    |        |        |         |        | 4.2            | 11000       | 11000                  | 19000       | 5100                          |
| 0.5    |        |        |         |        | 4.2            | 170000      | 62000                  | 120000      | 34000                         |
| 1.5    | 80010  | 25000  | 45000   | 68000  | 220000         | 410000      | 92000                  | 170000      | 36000                         |
| 2.0    | 12010  | 13000  | 27000   | 24000  | 200000         | 330000      | 50000                  | 50000       | 12000                         |
| 2.5    | 2010   | 7700   | 15000   | 9800   | 160000         | 270000      | 28000                  | 15000       | 4100                          |
| 3.0    | 270    | 3800   | 8100    | 3400   | 120000         | 210000      | 13500                  | 6200        | 1700                          |
| 3.5    | 30     | 1800   | 3600    | 1300   | 82000          | 160000      | 7200                   | 3100        | 730                           |
| 4.0    | 3      | 700    | 1000    | 430    | 51000          | 120000      | 3200                   | 1700        | 310                           |
| 4.5    |        | 210    | 210     | 160    | 30000          | 83000       | 1500                   | 900         | 120                           |
| 5.0    |        | 13     | 13      | 48     | 13000          | 52000       | 620                    | 400         | 32                            |
| 5.5    |        |        |         | 13     | 6500           | 33000       | 210                    | 150         | 12                            |
| 6.0    |        |        |         | 2.8    | 2700           | 20000       | 50                     | 46          | 4.4                           |
| 6.5    |        |        |         |        | 1000           | 12000       | 14                     | 12          | 1.6                           |
| 7.0    |        |        |         |        | 330            | 6800        | 4.6                    | 2.3         |                               |
| 7.5    |        |        |         |        | 110            | 3800        | 1.7                    |             |                               |
| 8.0    |        |        |         |        | 30             | 1900        |                        |             |                               |
| 8.5    |        |        |         |        | 8.8            | 1000        |                        |             |                               |
| 9.0    |        |        |         |        | 2.0            | 480         |                        |             |                               |
| 9.5    |        |        |         |        |                | 230         |                        |             |                               |
| 10.0   |        |        |         |        |                | 110         |                        |             |                               |

**Table 4-1 Typical Normal Load Factor Exceedance Distributions per Mission Segment for Fighter/Attack Aircraft per 1,000 Flight Hours** <sup>31</sup>

the total number of data points in Eqs (4.1) through (4.3). Another approach to obtain *F.* realized in this research, is to normalize the exceedances in the load factor, roll rate, and roll acceleration data. Recall, an exceedance is a cumulative frequency and relative frequency is used to approximate probability. Therefore, a normalized exceedance curve is a cumulative distribution function for negative load factor data. The normalized exceedance values are the plotting positions *F.* For positive load factor, roll rate, and roll acceleration, normalizing the exceedance curve produces the complementary cumulative distribution function  $R(x) = 1 - F(x)$ . In this case, the normalized exceedance values are the plotting positions *R.* This probability distribution function is analogous to the

reliability function. If needed, the corresponding cumulative distribution functions can be found with  $F(x) = 1 - R(x)$ . Normalized exceedance is used to obtain the plotting positions before the regression analyses are performed. The following discussion in this section determines the validity of using normalized exceedance for plotting positions instead of the formulas listed below.

$$
F_i = \frac{(i - 0.5)}{n} \tag{4.1}
$$

Mean rank<sup>41</sup>: 
$$
F_i = \frac{i}{n+1}
$$
 (4.2)

Median rank (Benard's approximation)<sup>42</sup>: 
$$
F_i = \frac{i - 0.3}{n + 0.4}
$$
 (4.3)

Johnson<sup> $43$ </sup> reported that the estimate of the population statistics is the objective in variation research, not the sample statistics. Therefore, the median rank is a more useful population estimate of plotting positions than midpoint rank or mean rank when dealing with small samples of data. Table 4-2 and Figure 4-1 show the application of the median rank, Eq.(4.3), to positive load factor exceedance data for the advanced transition

|     | Load Factor Exceedances | Median Rank, R |
|-----|-------------------------|----------------|
| 1.5 | 92000                   | 0.99999        |
| 2.0 | 50000                   | 0.54347        |
| 2.5 | 28000                   | 0.30434        |
| 3.0 | 13500                   | 0.14674        |
| 3.5 | 7200                    | 0.07826        |
| 4.0 | 3200                    | 0.03478        |
| 4.5 | 1500                    | 0.01630        |
| 5.0 | 620                     | 0.00674        |
| 5.5 | 210                     | 0.00228        |
| 6.0 | 50                      | 0.00054        |
| 6.5 | 14                      | 0.00015        |
| 7.0 | 5                       | 0.00005        |
| 7.5 | 2                       | 0.00002        |

**Table 4-2 Median Ranks for the Advanced Transition Segment Load Factor Exceedance Data**

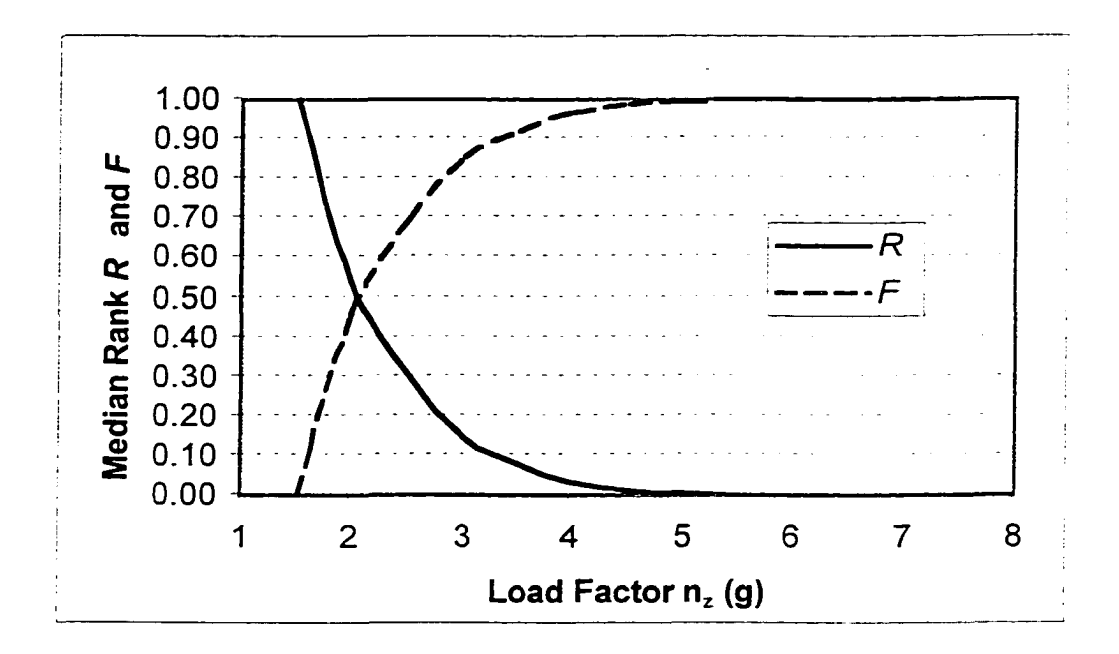

Figure 4-1 Median Rank R and Complementary Values F for Positive Load Factor **Exceedances for the Advanced Transition Segment**

segment. Johnson also mentioned that, with small samples, it is better to order data according to life and build a cumulative distribution plot. The estimate of the integral of the frequency function is easier than the direct estimation of the frequency function itself. Cumulative frequency (exceedance) is the integral of the load factor frequency of occurrence function. This explains why regression analyses of the normal load factor exceedance data were more successful than those of the load factor frequency of occurrence data in earlier research. Figure 4-2 uses a semi-log scale which is typical of the load factor exceedance spectra format.

Based on the previous discussion, it appears that the use of normalized exceedances for plotting positions is incorrect. But Nelson<sup>44</sup> reported that with reasonable size samples, there is very little difference in the results with different plotting positions. In practice, plotting positions differ little compared with the randomness of the data. But one should consistently use one kind of plotting position when comparing

samples. Table 4-3 shows the differences between mean and median ranks becoming smaller with larger sample size.

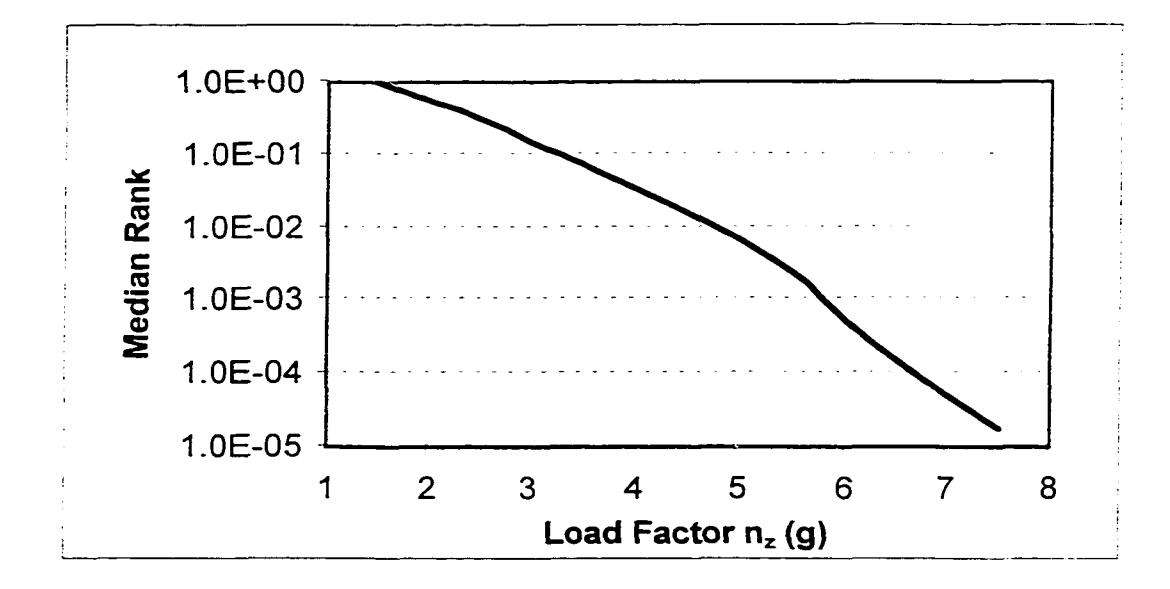

**Figure 4-2 Median Rank for Positive Load Factor Exceedances for the Advanced Transition Segment in Semi-Log Scale**

|    | Median Rank | Mean Rank | Percent Difference (%) |
|----|-------------|-----------|------------------------|
|    | 0.01104     | 0.01563   | 41.6                   |
| 2  | 0.02681     | 0.03125   | 16.6                   |
| 3  | 0.04259     | 0.04688   | 10.1                   |
| 4  | 0.05836     | 0.06250   | 7.1                    |
| 5  | 0.07413     | 0.07813   | 5.4                    |
| .  | .           | $\cdots$  |                        |
| 63 | 0.98896     | 0.98438   | - 46                   |

**Table 4-3 Comparison of Median and Mean Ranks**

Table 4-4 indicates little difference between median ranks and normalized exceedances with the advanced transition segment load factors. Both values of median ranks and normalized exceedances are plotted in Figure 4-3 for comparison. From this figure, one can conclude that using normalized exceedance is a valid approach for determining the plotting positions for cumulative distribution functions.

|             |             | <b>Plotting Positions</b> |            |  |  |
|-------------|-------------|---------------------------|------------|--|--|
| Load factor | Exceedances | Median                    | Normalized |  |  |
| (g)         |             | Rank                      | Exceedance |  |  |
| 1.5         | 92000       | 0.99999                   | 1.00000    |  |  |
| 2.0         | 50000       | 0.54347                   | 0.54348    |  |  |
| 2.5         | 28000       | 0.30434                   | 0.30435    |  |  |
| 3.0         | 13500       | 0.14674                   | 0.14674    |  |  |
| 3.5         | 7200        | 0.07826                   | 0.07826    |  |  |
| 4.0         | 3200        | 0.03478                   | 0.03478    |  |  |
| 4.5         | 1500        | 0.01630                   | 0.01630    |  |  |
| 5.0         | 620         | 0.00674                   | 0.00674    |  |  |
| 5.5         | 210         | 0.00228                   | 0.00228    |  |  |
| 6.0         | 50          | 0.00054                   | 0.00054    |  |  |
| 6.5         | 14          | 0.00015                   | 0.00015    |  |  |
| 7.0         | 5           | 0.00005                   | 0.00005    |  |  |
| 7.5         | 2           | 0.00002                   | 0.00002    |  |  |

**Table 4-4 Comparison of Median Rank and Normalized Load Factor Exceedance Plotting Positions for the Advanced Transition Segment**

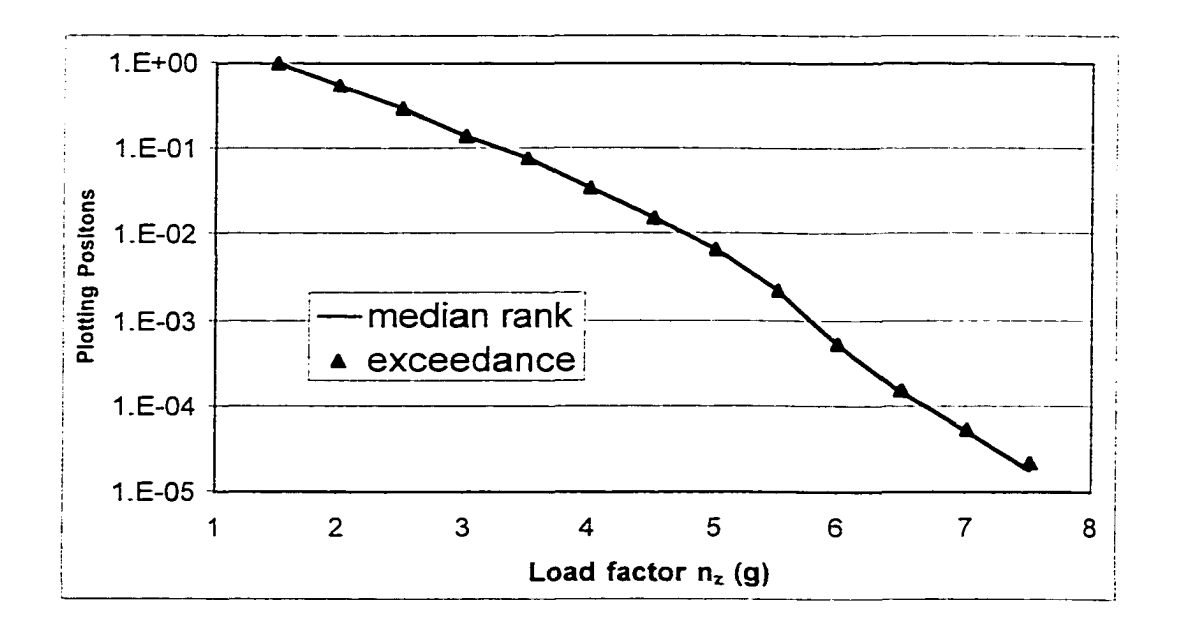

**Figure 4-3 Comparison of Median Rank and Normalized Exceedance for Advanced Transition Segment Load Factor**

## 4.4 *Approach*

Mathematical models of the ascent, loiter, cruise, formation, air-to-air, descent. instrument and navigation, advanced transition, and air-to-ground segment exceedance data in Table 4-1 are created using  $A_x$ xum<sup>®</sup> software<sup>6</sup>. Axum<sup>®</sup> has the capability to combine a polynomial of a specified order with an exponential equation into one regression model. Polynomials of order one through five are combined with the exponential equation to fit the negative and positive load factor exceedance data separately. A regression analysis of exceedance data is difficult because the orders of magnitude vary from 1 to 100,000. The exponential-polynomial model in Eq.  $(4.4)$ addresses the nonlinear behavior of the semi-log exceedance plots.

$$
Exc = a \cdot e^{(b \cdot n_z + c \cdot n_z^2 + d \cdot n_z^2 + \dots)} \tag{4.4}
$$

An adjusted coefficient of determination  $_{adi}R^2$  is often used to judge the adequacy of a regression model<sup>45</sup>. It is a measure of the amount of reduction in the variability of the data accounted by the regression model. If  $_{adj}R^2$  is near 1.0, the model is supposedly a good representation of the data. However, previous work<sup>46</sup> indicated that  $_{\text{ad}}R^2$  is not a reliable or sensitive indicator of the correlation between the actual data and the corresponding fitted values. Instead of relying on the subjective evaluation of graphs, a new method is used to determine correlation performance. The residual is the difference between an observed data point and the corresponding fitted value from the regression model. The percent residual (or percent difference) is first computed for each load factor level by dividing the residual by its observed data value and multiplying by 100%. The absolute values of the percent residuals from each load factor level are then used to compute a mean percent residual for each regression model. A low mean percent

residual indicates a good correlation between the actual data and the regression model.

The next step is to compute cumulative distribution functions from the best regression models and calculate the probability for each load factor. The FORTRAN program "Load\_occurrence.exe", which can be found in Appendix A, is used to perform these computations. When dealing with small samples, the median rank is often used to approximate the population cumulative distribution functions. But as verified in section "4.3 Cumulative Distribution Functions," median ranks provide no advantage here because of the large number of available data. As discussed in that section, a normalized exceedance curve is a cumulative distribution function for negative load factor data. Cumulative distribution functions  $F(n<sub>z</sub>)$  such as Eq. (4.5) are computed by normalizing the fitted exceedance curve in Eq. (4.4) with the maximum exceedance used in the probability analysis. The maximum exceedance for negative load factor data is extrapolated at 0.75g. Extrapolation is necessary because load factor is a continuous random variable and therefore probability must be defined over an interval of load factors. For positive load factors, normalizing the fitted exceedance equation with the maximum exceedance used in the probability analysis produces the complementary cumulative distribution function  $R(n<sub>z</sub>)$  in Eq. (4.6). The maximum exceedance used to normalize positive load factor data is extrapolated to 1.25g.

 $\ddot{\phantom{a}}$ 

$$
F(n_z) = \frac{a \cdot e^{(b \cdot n_z + c \cdot n_z^2 + d \cdot n_z^2 + \dots)}}{Exc(n_z = 0.75g)}
$$
   
  $n_z < 1.0g$  (4.5)

$$
R(n_z) = \frac{a \cdot e^{(b \cdot n_z + c \cdot n_z^2 + d \cdot n_z^2 + \dots)}}{Exc(n_z = 1.25g)}
$$
 (4.6)

Because normal load factor is a continuous random variable, probability is defined as the difference between the above distribution functions evaluated at load factor intervals<sup>47</sup>. The load factor data for the USAF fighter segments in Table 4-1 vary by 0.5g increments, therefore, probability is computed over the uniform interval  $n = \pm 0.25$  with Eqs. (4.7) and (4.8). The load factor interval is represented by its mean. This is done for each load factor level in the data set and for each flight segment in Table 4-1.

$$
P(n_z - .25 < n_z < n_z + .25) = F(n_z + .25) - F(n_z - .25) \qquad n_z < 1.0 \tag{4.7}
$$

$$
P(n_z - .25 < n_z < n_z + .25) = R(n_z - .25) - R(n_z + .25) \qquad n_z > 1.0 \tag{4.8}
$$

## *4.5 Load Factor Regression Analyses*

The  $5<sup>th</sup>$  order exponential-polynomial model in Eq. (4.9) provided excellent correlation with the advanced transition segment positive load factor data in Table 4-1. The results in Table 4-5 on the following page show a trend toward lower mean percent residuals with increasing polynomial order. Unlike  $_{\text{adi}}R^2$ , the mean percent residual displayed a significant reduction with increasing polynomial order and data correlation. It also appeared to be more sensitive to data correlation improvements than  $_{\text{adi}}R^2$ . The final mean percent residual was 4.5% and  $_{\text{adi}}R^2$  was 0.9996. This correlation with positive load factors was visually confirmed in Figure 4-4 on the next page. The F ratio test was used to evaluate the statistical significance of the regression models. This test is based on the F distribution which is the ratio of two independent chi-square random variables<sup>45</sup>. It is one of the most useful distributions in statistics. The  $5<sup>th</sup>$  order exponential-polynomial model passed the F ratio test.

$$
Exc = 49367.9 \cdot e^{(2.878n_z - 2.548n_z^2 + .7456n_z^3 - .1036n_z^4 + .005256n_z^5)} \qquad 1.5 \le n_z \le 7.5 \qquad (4.9)
$$

|          |                  | <b>Regression Analysis Results</b> |              |        |                               |        |
|----------|------------------|------------------------------------|--------------|--------|-------------------------------|--------|
| $n_z(g)$ | Exceedances      | Exponential<br>Equation            | 2nd<br>order |        | 3rd order 4th order 5th order |        |
| 1.5      | 92000            | 198063                             | 86290        | 83334  | 97353                         | 91505  |
| 2.0      | 50000            | 78788                              | 52004        | 52004  | 46884                         | 51449  |
| 2.5      | 28000            | 31341                              | 29061        | 29619  | 25474                         | 26798  |
| 3.0      | 13500            | 12467                              | 15059        | 15445  | 14189                         | 13757  |
| 3.5      | 7200             | 4959                               | 7235         | 7398   | 7526                          | 6995   |
| 4.0      | 3200             | 1973                               | 3223         | 3265   | 3610                          | 3412   |
| 4.5      | 1500             | 785                                | 1332         | 1332   | 1519                          | 1519   |
| 5.0      | 620              | 312                                | 510          | 504    | 557                           | 589    |
| 5.5      | 210              | 124                                | 181          | 177    | 180                           | 194    |
| 6.0      | 50               | 49                                 | 60           | 58     | 53                            | 55     |
| 6.5      | 14               | 20                                 | 18           | 18     | 15                            | 15     |
| 7.0      | 4.6              | 7.8                                | 5.2          | 5.2    | 4.7                           | 4.2    |
| 7.5      | 1.7              | 3.1                                | 1.4          | 1.4    | 1.6                           | 1.7    |
|          | Mean % residual  | 45.7                               | 11.6         | 12.1   | 7.0                           | 4.5    |
|          | $_{\text{adj}}R$ | 0.9785                             | 0.9980       | 0.9979 | 0.9992                        | 0.9996 |

**Table 4-5 Exceedance Curve Fit for Positive Load Factors: Advanced Transition Segment**

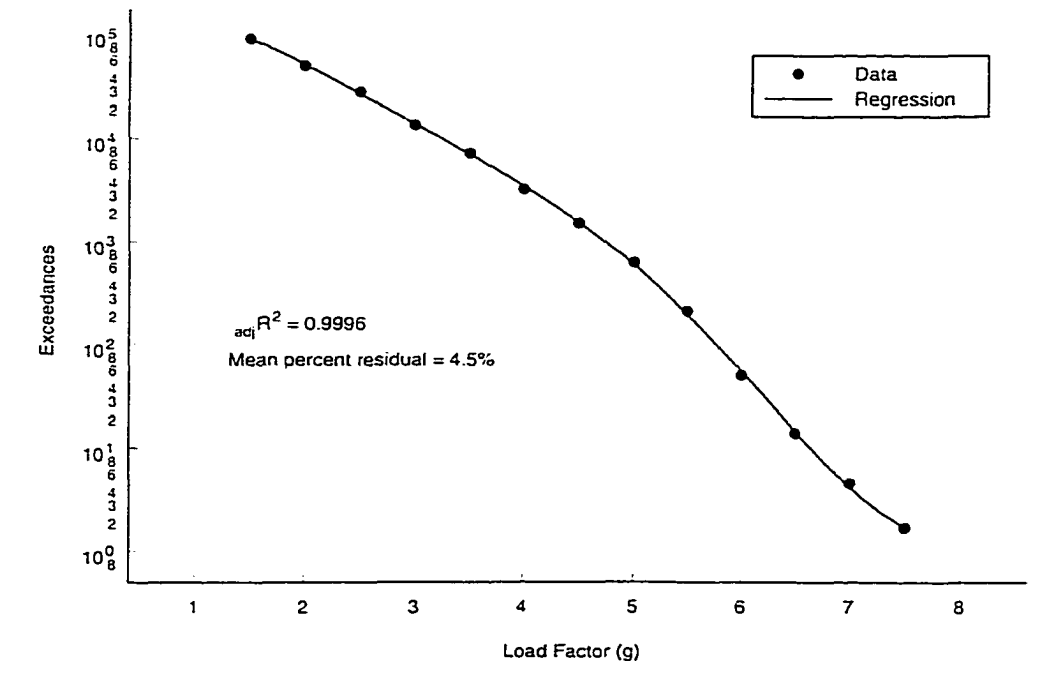

**Figure 4-4 Advanced Transition Segment: Positive Load Factor Exceedance Regression Analysis**

Five more regression analyses were performed on the advanced transition segment exceedance data in Table 4-1 over the negative load factor range. Table 4-6 indicates that the  $5<sup>th</sup>$  order exponential-polynomial model in Eq. (4.10) and Figure 4-5 on the following page provided the best curve fit with a mean percent residual of  $0.28\%$  and  $_{\text{adj}}R^2$  of 1.00. Here extrapolation of Eq. (4.10) at 0.75g produced an exceedance less than the exceedance at 0.5g. However, the exceedance at 0.75g should be greater than the exceedance at 0.5g according to historical trends. For this reason, the 4<sup>th</sup> order exponential-polynomial model in Eq. (4.11) and in Figure 4-6 was chosen as the best curve fit model for the advanced transition segment over the negative load factor range. This curve produced a satisfactory mean percent residual of 7.6%,  $_{\text{adi}}R^2$  of 0.9975, and passed the F ratio test. Again, the mean percent residual was a better judge of regression model adequacy.

$$
Exc = 1.098 \times 10^4 \cdot e^{(5.126n_z - 1.044n_z^2 + 3.563n_z^3 - 1.861n_z^4 - .2931n_z^5)} - 2.5 \le n_z \le 0.5
$$
 (4.10)

$$
Exc = 9888 \cdot e^{(4.484n_z - 0.6772n_z^2 - 1.487n_z^3 - 0.3948n_z^4)} -2.5 \le n_z \le 0.5
$$
 (4.11)

|          | ттацэнноп эскигич                  |                 |              |           |           |           |  |
|----------|------------------------------------|-----------------|--------------|-----------|-----------|-----------|--|
|          | <b>Regression Analysis Results</b> |                 |              |           |           |           |  |
| $n_z(g)$ | Exceedances                        | Exponential Eq. | 2nd<br>order | 3rd order | 4th order | 5th order |  |
| $-2.5$   | 4.9                                | 3.2             | 5.8          | 5.4       | 4.8       | 4.9       |  |
| $-2.0$   | 20                                 | 15              | 15           | 16        | 22        | 20        |  |
| $-1.5$   | 60                                 | 73              | 51           | 55        | 53        | 60        |  |
| $-1.0$   | 170                                | 348             | 218          | 218       | 169       | 169       |  |
| $-0.5$   | 910                                | 1657            | 1165         | 1087      | 1042      | 914       |  |
| 0.0      | 11000                              | 7883            | 7883         | 7354      | 9588      | 10980     |  |
| 0.5      | 62000                              | 37507           | 67430        | 72278     | 63664     | 62019     |  |
|          | Mean % residual                    | 47.7            | 21.3         | 19.1      | 7.6       | 0.28      |  |
|          | $_{\rm adi}R^2$                    | 0.9738          | 0.9922       | 0.9904    | 0.9975    | 1.0000    |  |

**Table 4-6 Exceedance Curve Fit Results for Negative Load Factors: Advanced Transition Segment**

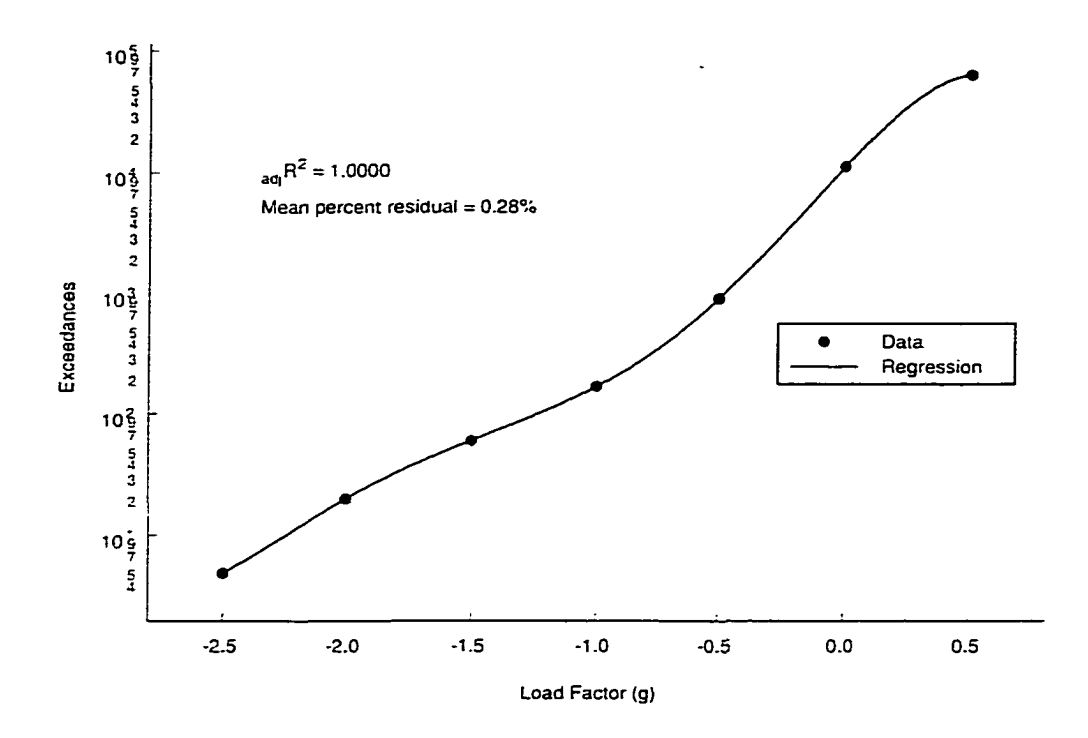

**Figure 4-5 Advanced Transition Segment: Negative Load Factor Exceedance Regression Analysis with the 5th Order Exponential-Polynomial Model**

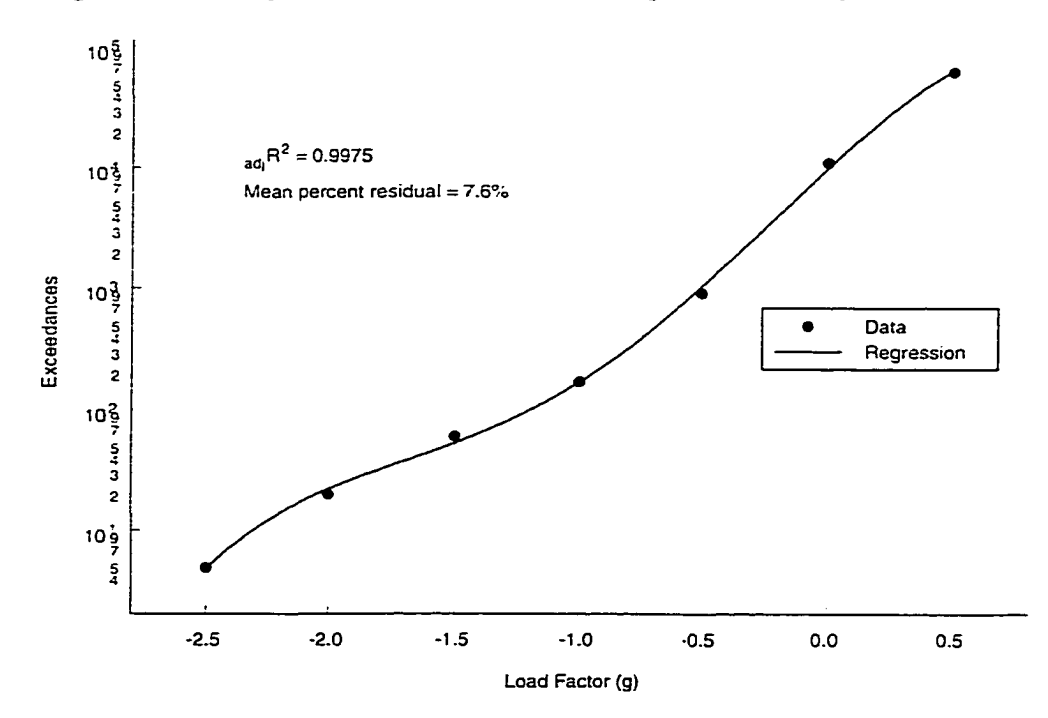

**Figure 4-6 Advanced Transition Segment: Negative Load Factor Exceedance Regression Analysis with the 4th Order Exponential-Polynomial Model**

Regression analyses were performed on the remaining flight segments, and the results for the cruise, ascent, descent, instrument and navigation, air-to-air. air-to-ground, formation, and loiter segments can be seen in Eqs. (4.12) through (4.23). These segments are plotted in Appendix B to demonstrate the capability of the exponential-polynomial equation to model significantly different exceedance data.

Cruise:

$$
Exc = 1.056 \times 10^{13} \cdot e^{(-35.89n_z + 25.49n_z^2 - 9.004 \cdot n_z^3 + 1.538n_z^4 - 0.1027n_z^5)} \qquad 1.5 \le n_z \le 5.0 \tag{4.12}
$$

Ascent:

$$
Exc = 6.954 \times 10^6 \cdot e^{(-2.6112n_z - 0.2621n_z^2)}
$$
  $1.5 \le n_z \le 4.0$  (4.13)

Descent:

$$
Exc = 2.522 \times 10^4 \cdot e^{(2.483n_z - 2.122n_z^2 + 0.5737 \cdot n_z^3 - 0.06181n_z^4)}
$$
 1.5  $\leq n_z \leq 5.0$  (4.14)

Instrument and Navigation:

$$
Exc = 2.875 \times 10^7 \cdot e^{(-6.848n_z + 2.105n_z^2 - 0.3661n_z^3 + 0.02209n_z^4)}
$$
 1.5  $\leq n_z \leq 6.5$  (4.15)

$$
Exc = 5366 \cdot e^{(6.046n_z - 2.935n_z^2 - 3.276n_z^3 - 0.7019n_z^4)} - 2.0 \le n_z \le 0.5
$$
 (4.16)

Air-to-Air:

$$
Exc = 5.545 \times 10^5 \cdot e^{(-0.08894 n_z - 0.07688 n_z^2)}
$$
  $1.5 \le n_z \le 10$  (4.17)

$$
Exc = 1.006 \times 10^{4} \cdot e^{(3.918n_z + 2.638n_z^2 + 1.695n_z^3 + 0.2968n_z^4)} - 2.5 \le n_z \le 0.5
$$
 (4.18)

Air-to-Ground:

$$
Exc = 1.784 \times 10^5 \cdot e^{(0.4369n_z - 0.1895n_z^2)}
$$
  $1.5 \le n_z \le 9.0$  (4.19)

$$
Exc = 45.37 \cdot e^{(1.586n_z)} \qquad -2.0 \le n_z \le -1.5 \qquad (4.20)
$$

Formation:

$$
Exc = 8.561 \times 10^{7} \cdot e^{(-5.535n_z + 1.065n_z^2 - 0.09015n_z^3)}
$$
  $1.5 \le n_z \le 7.0$  (4.21)

$$
Exc = 14,419.64 \cdot e^{(5.17n_z - 1.11n_z^2 - 0.80n_z^3)} - 2.0 \le n_z \le 0.5
$$
 (4.22)

Loiter:

$$
Exc = 2.629 \times 10^6 \cdot e^{(-2.823n_z + 0.3187n_z^2 - 0.03826n_z^3)}
$$
 1.5  $\le n_z \le 6.0$  (4.23)

### *4.6 Load Factor Probability Functions*

Probability functions for all flight segments were developed from the best regression analyses. Normalizing Eq.  $(4.9)$  with  $113,963.94$ , i.e., the number of exceedances at 1.25g, produced the probability distribution function in Eq. (4.24) for the advanced transition segment positive load factor data. The probabilities for the positive load factor levels were computed with Eq. (4.8) and are listed in Table 4-7.

$$
R(n_z) = \frac{49367.9 \cdot e^{\left(2.878n_z - 2.548n_z^2 + .7456n_z^3 - .1036n_z^4 + .005256n_z^5\right)}}{113963.94}
$$
   
  $n_z > 1.0g$  (4.24)

The cumulative distribution function in Eq. (4.25) for negative load factor data was derived by normalizing Eq.  $(4.11)$  with 91,963.7, i.e., the number of exceedances extrapolated at 0.75g. The probabilities for the negative load factor levels were computed with Eq. (4.7) and are listed in Table 4-8. The probabilities of the load factor level occurrences for the remaining flight segments in Table 4-1 are listed in Appendix C.

$$
F(n_z) = \frac{9888 \cdot e^{\left(4.484 n_z - 0.6772 n_z^2 - 1.487 n_z^3 - 0.3948 n_z^4\right)}}{91963.7}
$$
   
  $n_z < 1.0g$  (4.25)

| $n_z(g)$ | Predicted | $R(n_z)$  | Probability $n_z(g)$ |     |
|----------|-----------|-----------|----------------------|-----|
| 1.25     | 113963.9  | 1.0000000 |                      |     |
| 1.50     | 91505.0   | 0.8029298 | 0.38811              | 1.5 |
| 1.75     | 69733.4   | 0.6118898 |                      |     |
| 2.00     | 51449.0   | 0.4514501 | 0.28473              | 2.0 |
| 2.25     | 37284.8   | 0.3271634 |                      |     |
| 2.50     | 26798.1   | 0.2351457 | 0.15862              | 2.5 |
| 2.75     | 19208.0   | 0.1685447 |                      |     |
| 3.00     | 13756.6   | 0.1207104 | 0.08225              | 3.0 |
| 3.25     | 9834.7    | 0.0862968 |                      |     |
| 3.50     | 6995.1    | 0.0613800 | 0.04308              | 3.5 |
| 3.75     | 4925.3    | 0.0432178 |                      |     |
| 4.00     | 3412.1    | 0.0299398 | 0.02294              | 4.0 |
| 4.25     | 2310.4    | 0.0202734 |                      |     |
| 4.50     | 1519.4    | 0.0133322 | 0.01181              | 4.5 |
| 4.75     | 964.9     | 0.0084665 |                      |     |
| 5.00     | 589.2     | 0.0051697 | 0.00544              | 5.0 |
| 5.25     | 345.1     | 0.0030282 |                      |     |
| 5.50     | 194.0     | 0.0017021 | 0.00211              | 5.5 |
| 5.75     | 105.0     | 0.0009213 |                      |     |
| 6.00     | 55.1      | 0.0004837 | 0.00067              | 6.0 |
| 6.25     | 28.4      | 0.0002493 |                      |     |
| 6.50     | 14.6      | 0.0001283 | 0.00018              | 6.5 |
| 6.75     | 7.7       | 0.0000674 |                      |     |
| 7.00     | 4.2       | 0.0000372 | 0.00005              | 7.0 |
| 7.25     | 2.5       | 0.0000224 |                      |     |
| 7.50     | 1.7       | 0.0000153 | 0.00001              | 7.5 |
| 7.75     | 1.4       | 0.0000125 |                      |     |

**Table 4-7 Probability of Occurrences for Positive Load Factors: Advanced Transition Segment**

| $n_z(g)$ | Predicted | $F(n_z)$ | Probability $n_z$ (g) |        |
|----------|-----------|----------|-----------------------|--------|
| 0.75     | 91963.7   | 1.000000 |                       |        |
| 0.50     | 63663.7   | 0.692270 | 0.69152               | 0.5    |
| 0.25     | 28369.1   | 0.308482 |                       |        |
| 0.00     | 9888.4    | 0.107525 | 0.27415               | 0.0    |
| $-0.25$  | 3157.2    | 0.034331 |                       |        |
| $-0.50$  | 1042.0    | 0.011331 | 0.03013               | $-0.5$ |
| $-0.75$  | 386.6     | 0.004204 |                       |        |
| $-1.00$  | 169.0     | 0.001837 | 0.00325               | $-1.0$ |
| $-1.25$  | 87.9      | 0.000955 |                       |        |
| $-1.50$  | 52.9      | 0.000575 | 0.00058               | $-1.5$ |
| $-1.75$  | 34.6      | 0.000376 |                       |        |
| $-2.00$  | 22.2      | 0.000241 | 0.00024               | $-2.0$ |
| $-2.25$  | 12.1      | 0.000132 |                       |        |
| $-2.50$  | 4.8       | 0.000052 | 0.00012               | $-2.5$ |
| $-2.75$  | 1.1       | 0.000012 |                       |        |

Table 4-8 Probability of Occurrences for Negative Load Factors: Advanced **Transition Segment**

## *4.7 Air-to-Air Segment Probability Correction*

The normal load factor exceedance model for the air-to-air segment produced erroneous results when extrapolated to 1.25g. The probability of occurrence for 1.5g was less than 2.0g. A portion of the air-to-air segment probability of occurrence table from Appendix B is reproduced in Table 4-9. This error was caused by the inability of the exponential-polynomial model to predict values outside its original data range. This problem was solved by fitting a seven-point parabola to the exceedance data over the range of 1.5g to 4.5g in Figure 4-7 on the following page. The parabola in Eq. (4.26) was successfully used to extrapolate the exceedance of  $447,919.3$  to 1.25g. Figure 4-8 displays the air-to-air segment load factor exceedance data with the corrected extrapolation to 1.25g.

$$
Exc = 15952n^2 - 203643n = 677548 \tag{4.26}
$$

| $n_z(g)$ | Predicted | $R(n_z)$  | Probability $n_z$ (g) |     |
|----------|-----------|-----------|-----------------------|-----|
| 1.25     | 439966.4  | 1.0000000 |                       |     |
| 1.50     | 408139.1  | 0.9276597 | 0.14768               | 1.5 |
| 1.75     | 374993.2  | 0.8523222 |                       |     |
| 2.00     | 341243.9  | 0.7756136 | 0.15326               | 2.0 |
| 2.25     | 307562.2  | 0.6990584 |                       |     |
| 2.50     | 274553.8  | 0.6240336 | 0.14733               | 2.5 |
| 2.75     | 242744.0  | 0.5517330 |                       |     |
| 3.00     | 212567.0  | 0.4831438 | 0.13270               | 3.0 |
| 3.25     | 184361.3  | 0.4190350 |                       |     |
| 3.50     | 158369.0  | 0.3599570 | 0.11278               | 3.5 |
| 3.75     | 134740.1  | 0.3062510 |                       |     |
| 4.00     | 113540.4  | 0.2580660 | 0.09087               | 4.0 |
| 4.25     | 94761.1   | 0.2153825 |                       |     |
| 4.50     | 78331.5   | 0.1780396 | 0.06962               | 4.5 |
| $\cdots$ | .         | $\cdots$  |                       |     |

**Table 4-9 Original Probability of Occurrences for Positive Load Factors: Air-To-Air Segment (partially reproduced from Appendix C)**

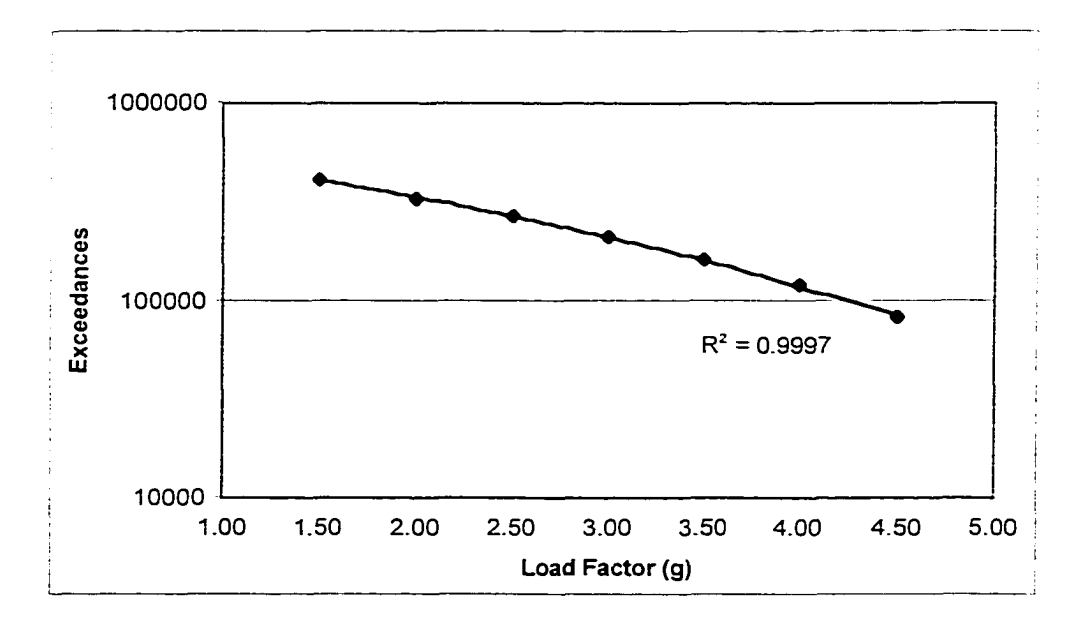

**Figure 4-7 Regression Analysis of Normal Load Factor Data with a Seven-Point Parabola**

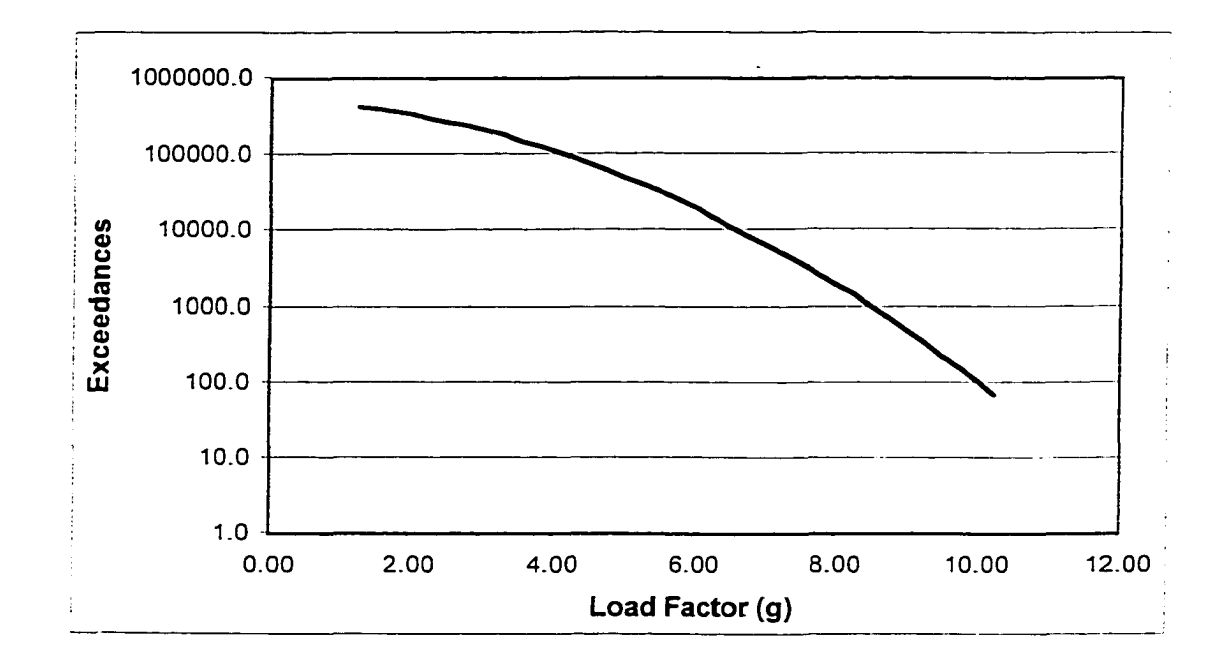

**Figure 4-8 Air-To-Air Segment Normal Load Factor Exceedance Data with Corrected Extrapolation to 1.25g**

The corrected probabilities of occurrences for the load factor levels are given in Table 4-10 below. The column of exceedances in this table were normalized to 447,919.3 to produce the corresponding distribution function values  $R(n_z)$  represented by Eq. (4.27). Probabilities of occurrences for the normal load factor levels were determined, in the same manner as before, from the difference of distribution function  $R(n<sub>z</sub>)$  values computed over intervals of  $\pm 0.25g$ . These computations were performed with Eq. (4.8).

$$
R(n_z) = \frac{49367.9 \cdot e^{\left(2.878n_z - 2.548n_z^2 + .7456n_z^3 - .1036n_z^4 + .005256n_z^5\right)}}{447,919.3}
$$
   
  $n_z > 1.0g$  (4.27)

$$
P(n_z - .25 < n_z < n_z + .25) = R(n_z - .25) - R(n_z + .25) \qquad n_z > 1.0 \tag{4.8}
$$

| $n_z(g)$ | Exceedance | $R(n_z)$   | Probability | $n_z$ (g) |
|----------|------------|------------|-------------|-----------|
| 1.25     | 447919.3   | 1.00000000 |             |           |
| 1.50     | 408139.1   | 0.91118907 | 0.16281     | 1.5       |
| 1.75     | 374993.2   | 0.83718923 |             |           |
| 2.00     | 341243.9   | 0.76184255 | 0.15054     | 2.0       |
| 2.25     | 307562.2   | 0.68664661 |             |           |
| 2.50     | 274553.8   | 0.61295388 | 0.14471     | 2.5       |
| 2.75     | 242744.0   | 0.54193697 |             |           |
| 3.00     | 212567.0   | 0.47456556 | 0.13034     | 3.0       |
| 3.25     | 184361.3   | 0.41159502 |             |           |
| 3.50     | 158369.0   | 0.35356598 | 0.11078     | 3.5       |
| 3.75     | 134740.1   | 0.30081348 |             |           |
| 4.00     | 113540.4   | 0.25348402 | 0.08926     | 4.0       |
| 4.25     | 94761.1    | 0.21155843 |             |           |
| 4.50     | 78331.5    | 0.17487855 | 0.06838     | 4.5       |
| 4.75     | 64131.1    | 0.14317566 |             |           |
| 5.00     | 52003.0    | 0.11609896 | 0.04993     | 5.0       |
| 5.25     | 41765.1    | 0.09324250 |             |           |
| 5.50     | 33222.0    | 0.07416961 | 0.03481     | 5.5       |
| 5.75     | 26173.6    | 0.05843385 |             |           |
| 6.00     | 20423.5    | 0.04559628 | 0.02320     | 6.0       |
| 6.25     | 15784.1    | 0.03523878 |             |           |
| 6.50     | 12082.0    | 0.02697359 | 0.01479     | 6.5       |
| 6.75     | 9159.7     | 0.02044952 |             |           |
| 7.00     | 6877.9     | 0.01535515 | 0.00903     | 7.0       |
| 7.25     | 5115.1     | 0.01141961 |             |           |
| 7.50     | 3767.7     | 0.00841153 | 0.00528     | 7.5       |
| 7.75     | 2748.7     | 0.00613656 |             |           |
| 8.00     | 1986.1     | 0.00443406 | 0.00296     | 8.0       |
| 8.25     | 1421.4     | 0.00317325 |             |           |
| 8.50     | 1007.5     | 0.00224923 | 0.00159     | 8.5       |
| 8.75     | 707.3      | 0.00157903 |             |           |
| 9.00     | 491.8      | 0.00109793 | 0.00082     | 9.0       |
| 9.25     | 338.7      | 0.00075610 |             |           |
| 9.50     | 231.0      | 0.00051572 | 0.00041     | 9.5       |
| 9.75     | 156.1      | 0.00034840 |             |           |
| 10.00    | 104.4      | 0.00023311 | 0.00019     | 10.0      |
| 10.25    | 69.2       | 0.00015448 |             |           |

Table 4-10 Corrected Probabilities of Normal Load Factor Occurrences for the Air**to-Air Segment**

 $\sim 10^{-1}$
### *4.8 Roll Rate and Roll Acceleration Probability Functions*

The roll rate and roll acceleration exceedance data are provided here for a complete mission instead of individual mission segments. The data in Table 4-11 were taken from the composite mission of a fighter aircraft and represent 1.000 hours of flight time. The composite mission exceedance data are the averages of exceedance data from all mission types such as air-to-air and air-to-ground. The Axum® program was used again to perform regression analysis of the roll rate and roll acceleration exceedance data with the exponential-polynomial model. The mean percent residual was calculated in each regression analysis to find the best model.

| Roll Rate (rad/s) | <b>Exceedances</b> | Roll Acceleration (rad/s <sup>2</sup> ) | Exceedances |
|-------------------|--------------------|-----------------------------------------|-------------|
| 0.25              | 98.233.5           | 1.0                                     | 119,255.6   |
| 0.75              | 49,053.3           | 3.0                                     | 36,433.5    |
| 1.25              | 18,241.5           | 5.0                                     | 6,183.9     |
| 1.75              | 7,269.1            | 7.0                                     | 786.8       |
| 2.25              | 1,897.1            | 9.0                                     | 45.8        |
| 2.75              | 442.7              | 11.0                                    | 4.7         |
| 3.25              | 112.9              | 13.0                                    | 0.7         |
| 3.75              | 25.0               | 15.0                                    | 0.2         |
| 4.25              | 3.1                |                                         |             |
| 4.75              | 0.3                |                                         |             |

**Table 4-11 Roll Rate and Roll Acceleration Exceedance Data from the Composite Mission of a Fighter Aircraft**

#### **4.8.1 Roll Rate Probability Function**

The  $4<sup>th</sup>$  order exponential-polynomial model in Eq. (4.28) provided excellent correlation with the roll rate *p* exceedance data in Table 4-11 for the composite mission. The regression results indicate a trend toward lower mean percent residuals with

increasing polynomial order. The final mean percent residual was 5.4% and  $_{\text{adj}}R^2$  was 0.9995. This correlation is visually confirmed in Figure 4-9.

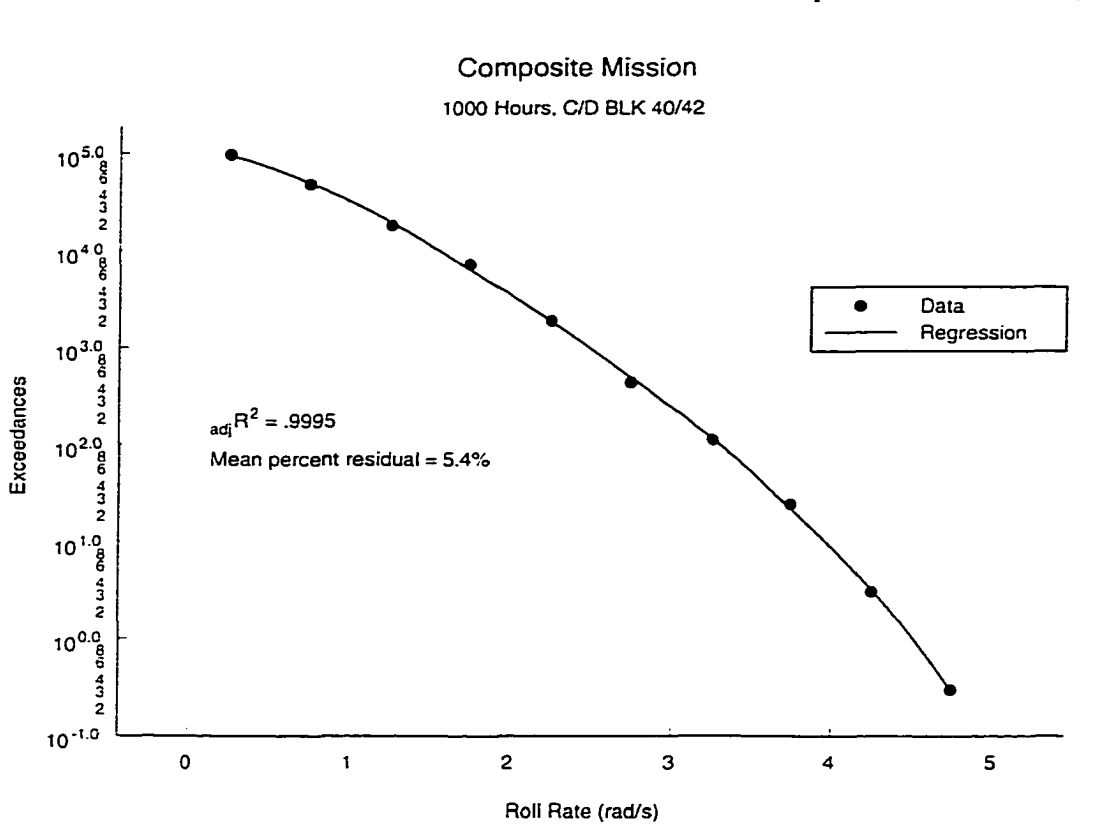

$$
Exc = 1.154x105 \cdot e(-.4642p-1.04p2+.2567p3 - .02888p4)
$$
 0.25  $\leq p \leq 4.75$  (4.28)

**Figure 4-9 Roll Rate Exceedance Regression Analysis**

The roll rate probability distribution function was computed from the best regression model represented by Eq. (4.28). Normalizing Eq. (4.28) with the maximum exceedance produced the probability distribution function in Eq. (4.29). The maximum roll rate exceedance was extrapolated to 0.0 rad/s in order to compute the probability of 0.25 rad/s occurring. Extrapolation was necessary because roll rate is a continuous random variable, therefore probability must be defined over an interval of roll rate values encompassing 0.25 rad/s. Probabilities of occurrences for roll rate levels were

determined in Eq. (4.30) from the difference of distribution function values. Eq. (4.29). computed over intervals of  $p\pm0.25$  rad/s. Table 4-12 provides the probabilities of roll rate occurrences between 0.25 rad/s and 4.75 rad/s. These probabilities were computed by the *load occurrence* program mentioned earlier in the discussion of normal load factor probability development.

$$
R(p) = \frac{1.154 \times 10^5 \cdot e^{(-.4642 p - 1.04 p^2 + .2567 p^3 - .02888 p^4)}}{115400.0}
$$
(4.29)

$$
P(p - .25 < p < p + .25) = R(p - .25) - R(p + .25) \tag{4.30}
$$

**Table 4-12 Probability of Roll Rate Occurrences for the Composite Mission**

| Roll Rate |          | Predicted<br>R(p) |             | <b>Roll Rate</b> |
|-----------|----------|-------------------|-------------|------------------|
| (rad/s)   |          |                   | Probability | (rad/s)          |
| 0.00      | 115400.0 | 1.0000000         |             |                  |
| 0.25      | 96665.1  | 0.8376526         | 0.36986     | 0.25             |
| 0.50      | 72717.8  | 0.6301373         |             |                  |
| 0.75      | 50119.6  | 0.4343118         | 0.35109     | 0.75             |
| 1.00      | 32201.9  | 0.2790456         |             |                  |
| 1.25      | 19570.3  | 0.1695868         | 0.18039     | 1.25             |
| 1.50      | 11384.6  | 0.0986534         |             |                  |
| 1.75      | 6397.7   | 0.0554396         | 0.06836     | 1.75             |
| 2.00      | 3495.7   | 0.0302917         |             |                  |
| 2.25      | 1864.1   | 0.0161532         | 0.02188     | 2.25             |
| 2.50      | 971.1    | 0.0084154         |             |                  |
| 2.75      | 493.5    | 0.0042762         | 0.00631     | 2.75             |
| 3.00      | 243.5    | 0.0021102         |             |                  |
| 3.25      | 115.9    | 0.0010041         | 0.00165     | 3.25             |
| 3.50      | 52.7     | 0.0004562         |             |                  |
| 3.75      | 22.6     | 0.0001955         | 0.00038     | 3.75             |
| 4.00      | 9.0      | 0.0000778         |             |                  |
| 4.25      | 3.3      | 0.0000283         | 0.00007     | 4.25             |
| 4.50      | 1.1      | 0.0000092         |             |                  |
| 4.75      | 0.3      | 0.0000026         | 0.00001     | 4.75             |
| 5.00      | 0.1      | 0.0000006         |             |                  |

### 4.8.2 Roll Acceleration Probability Function

Three more regression analyses were performed on the roll acceleration exceedance data in Table 4-11. The  $3^{rd}$  order exponential-polynomial model in Eq. (4.31) and Figure 4-10 provided a mean percent residual of 7.1% and  $_{\text{adi}}R^2$  of 0.9992.

$$
Exc = 1.298 \times 10^5 \cdot e^{(0.0185 \hat{p} - 0.1555 \hat{p}^2 + 0.006318 \hat{p}^3)} \qquad 1.0 \le \hat{p} \le 15.0 \tag{4.31}
$$

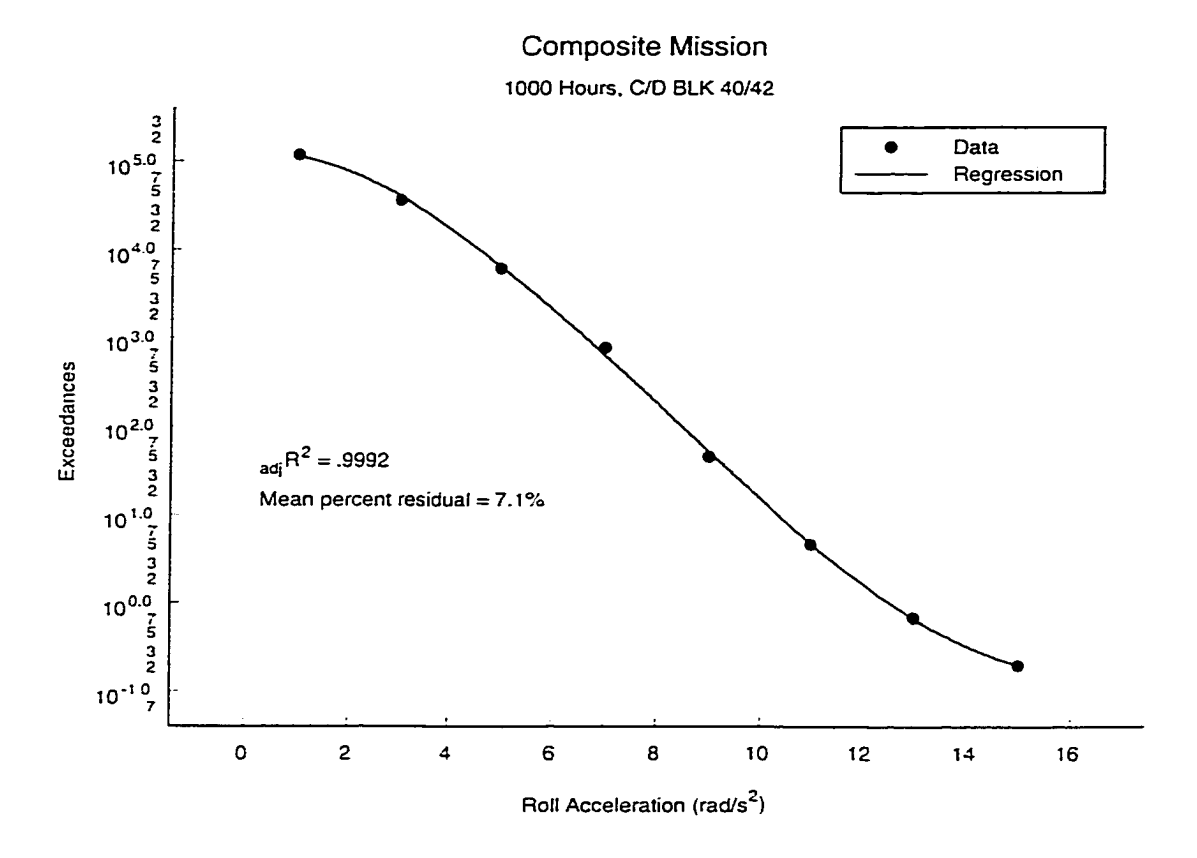

**Figure 4-10 Roll Acceleration Exceedance Regression Analysis**

Roll acceleration is a continuous random variable and the probability distribution function was constructed in a similar manner as before by normalizing the exceedance regression model above with the maximum exceedance. Probability of occurrence for each roll acceleration level in Table 4-11 was subsequently computed over an interval of  $\dot{p}$ ±1.0 rad/s<sup>2</sup> using Eqs. (4.32) and (4.33). Therefore, extrapolation to 0.0 rad/s<sup>2</sup> was

needed to compute probability of occurrence at 1.0  $\text{rad/s}^2$ . Extrapolation of Eq. (4.31) to a roll acceleration of 0.0 rad/s<sup>2</sup> produced unexpected results as indicated in Table 4-13 below. The probability of occurrence of 1.0 rad/s<sup>2</sup> was smaller than the probability at 3.0 rad/ $s^2$ . This was caused by the inability of the exponential-polynomial model to predict values outside its original data range.

$$
R(\dot{p}) = \frac{1.298 \times 10^5 \cdot e^{(0.0185 \,\dot{p} - 0.1555 \,\dot{p}^2 + 0.006318 \,\dot{p}^3)}}{129,800.0}
$$
\n
$$
(4.32)
$$

$$
P(\dot{p} - 1.0 < \dot{p} < \dot{p} + 1.0) = R(\dot{p} - 1.0) - R(\dot{p} + 1.0) \tag{4.33}
$$

| <b>Roll Acceleration</b><br>(rad/s <sup>2</sup> ) | Predicted | R(p)      | Probability |
|---------------------------------------------------|-----------|-----------|-------------|
| 0.0                                               | 129800.0  | 1.0000000 |             |
| 1.0                                               | 113899.1  | 0.8774968 | 0.41401     |
| 2.0                                               | 76061.2   | 0.5859880 |             |
| 3.0                                               | 40148.3   | 0.3093092 | 0.45195     |
| 4.0                                               | 17397.9   | 0.1340358 |             |
| 5.0                                               | 6428.5    | 0.0495264 | 0.11783     |
| 6.0                                               | 2103.7    | 0.0162070 |             |
| 7.0                                               | 633.2     | 0.0048785 | 0.01480     |
| 8.0                                               | 182.1     | 0.0014029 |             |
| 9.0                                               | 52.0      | 0.0004003 | 0.00129     |
| 10.0                                              | 15.3      | 0.0001177 |             |
| 11.0                                              | 4.8       | 0.0000371 | 0.00010     |
| 12.0                                              | 1.7       | 0.0000130 |             |
| 13.0                                              | 0.68      | 0.0000052 | 0.00001     |
| 14.0                                              | 0.33      | 0.0000025 |             |
| 15.0                                              | 0.20      | 0.0000015 | 0.00000     |
| 16.0                                              | 0.16      | 0.0000012 |             |

**Table 4-13 Original Probability of Roll Acceleration Occurrences**

This problem was solved by fitting a five-point parabola through the exceedance data in Figure 4-11 for roll accelerations of 1.0 to 5.0  $rad/s<sup>2</sup>$ . The resulting model represented by Eq. (4.34) was used to extrapolate the exceedance of 166,318 to 0.0 rad/s<sup>2</sup> roll acceleration. The roll acceleration exceedance data with extrapolation to 0.0 rad/s'

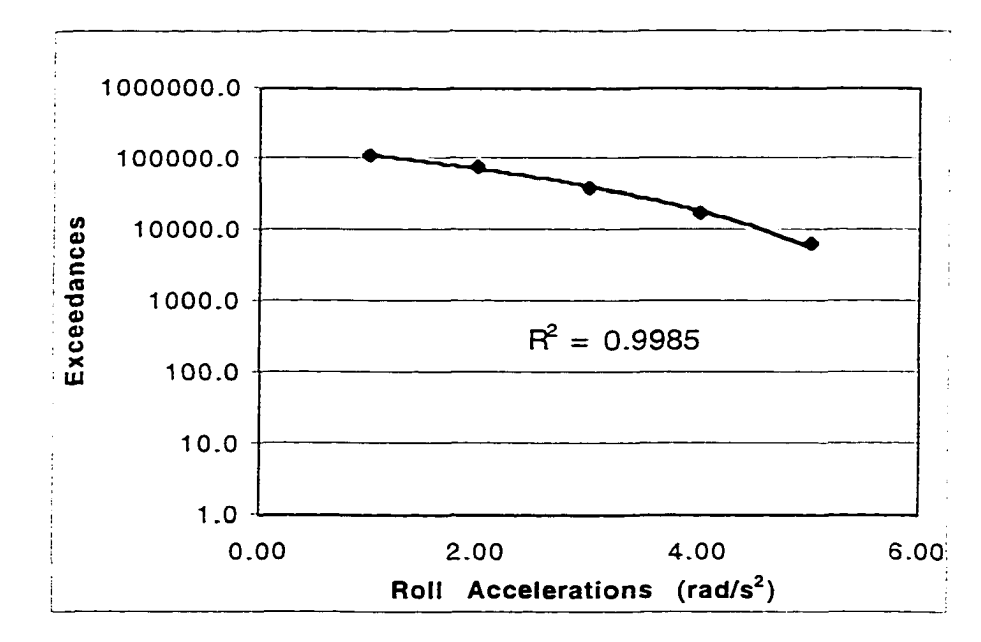

**Figure 4-11 Regression Analysis of Roll Acceleration Data with a Five-Point Parabola**

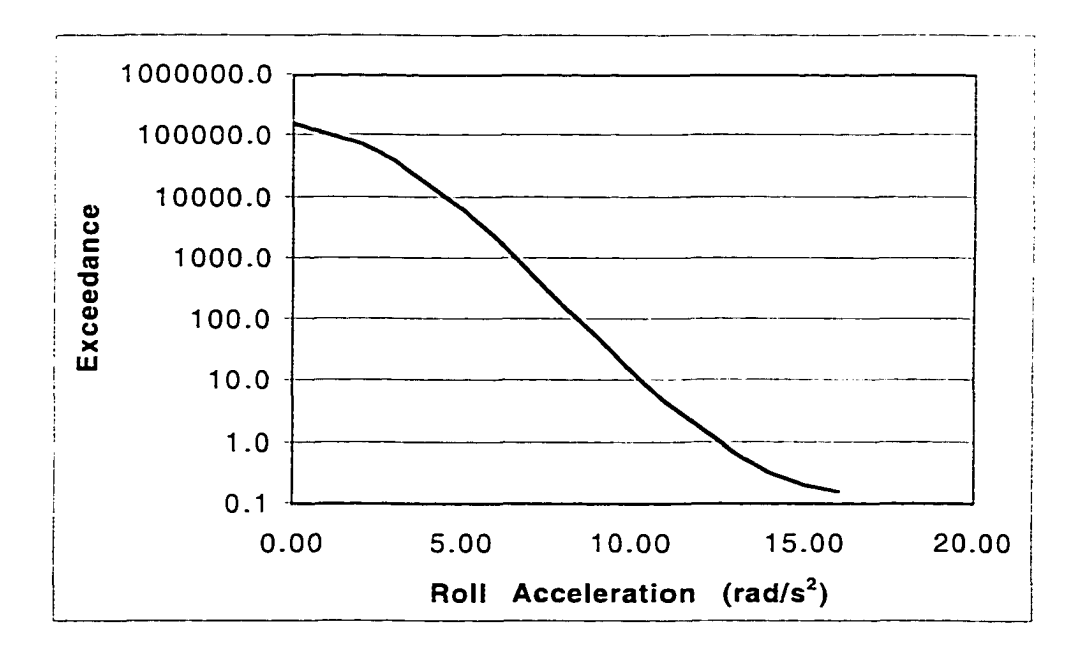

**Figure 4-12 Corrected Roll Acceleration Exceedance Data with Extrapolation to 0.0 rad/s'**

are shown in Figure 4-12. The exceedance extrapolated to 0.0  $rad/s^2$  was used to normalize Eq. (4.31) to produce the new probability distribution function in Eq. (4.35). The probability equation (4.33) was still used to compute the probabilities of occurrences for roll accelerations of 1.0 rad/s<sup>2</sup> to 16.0 rad/s<sup>2</sup>. The new probabilities of occurrences for the roll acceleration levels are listed in Table 4-14. The probability of occurrence for 1.0 rad/s<sup>2</sup> was now higher than the probability of occurrence at 3.0 rad/s<sup>2</sup>, as expected.

$$
R(\dot{p}) = \frac{1.298 \times 10^5 \cdot e^{(0.0185\,\dot{p} - 0.1555\,\dot{p}^2 + 0.006318\,\dot{p}^3)}}{166,318.0}
$$
(4.35)

| <b>Roll Acceleration</b><br>(rad/s <sup>2</sup> ) | Exceedances | $R(\dot{p})$ | Probability |
|---------------------------------------------------|-------------|--------------|-------------|
| 0.0                                               | 166318.0    | 1.0000000    |             |
| 1.0                                               | 113899.1    | 0.6848271    | 0.54268     |
| 2.0                                               | 76061.2     | 0.4573242    |             |
| 3.0                                               | 40148.3     | 0.2413950    | 0.35272     |
| 4.0                                               | 17397.9     | 0.1046060    |             |
| 5.0                                               | 6428.5      | 0.0386520    | 0.09196     |
| 6.0                                               | 2103.7      | 0.0126485    |             |
| 7.0                                               | 633.2       | 0.0038073    | 0.01155     |
| 8.0                                               | 182.1       | 0.0010949    |             |
| 9.0                                               | 52.0        | 0.0003124    | 0.00100     |
| 10.0                                              | 15.3        | 0.0000919    |             |
| 11.0                                              | 4.8         | 0.0000289    | 0.00008     |
| 12.0                                              | 1.7         | 0.0000101    |             |
| 13.0                                              | 0.68        | 0.0000041    | 0.00001     |
| 14.0                                              | 0.33        | 0.0000020    |             |
| 15.0                                              | 0.20        | 0.0000012    | 0.00000     |
| 16.0                                              | 0.16        | 0.0000009    |             |

**Table 4-14 Corrected Probabilities of Roll Acceleration Occurrences**

#### *4.9 Conclusion*

The feasibility of generating probabilistic models of fatigue spectra data has been demonstrated using an exponential-polynomial regression analysis of the load factor, roll

rate, and roll acceleration exceedance data. The adjusted coefficient of determination is not always a reliable or sensitive indicator of correlation between a regression model and the exceedance data. A successful approach was found by plotting the nonlinear exceedance data on semi-log scale and decreasing the mean percent residual with higher order polynomials. The exponential-polynomial equation modeled the ascent, cruise, formation, air-to-air, air-to-ground, loiter, instrument and navigation, advanced transition, and descent flight segments despite the significant differences in their behavior. This equation was also used to model the roll rate and acceleration flight data for a fighter aircraft composite mission. A parabolic regression analysis was used in the air-to-air segment load factor model and roll acceleration model development because the exponential-polynomial equations could not properly extrapolate the maximum exceedance values in these two cases. Other than the maximum exceedances, the remaining air-to-air load factor and roll acceleration exceedance data were modeled with exponential-polynomial equations. These exponential-polynomial equations formed the core of probability functions that uniquely characterized the fatigue environment.

# CHAPTER V

# FLIGHT-BY-FLIGHT LOAD HISTORY DEVELOPMENT *5.1 Introduction*

The analyses and tests of the static and dynamic structural loads, which are expected to occur over the life of an aircraft, require that they be ordered in a definite sequence. The sequence describes the peaks and valleys at each load level; from this, the magnitude of each load cycle is determined. The life time sequence of loads is developed on a flight-by-flight basis and is described in five steps:

- 1. Order the aircraft flights by mission in a representative life history.
- 2. Identify the mission segments within each mission, and define their flight conditions such as gross weight, airspeed, and altitude.
- 3. Determine the number of maneuver and gust load cycles at each load level in each mission segment.
- 4. Order the maneuver and gust load cycles within each mission segment.
- 5. Place the load cycles from all other sources within each mission segment.

### *5.2 Ordering the Mission Mix*

The mission mix refers to the number of each mission type included in the sequence. The mission mix is defined in the specified design criteria. It usually specifies either the number of flights or the number of flight hours in the service life along with the percent mix by mission type. The example used in this research was a typical fighter aircraft with a 5,000 hour design life and three basic mission types, air-to-air, air-toground, and training, distributed according to Table 5-1. The details of this step follow.

| Mission Type       | Distribution    |
|--------------------|-----------------|
| Air-To-Air (AA)    | 70 <sub>%</sub> |
| Air-To-Ground (AG) | <b>20%</b>      |
| Training           | 10%             |

**Table 5-1 Mission Type Distribution**

Significant variations of air-to-air and air-to-ground missions are possible and. therefore, require a unique mission name to differentiate them. These are designated below by I, II. and III.

| <b>Mission Definition</b> | Distribution | Mission Duration(hours) |
|---------------------------|--------------|-------------------------|
| Air-to-Air I              | 40% of AA    | 1.5                     |
| Air-to-Air II             | 40% of AA    | 1.0                     |
| Air-to-Air III            | 20% of AA    | 0.8                     |
| Air-to-Ground I           | 60% of AG    | 1.2                     |
| Air-to-Ground II          | 40% of AG    | 1.0                     |
| Training                  | 100%         | 20                      |

**Table 5-2 Mission Distribution Variation and Duration**

The next step is the computation of the mission utilization rates, the total mission flight hours, and the total number of flights for each mission type as shown in Table 5-3. The number of flights is determined by dividing the total mission flight hours by the mission duration. The numbers of flights are rounded off or up to a number divisible by 10 to produce whole flights in the reduced hour block described below.

The lifetime mission sequence should be based on an observed sequence of similar missions for the same type of aircraft. This method is based on the observation that aircraft flying assignments usually follow specific groupings of missions as various flying skills are being taught or from combat situations. Because complete life mission sequences are not available for current or new aircraft, a shortened block of missions,

approximating 10% of the original design life, will be used. This 500-hour block of missions in Table 5-4 will be repeated 10 times to complete the 5.000 hour lifetime requirement.

| Type          | Distribution    |            | <b>Utilization Rate</b>                  | Mission hours | No. of Flights             |
|---------------|-----------------|------------|------------------------------------------|---------------|----------------------------|
| AA: 70%       | AA I            | 40%        | $70 x .4 = 28\%$                         | 1,400         | $933 \approx 930$          |
|               | AA II<br>AA III | 40%<br>20% | $70 \times .4 = 28\%$<br>$70 x .2 = 14%$ | 1.400<br>700  | 1,400<br>$875 \approx 880$ |
| AG: 20%       | AG I<br>AG II   | 60%<br>40% | $20 x .6 = 12%$<br>$20 x .4 = 8\%$       | 600<br>400    | 500<br>400                 |
| Training: 10% | 100%            |            | 10%                                      | 500           | 250<br>Total = $4.360$     |

**Table 5-3 Mission Utilization Rates, Total Flight Hours, and Number of Flights**

**Table 5-4 Block Definition for 500 Flight Hours**

| Mission | No. of Flights       | Hours | Subtotal (hrs)     |
|---------|----------------------|-------|--------------------|
| T       |                      | 2.0   |                    |
| AA I    | 9                    | 13.5  |                    |
| AA II   | 10                   | 10.0  |                    |
| AA III  | 5                    | 4.0   |                    |
|         | (repeat 10 times)    |       | 295                |
| T       | 2                    | 4.0   |                    |
| AGI     | 10                   | 12.0  |                    |
| AG II   | 8                    | 8.0   |                    |
|         | (repeat 5 times)     |       | 120                |
| T       | 2                    | 4.0   |                    |
| AA I    | 3                    | 4.5   |                    |
| AA II   | 40                   | 40.0  |                    |
| AA III  | 38                   | 30.4  |                    |
|         | 3                    | 6.0   | 84.9               |
|         | Total $=436$ flights |       | Total = $499.9$ hr |

### *5.3 Mission Segment identification*

Each mission is divided into segments to simplify loading analysis. The segment descriptions and the segment sequences are obtained from specified mission profiles.

The same segment sequence is used each time a particular mission occurs in the 500-hour block. The segment sequences for the three basic mission types are given in Table 5-5 below. The segments consist of simultaneously occurring Mach numbers, altitudes, gross weights, configurations, and associated times for each mission. These data sets are called flight conditions or "points-in-the-sky". These flight conditions are chosen to give representative loading conditions for each segment and to limit the number of load calculations to a reasonable number. If any parameter such as Mach number, altitude, or gross weight varies over a large range within a segment, then the segment is divided to provide a better representation of the loading condition.

|             | -----------   |                         |
|-------------|---------------|-------------------------|
| Air-to-Air  | Air-to-Ground | Training                |
| Ascent      | Ascent 1      | Ascent 1                |
| Formation 1 | Cruise 1      | Cruise                  |
| Air-to-Air  | Air-to-Ground | Instrument/navigation 1 |
| Formation 2 | Ascent 2      | Ascent 2                |
| Cruise      | Cruise 2      | Loiter                  |
| Descent     | Descent       | Instrument/navigation 2 |
|             |               | Descent                 |

**Table 5-5 Segment Identification for the Air-to-Air, Air-to-Ground, and Training Missions**

The gross weight time history for each mission type is replaced with discrete weights to simplify calculations. Payload inventory data are provided in Table 5-6, Table 5-8, and Table 5-10 to help define these discrete gross weights. The external stores listed in these tables are placed at wing stations defined in Figure 5-1. Weight values are selected to represent changing configurations and fuel use. The weight and configuration values in Table 5-7, Table 5-9, and Table 5-11 are use to compute the aircraft inertial properties.

| <b>Item</b> | Payload Item                           | <b>Wing Station</b> | Weight (lb) |
|-------------|----------------------------------------|---------------------|-------------|
| A           | Two AIM-9 missiles w/launchers         | 1.9                 | 513.6       |
| B           | Max internal fuel $(1.072 \text{ gl})$ |                     | 6,864.0     |
| C           | Centerline fuel (172.7 gl)             | 5                   | 1,105.4     |
|             | Pilot                                  |                     | 250.0       |
|             |                                        | Total               | 8.733       |

**Table 5-6 Air-To-Air Mission Payload Inventory**

**Table 5-7 Air-To-Air Mission Gross Weight and Configuration History**

| Gross Weight (lb) | Configuration/Fuel    | <b>External Stores</b> |
|-------------------|-----------------------|------------------------|
| 23,300            | Dry wing, Fus 100%    | A.C                    |
| 20,000            | Dry wing, Fus 59%     | A, C                   |
| 18,000            | Dry wing, Fus 33%     | A, C                   |
| 16.000            | Dry wing, Fus<br>- 8% | A.C                    |

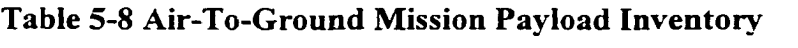

| Item | Payload Item                           | <b>Wing Station</b> | Weight (lb) |
|------|----------------------------------------|---------------------|-------------|
| A    | Two AIM-9 missiles w/launchers         | 1.9                 | 514.0       |
| B    | Max internal fuel $(1,072 \text{ gl})$ |                     | 6,864.0     |
| C    | Two under wing tanks (740 gl)          | 6, 4                | 4,736.0     |
| D    | Six 500 lb MK82 bombs                  | 7.3                 | 4,869.0     |
| E    | AN/ALQ-131 ECM POD                     | 5                   | 2.200.0     |
| F    | Two AGM-65 Mavericks                   | 8, 2                | 1.400.0     |
| G    | Pilot                                  |                     | 250.0       |
|      |                                        | Total               | 20.833.0    |

**Table 5-9 Air-To-Ground Mission Gross Weight and Configuration History**

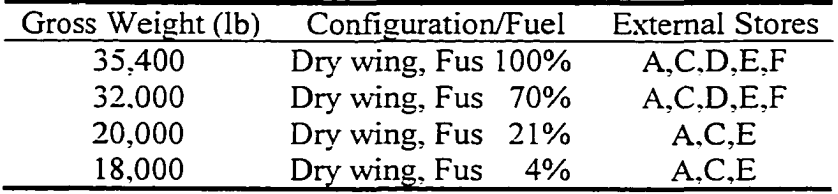

 $\sim$ 

| Item | Payload Item                           | <b>Wing Station</b> | Weight (lb) |
|------|----------------------------------------|---------------------|-------------|
| A    | Two AIM-9 missiles w/launchers         | 1.9                 | 514.0       |
| B    | Max internal fuel $(1,072 \text{ gl})$ |                     | 6.864.0     |
| C    | Two under wing tanks (740 gl)          | 6, 4                | 4,736.0     |
| D    | Centerline external fuel (300 gl)      |                     | 1.920.0     |
| E    | LANTIRN(FLIR) navigation               | 3,7                 | 1.149.0     |
|      | and targeting pods(two)                |                     |             |
| F    | Pilot                                  |                     | 250.0       |
|      |                                        | Total               | 15,433.0    |

**Table 5-10 Training Mission Payload Inventory**

**Table 5-11 Training Mission Gross Weight and Configuration Historj'**

| Gross Weight (lb) | Configuration/Fuel | <b>External Stores</b> |
|-------------------|--------------------|------------------------|
| 30,000            | Dry wing, Fus 100% | A, C, D, E             |
| 25,000            | Dry wing, Fus 63%  | A, C, D, E             |
| 20,000            | Dry wing, Fus 26%  | A.C.D.E                |
| 18.000            | Dry wing, Fus 11%  | A.C.D.E                |

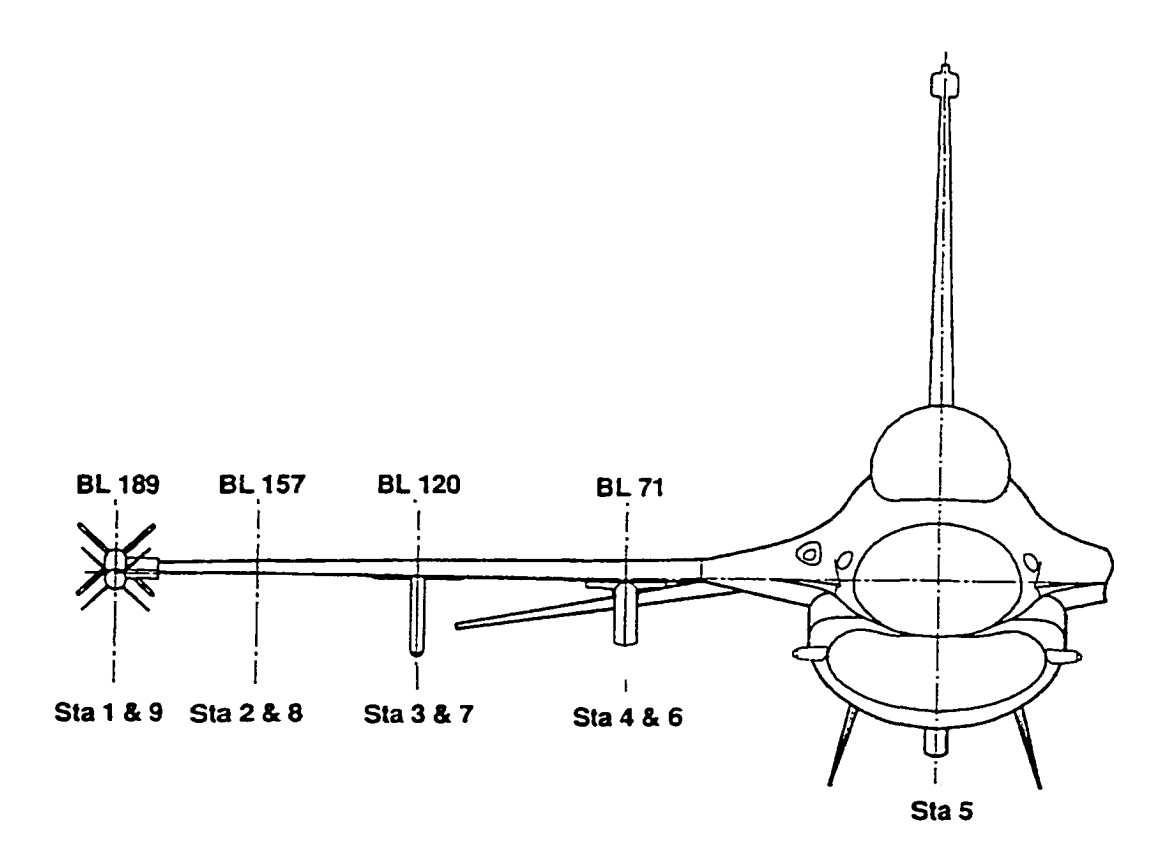

**Figure 5-1 Wing Station Identification**

The mission profiles and flight conditions used in this research follow in Figure 5-2 through Figure 5-4 and Table 5-12 through Table 5-17. The time duration of each segment in a mission is obtained from the mission profile. The total service lifetime (hours/life) for each segment is computed by multiplying the number of flights throughout the 5,000 hour service life with the segment time. This total service lifetime for a segment is used to determine the number of load factor occurrences described in the next section. For example, the total service lifetime for the ascent segment in the air-toair mission is computed using Eq. (5.1).

Hours/life = 930 flights x 10 min/mission 
$$
x \frac{1}{60} = 155.0
$$
 hours (5.1)

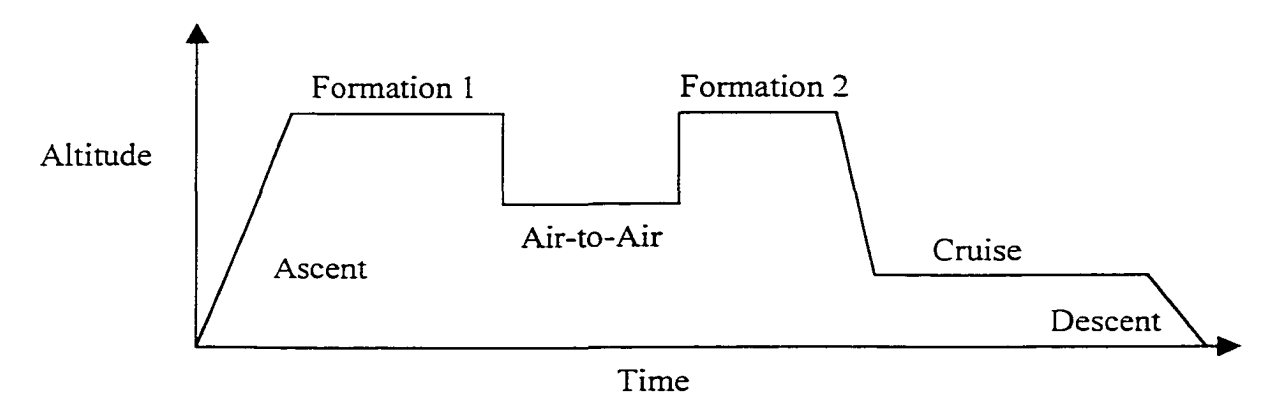

**Figure 5-2 Air-To-Air Mission General Profile**

| AA I $(1.5hr)$ |           |                |              |                 |                |
|----------------|-----------|----------------|--------------|-----------------|----------------|
| Segment        | $GW$ (lb) | Mach-Alt (kft) | Time(min)    | Hours/Life      | No. of Flights |
| Ascent         | 30,000    | $.7 - 10$      | 10           | 155.0           | 930            |
| Formation 1    | 30,000    | $1.2 - 30$     | 25           | 387.5           | 930            |
| Air-to-Air     | 25,000    | $.9 - 20$      | 10           | 155.0           | 930            |
| Formation 2    | 25,000    | $1.2 - 30$     | 10           | 155.0           | 930            |
| Cruise         | 20,000    | $.7 - 10$      | 25           | 387.5           | 930            |
| Descent        | 20,000    | $.3 - 0$       | 10           | 155.0           | 930            |
|                |           |                | $Total = 90$ | Total = $1.395$ |                |

**Table 5-12 Air-To-Air Mission I Flight Conditions**

| AA II (1.0hr) |           |                |              |                 |                |
|---------------|-----------|----------------|--------------|-----------------|----------------|
| Segment       | $GW$ (lb) | Mach-Alt (kft) | Time(min)    | Hours/Life      | No. of Flights |
| Ascent        | 30,000    | $.7 - 10$      | 10           | 233.333         | 1400           |
| Formation 1   | 30,000    | $1.2 - 30$     | 15           | 350.000         | 1400           |
| Air-to-Air    | 25,000    | $.9 - 20$      | 5.           | 116.667         | 1400           |
| Formation 2   | 25,000    | $1.2 - 30$     | 15           | 350.000         | 1400           |
| Cruise        | 20,000    | $.7 - 10$      | 10           | 233.333         | 1400           |
| Descent       | 20,000    | $.3 - 0$       |              | 116.667         | 1400           |
|               |           |                | Total = $60$ | Total = $1.400$ |                |

**Table 5-13 Air-To-Air Mission II Flight Conditions**

**Table 5-14 Air-To-Air Mission III Flight Conditions**

| AA III (0.8hr) |           |                |              |                 |                |
|----------------|-----------|----------------|--------------|-----------------|----------------|
| Segment        | $GW$ (lb) | Mach-Alt (kft) | Time(min)    | Hours/Life      | No. of Flights |
| Ascent         | 30,000    | $.7 - 10$      | 10           | 146.667         | 880            |
| Formation 1    | 30,000    | $1.2 - 30$     | 15           | 220.000         | 880            |
| Air-to-Air     | 25,000    | $.9 - 20$      |              | 73.333          | 880            |
| Formation 2    | 25,000    | $1.2 - 30$     | 8            | 117.333         | 880            |
| Cruise         | 20,000    | $.7 - 10$      | 5            | 73.333          | 880            |
| Descent        | 20,000    | $.3 - 0$       |              | 73.333          | 880            |
|                |           |                | $Total = 48$ | Total = $704.0$ |                |

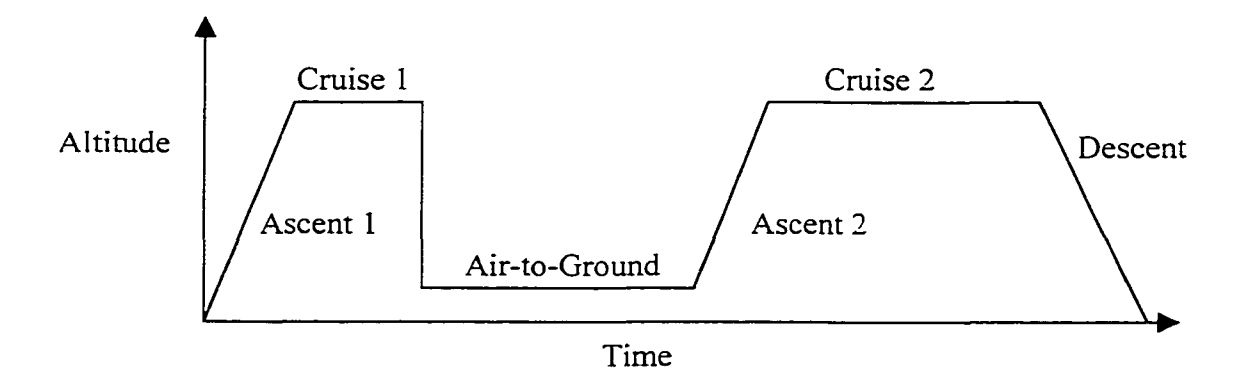

**Figure 5-3 Air-To-Ground Mission General Profile**

| AG I $(1.2hr)$ |           |                |              |                 |                |
|----------------|-----------|----------------|--------------|-----------------|----------------|
| Segment        | $GW$ (lb) | Mach-Alt (kft) | Time(min)    | Hours/Life      | No. of Flights |
| Ascent 1       | 35,000    | $.7 - 10$      |              | 41.667          | 500            |
| Cruise 1       | 35,000    | $1.2 - 30$     | 10           | 83.333          | 500            |
| Air-Ground     | 30.000    | $.8 - 1$       | 25           | 208.330         | 500            |
| Ascent 2       | 20,000    | $.7 - 20$      | 5            | 41.667          | 500            |
| Cruise 2       | 20,000    | $1.2 - 20$     | 14           | 116.667         | 500            |
| Descent        | 20,000    | $.3 - 0$       | 13           | 108.333         | 500            |
|                |           |                | Total = $72$ | Total = $600.0$ |                |

**Table 5-15 Air-To-Ground Mission I Flight Conditions**

**Table 5-16 Air-To-Ground Mission II Flight Conditions**

| AG II $(1.0hr)$ |         |                |              |                 |                |
|-----------------|---------|----------------|--------------|-----------------|----------------|
| Segment         | GW (lb) | Mach-Alt (kft) | Time(min)    | Hours/Life      | No. of Flights |
| Ascent 1        | 35,000  | $.7 - 10$      | 5            | 33.333          | 400            |
| Cruise 1        | 35,000  | $1.2 - 30$     | 10           | 66.667          | 400            |
| Air-Ground      | 30,000  | $.8 - 1$       | 25           | 166.667         | 400            |
| Ascent 2        | 20,000  | $.7 - 20$      | 5            | 33.333          | 400            |
| Cruise 2        | 20,000  | $1.2 - 20$     | 10           | 66.667          | 400            |
| Descent         | 20,000  | $.3 - 0$       |              | 33.333          | 400            |
|                 |         |                | Total = $60$ | Total = $600.0$ |                |

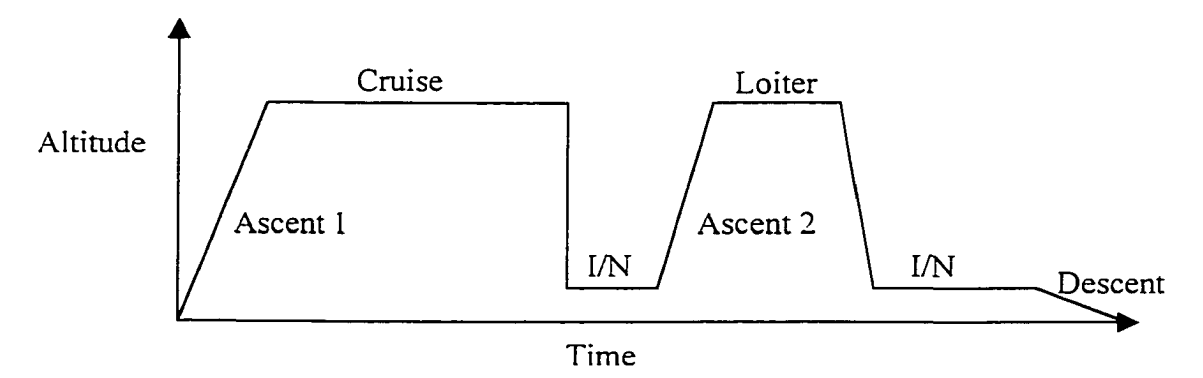

**Figure 5-4 Training Mission Profile**

| $T(2.0 \text{ hr})$ |           |                |               |                 |                |
|---------------------|-----------|----------------|---------------|-----------------|----------------|
| Segment             | $GW$ (lb) | Mach-Alt (kft) | Time(min)     | Hours/Life      | No. of Flights |
| Ascent 1            | 35.000    | $.8 - 10$      | 5             | 20.833          | 250            |
| Cruise              | 35.000    | $.7 - 20$      | 50            | 208.333         | 250            |
| Instrument/         | 30,000    | $.6 - 2$       | 12            | 50.000          | 250            |
| Navigation          |           |                |               |                 |                |
| $(IN)$ 1            |           |                |               |                 |                |
| Ascent 2            | 25,000    | $.7 - 10$      | 5             | 20.833          | 250            |
| Loiter              | 25,000    | $.6 - 20$      | 12            | 50.000          | 250            |
| Instrument/         | 20,000    | $.6 - 2$       | 20            | 83.333          | 250            |
| Navigation          |           |                |               |                 |                |
| $(1/N)$ 2           |           |                |               |                 |                |
| Descent             | 20,000    | $.3 - 0$       | 16            | 66.667          | 250            |
|                     |           |                | $Total = 120$ | Total = $500.0$ |                |

**Table 5-17 Training Mission Flight Conditions**

### *5.4 Number of Maneuver Load Cycles Computation*

The calculation of the number of maneuver load cycles in each mission segment is based on the frequency of the occurrence of the normal load factor  $n<sub>z</sub>$ . The occurrence of load levels was given by a regression analysis curve of the normal load factor exceedance spectrum for each mission segment as determined in Chapter 4.0. The load factor occurrences were prorated among four maneuver types: the steady-symmetric (steady), abrupt-symmetric (abrupt), right or left steady-asymmetric (Rasyms or Lasyms), and right or left abrupt-asymmetric (Rasyma or Lasyma) maneuvers according to Table 5-18. This was performed separately for positive and negative load factors using the FORTRAN program *load occurrence.exe* developed in Chapter 4.0. No pitch acceleration frequency or exceedance data were available. The parameter range used in flight data recorders for pitch acceleration indicated that the maximum value permissible is 3.0  $rad/s<sup>2</sup>$ . Therefore, all abrupt-symmetric occurrences were conservatively assigned a pitch acceleration of 3.0  $rad/s<sup>2</sup>$ . The steady-asymmetric occurrences were individually

assigned roll rate values varying from 0.25 rad/s to 4.75 rad/s in proportion to their corresponding probabilities in Table 4-12. The abrupt-asymmetric occurrences were individually assigned roll acceleration values varying from 1.0 rad/s<sup>2</sup> to 15.0 rad/s<sup>2</sup> in proportion to their corresponding probabilities in Table 4-14. All asymmetric occurrences were divided in half to represent left and right rolling maneuvers. A program output summary for the air-to-air segment in the air-to-air mission I is given in Table 5-19. This program was executed 37 times for the 37 different segments in the 3 basic mission types.

| Type            | Ascent | Cruise | Descent | Loiter | Air-ground | Air-Air | Formation | Inst-nav |
|-----------------|--------|--------|---------|--------|------------|---------|-----------|----------|
| Steady<br>Symm  | 0.50   | 0.50   | 0.50    | 0.50   | 0.075      | 0.18    | 0.50      | 0.50     |
| Abrupt<br>Symm  | 0.05   | 0.05   | 0.05    | 0.05   | 0.675      | 0.02    | 0.05      | 0.05     |
| Steady<br>Asymm | 0.40   | 0.40   | 0.40    | 0.40   | 0.200      | 0.70    | 0.40      | 0.40     |
| Abrupt<br>Asymm | 0.05   | 0.05   | 0.05    | 0.05   | 0.050      | 0.10    | 0.05      | 0.05     |

**Table 5-18 Maneuver Type Prorate Factors by Mission Segments**

The *load occurrence.exe* program uses a random number generator to select occurrences, without replacement, into a fatigue load history. A randomly selected positive load factor occurrence is paired with a randomly selected negative load factor occurrence. All occurrences are used. The seed of the random number generator is based on the computer system clock. If the number of negative occurrences is less than that of positive occurrences (or vice-versa), l.Og occurrences are added to the negative (or positive) load factor occurrences. This insures that both pools of positive and negative occurrences are equal prior to the random selection and sequencing process. The 1 .Og

load factor occurrence represents constant speed, constant altitude level flight. Therefore,

no maneuver type is assigned to l.Og occurrences.

|                                              |                                              |          |                | Symmetric Maneuver |      |                      | Asymmetric Maneuver |             |
|----------------------------------------------|----------------------------------------------|----------|----------------|--------------------|------|----------------------|---------------------|-------------|
| Nz                                           | probability                                  | $\infty$ | $steadv-.180$  | abrupt-.020        |      | $ste$ a $dy$ - . 700 |                     | abrupt-.100 |
|                                              |                                              |          |                |                    | Left | Right                | Left                | Right       |
| $-2.5$                                       | 0.3536E-05                                   | 0.1      | 0              | 0                  | 0    | 0                    | 0                   | 0           |
| $-2.0$                                       | 0.2910E-04                                   | 0.8      | o              | 0                  | 0    | 0                    | 0                   | 0           |
| $-1.5$                                       | 0.1520E-03                                   | 4.1      | 1              | 0                  | 1    | 1                    | 0                   | 0           |
| $-1.0$                                       | 0.4851E-03                                   | 13.1     | 2              | 0                  | 5    | 5                    | 1                   | 1           |
| $-0.5$                                       | 0.1637E-02                                   | 44.1     | 8              | 1                  | 15   | 15                   | $\overline{c}$      | 2           |
| 0.0                                          | 0.1495E-01                                   | 402.5    | 72             | 8                  | 141  | 141                  | 20                  | 20          |
| 0.5                                          | 0.9827E+00                                   | 26463.1  | 4763           | 529                | 9262 | 9262                 | 1323                | 1323        |
| 1.5                                          | 0.1628E+00                                   | 10299.7  | 1854           | 206                | 3605 | 3605                 | 515                 | 515         |
| 2.0                                          | 0.1505E+00                                   | 9523.6   | 1714           | 190                | 3333 | 3333                 | 476                 | 476         |
| 2.5                                          | 0.1447E+00                                   | 9154.6   | 1648           | 183                | 3204 | 3204                 | 458                 | 458         |
| 3.0                                          | 0.1303E+00                                   | 8245.6   | 1484           | 165                | 2886 | 2886                 | 412                 | 412         |
| 3.5                                          | 0.1108E+00                                   | 7008.2   | 1261           | 140                | 2453 | 2453                 | 350                 | 350         |
| 4.0                                          | 0.8926E-01                                   | 5646.4   | 1016           | 113                | 1976 | 1976                 | 282                 | 282         |
| 4.5                                          | 0.6838E-01                                   | 4326.0   | 779            | 87                 | 1514 | 1514                 | 216                 | 216         |
| 5.0                                          | 0.4993E-01                                   | 3158.9   | 569            | 63                 | 1106 | 1106                 | 158                 | 158         |
| 5.5                                          | 0.3481E-01                                   | 2202.0   | 396            | 44                 | 771  | 771                  | 110                 | 110         |
| 6.0                                          | 0.2320E-01                                   | 1467.4   | 264            | 29                 | 514  | 514                  | 73                  | 73          |
| 6.5                                          | 0.1479E-01                                   | 935.6    | 168            | 19                 | 327  | 327                  | 47                  | 47          |
| 7.0                                          | 0.9030E-02                                   | 571.2    | 103            | 11                 | 200  | 200                  | 29                  | 29          |
| 7.5                                          | 0.5283E-02                                   | 334.2    | 60             | $\overline{7}$     | 117  | 117                  | 17                  | 17          |
| 8.0                                          | 0.2963E-02                                   | 187.5    | 34             | 4                  | 66   | 66                   | 9                   | 9           |
| 8.5                                          | 0.1594E-02                                   | 100.9    | 18             | 2                  | 35   | 35                   | 5                   | 5           |
| 9.0                                          | 0.8229E-03                                   | 52.1     | 9              | 1                  | 18   | 18                   | з                   | 3           |
| 9.5                                          | 0.4077E-03                                   | 25.8     | 5              | 1                  | 9    | 9                    | 1                   | 1           |
| 10.0                                         | 0.1939E-03                                   | 12.3     | $\overline{c}$ | 0                  | 4    | 4                    | 1                   | ı           |
|                                              | segment type: AAI_air-air                    |          |                |                    |      |                      |                     |             |
|                                              | total segment hours per $A/C$ life = 155.000 |          |                |                    |      |                      |                     |             |
| # of missions with segment = 930             |                                              |          |                |                    |      |                      |                     |             |
| sum segment occurrences per A/C life = 90173 |                                              |          |                |                    |      |                      |                     |             |
|                                              | sum segment cycles per $A/C$ life = 63249    |          |                |                    |      |                      |                     |             |
|                                              | number of cycles per segment $= 68$          |          |                |                    |      |                      |                     |             |
|                                              | number of missions with extra cycle $= 9$    |          |                |                    |      |                      |                     |             |

**Table 5-19 Lifetime Load Factor Occurrence Summary : Air-To-Air Segment, Air-To-Air Mission I**

The next step is to determine the number of occurrence cycles in each segment for each flight using Eq. (5.2). This equation takes the integer value of the total number of cycles in each segment divided by the number of flights in the life of the aircraft<sup>48</sup>. The integer function is used because a fraction of a cycle cannot exist.

$$
cycles_{segment} = \text{int}\left(\frac{cycles}{no.fights}\right) \tag{5.2}
$$

However, it is important to account for all occurrence pairs or cycles in the load factor history. A flight segment has one extra cycle every time the accumulation of the fractions *{cycles/no. flights)* becomes one. The number of flights with one extra cycle  $(f<sub>lxc</sub>)$  can be found with Eq. (5.3).

$$
f_{1xc} = cycles - int\left(\frac{cycles}{no. flights}\right) \times no. flights \tag{5.3}
$$

In the fighter example, the number of flights containing the air-to-air segment in air-to-air mission I was 930 and the total number of cycles in this segment was 63,249 according to Table 5-19. Thus, the number of cycles in the first air-to-air segment was 68. The cycles from the first flight involving this air-to-air segment are listed with their maneuver types, roll rates, and roll accelerations in Table 5-20. The number of flights with 69 cycles in the segment was 9. This process was repeated for other flight segments such as ascent, cruise, air-to-ground, instrument and navigation, loiter, and descent. The subsequent segment load factor histories can now be "stitched" together according to Table 5-5, to form a complete flight. This has to be done for every flight to form a flightby-flight load spectrum.

The FORTRAN program *load history.exe* read these segment load factor history files in accordance with the 500-hour block definition in Table 5-4 and sequenced the segment load factor cycles into a complete flight. This was done for all segments, and the resulting flights were ordered, according to this 500-hour block definition, into one sequential file written to the hard drive. This final file contained load factor cycles for 500 hours of flight time. The program listing for *load\_history.exe* and the 500-hour block definition input file can be found in Appendix D. The load factor histories for the first flights of the air-to-air mission, the air-to-ground mission, and the training mission are plotted in Figures 5-5 through 5-7, respectively. The next step in this research is to convert these load factors into stresses for a particular location in a structure using the ASTROS software. Once this is done, fatigue crack growth analysis can be performed.

segment type: AAI\_air-air Flight 1 No. cycles = 68<br>cycle load factor maneuver type **p** (**rad/s**) **pdot** (**rad/s2**) **0.75** 1 **1** 3.5 Rasyms 0.75 0.00<br>1.0 ———— 0.00 0.00 **1 . 0 0 . 0 0 0 .0 0 2 2 . 0 Lasym s 0 . 2 5 0 .0 0 0 . 5 rasym s 0 . 7 5 0 .0 0 3 5 . 0 L asym s 0 . 2 5 0 .0 0 0 . 5 Rasyma 0 . 0 0 1 .0 0 4 1 . 5 s t e a d y 0 . 0 0 0 .0 0 0 . 5 Rasym s 1 .7 5 0 .0 0 5 1 . 5 s t e a d y 0 . 0 0 0 .0 0 1 . 0** -------- **0 . 0 0 0 .0 0 6 4 . 5 Lasym s 0 . 2 5 0 .0 0 1.0**  $\frac{2.29 \text{ m/s}}{2.00}$  **0.00 0.00 7 2 . 0 Lasym s 0 . 2 5 0 .0 0 1 . 0 0 . 0 0 0 .0 0 8 4 . 0 Lasym s 0 . 7 5 0 .0 0 0 . 5 Rasyma 0 . 0 0 1 .0 0 9 1 . 5 s t e a c ^ 0 . 0 0 0 .0 0 1.0** ----- 0.00 0.00 **10 4 . 5 la sy m s 0 . 2 5 0 .0 0**  $R$  **asyms 1 1 4 . 5 Rasyms 0 . 2 5 0 .0 0 1 . 0 0 . 0 0 0 .0 0 12 4 . 5 Lasym s 0 . 7 5 0 .0 0 0 . 5 Rasym s 0 . 7 5 0 .0 0 13 1 . 5 Lasym s 0 . 2 5 0 .0 0**  $\text{Lasyms}$ **14 2 . 5 Rasyms 1 . 2 5 0 .0 0 1 . 0 0 . 0 0 0 .0 0 15 3 . 5 Rasym s 0 . 2 5 0 .0 0 8**  $\frac{1.75}{1.75}$  **1.75 0.00 1.00 1 6 5 . 0 s t e a c ÿ 0 . 0 0 0 .0 0 1 . 0** -------- **0 . 0 0 0 .0 0 17 3 . 5 Lasym s 0 . 7 5 0 .0 0 1 . 0 0 . 0 0 0 .0 0 IS 2 . 0 Rasym s 1 . 2 5 0 .0 0 1 . 0** -------- **0 . 0 0 0 .0 0 19 2 . 5 Rasyms 0 . 7 5 0 .0 0 1 . 0** -------- **0 . 0 0 0 .0 0 2 0 5 . 0 stea(% r 0 . 0 0 0 .0 0 0 . 5 Lasym s 1 . 2 5 0 .0 0 21 2.5 steady 0.00 0.00 0 . 5 Rasym s 0 . 7 5 0 .0 0 22 2 . 5 s t e a d y 0 . 0 0 0 .0 0 1.0** ------ 0.00 **23 2 . 5 s t e a d y 0 . 0 0 0 .0 0** 0.00

**Table** 5-20 **Air-To-Air Segment Load Factor History in the Air-To-Air Mission** I

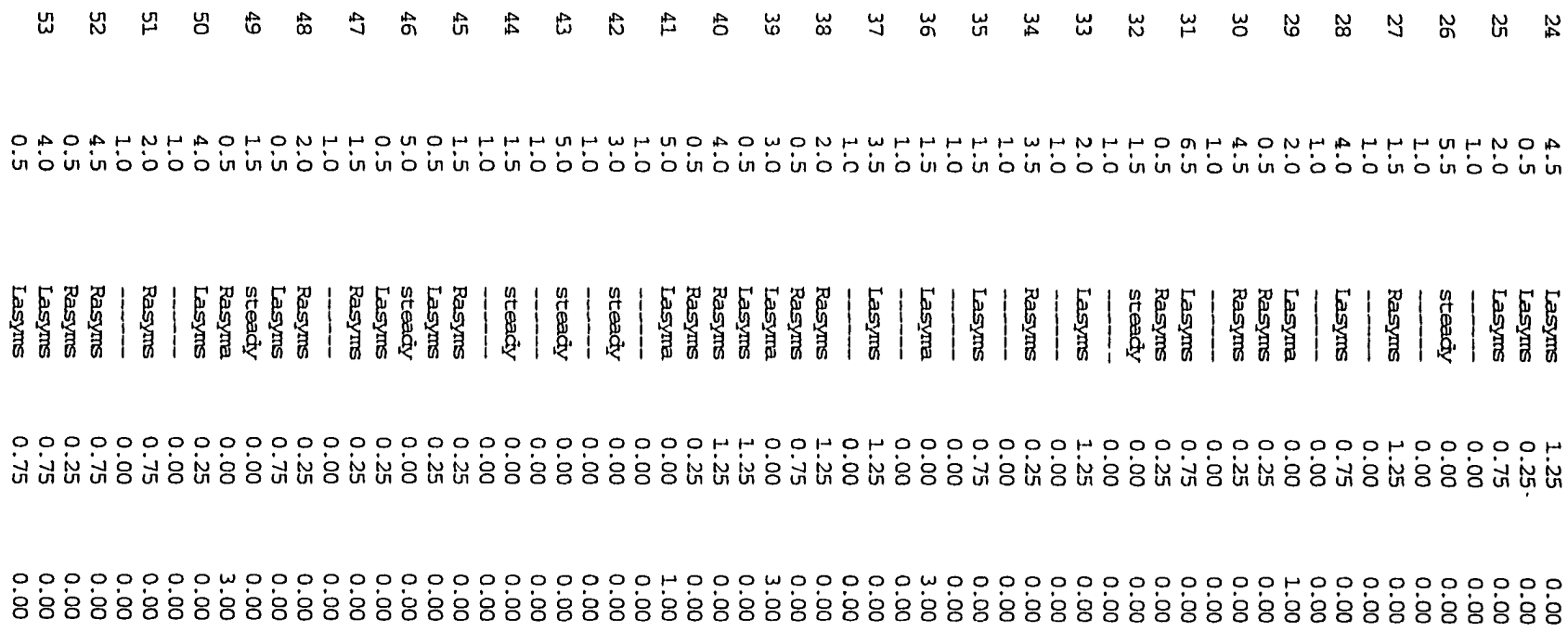

 $\label{eq:2.1} \frac{1}{\sqrt{2}}\int_{\mathbb{R}^3}\frac{1}{\sqrt{2}}\left(\frac{1}{\sqrt{2}}\right)^2\frac{1}{\sqrt{2}}\left(\frac{1}{\sqrt{2}}\right)^2\frac{1}{\sqrt{2}}\left(\frac{1}{\sqrt{2}}\right)^2\frac{1}{\sqrt{2}}\left(\frac{1}{\sqrt{2}}\right)^2.$ 

 $\bullet$ 

 $\mathcal{L}^{\mathcal{L}}(\mathcal{L}^{\mathcal{L}})$  and  $\mathcal{L}^{\mathcal{L}}(\mathcal{L}^{\mathcal{L}})$  . The contribution of  $\mathcal{L}^{\mathcal{L}}(\mathcal{L}^{\mathcal{L}})$ 

f *2* ບໍ<sup>່</sup>ທ peo 1 **S'** *n o* "t s**V) O**  $\ddot{\phantom{a}}$ <u>ទ</u>ា *p"* o 3  $\bf \Xi$ .<br>၃ *>* "Ï' 1 **o** p

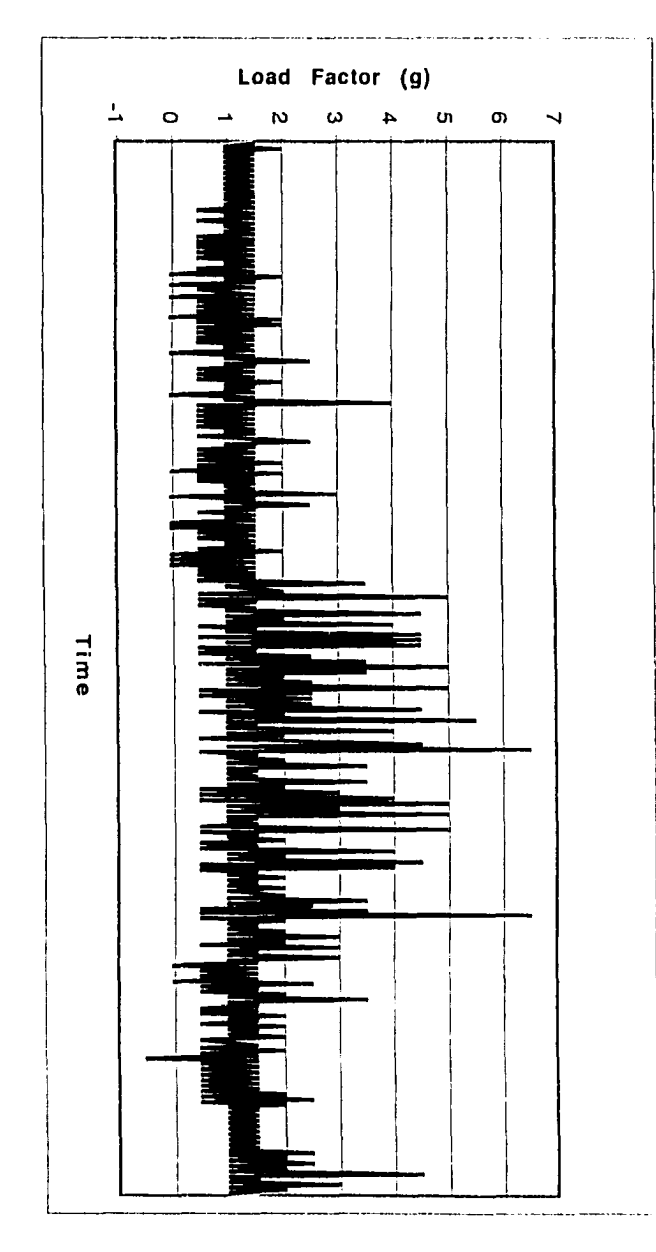

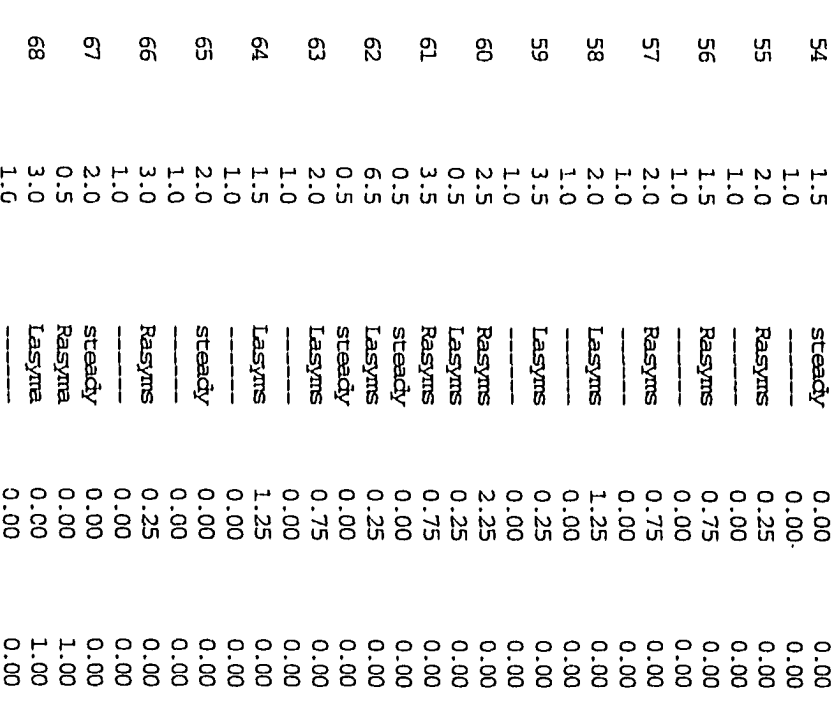

 $\sim$ 

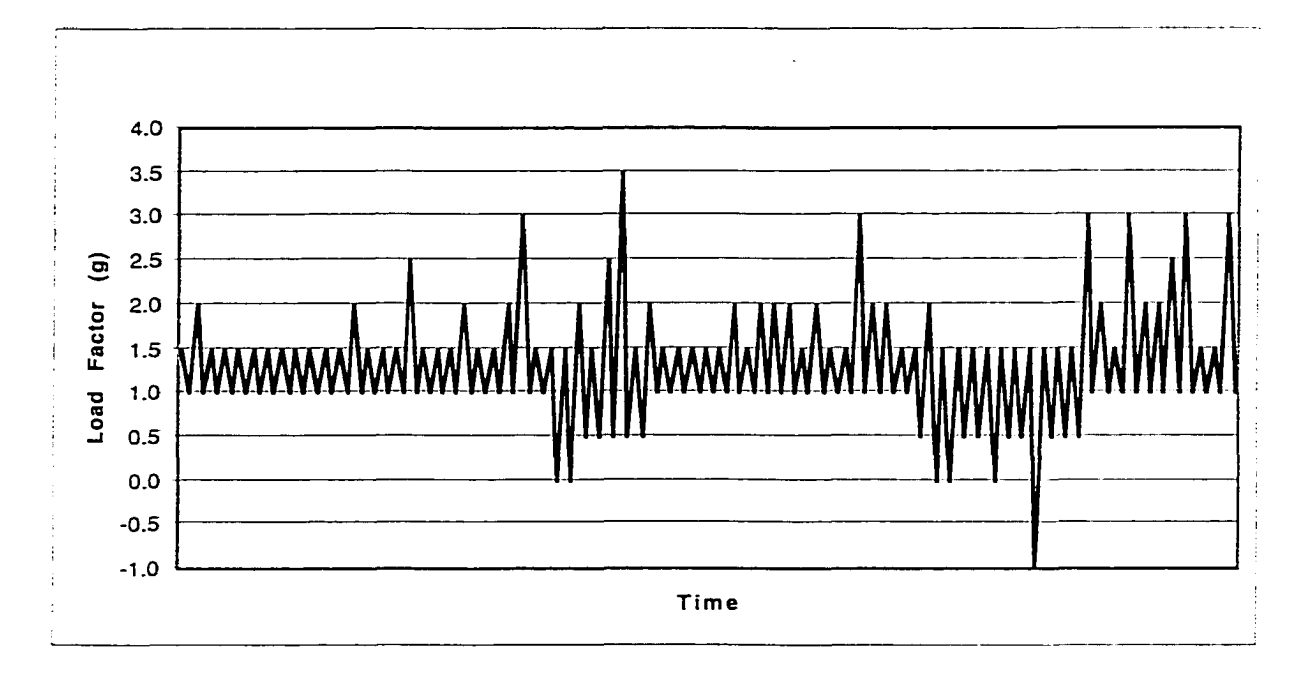

**Figure 5-6 Load Factor History for the First Training Mission**

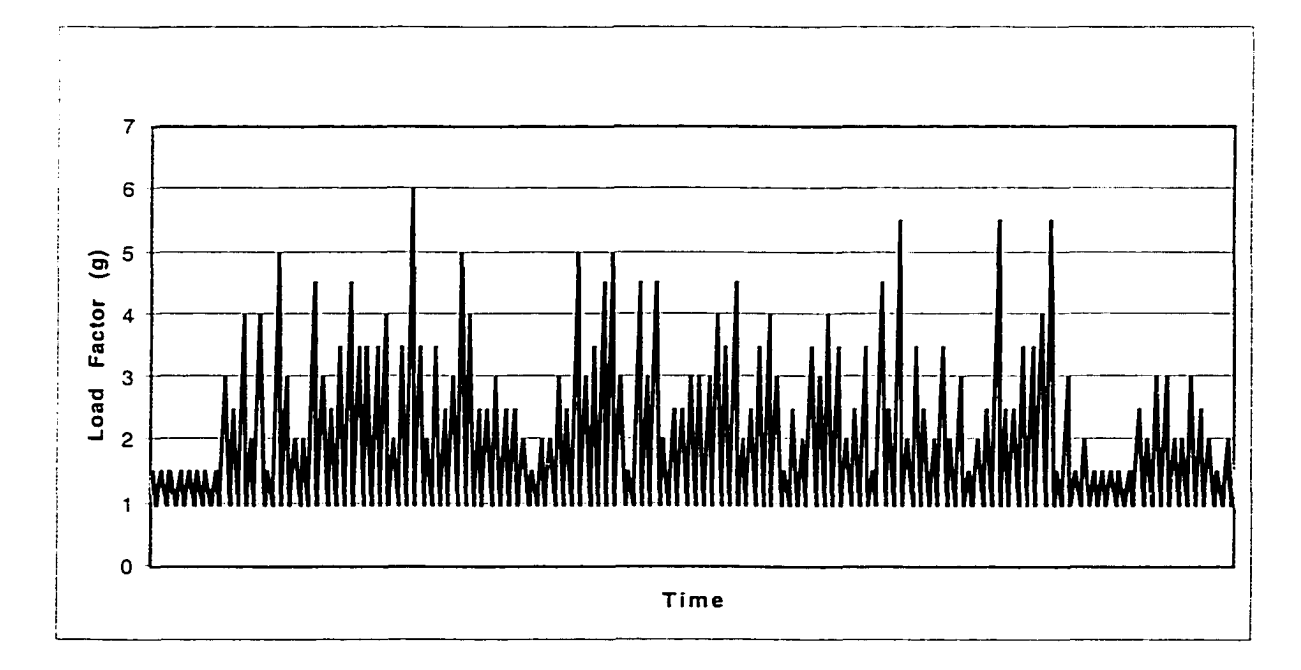

**Figure 5-7 Load Factor History for the First Air-To-Ground Mission I**

## CHAPTER VI

## AEROELASTICITY ANALYSIS OF A FIGHTER AIRCRAFT

### 6.1 introduction

The Automated Structural Optimization System (ASTROS), Version 20.1 by the McNeal-Schwendler Corporation, was used to perform aeroelastic analysis of a fighter/attack aircraft undergoing symmetric and asymmetric flight maneuvers. A bulk data deck of the aircraft finite element model was provided by the Air Force Research Laboratory AFRL/VASD, Wright-Patterson AFB. This model was based on the F-16 preliminary design model with changes made to dimensions, material properties, and skin thickness contours. A detailed description of the model and its early use can be found in the Air Force report. *An Aircraft Design Application Using ASTRGS\*^.*

The objective was to determine the lower wing skin stresses for a fighter aircraft under various flight conditions of altitude, airspeed, weight, normal load factor, pitch acceleration, roll rate, and roll acceleration. This information is used in Chapter 7 to convert the load factor history developed in Chapter 5 into a stress history.

### 6.2 Structural and Aerodynamic Models

The structural finite element model was supplied in a bulk data file, and the aerodynamic model was listed in a separate file. A flat fuselage aerodynamic model was used since preliminary design aerodynamic models typically use the simpler, flat paneling arrangement. Two serious problems were immediately encountered with this model. The finite element model and aerodynamic model, depicted in Figure 6-1, were

located in the left-hand plane (-y axis). ASTROS requires that both models be placed in the right-hand plane (+y axis). A short FORTRAN code was written to replace the ycoordinates of all grid points with the corresponding positive values. This moved the finite element and aerodynamic models to the right-hand plane. The y-coordinates of the local coordinate systems were changed accordingly. The original aerodynamic bulk data file contained a wing tip model of the AIM-9 Sidewinder air-to-air missile. Due to an I/O bug, this feature is no longer available in Version 20.1. Only a half aircraft finite element model in Figure 6-2 and an aerodynamic model in Figure 6-3 were used because of lateral symmetry about the fuselage centerline.

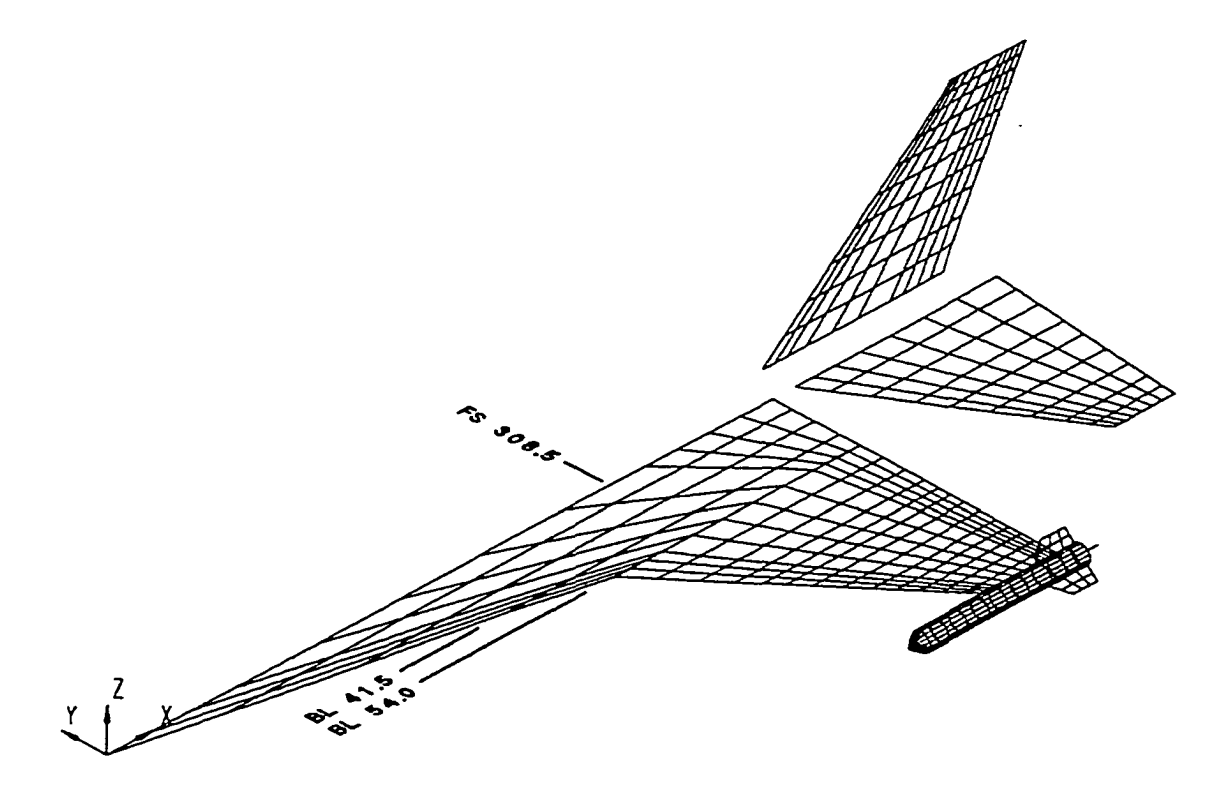

**Figure 6-1 Left-Hand Side Aerodynamic Model with Sidewinder Missile**

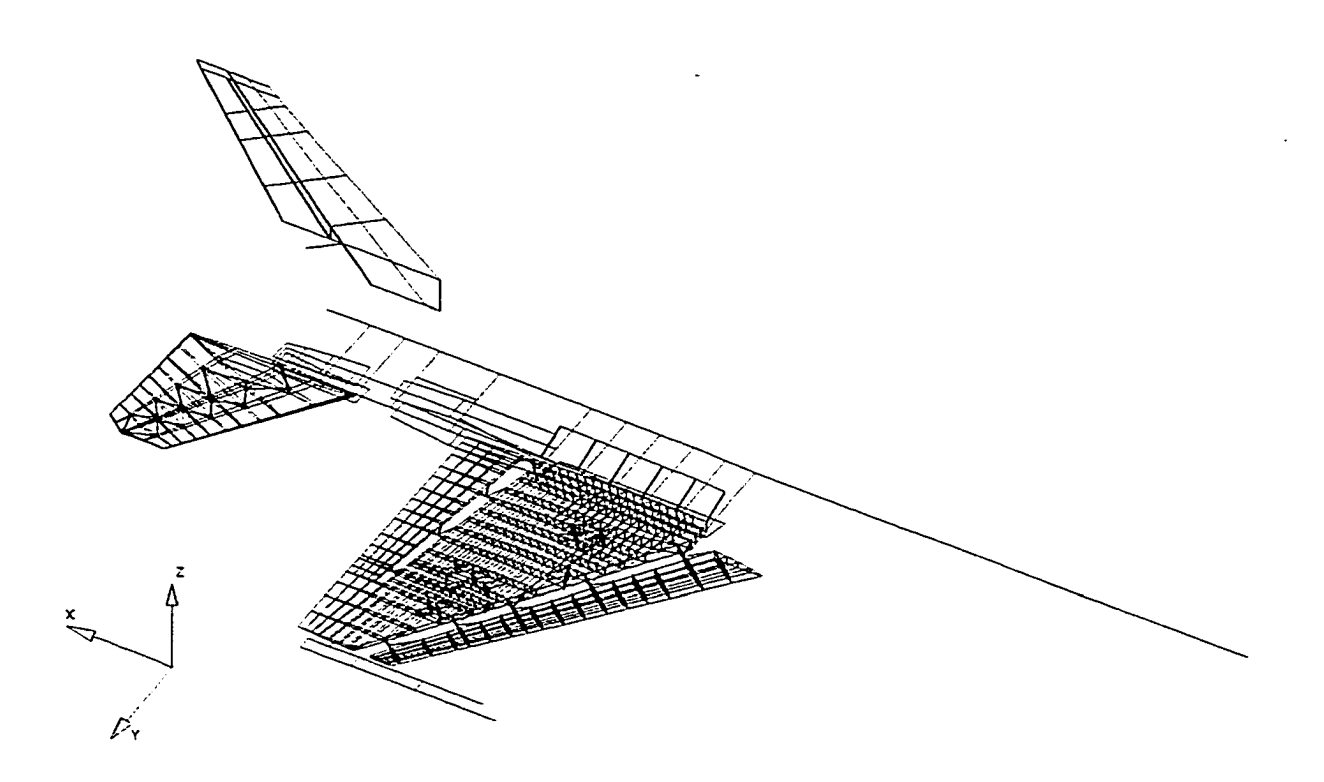

**Figure 6-2 Finite Element Model of a Fighter Aircraft Structure**

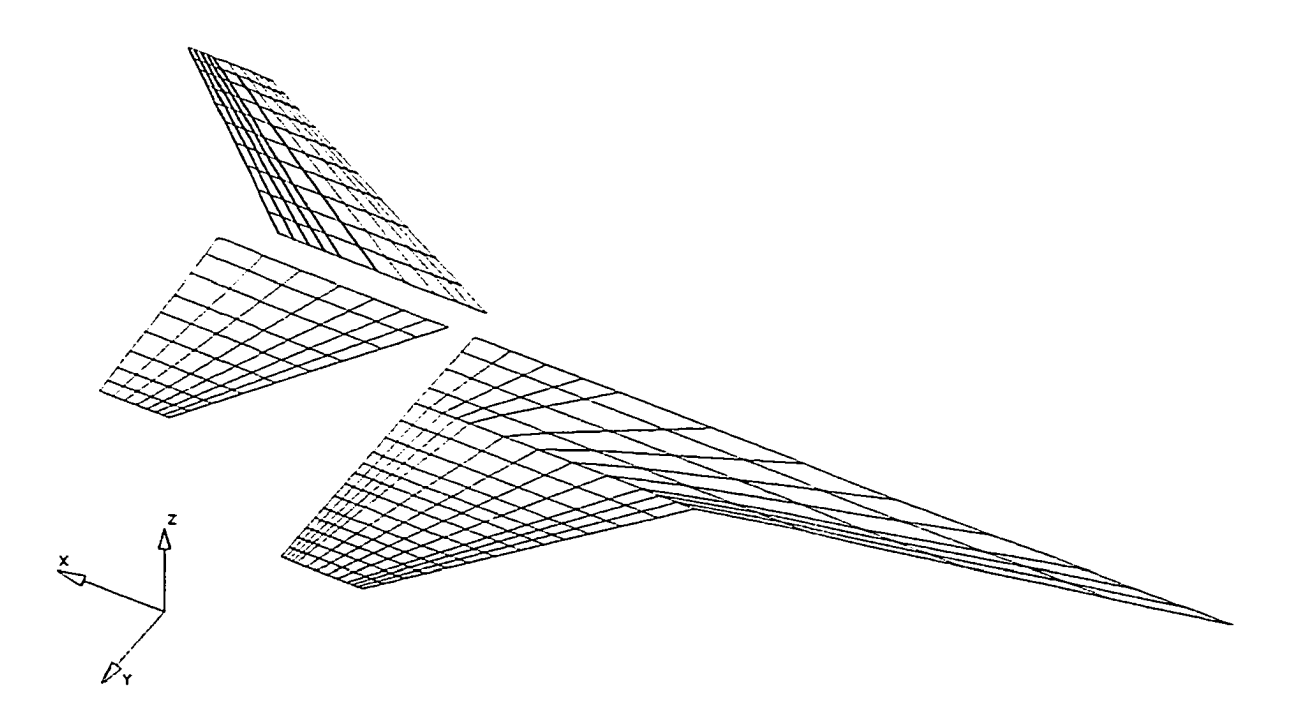

**Figure 6-3 Aerodynamic Panel Model of a Fighter Aircraft**

The finite element model consisted of 4,597 elements and 1,286 grid points. The aerodynamic model used 48 panels on the fuselage, 156 panels on the wing. 63 on the horizontal tail, and 100 on the fin, for a total of 367 panels. The horizontal tail was set at a negative dihedral of  $6.5^\circ$  defined from the fuselage centerline. Figure 6-4 shows a detailed view of the wing structure. The leading edge flap and flaperon are hinged structures and require spring elements to model the actuator stiffnesses to prevent analysis singularities.

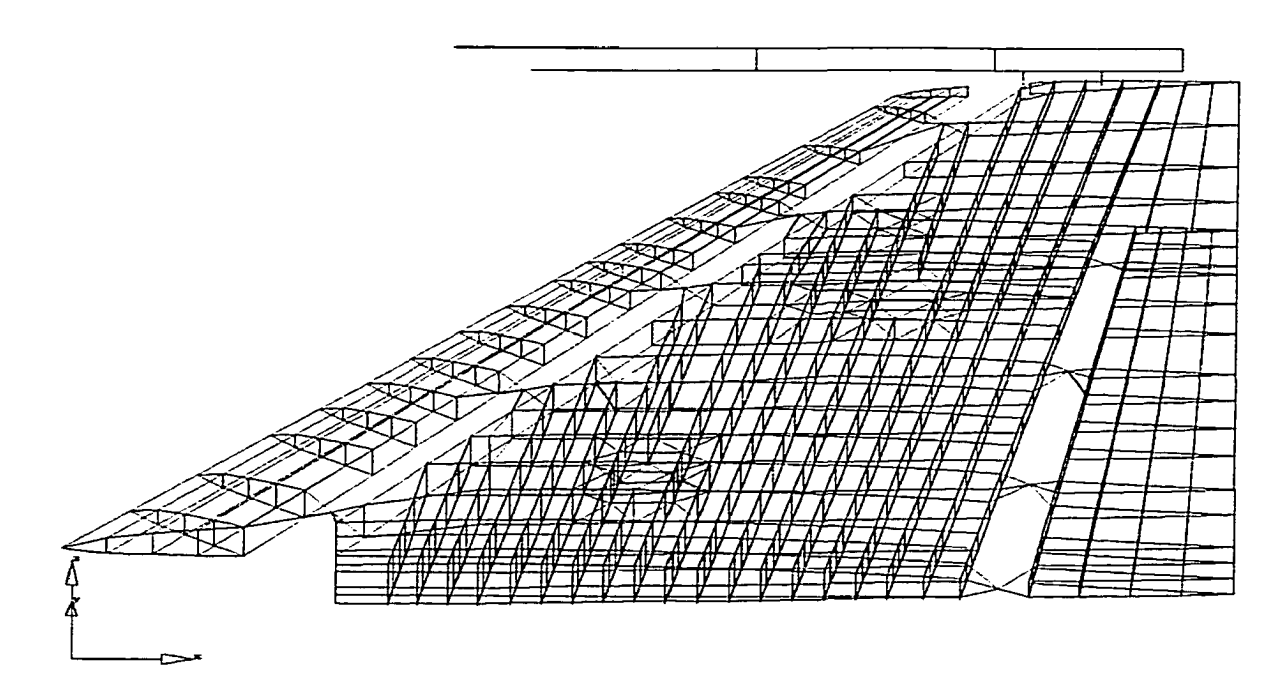

**Figure 6-4 Wing Structure Finite Element Model**

Details of the lower wing skin model are depicted in Figure 6-5. The wing skin element thicknesses varied from 0.17 to 0.72 inch. The loads produced by the aerodynamic model were automatically applied to the finite element model by ASTROS. Because the aerodynamic panels representing the fuselage were severely skewed, they were connected to the underlying structure via rigid load transfer. The panels representing the wing, horizontal tail, and fin in Figure 6-6 were coupled to the

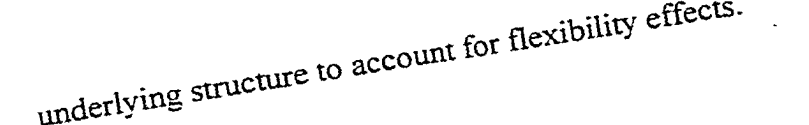

 $\bar{z}$ 

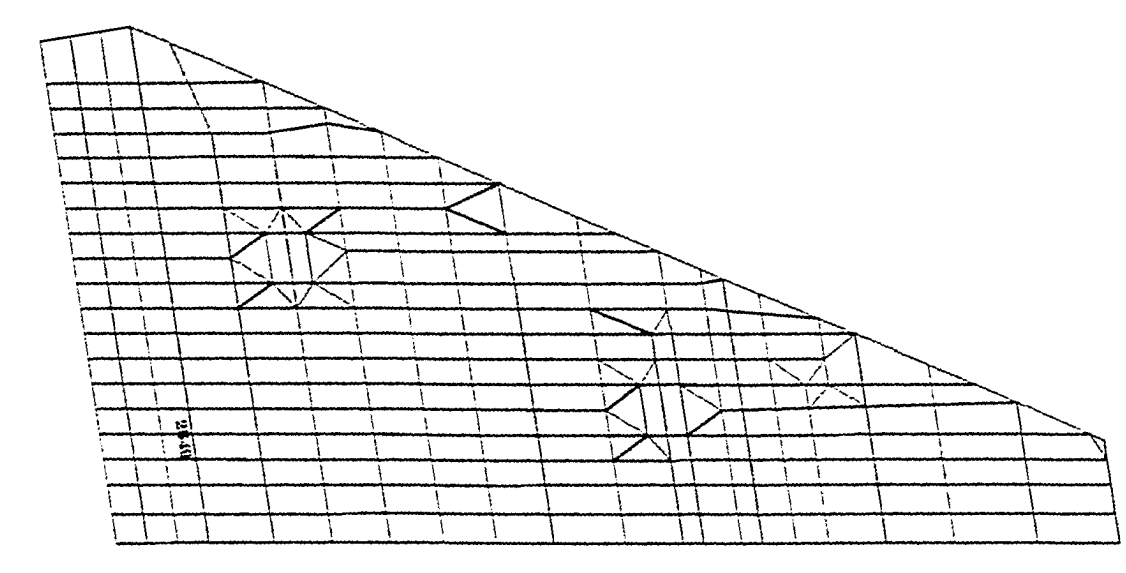

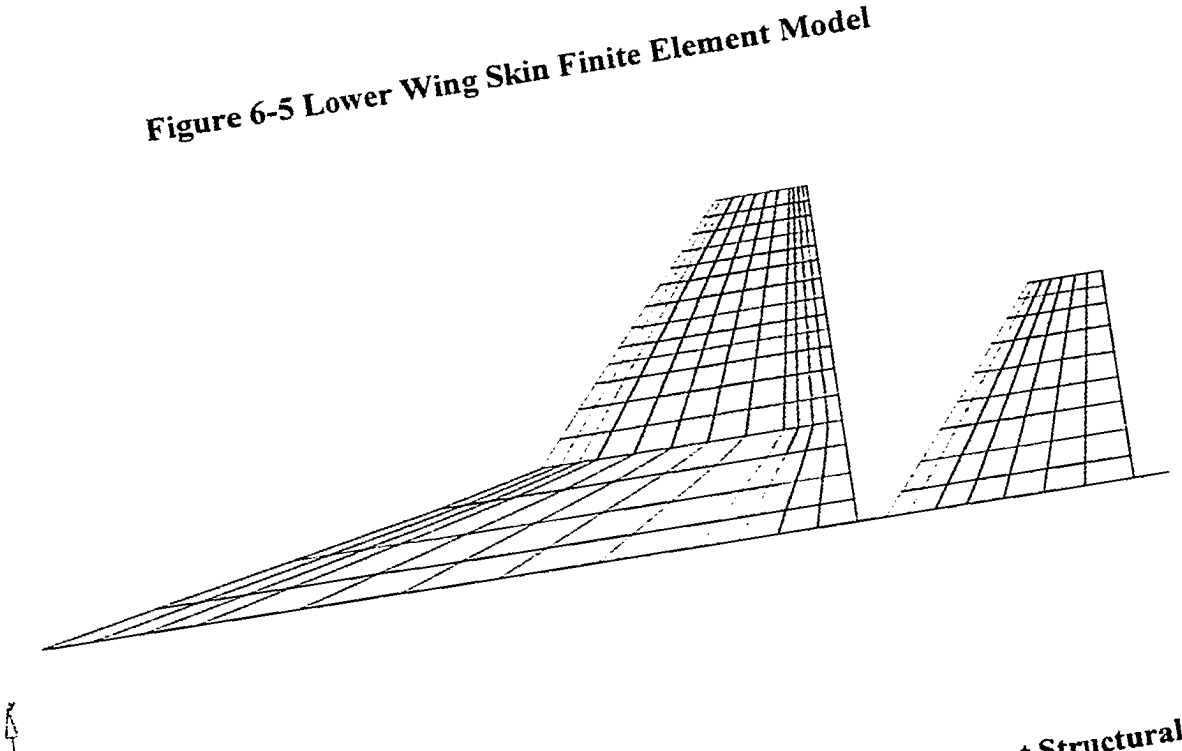

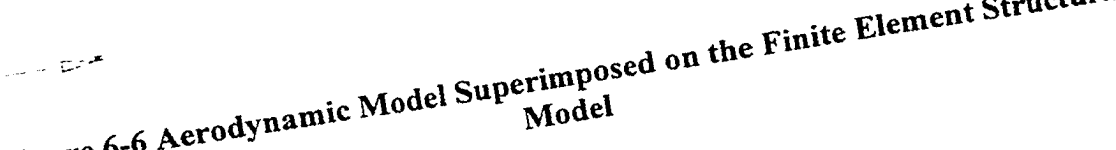

### **6.3 Boundary Conditions**

A model of one half of the aircraft structure is common and allows simulation of both symmetric and antisymmetric aircraft maneuvers. Symmetric loads, created in pullup, push-over, or balanced turns, produce equivalent structural responses for the right and left-hand sides of the aircraft. Similarly, antisymmetric loads are created by pure roll maneuvers and, therefore, produce equal but opposite structural responses for the right and left-hand sides of the aircraft.

Boimdary conditions were applied to the aircraft centerline to provide symmetric or antisymmetric behavior. The six primary degrees of freedom were defined as "1", "2", and "3" for the three translational degrees of freedom and "4", "5", and "6" for the three rotational degrees of freedom. For the symmetric boundary condition, all centerline "1246" nodal degrees of freedom were set to zero using single point constraint (SPC) bulk data cards. The "35" degrees of freedom of the node closest to the center of gravity were supported. This allowed rigid body modes, required for solving the desired trim, to be included in the steady aerodynamic solution (SAERO). For the antisymmetric boundary condition, the "4" degree of freedom was supported while all centerline " 12356" nodal degrees of freedom were set to zero using SPC bulk data cards.

The load history development, discussed in the previous chapter, classified each load factor occurrence as either produced by a symmetric or asymmetric maneuver. A full aircraft model is needed to give a good response to asymmetric loads because an asymmetric boundary condition cannot be simulated with a half model. In this work, asymmetric maneuvers were simulated by the superposition of symmetric and antisymmetric load cases. Because the fuselage centerline nodal degrees of freedom

cannot be forced into asymmetric boundary conditions, the results here are somewhat inaccurate. However, only the results outboard of the wing carry-through structure were used in this research. Therefore, superposition should produce reasonable results, according to the principle of St. Venant, for asymmetric wing loading conditions.

### **6.4 Aeroelastic Model Verification**

The aerodynamic stability derivatives were evaluated to insure proper load transfer from the aerodynamic model to the finite element model. Two flight maneuvers were analyzed with MSC-ASTROS to obtain these derivatives: a 9g symmetric pull-up and a roll with a 12.9° flaperon input. Both maneuvers were performed at Mach 0.95 and 10,000 ft. The rigid, splined, and flexible stability derivatives computed by MSC-ASTROS are listed in Table 6-1. The lift  $C_{L_{\alpha}}$  and pitching moment  $C_{m_{\alpha}}$  coefficients are produced during the symmetric maneuver simulation. The rolling moment coefficient due to roll rate C<sub>ipb/2V</sub>, the rolling moment coefficient due to yaw angle C<sub>IB</sub>., and the rolling moment coefficient due to flaperon angle  $C_{i\delta\alpha}$  are computed during the roll simulation with a 12.9° flaperon angle. An indication of proper load transfer between the aerodynamic model and the finite element model are similar values of rigid and splined stability derivatives. This did not happen with the coefficients  $C_{lpb/2V}$  and  $C_{lp}$ . Through observation of the finite element model displacements for the roll maneuver in the postprocessing program Altair Hypermesh $\mathcal{B}^{50}$ , the problem was quickly found. The fin had collapsed during the roll maneuver because of insufficient lateral stiffness in the bar elements used to model this structure. The lateral moment of inertia in the bar elements

was increased and the corresponding rigid and splined coefficients show very little differences in Table 6-2.

|                           |           | Aeroelastic Results'           |          |  |  |  |  |
|---------------------------|-----------|--------------------------------|----------|--|--|--|--|
|                           |           | Mach $0.95$ $\omega$ 10.000 ft |          |  |  |  |  |
| Coefficients              | Rigid     | Splined                        | Flexible |  |  |  |  |
| $\rm C_{L_\alpha}$        | .0861     | .0861                          | .0910    |  |  |  |  |
| $C_{\mathsf{m}_{\alpha}}$ | $-.0081$  | $-0.082$                       | $-.0090$ |  |  |  |  |
| $C1pb/2V$ (rad)           | $-0.3099$ | $-2890$                        | $-3196$  |  |  |  |  |
| $C_{\text{lg}}$ (deg)     | $-.0011$  | .0004                          | .0004    |  |  |  |  |
| $C1$ sa (deg)             | .0034     | .0036                          | .0024    |  |  |  |  |

**Table 6-1 Aerodynamic Stability Derivatives from Original Finite Element Model**

' No wing tip missile

**Table 6-2 Aerodynamic Stability Derivatives from Improved Finite Element Model**

|                                                    | Aeroelastic Results* |                                |                   |  |  |  |  |
|----------------------------------------------------|----------------------|--------------------------------|-------------------|--|--|--|--|
|                                                    |                      | Mach $0.95$ $\omega$ 10.000 ft |                   |  |  |  |  |
| Coefficients                                       | Rigid                | Splined                        | Flexible          |  |  |  |  |
| $C_{L_{\alpha}}$                                   | .0861                | .0861                          | .0907             |  |  |  |  |
| $C_{m_{\alpha}}$                                   | $-.0081$             | $-.0082$                       | $-.0090$          |  |  |  |  |
| $C_{\text{lpb/2V}}$ (rad)<br>$C_{\text{lg}}$ (deg) | $-3099$<br>$-.0011$  | $-.3091$<br>$-.0011$           | $-.3240$<br>.0004 |  |  |  |  |
| $C15a$ (deg)                                       | .0034                | .0034                          | .0025             |  |  |  |  |

\* No wing tip missile

### 6.5 Aerodynamic Pressures

The rigid, flexible, and applied aerodynamic pressures for 3 panels from the aerodynamic model are tabulated in Table 6-3 for a 9g pull-up maneuver at Mach 0.95 and 10,000 ft. The applied pressures are the sums of the rigid and flexible pressures. The pressures in Table 6-3 represent the differences in air pressures between the upper and lower wing surfaces. The aerodynamic panel 692 is located at the leading edge wing tip

while panels 567 and 570 are centrally located in the wing.

| Panel | Net Aerodynamic Pressure (psi) |          |         |
|-------|--------------------------------|----------|---------|
| No.   | Rigid                          | Flexible | Applied |
| 567   | 2.00                           | -.384    | 1.617   |
| 570   | .753                           | $-.158$  | .595    |
| 697   |                                | 11.55    | 51.75   |

**Table 6-3 Net Aerodynamic Pressures for Select Aerodynamic Panels**

#### 6.6 Trim Results from MSC-ASTROS and ZONA ASTROS

Trim results for a symmetric 9g pull-up maneuver and an antisymmetric roll maneuver were computed for Mach 0.95 at 10,000 ft and are listed in Table 6-4. The roll maneuver was initiated with a 12.9° flaperon deflection. The structural deflection values in Table 6-4 were selected from the front spar at the wing tip. Results from the ZONA Inc. modified version of the ASTROS program, were included for comparison. The ZONA analysis used the same finite element model but used a slightly different aerodynamic model shown in Figure 6-7. ZONA ASTROS uses an in-house proprietary aerodynamic code instead of the standard USSAERO code found in MSC-ASTROS. In the ZONA model, the horizontal tail dihedral did not start at the fuselage centerline. This difference in the representation of the tail accounted for the discrepancy in the tail deflection angles between the MSC-ASTROS and ZONA ASTROS trim results. A wing deflection plot for the 9g pull-up was computed by MSC-ASTROS and is shown in Figure 6-8.

| Label                 | Trim Results |             |
|-----------------------|--------------|-------------|
|                       | <b>MSC</b>   | <b>ZONA</b> |
| Angle of attack (deg) | 10.7         | 10.5        |
| Tail deflection (deg) | $-1.1$       | $-75$       |
| Roll rate (deg/s)     | 385          | N/A         |
| Deflection (in)       | 11.5         | 12 O        |

**Table 6-4 Trim Results for MSC-ASTROS and ZONA ASTROS**

Figure 6-7 ZONA ASTROS Aerodynamic Panel Model

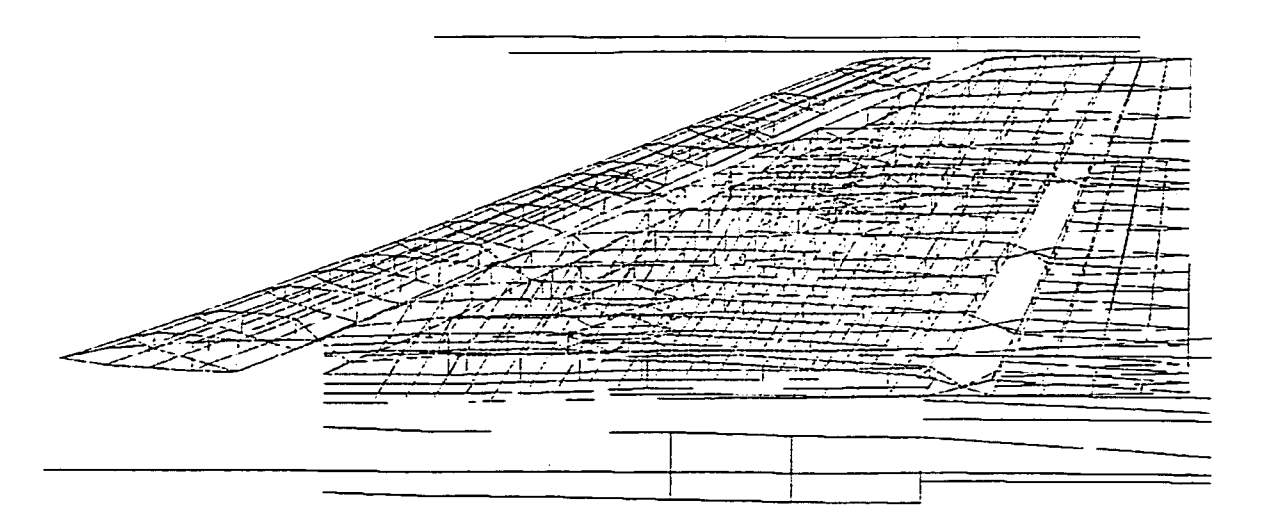

**Figure 6-8 Wing Deflection for a 9g Pull-up at Mach 0.95 and 10,000 ft**

### 6.7 Segment Stress/Load Ratio Analyses

The structural and aerodynamic models were analyzed with MSC-ASTROS for four flight maneuver types: symmetric steady state, symmetric abrupt, asymmetric steady state, and asymmetric abrupt. The structural model provided maximum (or minimum for negative  $n<sub>z</sub>$ ) principal stresses for element 2549 for the 4 flight maneuver types. Element 2549 is a QUAD4 element in the lower wing skin in Figure 6-5 and was chosen because of its proximity to the root. Wing root panels are often the source of fatigue cracking and, therefore, are the focus of a damage tolerance analysis. MSC-ASTROS provided these principal stresses for unit input values of normal load factor, pitch acceleration, roll rate, and roll acceleration for each mission segment. Only unit input values for these parameters were needed because the structural and aerodynamic analyses were linear. Multiple MSC-ASTROS analyses were performed within each of the three mission types because airspeed, altitude, and weight varied in each segment. The principal stresses from the finite element structural model were used as segment stress/load ratios. Segment stress/load ratios are used in the fatigue stress history development discussed in the next chapter. The element 2549 stress/load ratios for the air-to-air, air-to-ground, and training missions are plotted in Figures 6-9, 6-10, and 6-11 for the 4 maneuver types.
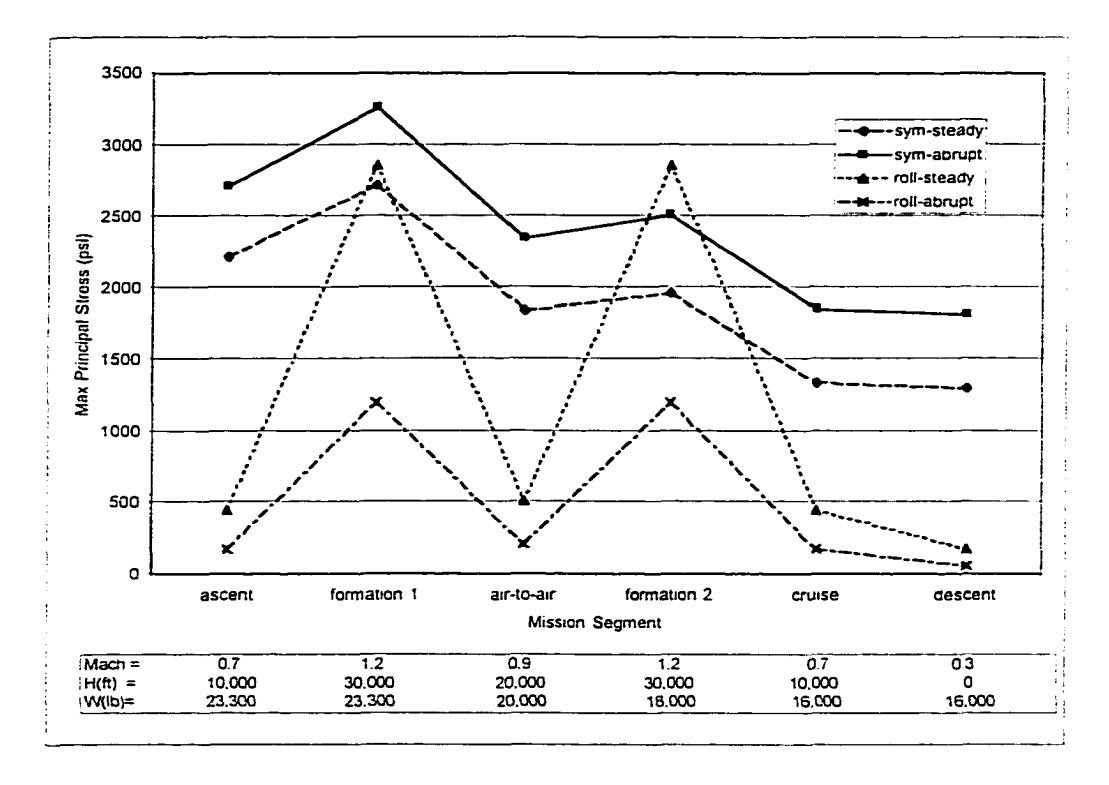

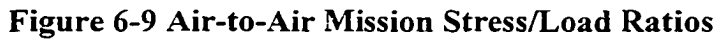

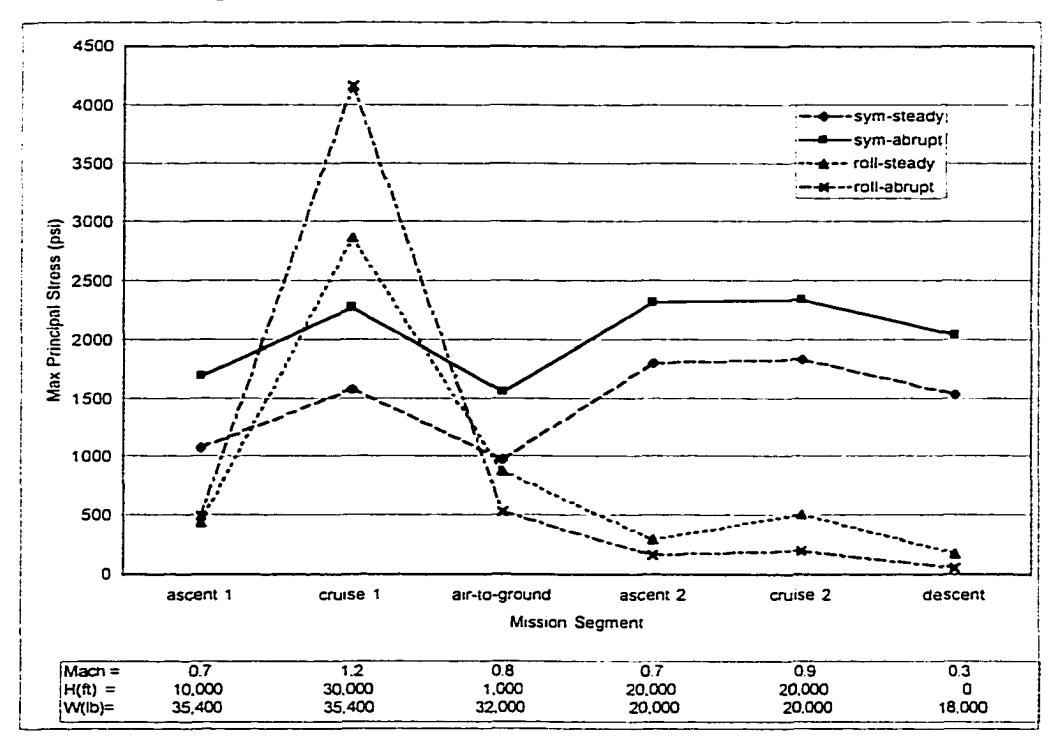

**Figure 6-10 Air-to-Ground Mission Stress/Load Ratios**

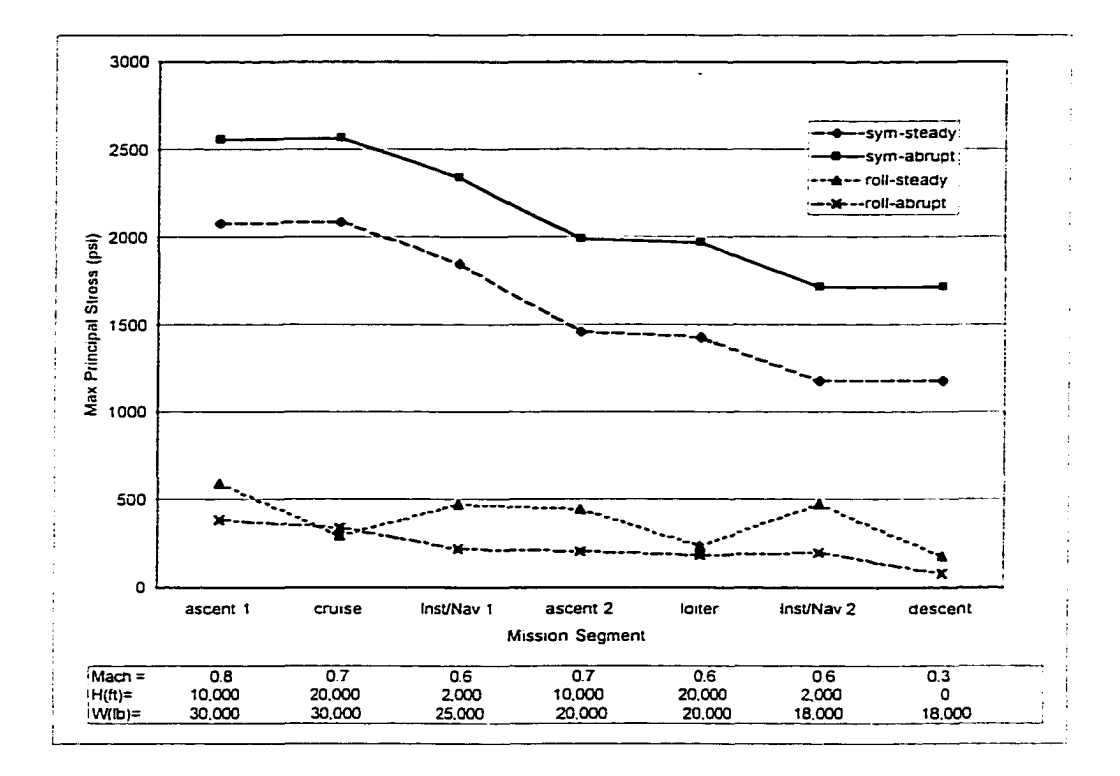

**Figure 6-11 Training Mission Stress/Load Ratios**

 $\bar{z}$ 

# CHAPTER VII

# FATIGUE STRESS HISTORY DEVELOPMENT *7.1 Introduction*

A fatigue stress history was developed from the load factor history in Chapter 5 and MSC-ASTROS flight maneuver results in Chapter 6. Each occurrence in the load factor history was replaced with a stress value computed according to its maneuver type and corresponding flight parameters. Linear stress functions were developed because the stress results in Figures 6-9 through 6-11 are linear functions of load factor, pitch acceleration, roll rate, and roll acceleration. The parameters  $\alpha$ ,  $\delta$ ,  $\varepsilon$ , and  $\eta$  are used in these equations and vary according to segment and mission type. These parameters were supplied to the FORTRAN program "Global local.exe", listed in Appendix E, which automated the conversion of each load factor occurrence into stress.

### *7.2 Stress Functions for Symmetric Maneuvers*

The aerodynamic and structural computations were linear analyses. Accordingly, symmetric maneuver stress occurrences were computed from linear equations based on either Eq. (7.1) or Eq. (7.2) for each segment within the three different mission types. The parameters  $\alpha$  and  $\delta$  were determined from the segment stress/load ratios computed from ASTROS symmetric flight maneuver analyses. Pitch acceleration *q* was set at 3.0 rad/s<sup>2</sup> for symmetric abrupt maneuvers and 0.0 rad/s<sup>2</sup> for symmetric steady state maneuvers.

$$
\sigma = \alpha n_z + \delta \dot{q} \qquad n_z \ge 1.0 \tag{7.1}
$$

$$
\sigma = \omega n_z - \delta \dot{q} \qquad n_z < 1.0 \tag{7.2}
$$

Table 7-1 contains the air-to-air mission maximum principal stresses from element 2549 for three values of positive normal load factor. ASTROS computed these stresses from symmetric steady state and abrupt maneuvers for the ascent segment. The following flight conditions taken from the ascent segment in Table 5-12 were used to compute the stresses: Mach = 0.7, altitude = 10,000 ft, and gross weight =  $23,300$  lb. The maximum principal stresses plotted in Figure 7-1 indicate a linear relationship with positive normal load factor for steady state and abrupt symmetric maneuvers.

**Table 7-1 Maximum Principal Stresses for Symmetric Positive Load Factor Maneuvers in the Air-To-Air Mission: Ascent Segment**

|                   | Maximum Principal Stress (psi)           |          |
|-------------------|------------------------------------------|----------|
| Load Factor $(g)$ | Symmetric Steady State Symmetric Abrupt* |          |
| 1.0               | 2.213.9                                  | 3,721.9  |
| 5.0               | 11.069.3                                 | 12.574.5 |
| 9.0               | 19,924.7                                 | 21,429.4 |
| $20 - 11$         |                                          |          |

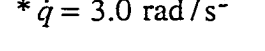

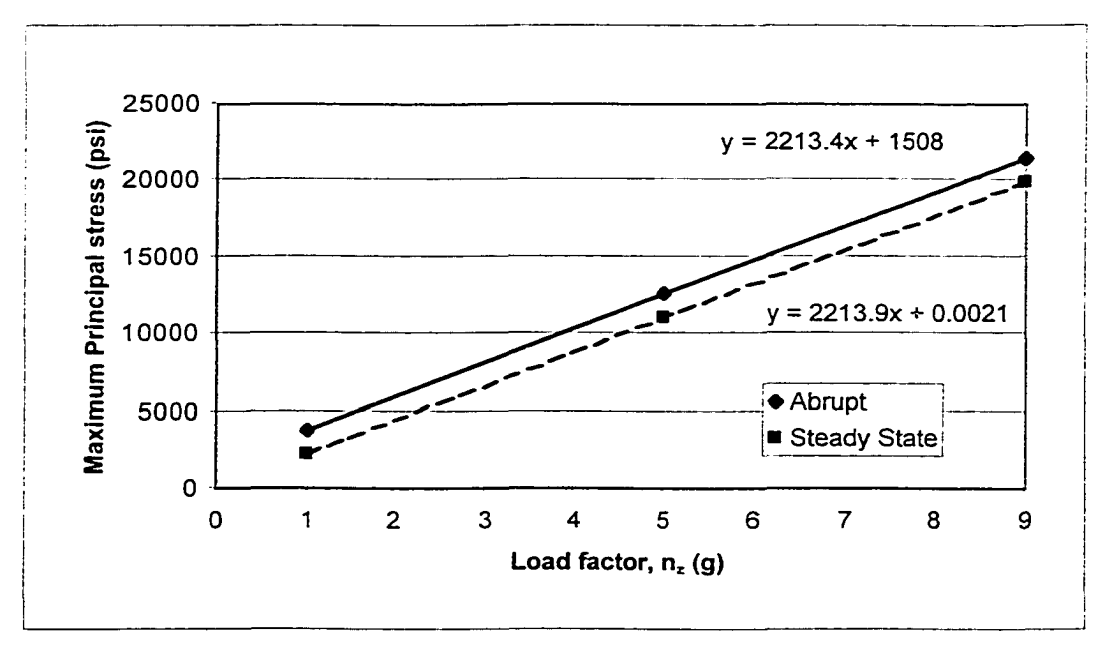

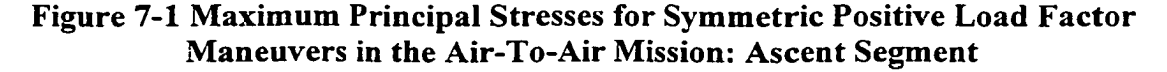

Table 7-2 contains the air-to-air mission principal stresses from element 2549 for four values of negative normal load factor. The stresses chosen for this table are either the maximum or minimum principal stresses with the largest absolute magnitude. Developing a fatigue stress history by strictly using maximum principal stresses would have ignored the effects of compressive overloads on the reduction of crack retardation. MSC-ASTROS computed these stresses from symmetric steady state and abrupt maneuvers for the ascent segment. Again, these principal stresses indicated a linear relationship with negative normal load factor for steady state and abrupt symmetric maneuvers.

**Table 7-2 Principal Stresses for Symmetric Negative Load Factor Maneuvers in the Air-To-Air Mission: Ascent Segment**

| Maximum or Minimum Principal Stress (psi) |             |  |  |  |
|-------------------------------------------|-------------|--|--|--|
| <b>Steady State</b>                       | Abrupt*     |  |  |  |
| 1.106.9                                   | $-430.0$    |  |  |  |
| 0.0                                       | $-1.513.7$  |  |  |  |
| $-2.213.9$                                | $-3,721.9$  |  |  |  |
| $-11.069.3$                               | $-12.574.5$ |  |  |  |
|                                           |             |  |  |  |

\*  $\dot{q} = -3.0$  rad/s

The results in Tables 7-1 and 7-2 indicate that symmetric steady state stresses in element 2549 can be represented by Eq. (7.3) for positive and negative load factors in the air-to-air mission ascent segment. The fitted linear curve of the abrupt maneuver stresses in Figure 7-1 is essentially parallel to the steady state curve and is approximated with the same slope of 2,213.9 psi in Eq.  $(7.4)$ . The "y-intercept" of 1,508 psi represents the difference in steady state and abrupt stresses for a given positive load factor. From inspection of the negative load factor data (i.e.,  $-1.0g$ ) in Table 7-2, Eq. (7.5) is developed with the same slope as Eq. (7.4) for positive load factor maneuvers.

Subtracting the abrupt stress from the steady state stress at  $-1.0g$ , produces a similar "yintercept" of  $-1,508$  psi in Eq.  $(7.5)$ .

$$
\sigma = 2.213.9 n_z \tag{7.3}
$$

$$
\sigma = 2,213.9n_z + 1,508 \qquad n_z > 1.0 \tag{7.4}
$$

$$
\sigma = 2,213.9n_z - 1,508 \qquad n_z < 1.0 \tag{7.5}
$$

Because abrupt symmetric maneuver stresses are a linear function of pitch acceleration, Eqs. (7.4) and (7.5) are replaced with more general formulas in Eqs (7.6) and (7.7). The parameter 502.7 is obtained by prorating 1,508 to 1 rad/s<sup>2</sup>. This allowed symmetric steady state and abrupt stresses to be computed for any value of pitch acceleration and normal load factor. Comparing Eqs. (7.6) and (7.7) with Eqs. (7.1) and (7.2), the parameters  $\alpha$  and  $\delta$  are defined as 2,213.9 and 502.7 respectively. These parameters are unique to the air-to-air mission ascent segment. Parameters for the remaining segments are listed in Table 7-4.

$$
\sigma = 2,213.9n_z + 502.7\dot{q} \qquad n_z > 1.0 \qquad (7.6)
$$

$$
\sigma = 2,213.9n_z - 502.7q \qquad n_z < 1.0 \tag{7.7}
$$

#### *7.3 Stress Functions for Asymmetric Maneuvers*

ASTROS can simulate antisymmetric maneuvers (pure roll) but not the asymmetric maneuvers needed to compute asymmetric steady state and abrupt stresses in this research. In an antisymmetric maneuver analysis, ASTROS computes only the incremental loads necessary to produce pure roll. Asymmetric stresses are computed through superposition outside of ASTROS. A symmetric maneuver stress component is added to the antisymmetric roll steady state stress to produce an asymmetric steady state maneuver stress. The antisymmetric roll steady state stress is determined from the product of the stress/load ratio  $\varepsilon$  and the roll rate p. The parameter  $\varepsilon$  is the segment stress/load ratio computed by ASTROS for an antisymmetric roll steady state maneuver with  $p = 1.0$  rad/s. Roll acceleration is zero for the steady state asymmetric maneuver.

A symmetric maneuver stress component is added to the abrupt antisymmetric maneuver stress to produce an abrupt asymmetric maneuver stress. The abrupt antisymmetric maneuver stress is determined from the product of the stress/load ratio  $n$ and roll acceleration  $\dot{p}$ . The parameter  $\eta$  is the segment stress/load ratio computed by ASTROS for an abrupt antisymmetric maneuver with  $\dot{p}=1.0$  rad/s<sup>2</sup>. Roll rate is zero for the abrupt asymmetric maneuver. Asymmetric stress occurrences for steady state and abrupt maneuvers are computed with Eq. (7.8). Left steady state and abrupt rolls are represented by positive roll rates or roll accelerations, respectively. Right steady state and abrupt rolls are defined by negative roll rates or roll accelerations, respectively.

$$
\sigma = \alpha n_z + \varepsilon p + \eta \dot{p} \tag{7.8}
$$

Table 7-3 contains the air-to-air mission maximum principal stresses from element 2549 computed for two antisymmetric (roll) maneuvers. MSC-ASTROS computed these stresses from a steady state and an abrupt antisymmetric maneuver for the ascent segment. The same flight conditions as used in the symmetric maneuver

**Table 7-3 Maximum Principal Stresses for Antisymmetric (Roll) Maneuvers in the Air-To-Air Mission: Ascent Segment**

|             |                                 | Maximum Principal Stress (psi) |         |
|-------------|---------------------------------|--------------------------------|---------|
| $p$ (rad/s) | $\dot{p}$ (rad/s <sup>2</sup> ) | <b>Steady State</b>            | Abrupt  |
| 4.75        | ነ በ                             | 2,140.0                        |         |
| 0.00        | 19 በ                            |                                | 3.265.4 |

analysis were used to compute these stresses: Mach =  $0.7$ , altitude =  $10,000$  ft, and gross weight  $= 23,300$  lb.

Prorating the stresses in Table 7-3 to unit values of roll rate and roll acceleration produces Eq. (7.9) for steady state and Eq. (7.10) for abrupt antisymmetric stresses. Using the superposition ideas discussed earlier, asymmetric stresses for the air-to-air mission ascent segment are computed with Eq. (7.11). Comparing Eq. (7.11) with Eq. (7.8), parameters  $\varepsilon$  and  $\eta$  are determined to be 450.5 and 171.9, respectively. These parameters are unique to the air-to-air mission ascent segment. Parameters for the remaining segments are listed in Table 7-4.

$$
\sigma = 450.5p \tag{7.9}
$$

$$
\sigma = 171.9\,\dot{p} \tag{7.10}
$$

$$
\sigma = 2,213.9n_z + 450.5p + 171.9p \tag{7.11}
$$

#### *7.4 Stress History Post-Processing*

#### **7.4.1 Clipping the Stress History**

The resulting fatigue stress history was developed from element 2549 in the lower wing skin and contained a peak stress of 23,188.2 psi. This relatively high stress occurred only twice in the 500 hour block containing 436 flights. This peak stress occurred in the cruise 1 segments of an air-to-ground II mission (flight no. 267) and of an air-to-ground I mission (flight no. 277). These relatively few high stresses may cause a significant retardation effect and produce an unconservatively long fatigue life. Because some aircraft in the force may not see these high stresses, it is not realistic to include them. The USAF philosophy is to exclude high stresses that occur less frequently than

|               |               |          |          | <b>Stress Function Parameters</b> |         |
|---------------|---------------|----------|----------|-----------------------------------|---------|
| Mission Type  | Segment Type  | $\alpha$ | $\delta$ | $\epsilon$                        | η       |
| Air-to-Air    | Ascent        | 2,213.9  | 502.7    | 450.5                             | 171.9   |
|               | Formation 1   | 2,717.6  | 545.6    | 2,859.3                           | 1.203.8 |
|               | Air-to-Air    | 1,839.9  | 506.0    | 509.3                             | 206.5   |
|               | Formation 2   | 1,959.7  | 551.5    | 2.859.3                           | 1.203.8 |
|               | Cruise        | 1.336.9  | 510.3    | 450.5                             | 171.9   |
|               | Descent       | 1,299.4  | 513.4    | 176.0                             | 57.7    |
|               |               |          |          |                                   |         |
| Air-to-Ground | Ascent 1      | 1,085.8  | 613.1    | 450.6                             | 500.2   |
|               | Cruise 1      | 1.586.3  | 692.3    | 2,864.8                           | 4.161.8 |
|               | Air-to-Ground | 984.7    | 584.0    | 880.7                             | 533.3   |
|               | Ascent 2      | 1,812.1  | 507.7    | 299.2                             | 165.9   |
|               | Cruise 2      | 1.839.9  | 506.0    | 509.3                             | 206.5   |
|               | Descent       | 1.536.4  | 510.5    | 176.0                             | 57.7    |
|               |               |          |          |                                   |         |
| Training      | Ascent 1      | 2.081.7  | 475.9    | 596.7                             | 391.2   |
|               | Cruise        | 2,084.2  | 482.5    | 299.3                             | 341.6   |
|               | Inst/nav 1    | 1,845.8  | 496.8    | 481.5                             | 223.6   |
|               | Ascent 2      | 1,457.6  | 533.6    | 448.3                             | 208.0   |
|               | Loiter        | 1,427.7  | 536.4    | 241.0                             | 189.1   |
|               | $Inst/nav$ 2  | 1,184.7  | 528.6    | 481.5                             | 201.8   |
|               | Descent       | 1.179.1  | 536.3    | 177.4                             | 84.8    |

**Table 7-4 Stress Function Parameters for All Mission Types and Segments**

10 times in 1,000 flights. Clipping is the process which reduces the magnitude of the highest stresses to the clipping stress level as shown in Figure 7-2. No cycles are omitted in clipping.

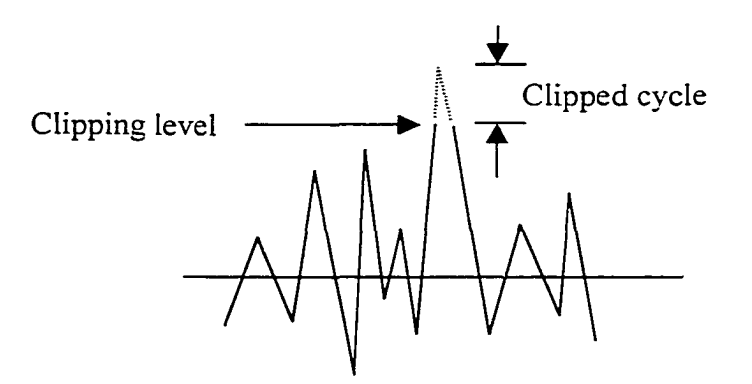

**Figure 7-2 Clipped Cycle**

 $\sim$ 

In this work, the clipping stress level is selected to insure that the resulting high stresses are more numerous than 4 times in 436 flights. A FORTRAN program called ''Spectrum\_clipping.exe" was written to inspect the fatigue stress histor}^ for high stresses and clip these stresses to the user supplied clipping level. Table 7-5 shows the results of this inspection. The occurrences and exceedances for the three highest stress levels are tabulated. The clipping stress level of 18,500 psi was selected because it was the highest stress that occurred more than 4 times in 436 flights. Any cycle with a peak stress higher than 18,500 psi was reduced to this value.

**Table 7-5 Selecting the Clipping Stress Level**

| Clipping Level (psi) | Occurrences Exceedances |  |
|----------------------|-------------------------|--|
| 23,188               |                         |  |
| 19,000               |                         |  |
| 18,500               |                         |  |

#### **7.4.2 Normalizing the Stress History**

Accordingly, each occurrence in the fatigue stress history was normalized by 18,500 psi. This produced a general fatigue stress history which, when multiplied through by the appropriate stress multiplication factor (SMF), can be used in a damage tolerance analysis. The stress multiplication factor is a number that AFGROW uses to multiply each peak and valley of the normalized stress history. It is a user input. Varying the stress multiplication factor will change the severity of the fatigue stress history but maintain its general shape. A user who wants to input a stress history that is not normalized would set SMF to one.

# CHAPTER VIII

# THE DEVELOPMENT OF OTA CONSTRAINTS *8.1 Introduction*

A fatigue crack in a noninspectable location is required by USAF policy to grow for double the design life without failure. The work in Chapter 5 determined that a structure capable of 4.360 flights would be needed to meet the design life requirement of 5,000 flight hours in this example. Therefore, damage tolerance analyses were performed on the lower wing skin to determine the severest fatigue stress history' that would still meet the crack growth life requirement of 8,720 flights without failure. Fatigue stress history severity was determined by entering the normalized stress history, developed earlier, into the  $AFGROW<sup>8</sup>$  prediction code and iterating between the stress multiplication factor (SMF) and crack growth life calculations until 8.720 flights were achieved. Too large of an SMF would produce a stress history" too severe to meet the crack growth life requirement. Too small of an SMF would produce wing skin panels that are unnecessarily heavy.

Three different crack configurations were modeled in an infinitely wide, 0.38-inch thick, lower wing panel: a through-the-thickness crack, a semi-elliptical surface crack, and a quarter-elliptical comer crack in a hole. AFGROW doesn't have stress intensity factor solutions for cracks in infinitely wide panels; setting the panel width to 10,000 inches simulated this boundary condition. A centered through-the-thickness crack in an infinitely wide panel is not a realistic configuration but does act as a baseline for future research.

This panel represented element 2549 in the lower wing skin finite element model. The wing panel material was a 2024 aluminum alloy with a yield strength of 47 ksi and a plane strain fracture toughness of 31 ksi $\sqrt{in}$ . The Generalized Willenborg model with a 2.5 shut-off load ratio (SOLR) was selected to simulate crack growth retardation and acceleration effects.

The residual strength requirement (Pxx) was set to the limit load stress of  $36.7$  ksi. The limit load stress was computed by dividing the material ultimate strength of 55 ksi. found in the MSC-ASTROS input file, by a safety factor of 1.5. Specifying this residual strength requirement in the damage tolerance analysis insures that this cracked panel will always have the capability to carry limit load. This is a USAF DTA requirement. AFGROW also uses the residual strength requirement to compute the final crack length.

#### *8.2 Through-The-Thickness Crack*

A simple through-the-thickness crack with an initial half-length (a) of  $0.125$  inch was modeled in an infinitely wide wing panel in Figure 8-1 with AFGROW. AFGROW used the residual strength requirement to compute a final half-crack length of 0.27 inch. The results of the AFGROW iterations are presented in Table 8-1 and in Figure 8-2. A "pass" in Table 8-1 indicates the completion of a block containing 436 flights. Twenty

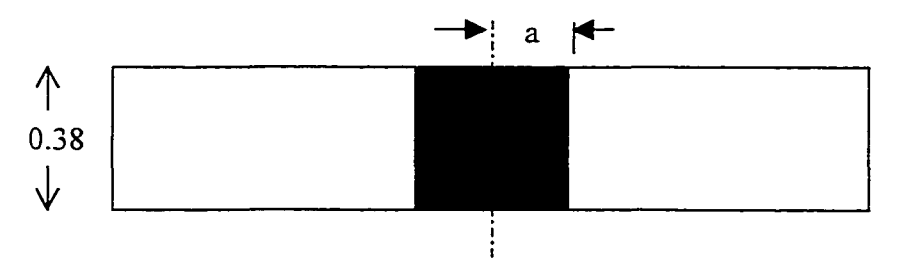

**Figure 8-1 Through-the-Thickness Crack in an Infînitely Wide Panel**

| SMF (ksi)                      | Flights | Passes | Cycles    |  |  |  |
|--------------------------------|---------|--------|-----------|--|--|--|
| 25.0                           | 6,218   | 15     | 869,442   |  |  |  |
| 23.0                           | 8.522   | 20     | 1.192.617 |  |  |  |
| 22.5                           | 9.312   | 22     | 1,310,597 |  |  |  |
| 22.0                           | 10,165  | 24     | 1.420.535 |  |  |  |
| * SOLR = 2.5, $Pxx = 36.7$ ksi |         |        |           |  |  |  |

**Table 8-1 SMF\* Iterations for the Through-the-Thickness Crack**

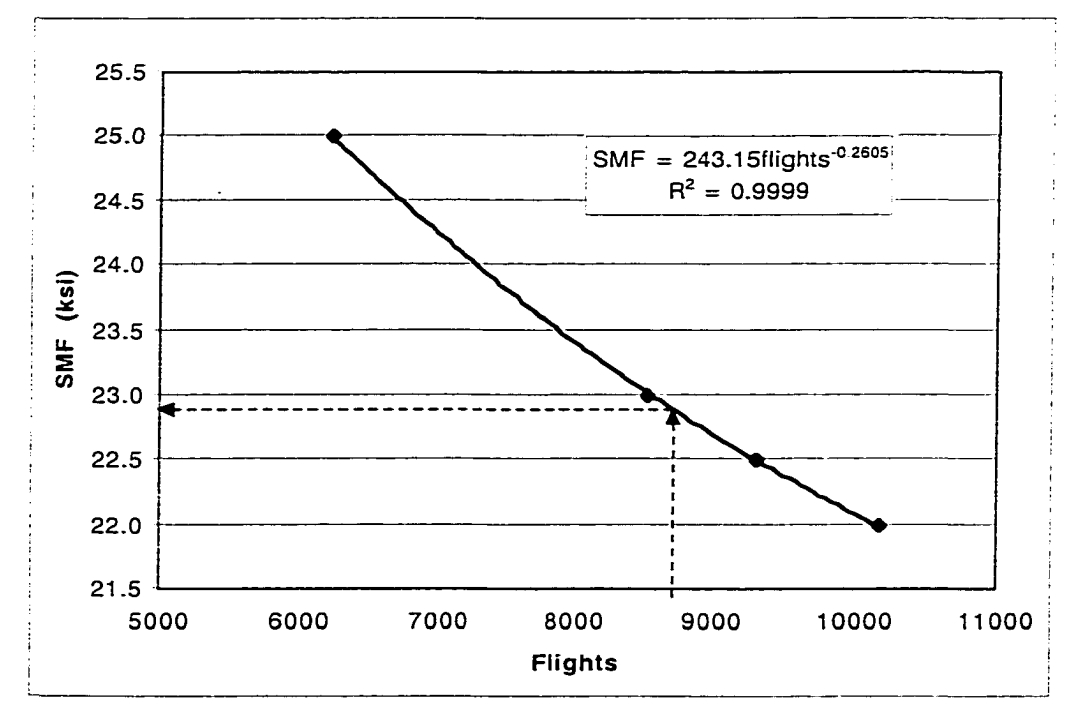

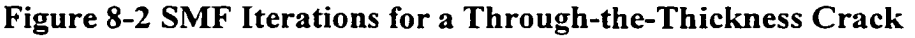

passes, or blocks, are needed to complete 8,720 flights. The regression analysis in Figure 8-2 indicated that these results can be modeled with Eq. (8.1).

$$
SMF = 243.15 \times \mathit{flights}^{-0.2605} \tag{8.1}
$$

Equation  $(8.1)$  produces a stress multiplication factor of 22.9 ksi for a fatigue life requirement of 8,720 flights. Supplying AFGROW with an SMF input of 22.9 ksi and executing a crack growth life analysis produced 8,747 flights for this crack configuration. This represents an error of only 0.31%. This stress multiplication factor is called the fatigue stress allowable (FSA) because it produces the severest fatigue stress history which does not cause failure for less than 8,720 flights. This FSA will be used as the damage tolerance constraint in the design optimization of the lower wing skin for this crack configuration in Chapter 9. A plot of crack length history versus flights for the infinitely wide cracked panel is shown in Figure 8-3.

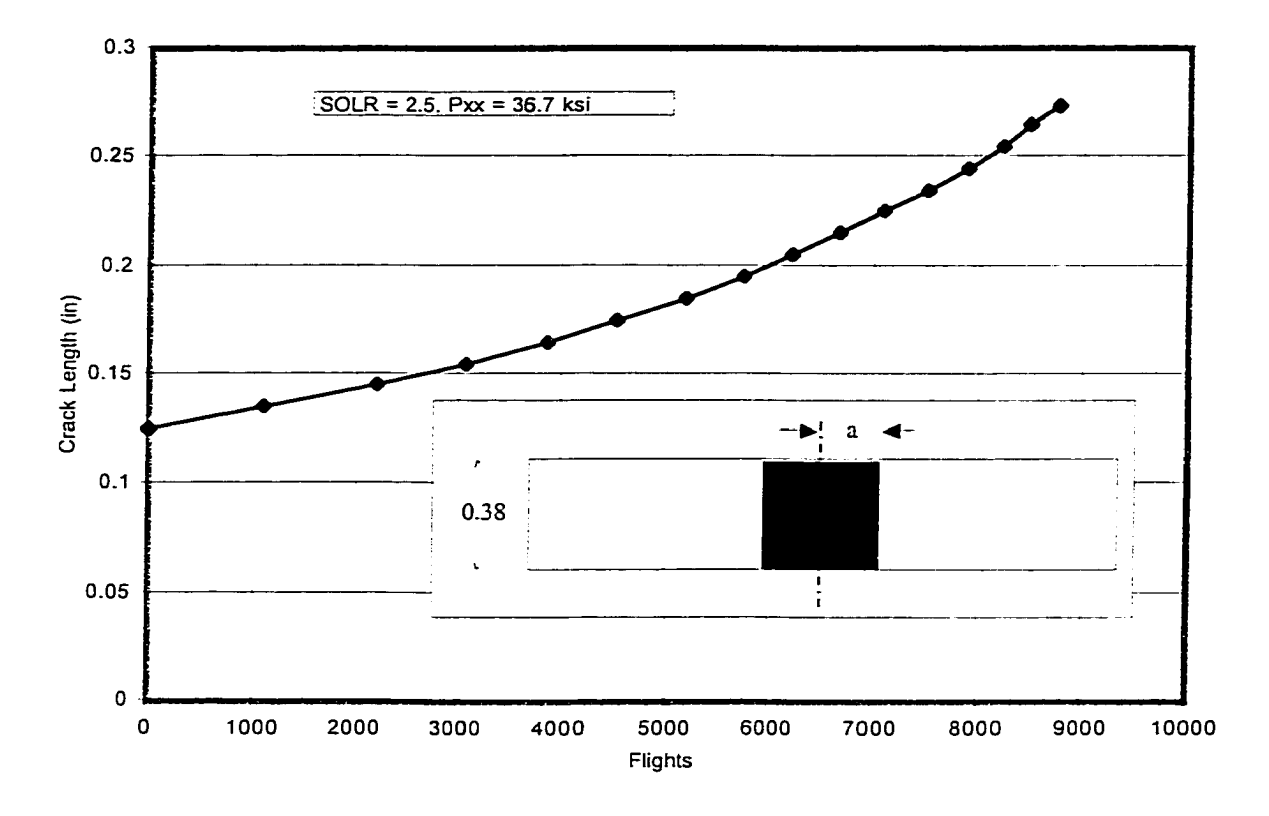

**Figure 8-3 Crack Growth History for the Through-the-Thickness Crack** *8.3 Semi-elliptical Surface Crack*

A semi-elliptical surface crack was modeled in a 0.38 inch thick infinitely wide panel in Figure 8-4. The initial crack depth and half-crack length along the surface were both set at 0.125 inch. AFGROW used the residual strength requirement Pxx of 36.7 ksi to compute a 0.44-inch final crack length along the surface. The results of the AFGROW iterations are listed in Table 8-2 and presented in Figure 8-5. Again, twenty passes, or blocks, are needed to complete 8,720 flights. The regression analysis indicated that these results can be modeled with Eq. (8.2).

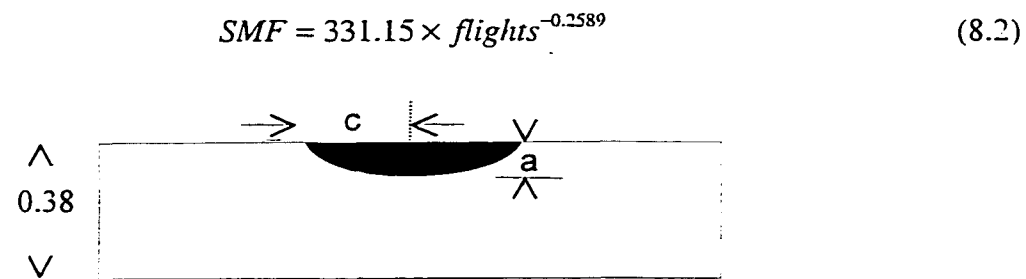

**Figure 8-4 Semi-Elliptical Surface Crack in an Infinitely Wide Panel**

**Table 8-2 SMF\* Iterations for the Semi-Elliptical Surface Crack**

| SMF (ksi)                      | Flights | Passes | Cycles    |  |  |
|--------------------------------|---------|--------|-----------|--|--|
| 35.0                           | 5,848   | 14     | 818,484   |  |  |
| 33.0                           | 7.416   | 18     | 1,034.914 |  |  |
| 32.0                           | 8.326   | 20     | 1,162,565 |  |  |
| 30.0                           | 10.613  | 25     | 1.482.955 |  |  |
| * SOLR = 2.5, $Pxx = 36.7$ ksi |         |        |           |  |  |

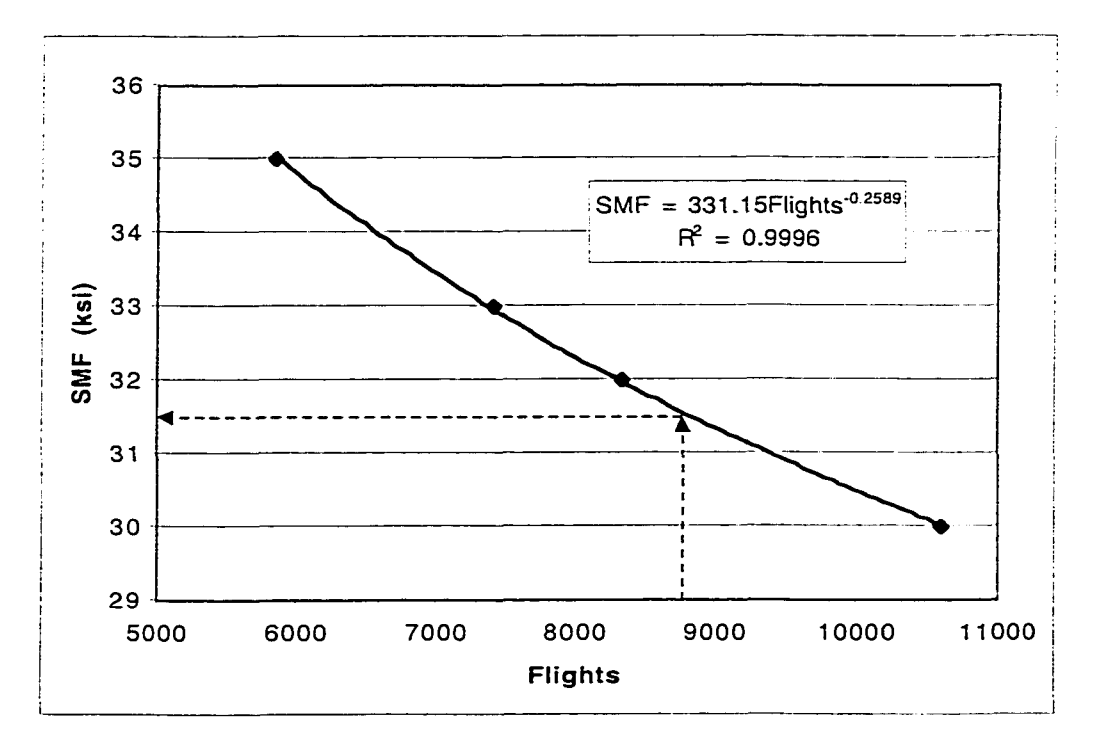

**Figure 8-5 SMF Iterations for the Semi-Elliptical Surface Crack**

Equation (8.2) produces a stress multiplication factor of 31.6 ksi for a fatigue life requirement of 8,720 flights. Supplying AFGROW with an SMF input of 31.6 ksi and executing a crack growth life analysis produced 8,734 flights for this crack configuration. This represents an error of 0.16%. This stress multiplication factor is the fatigue stress allowable in this crack configuration because it produces the severest fatigue stress history which does not cause failure for less than 8,720 flights. This FSA is larger than that produced by the previous crack configuration and, therefore, was not used as a damage tolerance constraint in Chapter 9. A plot of the crack growth history for the cracked panel is shown in Figure 8-6. This plot contains the crack length history for the

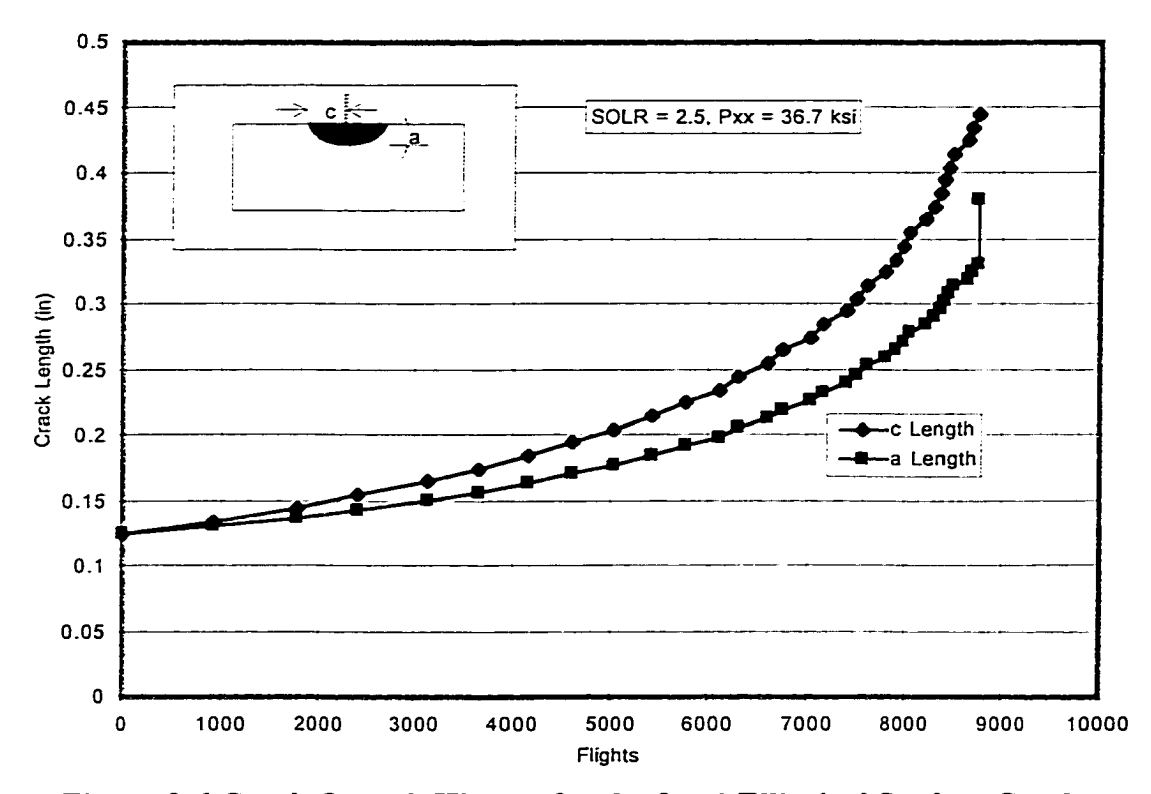

**Figure 8-6 Crack Growth History for the Semi-Elliptical Surface Crack**

depth (a) and surface (c) of the semi-elliptical crack. Figure 8-6 indicates that the crack grew faster along the surface than through the thickness. Once the crack depth (a) penetrated 95% of the panel thickness, AFGROW immediately modeled the crack as a through-the-thickness crack growing in the (c) direction. The vertical line at the end of crack growth curve (a) indicates this transition. The panel failed shortly after this transition took place.

#### *8.4 Corner Crack in a Hole*

A quarter-elliptical corner crack was modeled in a quarter inch diameter hole with AFGROW according to the configuration in Figure 8-7. This crack configuration is used to model the very common scenario of a fatigue crack growing from a fastener hole. Fastener holes are numerous in a wing skin panel and produce stress concentrations which promote the initiation of fatigue cracks. The hole in this AFGROW model resided in an infinitely wide panel 0.38 inch in thickness. The initial crack depth (a) and crack length (c) along the surface were both set at 0.05 inch. AFGROW used the residual strength requirement of 36.7 ksi to compute a 0.30-inch final crack length along the surface. The results of the AFGROW iterations are listed in Table 8-3 and presented in Figure 8-8. Again, twenty passes, or blocks, were needed to complete 8.720 flights. The regression analysis indicated that these results could be modeled with Eq. (8.3).

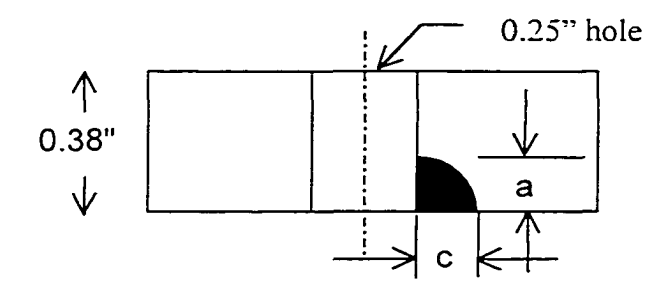

Figure 8-7 Corner Crack in a Hole in an Infinitely Wide Panel

| SMF (ksi)                      | Flights | Passes | Cycles    |  |  |  |
|--------------------------------|---------|--------|-----------|--|--|--|
| 30                             | 5,461   | 13     | 765.097   |  |  |  |
| 28                             | 7,104   | 17     | 992,958   |  |  |  |
| 26                             | 9,346   | 22     | 1,306,899 |  |  |  |
| 25                             | 10.917  | 26     | 1,523,787 |  |  |  |
| * SOLR = 2.5, $Pxx = 36.7$ ksi |         |        |           |  |  |  |

**Table 8-3 SMF\* Iterations for a Corner Crack in a Hole**

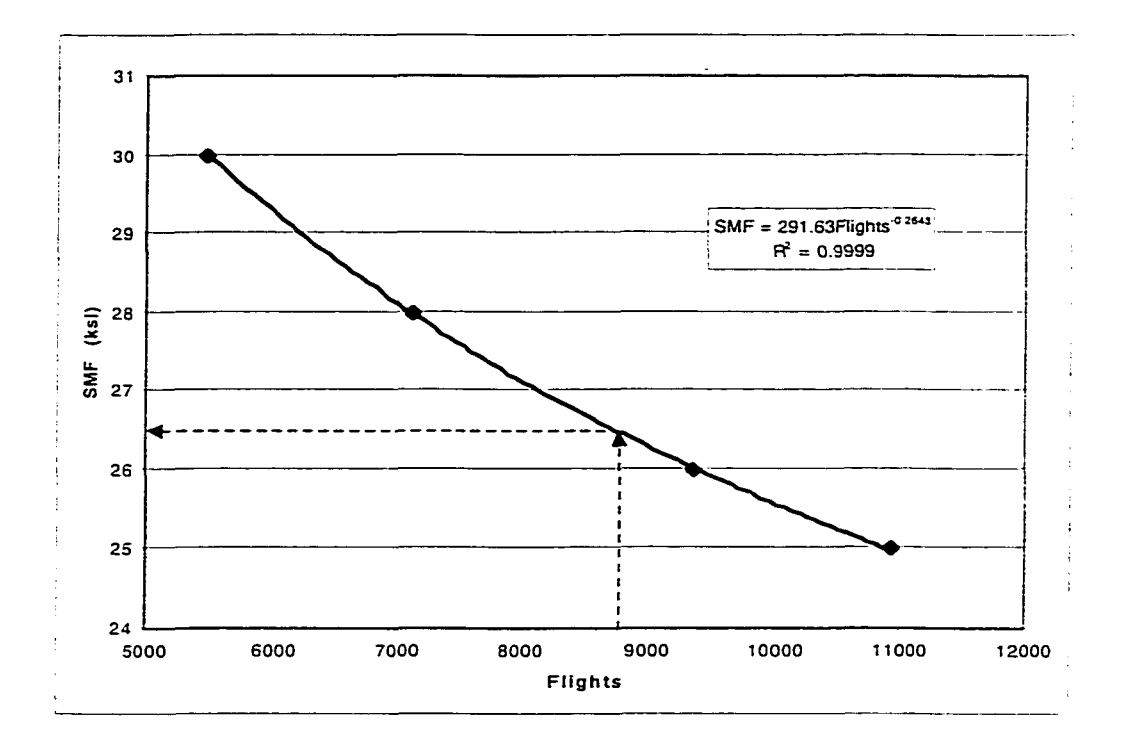

**Figure 8-8 SMF Iterations for a Corner Crack in a Hole**

$$
SMF = 291.63 \times \, flights^{-0.2643} \tag{8.3}
$$

Equation  $(8.3)$  produced a stress multiplication factor of 26.5 ksi for a design life requirement of 8,720 flights. Supplying AFGROW with an SMF input of 26.5 ksi and executing a crack growth life analysis produced 8,750 flights for this crack configuration. This represents an error of only 0.34%. This stress multiplication factor was the fatigue stress allowable for the comer crack hole configuration because it produced the severest fatigue stress history which does not cause failure for less than 8,720 flights. The FSA produced for this crack was larger than the through-the-thickness crack FSA and, therefore, was not used as a damage tolerance constraint in Chapter 9.

A plot of the crack growth history for the cracked panel is shown in Figure 8-9. This plot contains the crack length history for the depth  $(a)$  and surface  $(c)$  dimensions of

the quarter-elliptical comer crack growing from a hole. For this configuration, the crack depth (a) grew faster than the crack length along the surface (c). Once the crack depth (a) penetrated 95% of the panel thickness, AFGROW immediately modeled the corner crack as a through-the-thickness crack growing in the (c) direction. The vertical line at the end of the crack growth curve (a) indicates this transition. In this scenario, the panel failed (crack c obtained final length) immediately after the quarter-elliptical corner crack transitioned into a through-the-thickness crack.

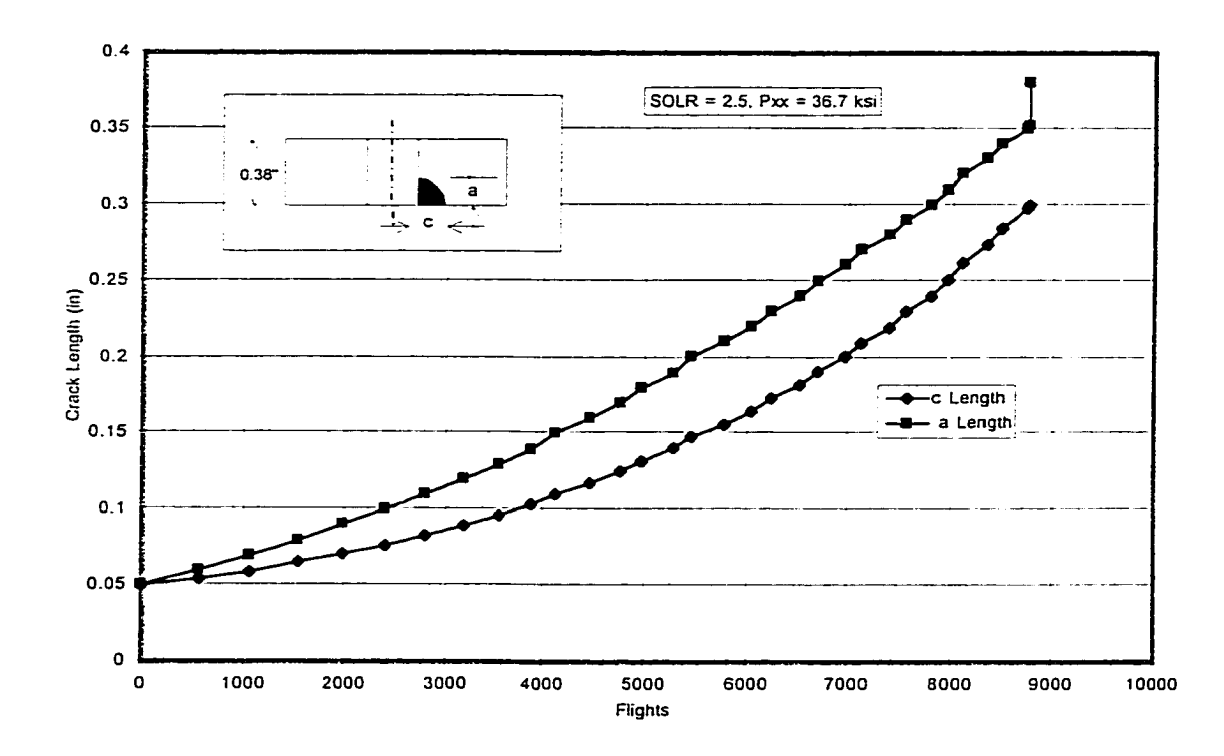

**Figure 8-9 Crack Growth History for the Corner Crack in a Hole**

#### *8.5 Conclusions*

Fatigue stress allowables for three crack configurations, typically found in an aircraft wing panel, were computed using the AFGROW program. Using the normalized fatigue stress history as input. AFGROW was executed to determine the appropriate

severity, through the stress multiplication factor, to insure a fatigue crack growth life that would satisfy the USAF damage tolerance policy. The results of the AFGROW iterations were fatigue stress allowables for a through-the-thickness crack, a semi-elliptical surface crack, and a quarter-elliptical comer crack in a hole. These analyses were performed with a Generalized Willenborg Retardation model, shut-off load ratio (SOLR) of 2.5, and a residual strength requirement (Pxx) of  $36.7$  ksi. The results of the three crack configurations are summarized in Table 8-4. The through-the-thickness crack produced the severest FSA while the semi-elliptical surface crack was relatively benign. For this reason, the through-the-thickness crack was used as the damage tolerance constraint in the design optimization of an aircraft lower wing skin as described in the next chapter.

**Table 8-4 Fatigue Stress Allowable Summary for Three Crack Configurations**

| Crack Configuration     |               | SOLR Pxx (ksi) Flights % Error |       |      | FSA (ksi) |
|-------------------------|---------------|--------------------------------|-------|------|-----------|
| Through-the-thickness   | 2.5           | 36.7                           | 8.747 | 0.31 | 22.9      |
| Semi-elliptical surface | $2.5^{\circ}$ | 36.7                           | 8.734 | 0.16 | 31.6      |
| Corner crack in a hole  | フラ            | 36.7                           | 8.750 | በ 34 | 26.5      |

## CHAPTER IX

## OPTIMIZATION RESULTS

#### *9.1 Introduction*

The lower wing skin thickness of the fighter aircraft was designed with damage tolerance constraints, using the fatigue stress allowables developed in the previous chapter as maximum principal stress constraints in an MSC-ASTROS optimization. The objective was to reduce weight. Setting the fatigue stress allowable as a maximum principal stress constraint will consider the effects of mixed-mode loading on fatigue crack growth. According to Broek, fatigue cracks grow perpendicular to the maximum principal stress direction<sup>51</sup>. MSC-ASTROS does not have a maximum principal stress constraint, therefore, its function packet was employed to model the synthetic constraint function in Eq. (9.1). The constraint  $g_{fsa}$  must remain negative for the optimization to remain in the feasible design space. This is accomplished when the maximum principal stress  $\sigma_l$  is less than the fatigue stress allowable  $\sigma_{fsa}$ .

$$
g_{\beta a} = \frac{\sigma_1}{\sigma_{\beta a}} - 1 \tag{9.1}
$$

Physically linked design variables were used in the optimizations. The maximum principal stress constraint was applied to only 17 "master" elements in the lower wing skin finite element model in Figure 9-1. A master element represented a group of elements by physically linking their thicknesses as one design variable. Each group of linked elements was free to vary independently from other groups of linked elements.

These element groups shared the same physical property card and thickness in the original finite element model. Physically linked design variables were designated with the PSHELL card physical property ID.

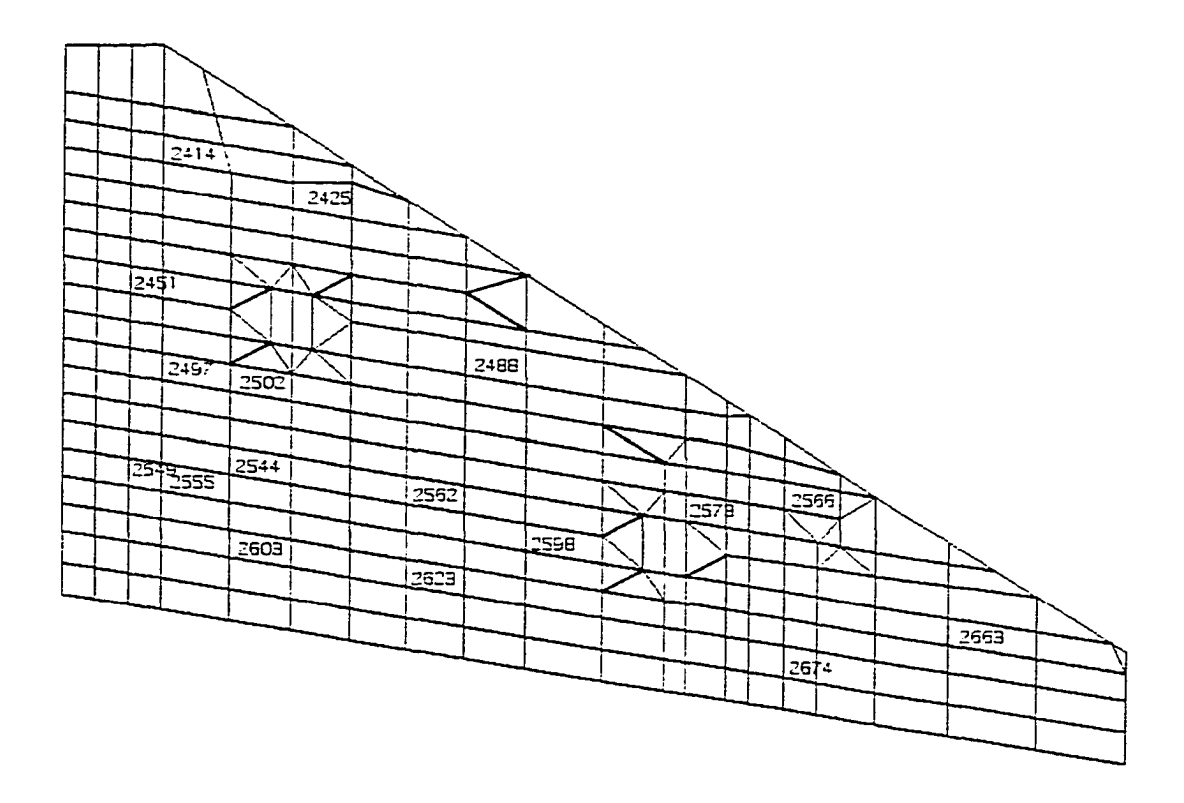

**Figure 9-1 Master Element Location in the Right Lower Wing Skin**

The thicknesses of the lower wing skin elements in the original finite element model are based on an F-16 design and would already have experienced some optimization at this stage in the design process. To simulate a wing structure before optimization, the thicknesses of all lower wing skin elements were initially set to 0.25 inch. The minimum and maximum thickness side constraints were set to 0.04 and 1.0 inch, respectively. The elements over the two hard point cut-outs were not designed in the optimization, and the thicknesses of these elements were set to  $0.001$  inch. The first

inboard row of elements was also excluded from the design set. The wing attach fittings were not modeled, and the carry-through loads were transferred to the fuselage structure through a small number of grid points on the wing skin. The resulting stress concentrations in these elements would cause them to be overdesigned if they were included. Accordingly, the first inboard row of elements was given thickness values equivalent to the production aircraft skin thickness contour.

The aerodynamic model provided loads for two symmetric and three asymmetric (roll) flight maneuvers during the optimization. The symmetric maneuvers included a 9g pull-up at Mach 0.95 at sea level and a —3g push-over at Mach 1.20 at sea level. The asymmetric maneuvers employed a 120°/sec roll rate at Mach 1.2 and 1.05 at sea level and at Mach 0.95 at 2,500 ft. These load cases are summarized in Table 9-1 along with their critical locations.

| Case                | Critical location             | Maneuver                        | Mach No. | Altitude  |
|---------------------|-------------------------------|---------------------------------|----------|-----------|
|                     | $Max + wing$ root bending     | 9g symmetric pull up            | 0.95     | Sea level |
|                     | $Max - wing$ root bending     | -3g symmetric push over         | 1.20     | Sea level |
| 3                   | $Max + \text{flaperon loads}$ | 5.86g Roll, $p=120^{\circ}/sec$ | 1.20     | Sea level |
| 4                   | Max - flaperon loads          | $-1g$ Roll, $p=120^{\circ}/sec$ | 1.05     | Sea level |
| $\hat{\phantom{a}}$ | Max load on hardpoints        | $-1g$ Roll, $p=120^{\circ}/sec$ | 0.95     | 2.500     |

Table 9-1 ASTROS Load Cases for Optim ization

A portion of the gross weight was modeled as stores (external fuel and munitions) attached to wing hardpoints in air-to-ground missions. As discussed earlier, underwing stores provide load relief in symmetric maneuvers and, therefore, produce lower wing stresses. Low wing skin stresses allow the element thicknesses to achieve very small values during optimization. But underwing stores produce significant stresses during the asymmetric (roll) maneuvers performed in load cases 3, 4, and 5. Although MSC-

ASTROS can simultaneously apply multiple maneuver types (load cases) during optimization, it cannot automatically change the mass matrix to include underwing stores for the asymmetric maneuvers.

This issue was dealt with by executing four optimizations with two different store configurations. The first store configuration (Run 1) was consistent with an air-to-ground mission which uses 5,502.5 lb of external stores attached to underwing hard points at stations 6, 7, and 8 plus an electronic counter measure (ECM) pod attached to station 5 under the belly. The second store configuration (Run 2) simulated an air-to-air mission which uses a centerline external fuel tank at station 5 but no underwing stores. Both configurations contained a wing tip missile at station nine. After completing the first and second optimizations, the optimum thicknesses produced with the first store configuration (Run 1) were used as minimum side constraints for a third optimization with no underwing stores (Run 3). Conversely, a fourth optimization (Run 4) with underwing stores used the optimum thicknesses produced earlier with no underwing stores (Run 2) as minimum side constraints. This process insured that the final design variables were large enough to maintain structural integrity in both store configurations.

Damage tolerance requirements were employed by simultaneously applying maximum principal stress constraints for the five flight maneuvers during the MSC-ASTROS optimizations. Because the through-the-thickness crack analyzed in the previous chapter produced the severest (lowest) fatigue stress allowable, optimizations were performed only with this configuration. Finally, a design optimization was performed that included multidisciplinary constraints. Von Mises stress, aileron effectiveness, and lift effectiveness constraints were applied simultaneously during this

optimization.

#### *9.2 Optimization with DTA Constraints*

ASTROS cannot report the weight history of only the lower wing skin. Directly comparing the weight histories from the four optimizations would be difficult because the two models contained various payloads such as fuel (internal and external), external stores (bombs), pilot, and an ECM pod. The solution was to subtract all useable payloads from the reported optimization weight history. The remaining weight represented the empty structure plus permanently fixed operational equipment. This is called the operational equipment weight (OEW). The OEW histories of the four MSC-ASTROS optimizations are listed in Table 9-2 and can be compared in Figure 9-2. Optimization runs 3 and 4 started with an initial thickness of 1.0 inch to accommodate the larger minimum side constraints. This produced a larger initial gross weight than optimizations one and two. The OEW of the half-aircraft model converged in Figure 9-2 to approximately 7,987 lb.

|               | Optimization Operational Equipment Weight (lb) |                  |           |                  |  |  |
|---------------|------------------------------------------------|------------------|-----------|------------------|--|--|
| Iteration No. | Run 1                                          | Run <sub>2</sub> | Run 3     | Run <sub>4</sub> |  |  |
|               | <b>Stores</b>                                  | No Stores        | No Stores | <b>Stores</b>    |  |  |
|               | 8035.9                                         | 8035.7           | 8546.5    | 8546.7           |  |  |
| 2             | 7964.0                                         | 7997.1           | 8206.0    | 8206.2           |  |  |
| 3             | 7950.3                                         | 7985.7           | 8043.0    | 8050.6           |  |  |
| 4             | 7947.5                                         | 7982.9           | 7997.1    | 7998.7           |  |  |
| 5             | 7946.8                                         | 7980.6           | 7989.6    | 7987.5           |  |  |
| 6             | 7946.7                                         | 7979.8           | 7988.4    | 7987.0           |  |  |
| 7             |                                                | 7979.6           | 7987.8    |                  |  |  |
| 8             |                                                | 7979.4           | 7987.6    |                  |  |  |
| 9             |                                                |                  | 7987.4    |                  |  |  |
| I O           |                                                |                  | 7987.3    |                  |  |  |

**Table 9-2 Optimization Weight Histories with DTA Constraints**

Optimizations one and four converged for the same number of iterations while optimizations two and three did not. The damage tolerance constraint, enforced by the 22.9 ksi fatigue stress allowable, was never violated in the last iteration. Inspection of Figure 9-2 indicates that optimization two is a good prediction of the final design weight for optimizations three and four.

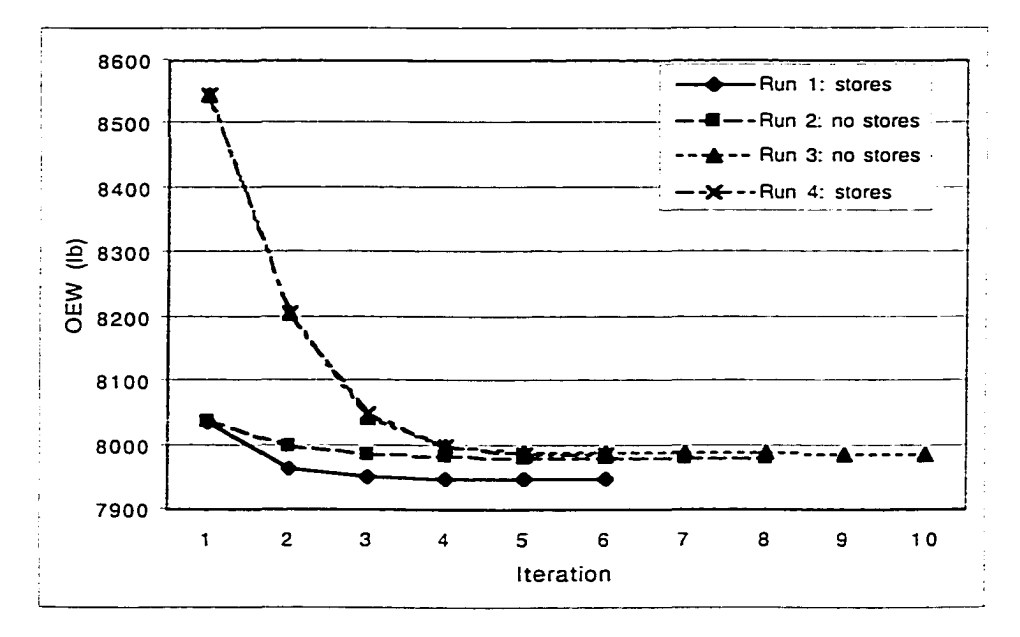

**Figure 9-2 Optimization Weight Histories with DTA Constraints**

The number of active constraints for each iteration is listed in Table 9-3 and Table 9-4 for optimizations one and two. Of the 58 total FSA constraints, 51 were retained as active constraints in each iteration. The number of active constraints by load case and maximum constraint values are listed in these tables to identify which maneuver was driving the optimization. In optimizations with and without stores, load case one contained the largest number of active constraints and, typically, produced the maximum constraint value. Except for a few iterations, load case one was driving the design.

The final design variables for each optimization are presented in Table 9-5, along with their corresponding master element and design variable ID's, and are plotted in

Figures 9-3 and 9-4 for comparison. Final thicknesses below  $0.25$  inch were typically found on wing outboard elements. Those above 0.25 inch were typically found on inboard elements.

|                          | Symmetric | Asymmetric |       |    | Maximum                 |
|--------------------------|-----------|------------|-------|----|-------------------------|
| Iteration                |           |            |       |    | <b>Constraint Value</b> |
|                          | $16*$     |            | 15    | 13 | $-7.58E-2$              |
|                          | $17*$     |            | 14    | 14 | $1.84E-3$               |
| 3                        | 17        |            | $14*$ | 14 | 1.56E-2                 |
| 4                        | $17*$     |            | 14    | 14 | $-5.72E-4$              |
| $\overline{\phantom{0}}$ | $17*$     |            | 14    | 15 | $5.59E - 5$             |
|                          | 17*       |            | 14    | 15 | 1.95E-4                 |

**Table 9-3 Number of Active Constraints by Load Case: Stores**

\* Load case with maximum constraint value

**Table 9-4 Number of Active Constraints by Load Case: No Stores**

|           | Symmetric | Asymmetric |       |    | Maximum          |
|-----------|-----------|------------|-------|----|------------------|
| Iteration |           | 3          | 4     | 5  | Constraint Value |
|           | 16*       | 6          | 15    | 14 | 0.2766           |
| 2         | 17*       | 4          | 14    | 15 | $-0.328E-3$      |
| 3         | 17        | 4          | $14*$ | 15 | $2.14E-3$        |
| 4         | $17*$     | 5          | 14    | 14 | 0.768E-3         |
|           | 17        | 5          | $14*$ | 14 | $2.11E-2$        |
| 6         | $17*$     | 6          | 13    | 14 | 8.82E-6          |
|           | 17*       | 6          | 13    | 14 | $1.18E-5$        |
| R         | 7*        |            | 13    | 14 | 3.09E-5          |

\* Load case with maximum constraint value

Most of the design variables in Run 2 (no underwing stores) were larger than those in Run 1 (underwing stores). Symmetric maneuvers, without the benefit of load relief from underwing stores, produced high stresses in the inboard wing skin which led to higher thicknesses in those master elements. The 9g pull-up in load case 1 produced the highest maximum principal stress of 22.9 ksi. This corresponded to the fatigue stress allowable used in the MSC-ASTROS optimization for this crack configuration. The stress results of inboard element 2549 (DV 12) after optimization are presented in Table

9-6 for the 5 load cases.

| Variable                | Master        |       | Final Thicknesses (in) |       |       |  |
|-------------------------|---------------|-------|------------------------|-------|-------|--|
| ID                      | Element<br>ID | Run 1 | Run 2                  | Run 3 | Run 4 |  |
| l                       | 2663          | 0.040 | 0.065                  | 0.067 | 0.065 |  |
| $\overline{2}$          | 2562          | 0.121 | 0.237                  | 0.121 | 0.237 |  |
| 3                       | 2674          | 0.101 | 0.120                  | 0.120 | 0.125 |  |
| $\overline{\mathbf{4}}$ | 2566          | 0.234 | 0.116                  | 0.234 | 0.208 |  |
| 5                       | 2573          | 0.087 | 0.055                  | 0.100 | 0.091 |  |
| 6                       | 2425          | 0.050 | 0.151                  | 0.158 | 0.151 |  |
| 7                       | 2598          | 0.197 | 0.040                  | 0.197 | 0.118 |  |
| 8                       | 2414          | 0.123 | 0.317                  | 0.313 | 0.317 |  |
| 9                       | 2502          | 0.250 | 0.398                  | 0.378 | 0.398 |  |
| 10                      | 2451          | 0.282 | 0.382                  | 0.373 | 0.382 |  |
| 11                      | 2555          | 0.155 | 0.202                  | 0.214 | 0.202 |  |
| 12                      | 2549          | 0.184 | 0.288                  | 0.294 | 0.288 |  |
| 13                      | 2497          | 0.235 | 0.428                  | 0.395 | 0.428 |  |
| 14                      | 2603          | 0.136 | 0.401                  | 0.409 | 0.401 |  |
| 15                      | 2544          | 0.141 | 0.207                  | 0.207 | 0.207 |  |
| 16                      | 2623          | 0.103 | 0.058                  | 0.103 | 0.076 |  |
| 17                      | 2488          | 0.117 | 0.184                  | 0.170 | 0.184 |  |

**Table 9-5 Final Thicknesses of the Master Elements with DTA Constraints**

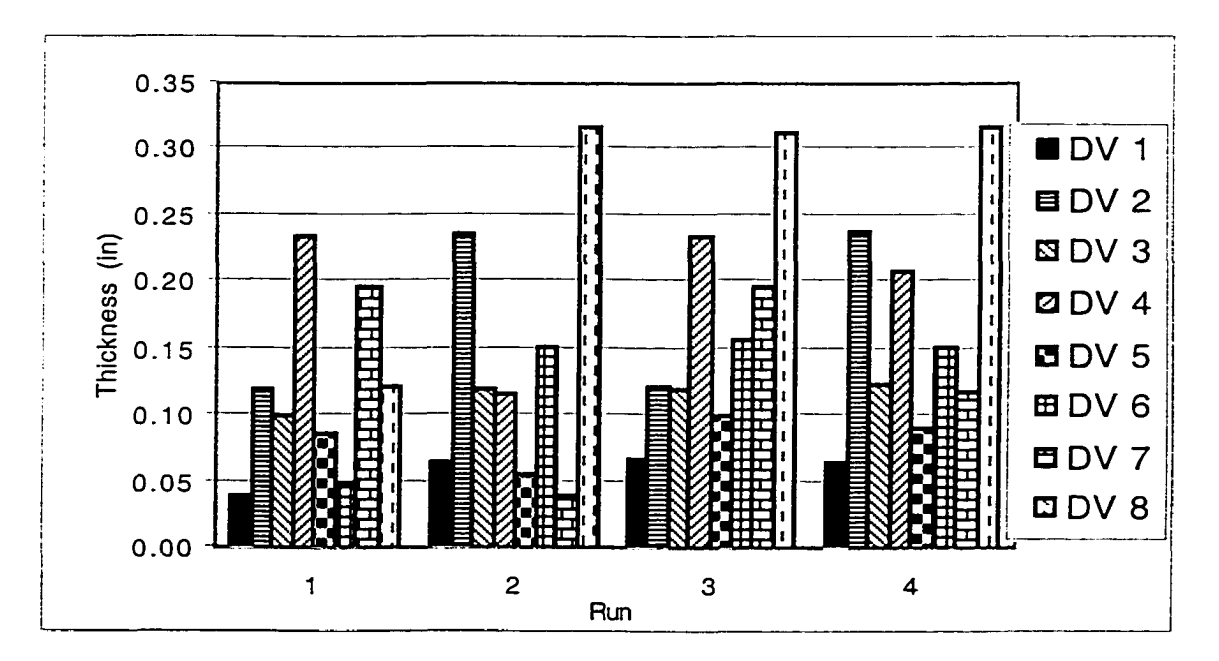

**Figure 9-3 Design Variables (1-8) Versus Optimization Run**

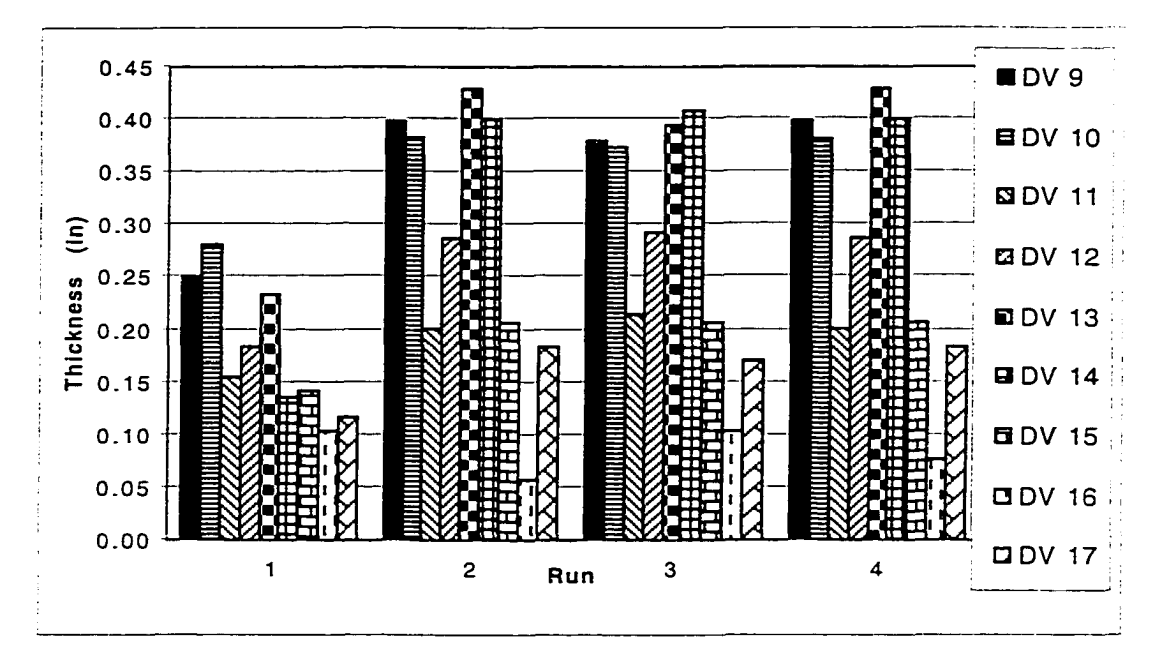

**Figure 9-4 Design Variables (9-17) Versus Optimization Run**

| <b>ASTROS</b><br>Load Case | Underwing Stores (Run 1) |             | No Underwing Stores (Run 2) |             |
|----------------------------|--------------------------|-------------|-----------------------------|-------------|
|                            | Maximum                  | Minimum     | Maximum                     | Minimum     |
|                            | (psi)                    | (psi)       | (psi)                       | (psi)       |
|                            | 22,894.0                 | $-4, 177.1$ | 22,900.2                    | $-210.4$    |
| 2                          | $-948.9$                 | $-11,803.1$ | 304.7                       | $-9,540.7$  |
| 3                          | 1.358.2                  | $-6,116.3$  | 1,451.2                     | $-4,142.5$  |
| 4                          | 9.184.4                  | $-4,3944.4$ | 10,250.8                    | $-22,743.7$ |
|                            | 21,446.4                 | $-10,795.7$ | 6,487.2                     | $-2.941.1$  |

**Table 9-6 Principal Stresses for Element 2549**

One may conclude that designing solely without underwing stores is sufficient, and analyses with underwing stores are unnecessary. But design variables 4. 5, 7, and 16 were larger in Run 1 (underwing stores) than in Run 2 (no underwing stores). Design variables 4, 5, and 7 were represented by master elements located near outboard hard points. Asymmetric maneuver loads, aggrevated by underwing stores, produced higher stresses on these outboard master elements which led to higher optimum thicknesses. Therefore, performing only symmetric maneuver analysis without underwing stores, will underdesign hard point locations in the outboard wing skin. The solution is to optimize

with stores and, then, use the resulting optimum thicknesses as minimum side constraints for the corresponding design variables in a subsequent optimization without stores. This was the procedure used in Run 3.

The stresses for element 2598 (DV 7) after optimization are given in Table 9-7. The maximum principal stress in Run 1, load case 1, was restricted by the FSA, which limited the thickness of element 2598 from dropping below 0.197 inch. The maximum principal stresses in Run 2 were well below the FSA even with an element thickness of 0.04 inch. The stresses in Run 2 could never approach the FSA because 0.04 inch was a minimum side constraint for the design variable in this optimization.

| <b>ASTROS</b> |          | Underwing Stores (Run 1) | No Underwing Stores (Run 2) |             |
|---------------|----------|--------------------------|-----------------------------|-------------|
|               | Maximum  | Minimum                  | Maximum                     | Minimum     |
| Load Case     | (psi)    | (psi)                    | (psi)                       | (psi)       |
|               | 22,894.2 | $-9,514.7$               | 15,3311.2                   | $-5,001.7$  |
| 2             | 447.8    | $-8,048.3$               | $-29.1$                     | $-5,527.9$  |
|               | 1,328.2  | $-8,160.3$               | 5,340.9                     | $-7,101.5$  |
| 4             | 9,484.2  | $-4,861.7$               | 10,393.2                    | $-22,935.2$ |
|               | 5,076.1  | $-4,949.6$               | 16,147.0                    | $-7,735.5$  |

**Table 9-7 Principal Stresses for Element 2598**

### *9.5 Multidisciplinary Design Optimization*

Finally, multiple constraints were simultaneously applied to the design optimization of the lower wing skin. They included damage tolerance, von Mises stress, aileron effectiveness, and lift effectiveness. The same load cases as in Table 9-1 were used. The multidisciplinary constraints had to be satisfied for all five load cases. As the through-the-thickness crack provided the worst-case scenario, the damage tolerance constraint was based on this crack configuration. The minimum, maximum, and initial

thicknesses were set to 0.04. 1.0, and 1.0 inch, respectively. The elements along the wing root and over the hard points were not designed.

Real aircraft structures experience combined loadings that produce biaxial and triaxial states of stress<sup>52</sup>. Considering that strength data is often determined from uniaxial testing, the question of how to predict failure of a structure under multiaxial loading needs to be addressed. The maximum distortion energy theory of failure assumes that a particular combination of stresses, which produce a von Mises stress equivalent to yield strength, will cause failure in a component. In plane stress, the von Mises stress is computed with Eq. (9.2). The tensile, compressive, and shear stress limits used in the von Mises constraint card were 55,000 psi, -55,000 psi, and 37,000 psi. respectively

$$
\sigma_{vm} = \sqrt{\left(\sigma_x^2 + \sigma_y^2 - \sigma_x \sigma_y\right) + 3\tau_{xy}^2}
$$
\n(9.2)

The aileron effectiveness  $(AEREQ)$  in Eq. (9.3) is the ratio of aileron aeroelastic efficiency to roll damping aeroelastic efficiency<sup>53</sup>. Essentially, this ratio specifies the nondimensional steady state roll rate for a unit aileron deflection. It varies with wing stiffness, altitude, and Mach number.

$$
AEREQ = \frac{-C_{l\delta_a}}{C_{l\frac{\rho b}{3V}}} \tag{9.3}
$$

In Eq. (9.3), the  $C_{\ell \delta \alpha}$  term is the rolling moment coefficient due to aileron (or flaperon for this model) angle  $\delta_{\alpha}$ . The C<sub>lpb/2V</sub> term is the rolling moment coefficient due to roll rate, *p*. An aileron effectiveness of 1.0 represents a rigid wing. An aileron effectiveness approaching 0.0 indicates a very flexible wing. Negative values of aileron effectiveness are produced when the wing structure lacks sufficient rigidity to prevent roll reversal. Roll reversal is the aeroelastic phenomenon where the aircraft rolls in a

direction opposite to pilot input. Aileron effectiveness constraints are only applicable in asymmetric loading conditions. The aileron effectiveness constraints used in this research are listed in Table 9-8 along with the MSC-ASTROS load case, Mach number and altitude. These are lower bound constraints. That is, MSC-ASTROS must maintain a structural stiffness that is sufficient to produce aileron effectiveness values greater than or equal to *AEREO.*

MSC-ASTROS would not execute with aileron effectiveness constraints applied to load cases three and four. The cause of this problem is unknown; however high dynamic pressures produced in supersonic flight may cause roll reversal, and create negative values of aileron effectiveness.

| Load Case | Mach No. | Altitude (ft) | ⊢         |
|-----------|----------|---------------|-----------|
|           | 0.20     | Sea level     | $\bullet$ |
|           | 1.05     | Sea level     |           |
|           | 0.95     | 2.500         | በ 3       |

**Table 9-8 Aileron Effectiveness Constraints**

Lift effectiveness  $(CLAREO)^{53}$ , represented in Eq. (9.4), is the ratio of flexible to rigid lift curve slope,  $C_{l\alpha}$ . It also varies with wing stiffness, altitude, and Mach number. A lift effectiveness of 1.0 represents a rigid wing. Because the aerodynamic center is forward of the elastic axis for this aircraft model, the aerodynamic loading twists up the wing tip, "wash-in", which produces additional lift. Applying an upper bound on the lift effectiveness will limit the flexibility of the wing. The lift effectiveness constraints used in this research are listed in Table 9-9 along with the MSC-ASTROS load case, Mach number, and altitude.

$$
CLAREQ = \frac{(C_{l\alpha})_f}{(C_{l\alpha})_r} \tag{9.4}
$$

| <b>Load Case</b> | Mach No. | Altitude (ft) | <b>CLAREQ</b> |
|------------------|----------|---------------|---------------|
|                  | 0.95     | 10.000        |               |
|                  | - 20     | Sea level     |               |

**Table 9-9 Lift Effectiveness Constraints**

The OEW histories of the four MSC-ASTROS optimizations are listed in Table 9-10 and can be compared in Figure 9-5. All optimizations started with an initial thickness of the lower wing skin of 1.0 inch to accommodate the larger loads. This ensured that the first iteration started in the feasible design space. Optimizations two and three converged in the same number of iterations, while optimizations one and four took fewer iterations. The OEW of the half-aircraft model converged in Figure 9-5 to approximately 8,000 lb in the last 3 optimization runs. This OEW was higher than the optimum OEW computed with only DTA constraints. This was to be expected as multiple constraints make it difficult for an optimization to find a global minimum.

|               | Optimization Operational Equipment Weight (lb) |           |           |        |  |
|---------------|------------------------------------------------|-----------|-----------|--------|--|
| Iteration No. | Run 1                                          | Run 2     | Run 3     | Run 4  |  |
|               | <b>Stores</b>                                  | No Stores | No Stores | Stores |  |
|               | 8546.7                                         | 8546.5    | 8546.5    | 8546.7 |  |
| 2             | 8206.2                                         | 8206.0    | 8206.0    | 8206.2 |  |
| 3             | 8043.3                                         | 8051.1    | 8051.1    | 8059.0 |  |
| 4             | 7974.5                                         | 8009.5    | 8011.4    | 8011.9 |  |
| 5             | 7968.0                                         | 8003.6    | 8007.8    | 8008.3 |  |
| 6             | 7967.5                                         | 7999.3    | 8007.2    | 8007.9 |  |
| 7             | 7967.5                                         | 7998.9    | 8006.9    |        |  |
| 8             |                                                | 7998.7    | 8006.8    |        |  |
| 9             |                                                | 7998.6    | 8006.7    |        |  |
| 10            |                                                | 7998.6    | 8006.6    |        |  |
| 11            |                                                | 7998.6    | 8006.6    |        |  |

**Table 9-10 Optimization History with Multidisciplinary Constraints**

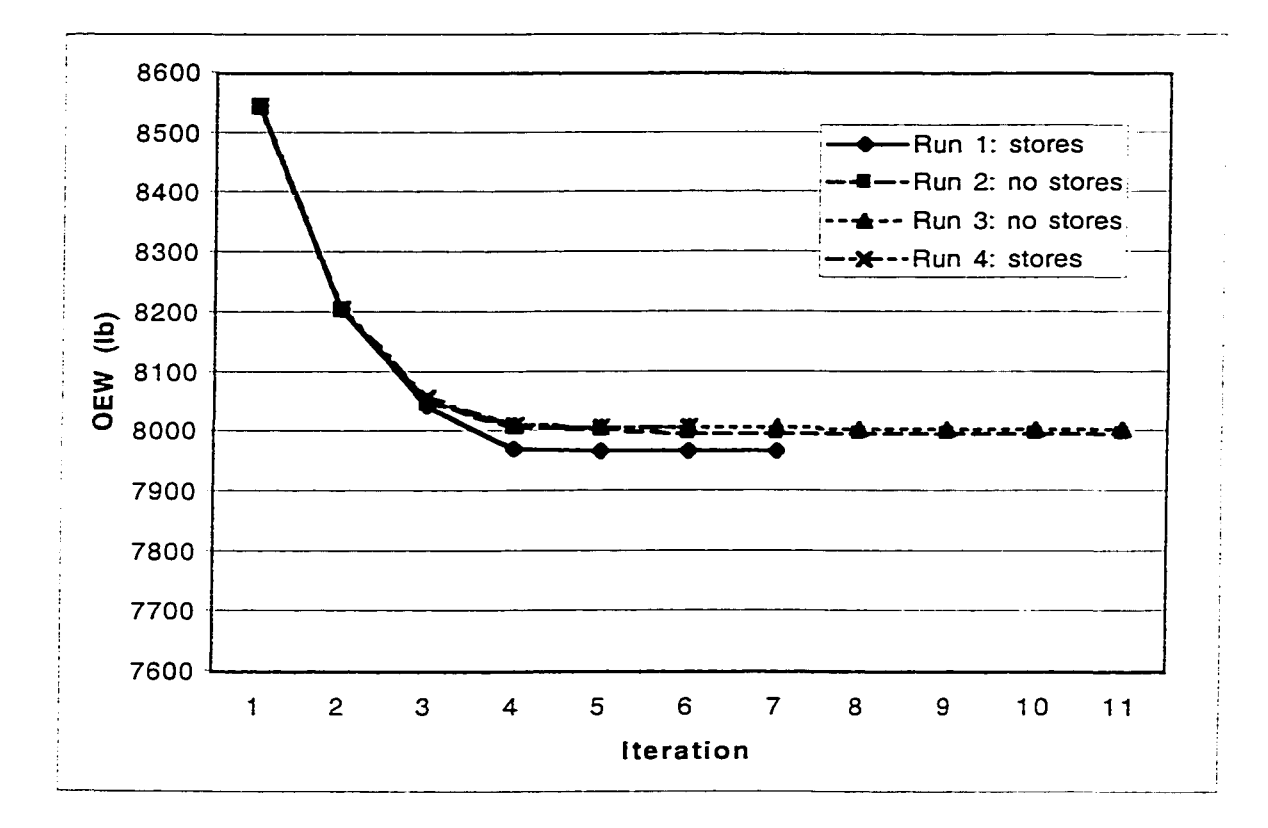

Figure 9-5 Weight History with Multidisciplinary Constraints

The maximum constraint values for each iteration and constraint type are listed in Tables 9-11 and 9-12 for optimization one with underwing stores and optimization two without underwing stores. Of the 1,428 total constraints, 51 were retained as active constraints by MSC-ASTROS in each iteration. The maximum constraint values are plotted in Figures 9-6 and 9-7 to identify which constraint type was driving the optimization. The constraint wdth the algebraically largest value has the greatest effect on the optimization. In optimizations with and without underwing stores, the lift and aileron effectiveness constraints drove the design in the early iterations. In both optimizations, the von Mises and DTA constraints dominated the design in subsequent iterations up to convergence. The lift effectiveness constraint changed little during these optimizations. The aileron effectiveness constraint didn't participate as much in Run two as it did in Run

one. The constraint values from Runs three and four are similar to Runs two and one. respectively.

The final thicknesses for all runs are listed in Table 9-13. The larger of the values from Runs 3 and 4 should be chosen as the final design variable.

|                | Maximum Constraint Values |                |            |              |  |
|----------------|---------------------------|----------------|------------|--------------|--|
| Iteration      | Lift                      | Aileron        | von Mises  | <b>DTA</b>   |  |
|                | $-0.2253$                 | $-0.3519$      | $-0.4415$  | $-0.7255$    |  |
| $\overline{2}$ | $-0.2129$                 | $-0.2954$      | $-0.1947$  | $-0.5196$    |  |
| 3              | $-0.1883$                 | $-0.1896$      | $-0.0651$  | $-0.0836$    |  |
| 4              | $-0.1559$                 | $-0.0346$      | -9.598E-03 | $-2.043E-03$ |  |
| 5              | $-0.1490$                 | $-2.472E-03$   | 1.668E-03  | 2.446E-03    |  |
| 6              | $-0.1485$                 | $-1.203E-04$   | 1.784E-04  | 2.921E-05    |  |
|                | $-0.1487$                 | $-2.849E - 05$ | 9.819E-06  | 1.359E-05    |  |

**Table 9-11 Maximum Constraint Values with Underwing Stores, Run 1**

**Table 9-12 Maximum Constraint Values without Underwing Stores, Run 2**

|           | <b>Maximum Constraint Values</b> |           |                |              |
|-----------|----------------------------------|-----------|----------------|--------------|
| Iteration | Lift                             | Aileron   | von Mises      | DTA          |
|           | $-0.2622$                        | $-0.3516$ | $-0.4548$      | $-0.6564$    |
| 2         | $-0.2673$                        | $-0.2950$ | $-0.2139$      | $-0.3261$    |
| 3         | $-0.2676$                        | $-0.1986$ | $-0.0588$      | 8.812E-04    |
| 4         | $-0.2640$                        | $-0.1131$ | 4.889E-03      | $-2.779E-03$ |
| 5         | $-0.2619$                        | $-0.0770$ | 5.184E-03      | 2.260E-02    |
| 6         | $-0.2607$                        | $-0.0405$ | 7.218E-03      | 7.095E-03    |
| 7         | $-0.2606$                        | $-0.0360$ | 5.022E-05      | 1.394E-04    |
| 8         | $-0.2605$                        | $-0.0332$ | $-9.318E-06$   | 6.235E-05    |
| 9         | $-0.2604$                        | $-0.0315$ | $-2.443E - 05$ | 3.266E-05    |
| 10        | $-0.2604$                        | $-0.0302$ | $-5.337E-05$   | 9.775E-06    |
| 11        | $-0.2604$                        | $-0.0292$ | $-3.602E-05$   | 4.888E-06    |

 $\ddot{\phantom{a}}$ 

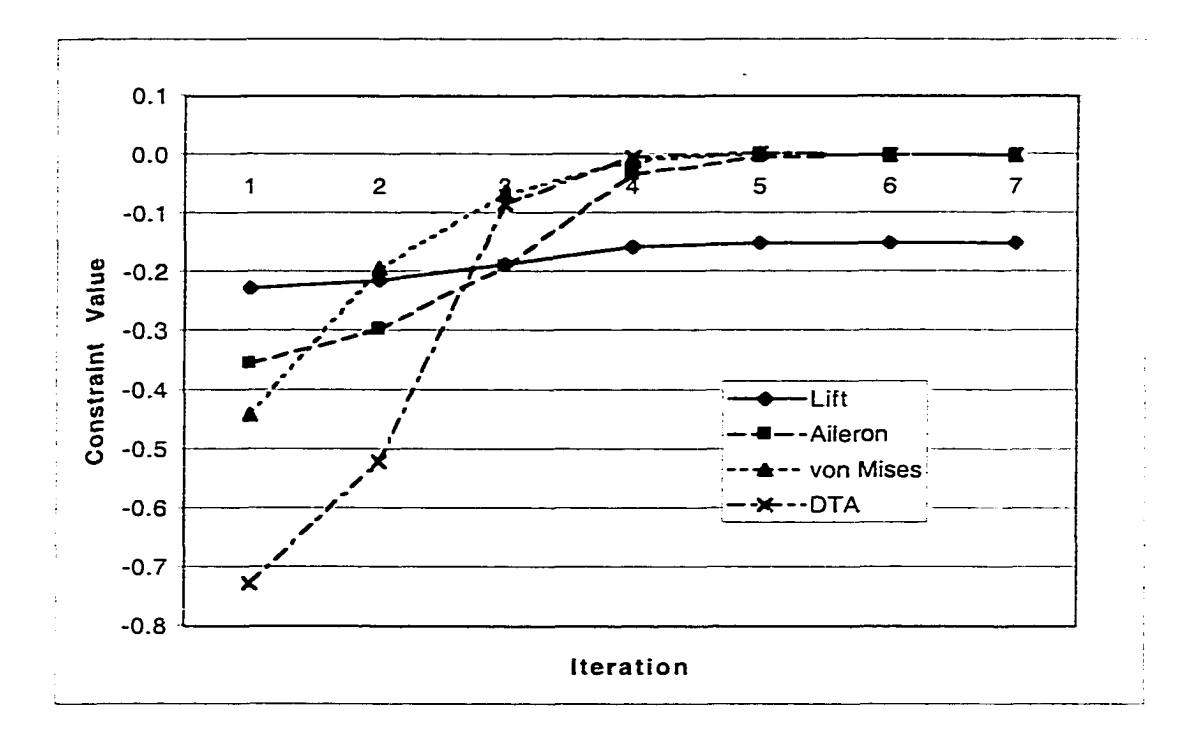

**Figure 9-6 Maximum Constraint Values: Underwing Stores, Run 1**

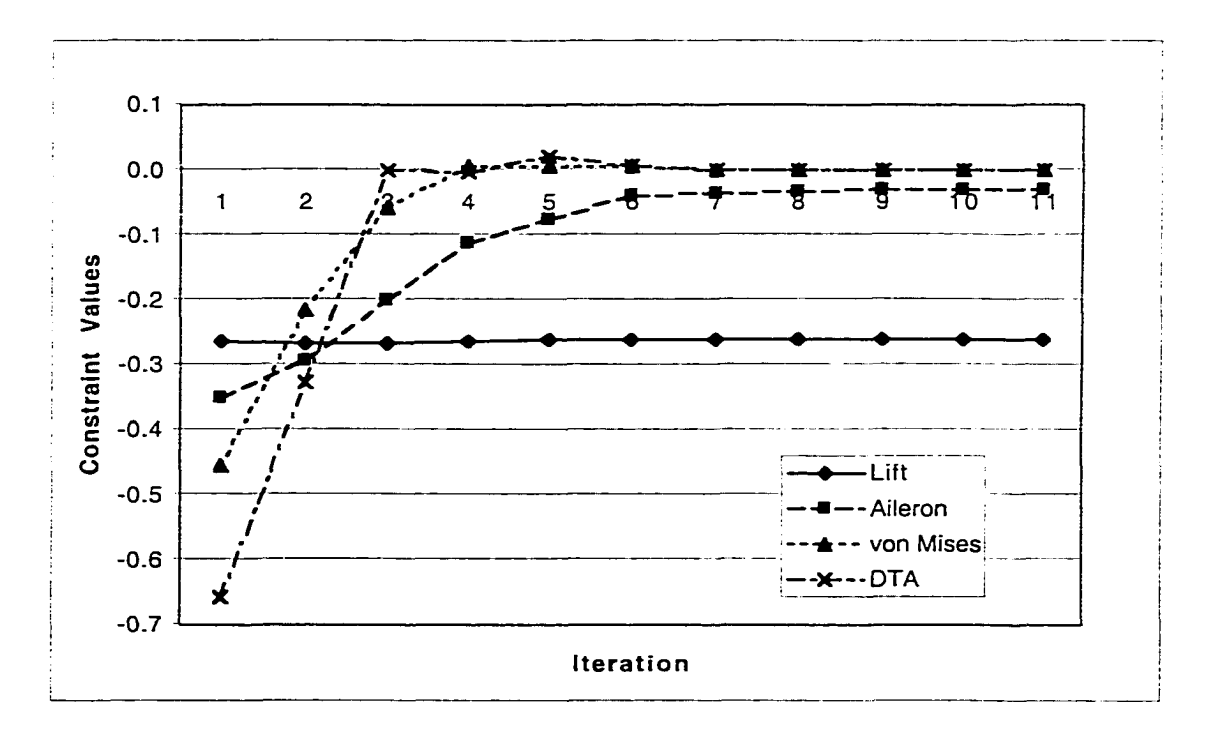

**Figure 9-7 Maximum Constraint Values: No Undenving Stores, Run 2**
| Variable<br>ID | Master        | Final Thicknesses (in) |       |       |       |
|----------------|---------------|------------------------|-------|-------|-------|
|                | Element<br>ID | Run 1                  | Run 2 | Run 3 | Run 4 |
| 1              | 2663          | 0.182                  | 0.220 | 0.232 | 0.240 |
| 2              | 2562          | 0.111                  | 0.185 | 0.123 | 0.185 |
| 3              | 2674          | 0.108                  | 0.123 | 0.125 | 0.143 |
| 4              | 2566          | 0.213                  | 0.113 | 0.213 | 0.199 |
| 5              | 2573          | 0.086                  | 0.065 | 0.086 | 0.074 |
| 6              | 2425          | 0.095                  | 0.149 | 0.170 | 0.149 |
| 7              | 2598          | 0.157                  | 0.040 | 0.157 | 0.105 |
| 8              | 2414          | 0.186                  | 0.320 | 0.328 | 0.320 |
| 9              | 2502          | 0.246                  | 0.395 | 0.349 | 0.395 |
| 10             | 2451          | 0.250                  | 0.373 | 0.358 | 0.373 |
| 11             | 2555          | 0.122                  | 0.140 | 0.144 | 0.140 |
| 12             | 2549          | 0.161                  | 0.230 | 0.235 | 0.230 |
| 13             | 2497          | 0.234                  | 0.469 | 0.429 | 0.469 |
| 14             | 2603          | 0.091                  | 0.498 | 0.520 | 0.498 |
| 15             | 2544          | 0.114                  | 0.164 | 0.168 | 0.164 |
| 16             | 2623          | 0.100                  | 0.070 | 0.100 | 0.075 |
| 17             | 2488          | 0.127                  | 0.181 | 0.164 | 0.181 |

**Table 9-13 Final Design Variable Values with Multidisciplinary' Constraints**

### *9.6 Conclusions*

MSC-ASTROS was used together with damage tolerance constraints to optimize cracked skin panels on the lower wing of a fighter/attack aircraft. With an aerodynamic and structural model of this aircraft, MSC-ASTROS simulated symmetric and antisymmetric maneuvers. The physicative was to minimize weight without violating the design constraints.

Design optimizations with DTA requirements were performed on the lower wing skin by using the fatigue stress allowable of 22.9 ksi as a maximum principal stress constraint. This fatigue stress allowable ensured that fatigue life and residual strength requirements were met for the through-the-thickness crack configuration. Symmetric maneuver loads, produced by the 9g pull-up, created the highest stresses and essentially

dominated the design optimization of the lower wing skin. This load case contained more active constraints than other load cases and typically the maximum constraint value. Asymmetric maneuver loads should not be ignored, however, as they produce high stresses in some of the hardpoint skin elements and, therefore, controlled the design in these regions. The minimum operational equipment weight computed with damage tolerance analysis constraints was 7,987 lb.

Design optimizations were then performed on the lower wing skin with multidisciplinary constraints. Damage tolerance, von Mises stress, aileron effectiveness, and lift effectiveness constraints were applied to the structure simultaneously for all five load cases. The maximum constraint produced by each of the four constraint types was evaluated in each optimization iteration. The constraint with the algebraically largest value has the greatest effect on the optimization. Although the lift and aileron effectiveness constraints dominated early in the design optimizations, the von Mises and DTA constraints drove the designs in the later iterations in all four runs. The lift and aileron effectiveness constraints didn't contribute as much to optimization two as they did to optimization one with underwing stores. The minimum operational equipment weight computed with multidisciplinary constraints was 7,968 lb and 7,999 lb for Runs one and two, respectively and 8,007 lb and 8,008 lb for Runs three and four, respectively. Optimization of the structure with multiple constraints was more demanding than optimizing with only DTA constraints.

### CHAPTER X

### CONCLUSIONS AND RECOMMENDATIONS

#### *10.1 Conclusions*

Damage tolerance requirements were introduced into the global design optimization of a fighter/attack aircraft. Probabilistic models of the fatigue environment were created from regression analyses of normal load factor, roll rate, and roll acceleration exceedance data using a exponential-polynomial distribution. A flight-byflight aircraft load history was developed from these probabilistic models. The load factor history was converted into a fatigue stress history using the results of MSC-ASTROS flight maneuver analyses. These flight maneuver results were obtained from an aerodynamic and structural model of a fighter/attack aircraft. The resulting stress history was used by AFGROW to determine the largest fatigue stress allowable to apply in a design optimization with MSC-ASTROS. This fatigue stress allowable became a damage tolerance analysis constraint which ensured that the lower wing skin could safely tolerate a fatigue crack for double the design life of the aircraft. To deal with the mixed-mode fatigue environment in the lower wing skin, the fatigue stress allowable was represented as a maximum principal stress in a pure Mode I fracture environment. With fatigue stress allowable as a maximum principal stress constraint, the lower wing skin was designed to minimum weight.

This initial research in design optimization considered only the DTA constraint. Because of limitations with MSC-ASTROS's nonstructural mass modeling capability, two optimizations were performed with imderwing stores representing the air-to-ground

mission and two optimizations without underwing stores representing the air-to-air mission. It was determined that an optimization without underwing stores gives a good approximation of the final weight of an aircraft that must handle both stores configurations. The 9g pull-up load case in the configuration without underwing stores dominated the overall design of the lower wing skin. This maneuver produced the highest stresses in the lower wing skin and the largest number of active constraints. However, roll maneuvers should not be ignored as they controlled the design of the elements near outboard hard points in the underwing store configuration.

The multidisciplinary design optimization showed that both the von Mises and DTA constraints dominated the final optimum design. In both configurations, DTA and von Mises stress constraints produced the highest constraint values. In the configuration with no underwing stores, DTA constraints produced the highest constraint values and, therefore, drove the design. Thus, for an aircraft designed to the constraints used in this research, damage tolerance requirements can play an active role.

It should be emphasized that this research did not attempt to improve on the F-16 design. Its purpose was to develop a methodology or philosophy that considered fatigue failure in the preliminary design process in a multidisciplinary environment. The F-16 design process was no doubt exposed to constraints not considered here such as buckling, flutter, dynamics, store separation, manufacturability, reliability, and maintainability. The exceedance data, mission profiles, and weight configurations were based on general fighter data. These data naturally have a large impact on the fatigue performance of the structure.

#### *10.2 Recommendations*

The use of probability to produce flight-by-flight load histories is one example of non-deterministic modeling. Another example, which requires developing a probability density function of the peak stresses in the stress history, is proposed. Together with a probability density function of the residual strength, reliability interference analysis could be performed. The overlap of these two probability density functions would be a measure of reliability. This could be used to compute an associated probability of failure. The residual strength density function would be determined from the distribution of fracture toughness and crack length. The fracture toughness distribution could be found from material statistics, an assumed distribution type, and a Monte Carlo simulation. An increase in crack length would cause a corresponding increase in probability of failure. Probability of failure could be used as a design requirement or, possibly, as an optimization constraint.

The maximum principal stresses in the seventeen master elements were used here in the DTA constraint evaluations. Changing the location and number of master elements and the resulting effect on design optimization should be evaluated. Areas of high stress gradients may be significantly affected by master element location. Increasing the number of master elements would require additional constraint evaluations and, consequently, longer execution times. Selecting the optimum number of master elements with an acceptable level of accuracy and computational time may be possible.

The normalized stress history used to compute the fatigue stress allowable was developed from master element 2549. This stress history and the corresponding fatigue stress allowable from this element were used throughout the lower wing skin during the

optimization. Stress histories for other master elements were ignored in this research because of the excessive computational effort required. Nevertheless, normalized stress histories and their corresponding FSA 's should be computed at the other master elements and compared with the FSA from element 2549. Automating the stress history development and FSA determination, through modification of the MSC-ASTROS source files, would make this possible.

The objective in MSC-ASTROS is to minimize structural weight by changing the thicknesses of the lower wing skin elements. This is a constrained optimization. One of the constraints used in this research was the fatigue stress allowable. But fatigue stress allowable is affected by the thickness of element 2549 in 2 ways. Changing the element thicknesses will change the load path and, subsequently, the stress history and the FSA. Thickness is also used in AFGROW for the crack growth analysis needed to find the FSA. Specifically, AFGROW uses thickness to determine the appropriate fracture toughness value, crack growth retardation, and stress intensity factors for elliptical and corner cracks. Changes in FSA should, thus, be evaluated as optimum thicknesses are obtained and used to compute new stress histories and AFGROW analyses. If these changes are significant, then the FSA should be updated and a new optimization performed.

Design trade studies should be performed to determine what parameters have a significant effect on FSA development and subsequent optimization. These trade studies would determine the sensitivity of the fatigue stress allowable to variations in these parameters. In the load history development arena, varying the exceedance data to represent changes in usage could be considered. The resulting stress histories could be

significantly affected by changing the clipping level if crack growth retardation is present. In the materials arena, da/dN data, fracture toughness, and the Willenborg retardation shut-off load ratio (SOLR) would be candidates for variation. The geometries used in the AFGROW fracture mechanics analyses would be parameters of interest. These include panel width, thickness, and whether the crack is a center crack or an eccentrically located crack. If a crack is modeled in a stiffened riveted panel, additional parameters can be evaluated to determine their effects on fatigue stress allowable. These include the ratio of stiffener stiffness to skin stiffness, rivet spacing, stiffener spacing, and rivet flexibility. All of these parameters affect the stress intensity factors that would be used in the AFGROW analyses.

#### *10.3 Final Words*

Fatigue failure can require costly in-service inspections, operational restrictions, or structural modifications. Incorporating damage tolerance requirements into the global design optimization can produce a fatigue resistant aircraft wing that will meet its design life requirement without unnecessary weight. Thus, multidisciplinary design optimization with damage tolerance requirements could reduce the overall life cycle costs of aerospace structures.

## **REFERENCES**

<sup>1</sup> Gallagher, J. P., Giessler, F. J., and Berens, A. P., "USAF Damage Tolerant Design Handbook: Guidelines for the Analysis and Design of Damage Tolerant Aircraft Structures," AFWAL-TR-82-3073 Rev B, Wright-Patterson Air Force Base. Ohio, 1984.

<sup>2</sup> Aircraft Structural Integrity Program, Airplane Requirements. MIL-STD-1530. Aeronautical Systems Division, Wright-Patterson Air Force Base, Ohio, Dec. 1975.

<sup>3</sup> *Airplane Damage Tolerance Requirements*, MIL-A-83444. Aeronautical Systems Division, Wright-Patterson Air Force Base, Ohio, Jul. 1974.

<sup>4</sup> Broek, D., *The Practical Use of Fracture Mechanics*. Kluwer Academic. Dordrecht. Netherlands, 1989, pp. 2-17

 $<sup>5</sup>$  Chaperon, P., Sawyer, J. P., and Jones, R., "Efficient Computational Methodology for</sup> Damage Tolerance Assessments in Conjunction with Structural Optimisation: Phase 11, Interim Report", Monash University, COE-SM 97-P04, Victoria. Australia. April 1999.

<sup>6</sup> Axum User's Guide, 3<sup>rd</sup> ed., Mathsoft Inc., Cambridge, Massachusetts. 1996.

 $'$  Johnson, E.H., and Venkayya, V.B., "Automated Structural Optimization System [ASTROS], Vol. I: Theoretical Manual," AFWAL-TR-88-3028/I. Wright-Patterson Air Force Base, Ohio, Apr. 1988.

\* Harter, J. A., "AFGROW USERS GUIDE AND TECHNICAL MANUAL." AFRL-VA-WP-TR-1999-3016, Wright-Patterson Air Force Base, Ohio. Feb. 1999.

<sup>9</sup> Anderson, T., *Fracture Mechanics: Fundamentals and Applications*, CRC Press, Boca Raton, Florida, 1991.

<sup>10</sup> Tada, H., Paris, P., and Irwin, G., *The Stress Analysis of Cracks Handbook*, Paris Productions Inc., St. Louis, Missouri, 1985.

<sup>11</sup> Brussat, T., "Fatigue Crack Growth Analysis and Military Aircraft Structural Integrity Verification", *Structural Integrity of New and Aging Metallic Aircraft*, Short Course Program, University of California, Los Angeles, California, 1990. pp. 71-72.

<sup>12</sup> Fuchs, H. O., and Stephens, R. I., *Metal Fatigue in Engineering*, John Wiley & Sons, New York. New York. 1980.

 $13$  E 399-90, "Standard Test Method for Plane-Strain Fracture Toughness of Metallic Materials", American Society for Testing and Materials, Philadelphia. 1990.

<sup>14</sup> Gallagher, J.P., and Berens, A.P., "Damage Tolerant Design Handbook: A Compilation of Fracture and Crack Growth Data for High-Strength Alloys," WL-TR-94-4052. Wright-Patterson Air Force Base, Ohio, May 1994 (5 volumes).

<sup>15</sup> Kantimathi, S., "Introduction to Damage Tolerance Analysis", Short Course Program. Fatigue Concepts, El Dorado Hills, California.

<sup>16</sup> E 647, "Standard Method for Measurement of Fatigue Crack Growth Rates", American Society for Testing and Materials, Philadelphia, 1995.

<sup>17</sup> Paris, P., and Erdogan, F., "A Critical Analysis of Crack Propagation Law," *Trans. ASM E, J. B asic Eng..* Vol. 85, No. 4, 1963.

<sup>18</sup> Walker, E. K., "The Effect of Stress Ratio During Crack Propagation and Fatigue for 2024-T3 and 7075-T6 Aluminum," *Effects of Environment and Complex Load History on Fatigue Life*, STP 462, American Society for Testing and Materials. Philadelphia, Jan. 1970.

 $<sup>19</sup>$  Forman, R. G., Kearney, V. E., and Engle, R. M., "Numerical Analysis of Crack</sup> Propagation in Cyclic-Loaded Structures." *Trans. ASME, J. Basic Eng.*, Vol. 89, No. 3, 1967, pg. 459.

<sup>20</sup> Bannantine, J., Comer, J., and Handrock, J., *Fundamentals of Metal Fatigue Analysis*, Prentice-Hall, Englewood Cliffs, New Jersey, 1990, pp. 196-201.

<sup>21</sup> Stephens, R. I., Chen, D. K., and Hom, B. W., "Fatigue Crack Growth with Negative Stress Ratio Following Single Overloads in 2024-T3 and 7075-T6 Aluminum Alloys," Fatigue Crack Growth Under Spectrum Loads, ASTM STP 595, 1976. p. 27.

<sup>22</sup> Wheeler, O. E., "Spectrum Loading and Crack Growth," *Trans. ASME, J. Basic Eng.*. Vol. 94, Mar. 1972, pp. 181-186.

<sup>23</sup> Willenborg, J., Engle, R. M., and Wood, H. A., "A Crack Growth Retardation Model Using an Effective Stress Concept," AFFDL Tech. Memo. 71-1-lFBR, Wright-Patterson Air Force Base, Ohio, Jan. 1971.

<sup>24</sup> Dill, H. D., and Saff, C. R., "Environment-Load Interaction Effects on Crack Growth," AFFDL-TR-78-137, Wright-Patterson Air Force Base, Ohio, Nov. 1978.

 $25$  Chanani, G. R., "Fundamental Investigation of Fatigue Crack Growth Retardation in Aluminum Alloys," AFML-TR-76-156. Air Force Materials Laboratory, Wright-Patterson Air Force Base, Ohio, Sept. 1976.

<sup>26</sup> Wei, R. P., Shih, T. T., and Fitzgerald, J. H., "Load Interaction Effects on Fatigue Crack Growth in Ti-6A1-4V Alloy," NASA CR-2239, Apr. 1973.

<sup>27</sup> Elber, W., "Fatigue Crack Closure Under Cyclic Tension," *Engineering Fracture Mechanics*, Vol. 2, No. 1, 1970, pp. 37-45.

<sup>28</sup> Hudson, C. M., "Effect of Stress Ratio on Fatigue Crack Growth in 7075-T6 and 2024-T3 Aluminum Alloy Specimens," NASA TN D-5390, Aug. 1969.

<sup>29</sup> Chang, J. B., and Stolpestad, J. H., "Improved Methods for Predicting Spectrum Loading Effects — Phase I Report (Vol. 1, Results and Discussions)," AFFDL-TR-79- 3036, Wright-Patterson Air Force Base, Ohio, Mar. 1979.

<sup>30</sup> Budiansky, B., and Hutchinson, J., "Analysis of Closure in Fatigue Crack Growth." *Journal of Applied Mechanics, Vol. 45, 1978.* 

<sup>31</sup> Giessler, F., Duell, S., and Cook, R., "Handbook of Guidelines for the Development of Design Usage and Environmental Sequences for USAF Aircraft", AFWAL-TR-80-3156, Wright Patterson Air Force Base, Ohio, Feb. 1981, pp. 4.11-4.12.

<sup>32</sup> Richmond, L., "Aircraft Dynamic Loads from Substandard Landing Sites," AFFDL-TR-67-145, Wright-Patterson Air Force Base, Ohio, Part V, Volume II, 1967.

<sup>33</sup> Newman, R., K. and Berens, A., P., "Analysis for the Determination of Significant Runway Roughness," AFFDL-TR-73-109, Wright-Patterson Air Force Base, Ohio. Nov. 1973.

<sup>34</sup> "A-10A Aircraft Fatigue Load Spectra," SR160R0003, Fairchild Republic Company, Farmingdale, New York, 18 Feb. 1975.

<sup>35</sup> Lomax, T., *Structural Loads Analysis for Commercial Transport Aircraft: Theory and Practice*, American Institute of Aeronautics and Astronautics. Reston, Virginia, 1996.

<sup>36</sup> Houbolt, J., Steiner, R., and Pratt, K. G., "Dynamic Response of Airplanes to Atmospheric Turbulence Including Flight Data on Input and Response," NASA Technical Report R-199, June 1964.

<sup>37</sup> Press. H., Meadows, M. T., and Hadlock, I., "A Reevaluation of Data on Atmospheric Turbulence and Airplane Gust Loads for Application in Spectal Calculations." NACA Report 1272, 1956.

<sup>38</sup> Eichenbaum, F., "Response of Aircraft to Three Dimensional Random Turbulence," AFFDL-TR-72-28, Air Force Flight Dynamics Laboratory, Wright-Patterson Air Force Base, Ohio, Oct. 1972.

<sup>39</sup> Rice, S. O., "Mathematical Analysis of Random Noise," Parts I and II, Bell System Tech. Journal, Volume XXII, No. 2, July 1974, pp. 282-332: Parts III and IV. Volume XXIV, No. 1, January 1945, pp. 45-156.

<sup>40</sup> Lincoln, J. W., "Development of an Aircraft Maneuver Load Spectrum Based on VGH Data." ASD-TR-80-5037, Wright-Patterson AFB, Ohio, July 1980.

<sup>41</sup> Johnson, L. G., "The Median Ranks of Sample Values in Their Population with an Application to Certain Fatigue Studies", *Industrial Mathematics*, Vol. 2, 1951, pp. 1-9.

<sup>42</sup> Abernathy, R., *The New Weibull Handbook*, Author and Publisher, 1993, pp. 2-5 - 2-9

<sup>43</sup> Johnson, L. G., Theory and Technique of Variation Research, Elsevier Publishing Company, New York, New York, 1964, pp. 1-6.

<sup>44</sup> Nelson, W., *Applied Life Data Analysis*, Wiley, New York, 1982.

<sup>45</sup> Montgomery, D. C., Runger, G. C., and Hubele, N. F., Engineering Statistics, John Wiley & Sons, New York, New York, 1998, pp. 322-324.

<sup>46</sup> Arrieta, A., and Striz, A., "Normal Load Factor Data Regression Analyses", XIX Oklahoma AIAA/ASME Symposium, American Institute of Aeronautics and Astronautics and American Society for Mechanical Engineers, Oklahoma City, Oklahoma, February 1999.

<sup>47</sup> Rao, S. S., *Reliability-Based Design*, New York, New York, McGraw-Hill, 1992, p. 50.

<sup>48</sup> "Analysis Methods Document", Repair Assessment Procedure and Integrated Design (RAPID), Version 2.0, Appendix C, Federal Aviation Administration, Atlantic City, New Jersey, July 1997.

<sup>49</sup> Love, M., Barker, D., and Bohlmann, J., "An Aircraft Design Application Using ASTROS," WL-TR-93-3037, Wright-Patterson AFB, Ohio, June 1993.

<sup>50</sup> Hypermesh User's Guide, Altair Engineering, Trov, Michigan, 2000.

<sup>51</sup> Broek, D., *Elementary Engineering Fracture Mechanics*, Kluwar Academic Publishers. Dordrecht, Netherlands, 1991.

<sup>52</sup> Curtis, H., Fundamentals of Aircraft Structural Analysis, Irwin, Times Mirror Higher Education Group, Chicago, Illinois, 1997, pp 150-152.

<sup>53</sup> Johnson, E.H., and Neill, D., "Automated Structural Optimization System [ASTROS], Vol. III: Applications Manual," AFWAL-TR-88-3028/III, Wright-Patterson AFB, Ohio. Dec. 1988, pp. 86-105.

**Appendices** 

 $\mathcal{L}(\mathcal{L}^{\text{max}})$  and  $\mathcal{L}(\mathcal{L}^{\text{max}})$ 

 $\mathcal{L}^{\mathcal{L}}(\mathcal{L}^{\mathcal{L}}(\mathcal{L}^{\mathcal{L$ 

## Appendix A

## Load\_occurrence.exe

## **Input File Form at for Load occurrence.exe**

Enter *segname*, *seglife*, and *mission* through standard input device

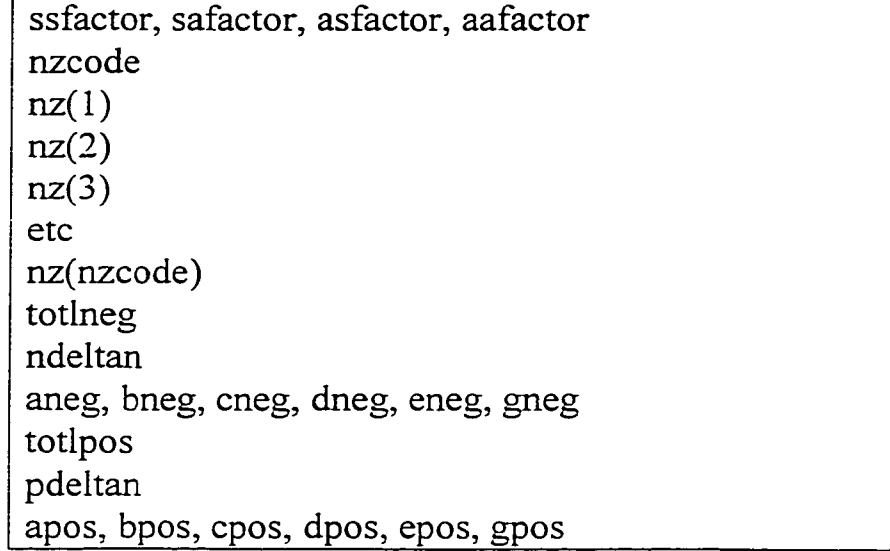

## Definitions:

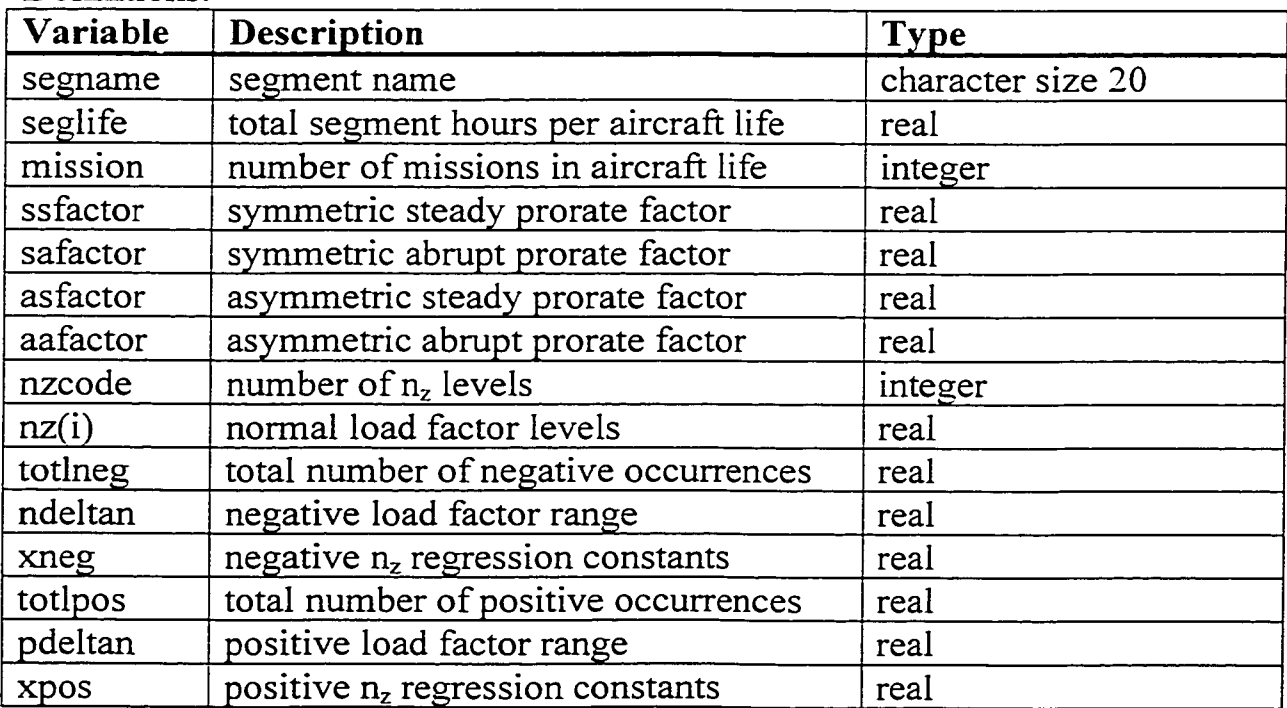

 $air-air.inp$  file  $.18, .02, .7, .1$  $25$  $-2.5$  $-2.0$  $-1.5$  $-1.0$  $-0.5$ **0.0** 0 .5 1.5 **2.0** 2 .5  $3.0$ 3 .5 4 .0  $4.5$ 5 .0 5 .5 **6.0** 5 .5 7 .0 7 .5 **8.0** 8 .5  $9.0$ 9.5 **10.0** 173727.0  $0.25$ 0 . 0 0 5 3 4 4 0 3 1 2 4 0 6 2 , 3 . 9 1 8 1 5 5 7 5 2 0 5 8 1 3 , 2 . 6 3 8 2 0 8 3 3 8 2 8 1 5 7 , 1 . 6 9 5 4 3 2 6 0 7 3 6 0 3 1 0 , 0 . 2 9 6 7 535 3 7 2 6 7 7 5 , 0. 408139.12299  $0.25$ 1 . 2 3 7 8 6 5 2 9 2 , - 0 . 0 8 8 9 4 3 0 0 9 6 0 5 2 9 , - 0 . 0 7 6 8 7 5 4 2 6 4 9 9 8 1 , 0 . , 0 . , 0 . **air-ground.inp file** .075, .675, .2, .05 18  $-2.0$ -1.5 1.5 **2.0** 2.5 3.0 3.5 4.0 4.5 5.0 5.5 **6.0** 6.5 7.0 7.5 **8.0** 8.5 9.0 4.2000 0.25 7.265060305344820, 1.58646127823385, 0., 0., 0., 0. 224303.10411 0.25 0.778767808288, 0.43694880056789, -0.18953194198649, 0., 0., 0.

 $\mathcal{F}^{\mathcal{G}}_{\mathcal{G}}(z)$ 

**a s c e n t . i n p f i l e** .5,0.05, .4,.05 **6** 1.5 2.0 2.5 3.0 3.5 4.0 0.0 0.25 **o.,o.,o.,o.,o.,o.** 76527 .4 0.25 39.4414 52,-2.6122338627 46,-0.2620950117415,0.,0.,0. cruise.inp file  $.5, .05, .4, .05$  $\mathbf{a}$ 1.5 **2.0 2.5 3.0** 3 .5 4 .0 4 .5 5 .0 **0** .  $0.25$ **0 . , 0 . , 0 . , 0 . , 0 . , 0 .** 25035.576701 0 .25 212896029.714465,-35.893001345452,25.4937825696542,-9.00358897296246,1.53785212950606,-0.1027223146404010 **descent.inp file**  $0.5, 0.05, 0.45$ **6** 1.5 **2.0** 2 .5 3 .0 3.5  $4 - 0$ 4.5  ${\bf 5}$  .  ${\bf 0}$ **0 .** 0.25 **0 . , 0 . , 0 . , 0 . , 0 . , 0 .** 44744.7726 0.25 0.468663458496,2.48323261676705,-2.12213697134575,0.573732286289668,-0.06180957563788,0.

 $\sim$   $\sim$ 

 $\sim$ 

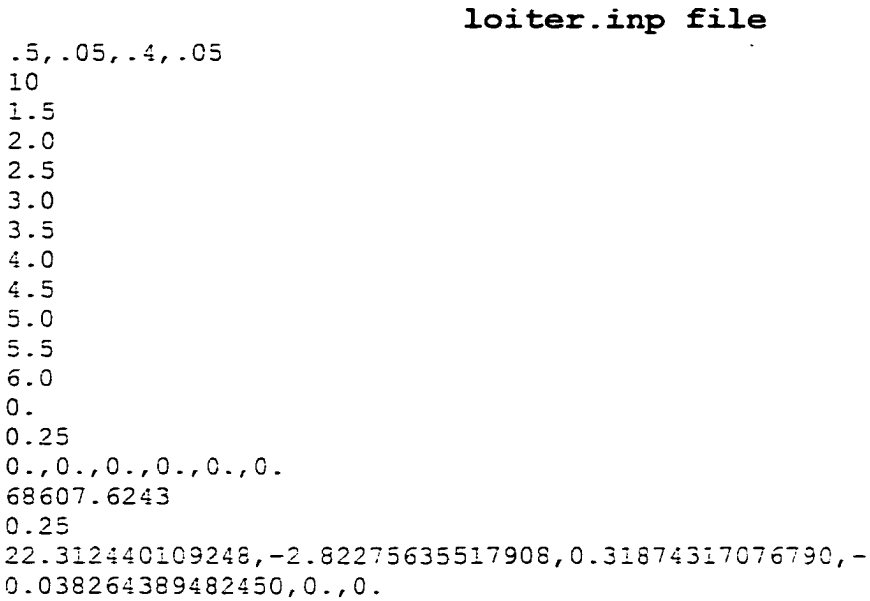

#### Load occurrence.exe

real prob, occ, nz(25), remandr, roycle, rmision, sumprob, ssfactor, +safactor, seglife, asfactor, negnz (70000), posnz (70000), aneg, bneg, +cneg, dneg, eneg, gneg, apos, bpos, cpos, dpos, epos, gpos, totlneg, totlpos, +ndeltan, pdeltan, aafactor, posp (70000), negp (70000), prate (10), +ptemp, truccc, paccel(8), npa (70000), ppa (70000), patemp integer i, k, l, start, fin, lastfin, sumocc, ssocc, saocc, Lasocc, +Rasocc, Laaocc, Raaocc, mission, seqcycl, extra, n, cyc, nzcode, +count, pocc (10), p, pdotoc (8), pcount character\*6 negmnv(70000), posmnv(70000), type, segname\*20, +summary\*40, history\*40 common seglife common aneg, bneg, cneg, dneg, eneg, gneg, apos, bpos, cpos, dpos, epos, gpos +, totlneg, totlpos  $\mathbf{C}$ Mission distribution information unit  $1 =$  seqment name  $\tilde{c}$  $\mathbf{c}$ seqlife =  $\#$  segment hours for A/C life mission = # missions in A/C life  $\epsilon$ Repeated loads criteria (prorate factors)  $\mathsf{C}$ ssfactor = symmetric steady, safactor = symmetric abrupt  $\mathsf{C}$  $\texttt{asfactor} = \texttt{asymmetric steady}, \texttt{aafactor} = \texttt{asymmetric abrupt}$  $\subset$  $\mathbf{C}$  $\mathbf{w}\in\mathbf{w}$ input data standard device \*\*\* write  $(\tau, \tau)$  "Enter seqment file name" open(unit=1,file="",status="old", FILETYPE="TEXT") write(\*,\*) "Enter mission type segment name(ie. T ascent)" read(\*,\*) segname write( $\tau$ , $\tau$ ) "Enter segment life hours for mission type" read(\*,\*) seglife write $(*,*)$  "Enter number of missions" read( $\ast$ , $\ast$ ) mission  $\mathbf{C}$ \*\*\* Read maneuver factors from segment input file \*\*\* read(1,\*) ssfactor, safactor, asfactor, aafactor if(ssfactor + safactor + asfactor + aafactor .ne. 1.0) then write( $\tau$ , $\tau$ ) "Maneuver factors don't sum to 1! Check input file." stop ! if sum not equal to 1, stop execution endif  $\mathcal{C}$ \*\*\* Create output files " summary.out" and " history.out" summary = segname(1:1en trim(segname)) // ' summary.out' history = segname(1:len\_trim(segname)) // ' $\overline{\phantom{a}}$  history.out' open(unit=2,file=summary) open(unit=3, file=history)

```
read (1, *) nzcode lnumber of Nz load levels
             do 2 i=1, nzcode
\mathcal{P}read(1,*) nz(i) !Normal Load factor levels
       r e a d d , " ) t o t l n e g I t o t a l n u m b e r o f n e g a t i v e o c c u r r e n c e s
       read(1, *) ndeltan ! negative load factor range
       read(1,*) aneg, bneg, cneg, dneg, eneg, gneg !negative regression
constants
       read(1,*) totlpos ! total number of positive occurrences
       read(1,*) pdeltan ! positive load factor range
       read(1, *) apos, bpos, cpos, dpos, epos, gpos 1 lositive regression
constants
c Set positive and negative load factor to 1.0 g
       do 3 i=1.70000posnz(i) = 1.0negnz(i) = 1.0posp(i) = 0.0neap(i) = 0.0npa(i) = 0.0ppa (i) = 0.03 negmnv(i) = '------'
      write(2, 5) ssfactor, safactor, asfactor,aafactor 
      write(\cdot,5) ssfactor, safactor, asfactor, aafactor
5 format C ' i ' , 3.k, ' Mz ', 5x, ' prob ' , I3x, ' occ ', 7x, ' steady- ', f 4 . 3 , 2x,
     e ' abrupt- ', f 4 . 3, Ix, ' as\'mmetric- ' , f 4 . 3, Sx, ' abrupt- ', f 4 . 3, /,
     +62x, 'Left', 6x, 'Right', 7x, 'Left', 6x, 'Right')
c Initialize variables before main loop
             start = 1lastfin = 0sumocc = 0truocc = 0.0sumprime = <math>d</math>do 10 1=1, nzcode 
c calculate cumulative probability at +- deltan g
      call nzprob(i, nz, occ, prob, sumprob, ndeltan, pdeltan)
c calculate occurrences for symmetric steady/abrupt and asymmetric
steady/abrupt
      ssocc = nint(ssfactor \times occ)saocc = nint(safactor \times occ)c asymmetric maneuvers split between lefz and right
      Lasocc = nint(asfactor/2. * occ)Rasocc = nint(asfactor/2. * occ)Laaocc = nint(aafactor/2. * occ)Raaocc = nint(aafactor/2. \tau occ)
      sumocc = sumocc + score + space + Lasccc + Rascc + Lascoc + Lascoc+Racccccall roll(Lasocc, pocc, prate)
      call pdot(Laaocc,pdotoc,paccel)
             do 30 k=l,6
```

```
184
```

```
if(k .eq. 1) then \pm index symmetric steady occurrences
                   fin = sscore + lastfintype = 'steady'
             endif
             if(k .eq. 2)then ! index symmetric abrupt occurrences 
                   fin = saocc + fintype = 'abrupt'
            endif
            if(k .eq. 3)then ! index asymmetric steady occurrences
                  fin = Lasocc + fintype = 'Lasyms '
            endif
            if(x .eq. 4)then ! index asymmetric steady occurrences 
                  fin = Rasocc + fin~Ype = ' Rasyms '
            endif
            if(k .eq. 5) then \pm index asymmetric abrupt occurrences
                  fin = Laacc + finzyps = 'Lasyma'
            endif
            if (k \cdot eq. 6) then \perp index asymmetric abrupt occurrences
                  fin = Raacc + fintype = 'Rasyma'
            endif
            p = 1ptemp = 0.0patemp = 0.0count = start + pocc(p)pcount = start + pdotoc(p)do 40 l=start,fin ! assign global index to each occurrence
c *** Determine number of roll rate occurrences ***
            if(type .eq. 'Lasyms' .or. type .eq. 'Rasyms')then
              if (1 .It. count) then 
                ptemp = prate(p)else
                p = p + 1count = count + poc(p)ptemp = prate(p)
                  if(pocc(p) . eq. 0) then ! if loop counter > sum
occ's,(because of round off error)
c write(2,*) "pocc = 0" ! last occ will have p=0.25
rad/s
                    ptemp = .25endif 
               endif 
             endif
c *** determine number of roll acceleration occurrences ***
            if (type .eq. ' Lasyma ' .or. type .eq. ' Rasyma') then
```

```
c if (i .eq. 6) then
c write(2,*) " "
c write(2,*) type
c write(2, *) "start=", start, "finish=", fin
c write(2, *) " p=",p, "pcount=",pcount, "pdctoc=",pdctoc(p)
c endif
              if (1 .It. pcount) then 
                \texttt{patternp} = \texttt{paccel(p)}else
                p = p + 1pcount = pcount + pdotoc(p)<br>write(2, *) " new p = ", p, "new pcouc write(2,^) " new p=",p,"new pcount=",pcount
                patemp = paccel(p)if(pdotoc(p) .eq. 0)then ! if loop counter > sum
occ's,(because of round off error)
c write(2,*) "pdotoc = 0" ! last occ will have
pdot=l.CO rad/s2
                    patemp = 1.00endif 
               endif
             endif
              if(nz(i).It. 1.0)then
                        negnz(i) = nz(i)negmnv(1) = typenegp(1) = ptemp
                        npa(1) = patempelse
                        posnz(1) = nz(i)posmnv(1) = typeposp(1) = prempppa(1) = patempendif
c if (i \cdot eq. 6 \cdot and. (k \cdot eq. 5 \cdot or. k \cdot eq. 6)) then<br>c write(2,*) " l = ", l, "pdot = ", patempc write(2, \star) " 1=", 1, "pdot=", patemp
c endif
40 continue
30 start = fin + 1
            lastfin = finc *** Reinitialize counters for positive nz data
      if(nz(i) .eq. 0.5)then
      start = 1lastfin = 0endif
      write(2,25) i,nz(i),prob, occ, ssocc, saocc, Lasocc, Rasocc, Laaocc,
    +Raaocc
      write(*,25) i,nz(i),prob,occ,ssocc,saocc,Lasocc,Rasocc,Laaocc,
    +Raaocc
25 format(i2,3x,f4.1,3x,el0.4,3x,f8.1,6(3x,i8.1))
```

```
truocc = occ + truocc ! compute the true sum of occurrences
widthout rounding
10 continue
      call
r (negnz, negmnv,posnz, posmnv, negp, posp, npa, ppa, sumocc, fin, eye)
c Select and print the cycles for each mission
      write(3, *) "seqment type: ", segname
      remandr = 0.0start = 1fin = 0do 70 i=l,mission
             seqcyc1 = cyc/missionrcycle = eye 
             rmision = mission
             remandr = rcycle/rmision - seqcycl + remandr ! calculateremainder sum
             if(remandr .ge. 1.0)then
             segcycl = segcycl + 1 !if remainder sum is > 1 then add 1
occurrence
             remandr = remandr - 1.0endif
             fin = \text{segcycl} + finwrite(3,*) " "
             write(3,84)"Flight",i, "No. cycles =",segcycl 
            write(3,75)"cycle","load factor","maneuver 
type","p(rad/s)",
                        "pdot(rad/s2)"75 format(a5, 2x, all, 2x, al3, 2x, a8, 1x, al2)
      n = 1do 80 j = start, finwrite(3,85)n,posnz(j), posmnv(j ) , posp(j ) ,ppa(j )
            write(3,8 6)negnz(j), negmnv(j), negp(j ) ,npa(j)
84 format (A6, 1x, 14, 5x, A12, 1x, 14)
85 format (15,7x, f4.1, 9x, a6, 5x, f5.2, 5x, f6.2)
86 format (12x, f4.1, 9x, a6, 5x, f5.2, 5x, f6.2)<br>80 = p + 1
     n = n + 170 start = fin + 1write(2,*) "segment type: ",segname 
      write(+,*) "segment type: ",segname 
      write(2, *) "sum probability =", sumprob
      write(*,*) "sum probability =",sumprob
      write(2,*) "total segment hours per A/C life =",seglife 
      write(*,*) "total segment hours per A/C life =",seglife
      write(2,*) "# of missions with segment =", mission
      write(*,*) "# of missions with segment =", mission
      write(2, *) "sum segment occurrences per A/C life =", sumocc
      write(*,*) "sum segment occurrences per A/C life =", sumocc
      write(2,*) "true sum segment occurrences =",truocc
```
 $write(*,*)$  "true sum segment occurrences =",truocc write( $2,$ \*) "sum segment cycles per A/C life =", cyc  $write(\tau, \tau)$  "sum segment cycles per A/C life =", cyc c Determine the number of cycles for each segment  $search = cyc/mission$ write  $(\cdot, \cdot)$  "number of cycles per segment =", segcycl write(2, $\cdot$ ) "number of cycles per segment =", segcycl c Determine the number of missions with an extra cycle  $extra = cyc - segcycl$ \*mission write( $\mathbf{v}, \mathbf{v}$ ) "number of missions with extra cycle =", extra write( $2, \tau$ ) "number of missions with extra cycle =", extra stop end c \*\*\* Load Factor Spectra Probability Analysis Subroutine \*\*\* subroutine nzprob(i,nz,occ,prob, sumprob, ndeltan, pdeltan) real  $nz(25)$ , sumprob, seglife, occ, total, prob,  $F(2)$ ,  $x(2)$ , a, b, c, d, e, g, +aneg, bneg, cneg, dneg, eneg, gneg, apos, bpos, cpos, dpos, epos, qpos, ttotlneg,totlpos,ndeltan,pdeltan integer i,n common seglife common aneg, bneg, cneg, dneg, eneg, gneg, apos, bpos, cpos, dpos, epos, -gpos,totlneg,totlpos c Curve fitting do 50  $n = 1,2$ if(nz(i) .le. 1.0) then ! Negative load spectra curve fit total=tctlneg a=aneg b=bneg c=cneg d=dneg e=eneg g=gneg  $x(2) = nz(i) + ndeltan$  $x(1) = nz(i) - ndeltan$ else 1 Positive load spectra curve fit total=totlpos a=apos b=bpos c=cpos d=dpos e=epos g=gpos  $x(2) = nz(i) + pdeltan$  $x(1) = nz(i) - pdeltan$ endif c Curve fitting equation of Probability Distribution Function<br>50 F(n)=a\*exp(b\*x(n)+c\*x(n)\*\*2+d\*x(n)\*\*3+e\*x(n)\*\*4+g\*x(n  $F(n) = a*exp(b*x(n)+c*x(n)*2+d*x(n)*3+e*x(n)*4+q*x(n)**5)$ 

```
if(nz(i) .eq. 1.5)then ! extrapolation-parabolic correction 
              F(1) = 1.0endif
              prob = abs(F(1) - F(2)) ! calculate corresponding
probability
              occ = prob * total ! calculate total number of
occurrences
c calculate number of segment occurrences per life
              occ = seqlife * occ/1000.0sumprob=sumprob + prob
7 rerurn
       end
c Fig. 12 Randomly order the segment occurrences for A/C life time
Subroutine ***
       subroutine r(negnz, negmnv, posnz, posmnv, negp, posp, npa, ppa, sum, f, c)
              real negnz(70000), posnz(70000), jindex, negp (70000), pandex,
      \pmposp (7 0000) , pindex, npa (70000) ,ppa (70000) , npandx 
              integer i,j,seed,sum,m,neglast,f,c 
              character*6 negmnv(70000), posmnv(70000), mindex
c Compute RAN seed from system time in seconds
       include "DateTimeUtils.inc" 
       record /DateTimeRec/ DateTime 
       call GetTime(DateTime) 
c seconds raise to power of 3 to increase difference in seeds for
c subsequent program executions.
       seed = DateTime.hour*3600+DateTime.minute*60 + DateTime.second**3neglast = sum - f ! compute total # of negative
occurrences
c set #negative occurrences = #positive occurrences
       if(neglast .lt. f) then
             neglast = f<br>m = negative! set m = # positive
occurrences
      elseif(f.lt. neglast)then
             f = neglastm = f \qquad \qquad \qquad \qquad \qquad \qquad \qquad \qquad \qquad \qquad \qquad \qquad \qquad \qquad \qquad \qquad \qquad \qquad \qquad \qquad \qquad \qquad \qquad \qquad \qquad \qquad \qquad \qquad \qquad \qquad \qquad \qquad \qquad \qquad \qquad \qquadendif
c Randomly order negative occurrences
c Range of numbers needed: 1 \le x \le (m+1), excluding (m+1)c Range of Random generator: 0 <= x < 1
      do 10 i=l,neglast
         j = int (RAN (seed) *m + 1) <br> j = Ran * #occurrences + 1jindex = negnz(j) ! remember old nz(j)
           mindex = negmnv(i)pindex = negp(j)npandx = npa(j)
```

```
neqnz(i) = neqnz(m)! set new nz(j) =nz (#occurrences)
            negmnv(j) = negmnv(m)negp(j) = negp(m)npa(i) = npa(m)! set new nz \text{``foccurrentes)} =negnz(m) = jindexold nz(j)neqmnv(m) = mindex
            negp(m) = pindexnpa(m) = npandx10 m = m-1 decrease # occurrences by 1
\mathbf{C}Randomly order positive occurrences 
       m=f<br>do 20 i=1,f
        do 20 i=l,f ! f = total
zcurrences
         \bar{p} = int(RAN(seed)\bar{m} + 1)
         jindex = posnz(j)mindex = posmnv(j)pindex = posp(j)pandex = ppa(j)posnz(j) = posnz(m)posmnv(j) = posmnv(m)posp(j) = posp(m)ppa(j) = ppa(m)posnz(m) = jindexposmnv(m) = mindexposp(m) = pindexppa(m) = pandex20 m = m-1 
       c = f function \therefore \frac{1}{2} for \frac{1}{2} for \frac{1}{2} for \frac{1}{2} for \frac{1}{2} for \frac{1}{2} for \frac{1}{2} for \frac{1}{2} for \frac{1}{2} for \frac{1}{2} for \frac{1}{2} for \frac{1}{2} for \frac{1}{2} for \frac{1}{2} for \frac{return
       end
       subroutine roll(Lasocc,pocc,prate) 
       real a,b,c,d,e,g,x(2),prate(10),prob,F(2) 
       integer i,j,Lasocc,pocc(10)
       prate(1) 
=0.25
       prate(2) 
=0.75
       prate(3) 
=1.25
       prate(4) 
=1
.75
       prate(5) 
=2
.25
       prate(6) 
=2
.75
       prate(7) 
=3
.25
       prate(8) 
=3
75
       prate(9) 
=4
25
       prate(10)
=4
75
      a = 1.0b = -.4642c = -1.04
```

```
190
```

```
d = .2567e = -.02888q = 0.0do 10 i =1,10
       x(2) = \text{prate}(i) + .25x(1) = \text{prate}(i) - .25do 20 i = 1, 220
            F(j) = a F \exp(b \pi x(j) + c \pi x(j) \pi x2 + d \pi x(j) \pi x3 + e \pi x(j) \pi x4 + g \pi x(j) \pi x5)prob = F(1) - F(2)pocc(i) = nint (prob*Lasocc)**** if Lasocc=1 but pocc(1) is zero because of round off, set
\epsilonpocc(1)=1 ****
       if(Lasocc.eq. 1 .AND. pocc(1) .eq. 0) then
              pocc(1) = 1endif
       print", "pocc", i, pocc(i)
\mathbf{C}10
       continue
       return
       end
       subroutine pdot (Laaocc, pdotoc, paccel)
       real a, b, c, d, e, g, x(2), paccel(8), prob, F(2)integer i, j, Laaocc, pdotoc(8)
       paccel(1) = 1.0paccel(2) = 3.0paccel(3) = 5.0\texttt{paccel}(4) = 7.0paccel(5) = 9.0<sub>0</sub> = 11.0</sub>
       paccel(7) = 13.0paccel(8) = 15.0\mathbf C*** extrapolation parabolic correction = 166,318 @ pdot = 0.0 ***
       a = 129800. / 166318.b = 0.0185c = -.1555d = .006318e = 0.0q = 0.0do 10 i =1,8
      x(2) = \text{paccel}(i) + 1.0x(1) = \text{paced}(i) - 1.0do 20 j = 1, 2if(x(j) .eq. 0.) then ! extrapolation parabolic correction
           F(j) = 1.0else
           F(j) = a * exp(b * x(j) + c * x(j) * 2 + d * x(j) * 3 + e * x(j) * 4 + g * x(j) * 5)endif
20
      continue
```
 $\ddot{\phantom{a}}$ 

```
prob = F(1) - F(2)\sim 100 km s ^{-1}pdotoc(i) = nint (prob*Laacc)c **** if Laaocc=l but pdotoc (1) is zero because of round off, set
pdotoc(1)=1 ****
      if (Laacc .eq. 1 . AND. podotoc(1) .eq. 0) thenpdotoc(1) = 1e n d i f
c write(2,*) "pdotoc",pdotoc(i),"paccel=",paccel(i)<br>10 continue
     continue
      return 
      end
```
 $\sim 10^{-1}$ 

# Appendix B

**Mission Segment Regression Analyses**

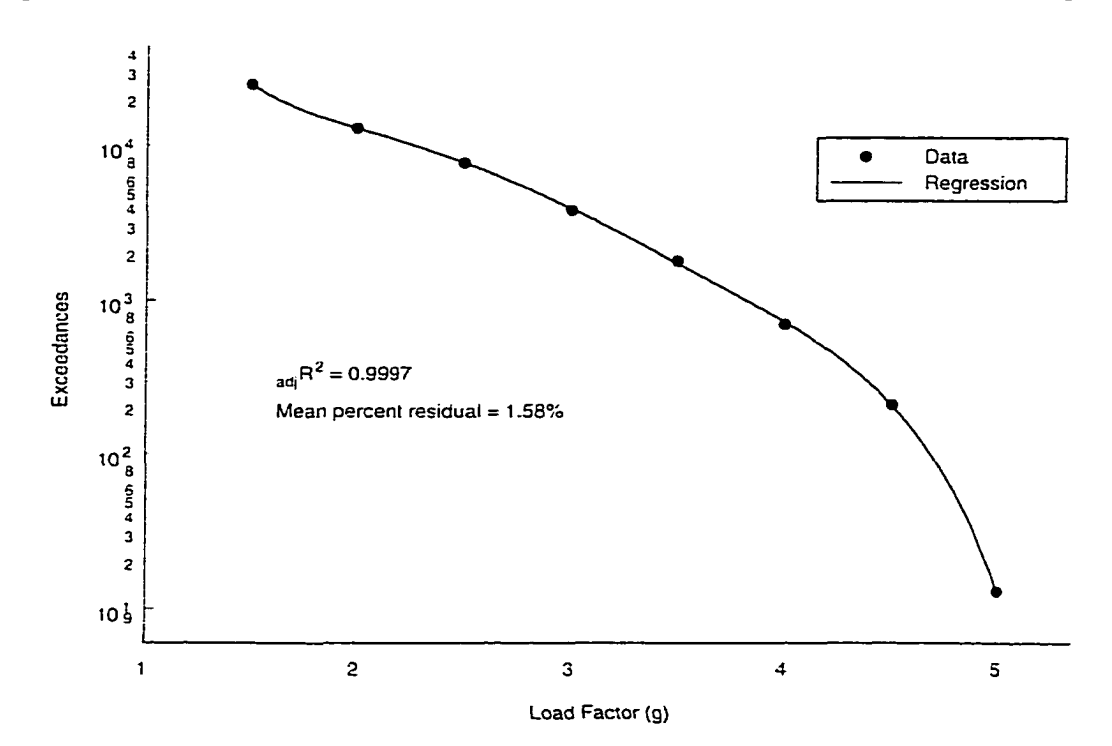

Regression Analyses of Normal Load Factor Exceedance for Fighter Aircraft Segments

**Figure B-1 Cruise Segment**

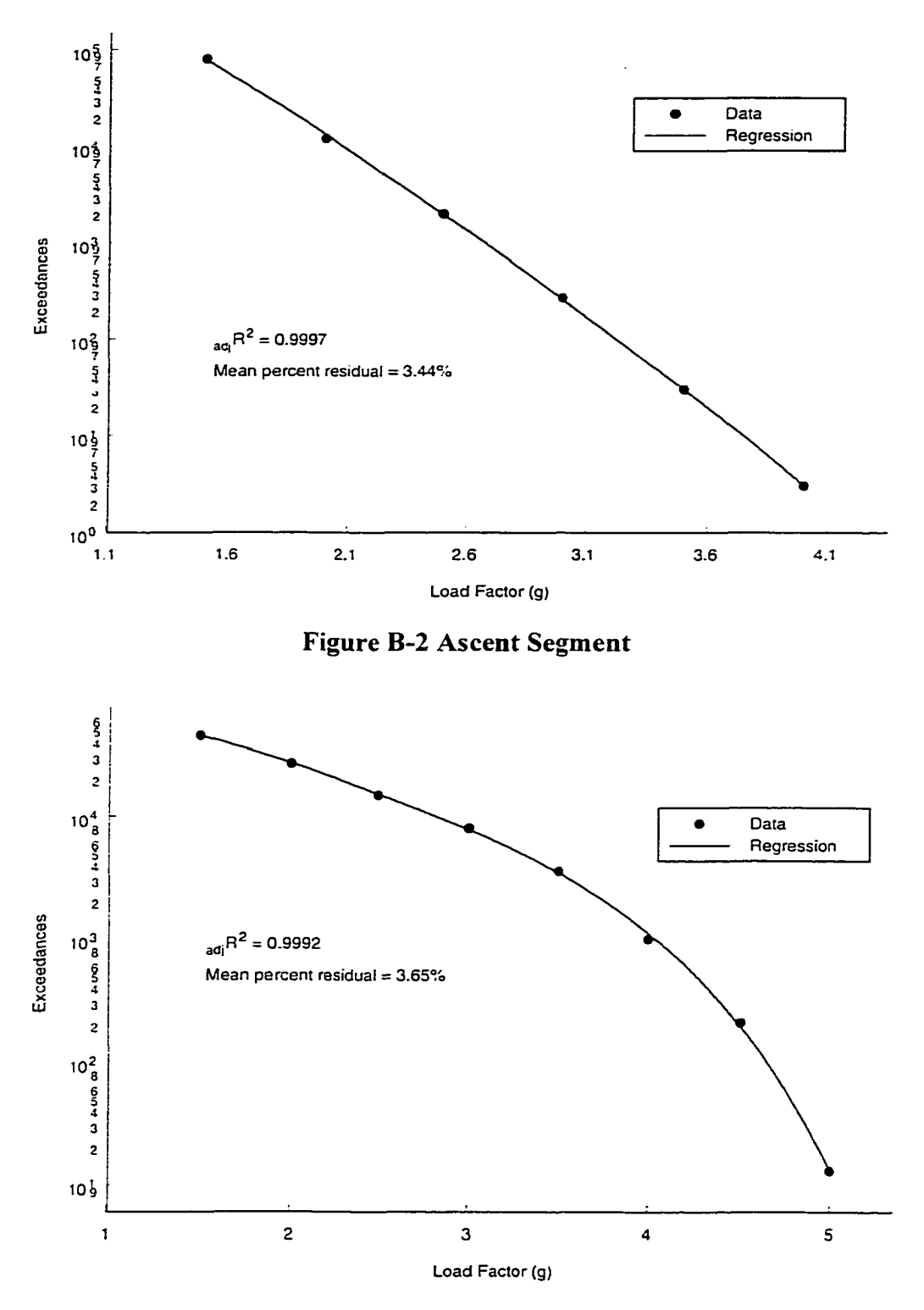

**Figure B-3 Descent Segment** 

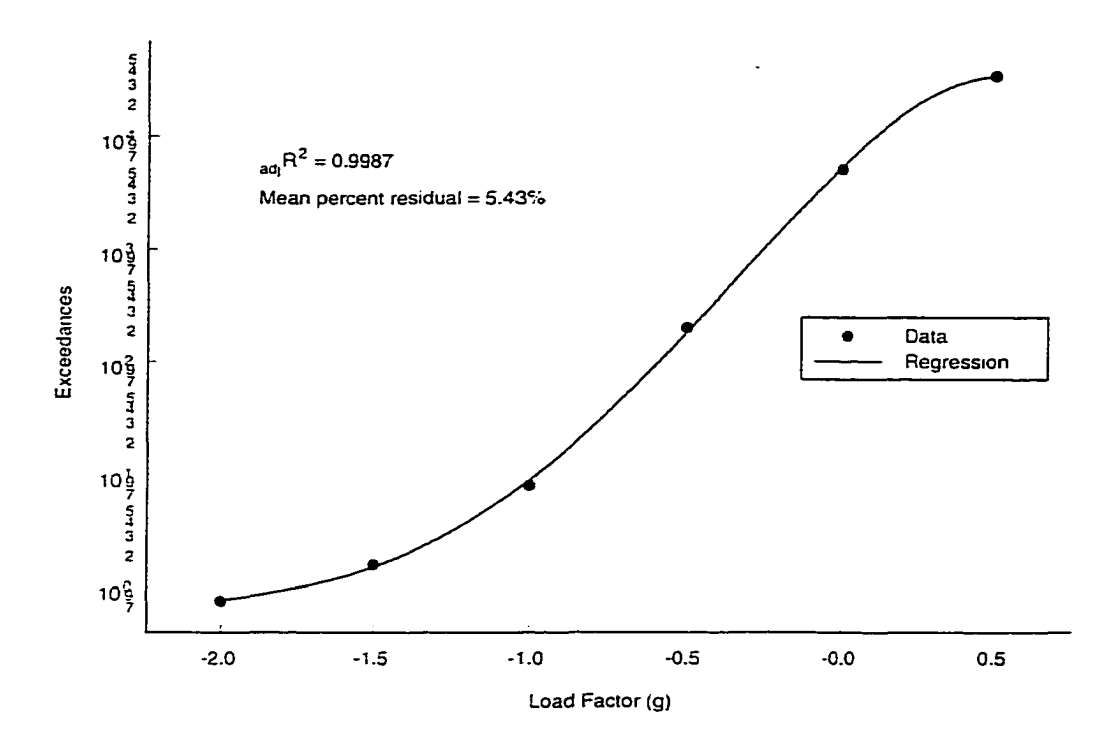

**Figure B-4 Instrument & Navigation Segment: Negative Load Factors**

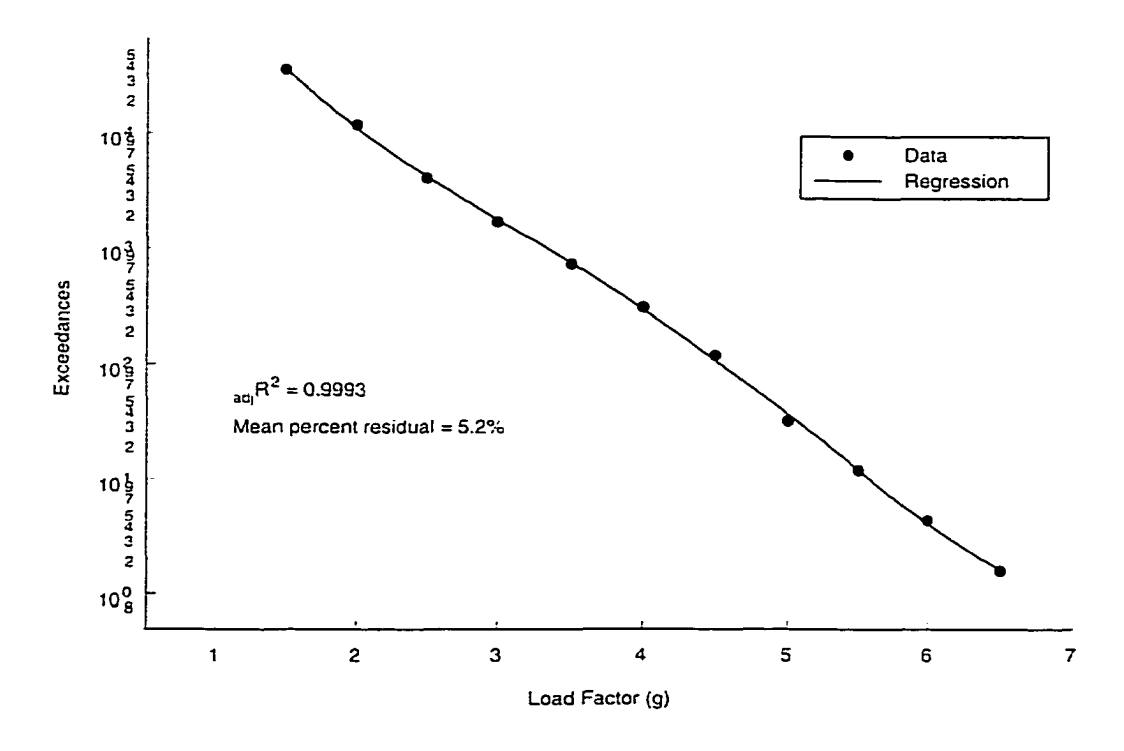

**Figure B-5 Instrument** *&* **Navigation Segment: Positive Load Factors**

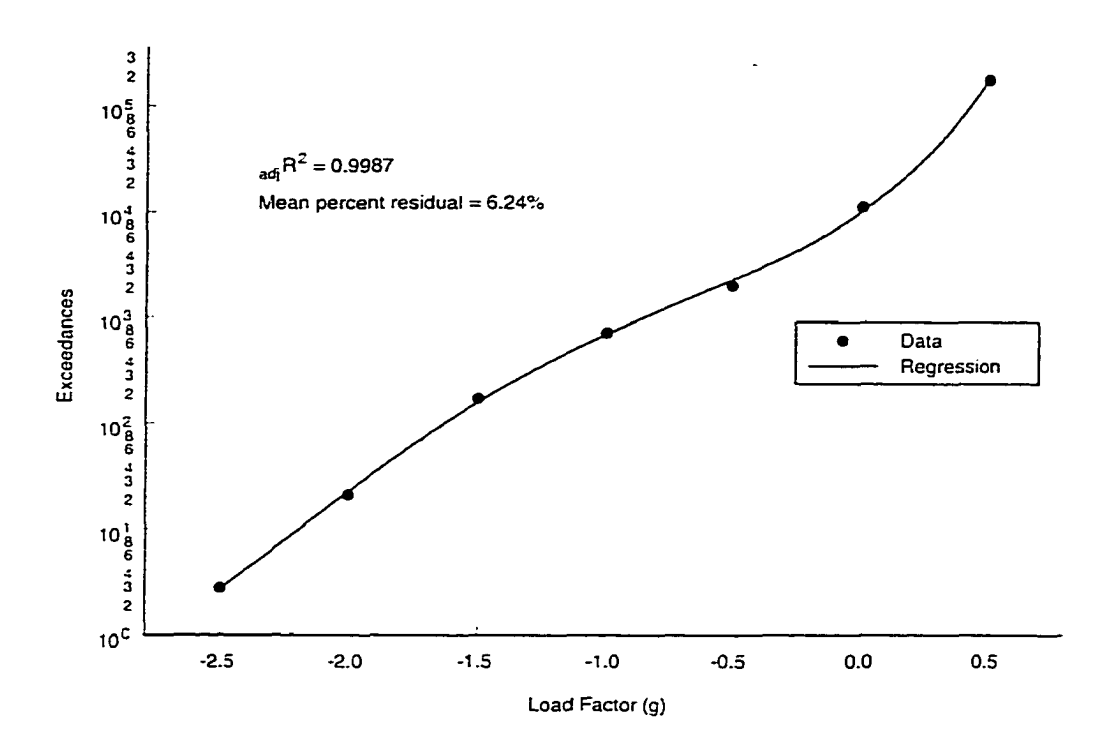

**Figure B-6 Air-To-Air Segment: Negative Load Factors**

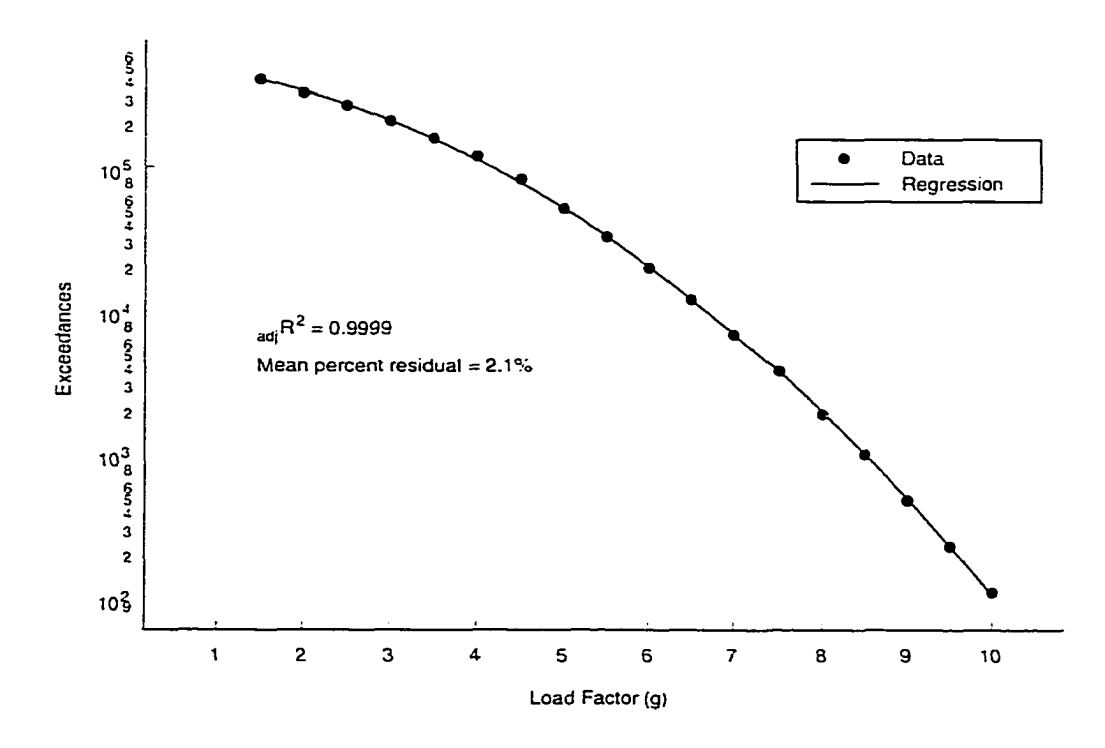

**Figure B-7 Air-To-Air Segment: Positive Load Factors**

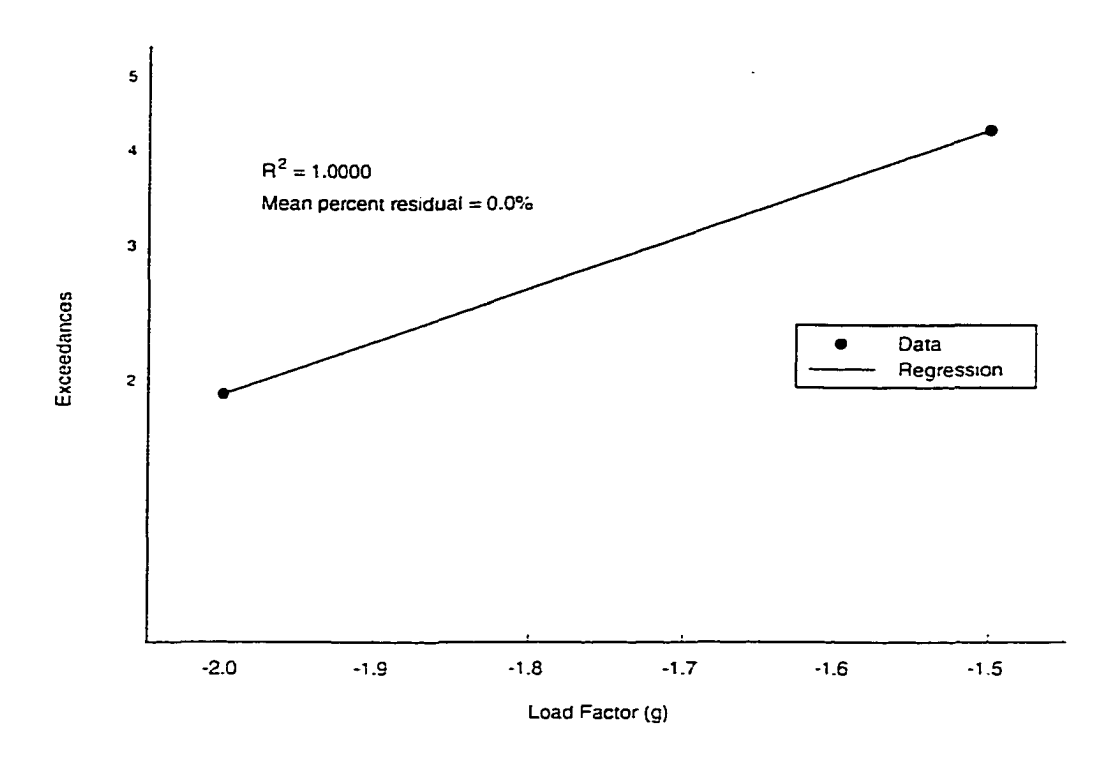

Figure B-8 Air-To-Ground Segment: Negative Load Factors

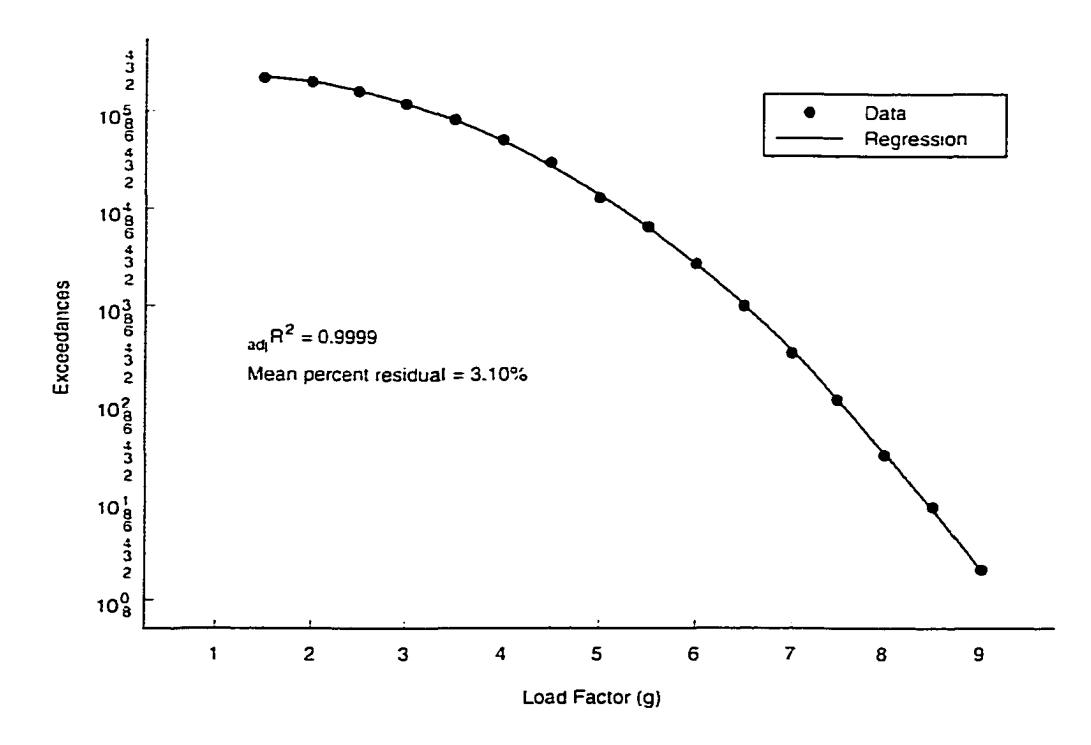

Figure B-9 Air-To-Ground Segment: Positive Load Factors

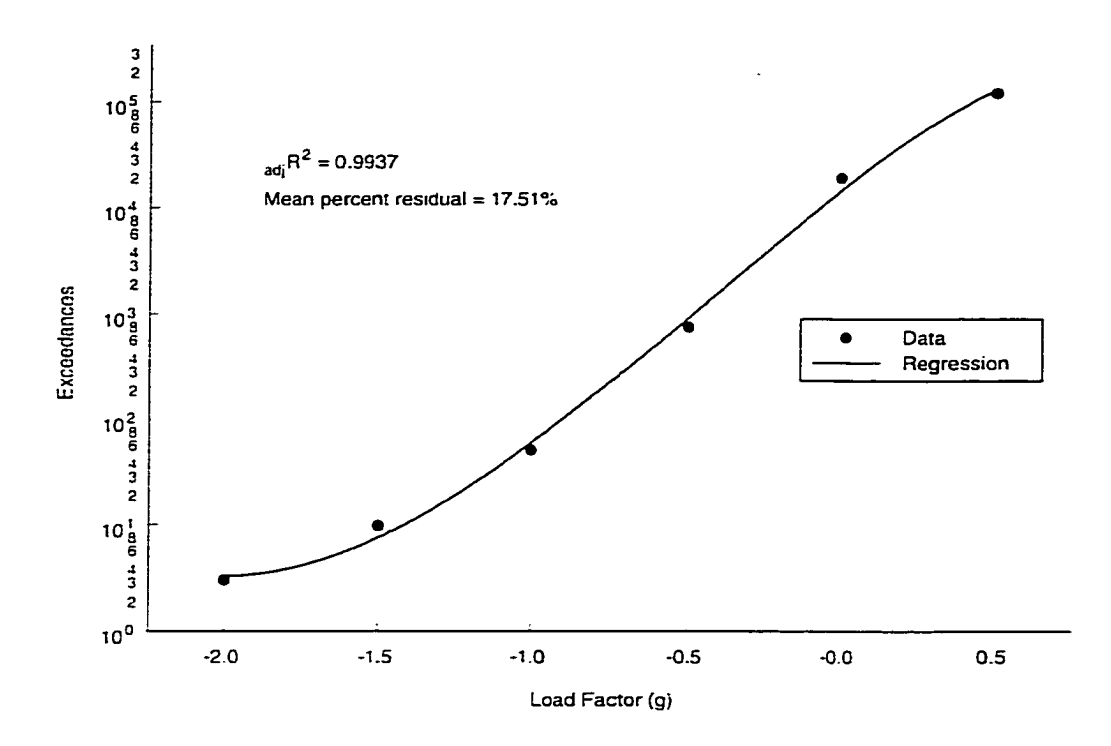

Figure B-10 Formation Segment: Negative Load Factors

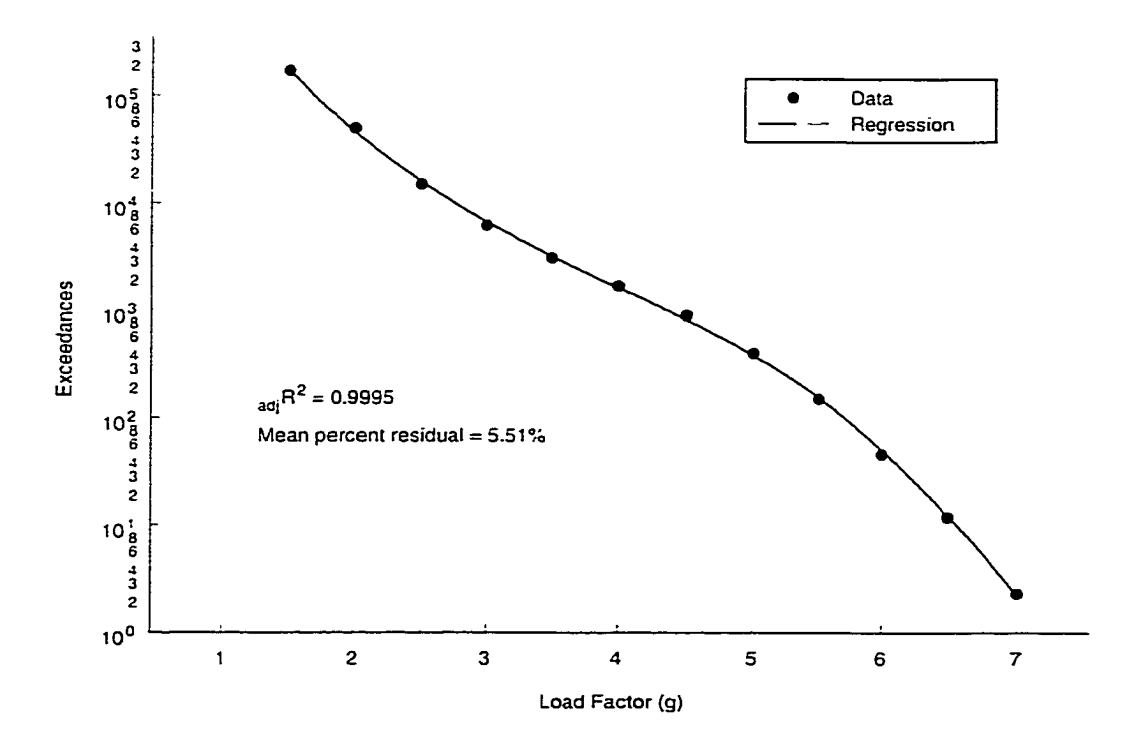

Figure B-11 Formation Segment: Positive Load Factors

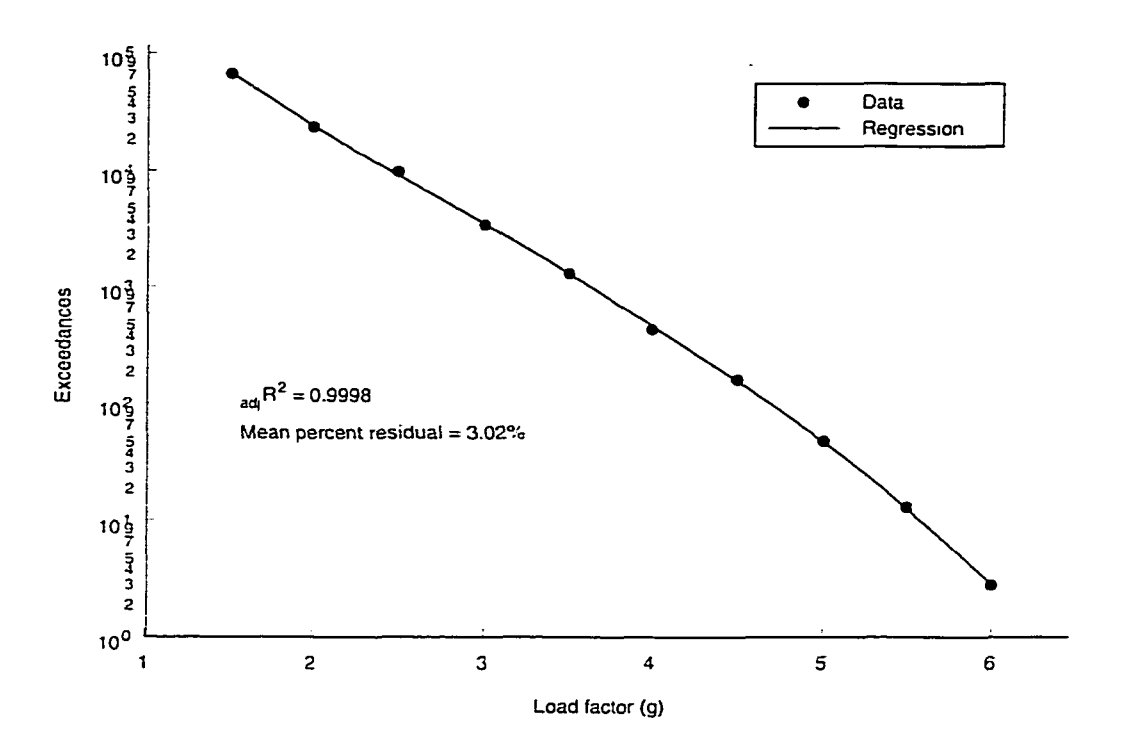

Figure B-12 Loiter Segment

 $\ddot{\phantom{a}}$ 

# Appendix C

## **Mission Segment Probability Analyses**

### **Table C-1 Probability of Occurrences for Positive Load Factors: Air-To-Air Segment**

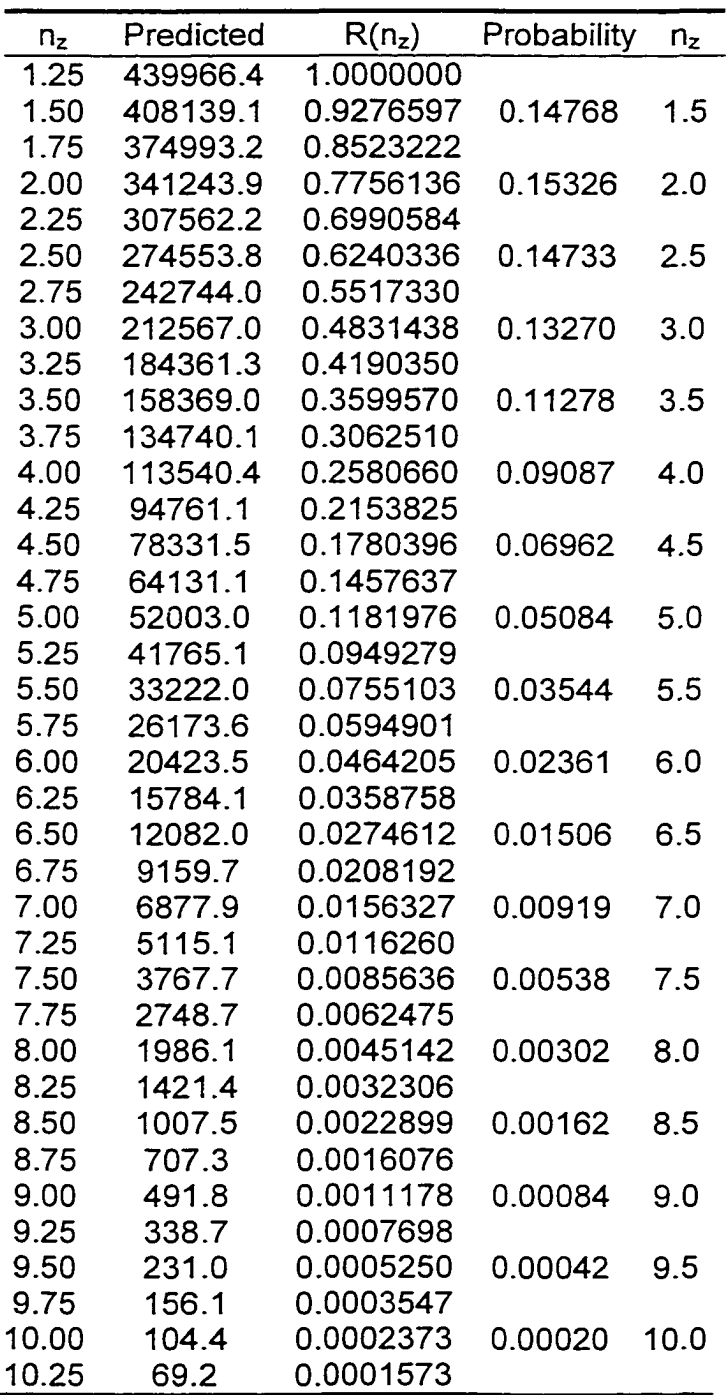
| Predicted | $R(n_z)$  | Probability | $n_z$ |
|-----------|-----------|-------------|-------|
| 1882108.8 | 1.0000000 |             |       |
| 173727.0  | 0.0923044 | 0.98275     | 0.5   |
| 32474.4   | 0.0172543 |             |       |
| 10058.0   | 0.0053440 | 0.01495     | 0.0   |
| 4342.2    | 0.0023071 |             |       |
| 2260.2    | 0.0012009 | 0.00164     | -0.5  |
| 1261.6    | 0.0006703 |             |       |
| 690.6     | 0.0003669 | 0.00049     | -1.0  |
| 348.5     | 0.0001852 |             |       |
| 156.8     | 0.0000833 | 0.00015     | -1.5  |
| 62.5      | 0.0000332 |             |       |
| 22.6      | 0.0000120 | 0.00003     | -2.0  |
| 7.8       | 0.0000041 |             |       |
| 2.7       | 0.0000015 | 0.00000     | -2.5  |
| 1.1       | 0.0000006 |             |       |
|           |           |             |       |

Table C-2 Probabilities of Occurrences for Negative Load Factors: Air-To-Air **Segment**

 $\mathcal{L}^{\text{max}}_{\text{max}}$ 

 $\sim 10^{11}$  km s  $^{-1}$ 

| $n_z$ | Predicted | $R(n_z)$  | Probability | $n_{\mathsf{z}}$ |
|-------|-----------|-----------|-------------|------------------|
| 1.25  | 229078.4  | 1.0000000 |             |                  |
| 1.50  | 224303.1  | 0.9791543 | 0.06370     | 1.5              |
| 1.75  | 214485.2  | 0.9362961 |             |                  |
| 2.00  | 200295.1  | 0.8743518 | 0.13891     | 2.0              |
| 2.25  | 182664.5  | 0.7973887 |             |                  |
| 2.50  | 162685.6  | 0.7101742 | 0.17970     | 2.5              |
| 2.75  | 141499.5  | 0.6176901 |             |                  |
| 3.00  | 120190.8  | 0.5246712 | 0.18246     | 3.0              |
| 3.25  | 99700.9   | 0.4352260 |             |                  |
| 3.50  | 80767.6   | 0.3525764 | 0.15629     | 3.5              |
| 3.75  | 63897.9   | 0.2789348 |             |                  |
| 4.00  | 49368.2   | 0.2155078 | 0.11633     | 4.0              |
| 4.25  | 37249.3   | 0.1626051 |             |                  |
| 4.50  | 27447.4   | 0.1198164 | 0.07638     | 4.5              |
| 4.75  | 19751.2   | 0.0862203 |             |                  |
| 5.00  | 13880.3   | 0.0605917 | 0.04464     | 5.0              |
| 5.25  | 9526.0    | 0.0415842 |             |                  |
| 5.50  | 6384.7    | 0.0278711 | 0.02334     | 5.5              |
| 5.75  | 4179.0    | 0.0182428 |             |                  |
| 6.00  | 2671.3    | 0.0116611 | 0.01096     | 6.0              |
| 6.25  | 1667.6    | 0.0072794 |             |                  |
| 6.50  | 1016.6    | 0.0044378 | 0.00464     | 6.5              |
| 6.75  | 605.2     | 0.0026421 |             |                  |
| 7.00  | 351.9     | 0.0015362 | 0.00177     | 7.0              |
| 7.25  | 199.8     | 0.0008722 |             |                  |
| 7.50  | 110.8     | 0.0004837 | 0.00061     | 7.5              |
| 7.75  | 60.0      | 0.0002619 |             |                  |

Table C-3 Probabilities of Occurrences for Positive Load Factors: Air-To-Ground **Segment**

**Table C-4 Probabilities of Occurrences for Negative Load Factors: Air-To-Ground Segment**

| n,      | Predicted | $R(n_z)$ | Probability     | $n_z$ |
|---------|-----------|----------|-----------------|-------|
| $-1.25$ | 62        | 1.000000 |                 |       |
| $-1.50$ | 4.2       | 0.672593 | $0.54762 - 1.5$ |       |
| $-1.75$ | 2.8       | 0.452381 |                 |       |
| $-2.00$ | 1.9       | 0.304268 | 0.24773         | --20  |
| $-2.25$ | 1 3       | 0.204649 |                 |       |

| $n_z$ | Predicted | $R(n_z)$ | Probability | $n_{z}$ |
|-------|-----------|----------|-------------|---------|
| 1.25  | 176303.0  | 1.000000 |             |         |
| 1.50  | 76627.4   | 0.434635 | 0.81718     | 1.5     |
| 1.75  | 32231.5   | 0.182819 |             |         |
| 2.00  | 13120.4   | 0.074420 | 0.15350     | 2.0     |
| 2.25  | 5168.8    | 0.029318 |             |         |
| 2.50  | 1970.6    | 0.011177 | 0.02519     | 2.5     |
| 2.75  | 727.1     | 0.004124 |             |         |
| 3.00  | 259.6     | 0.001473 | 0.00362     | 3.0     |
| 3.25  | 89.7      | 0.000509 |             |         |
| 3.50  | 30.0      | 0.000170 | 0.00045     | 3.5     |
| 3.75  | 9.7       | 0.000055 |             |         |
| 4.00  | 3.0       | 0.000017 | 0.00005     | 4.0     |
| 4.25  | 0.9       | 0.000005 |             |         |

Table C-5 Probabilities of Occurrences for Positive Load Factors: Ascent Segment

**Table C-6 Probabilities of Occurrences for Positive Load Factors: Cruise Segment**

| $n_{\mathsf{z}}$ | Predicted | $R(n_z)$  | Probability | $n_z$ |
|------------------|-----------|-----------|-------------|-------|
| 1.25             | 49613.7   | 1.0000000 |             |       |
| 1.50             | 25035.7   | 0.5046125 | 0.65971     | 1.5   |
| 1.75             | 16882.9   | 0.3402870 |             |       |
| 2.00             | 12929.4   | 0.2606008 | 0.13579     | 2.0   |
| 2.25             | 10145.7   | 0.2044939 |             |       |
| 2.50             | 7721.2    | 0.1556257 | 0.09181     | 2.5   |
| 2.75             | 5590.7    | 0.1126840 |             |       |
| 3.00             | 3869.4    | 0.0779904 | 0.06023     | 3.0   |
| 3.25             | 2602.2    | 0.0524496 |             |       |
| 3.50             | 1728.1    | 0.0348311 | 0.02952     | 3.5   |
| 3.75             | 1137.6    | 0.0229282 |             |       |
| 4.00             | 727.2     | 0.0146564 | 0.01433     | 4.0   |
| 4.25             | 426.4     | 0.0085942 |             |       |
| 4.50             | 206.4     | 0.0041604 | 0.00719     | 4.5   |
| 4.75             | 69.9      | 0.0014087 |             |       |
| 5.00             | 13.0      | 0.0002628 | 0.00139     | 5.0   |
| 5.25             | 1.0       | 0.0000196 |             |       |

 $\sim$ 

| $n_z$ | Predicted | $R(n_z)$  | Probability | $n_z$ |
|-------|-----------|-----------|-------------|-------|
| 1.25  | 53805.1   | 1.0000000 |             |       |
| 1.50  | 44744.8   | 0.8316080 | 0.34040     | 1.5   |
| 1.75  | 35490.0   | 0.6596028 |             |       |
| 2.00  | 27284.6   | 0.5070996 | 0.27780     | 2.0   |
| 2.25  | 20542.8   | 0.3818002 |             |       |
| 2.50  | 15216.1   | 0.2828003 | 0.17599     | 2.5   |
| 2.75  | 11073.9   | 0.2058146 |             |       |
| 3.00  | 7862.9    | 0.1461372 | 0.10587     | 3.0   |
| 3.25  | 5377.4    | 0.0999431 |             |       |
| 3.50  | 3476.8    | 0.0646180 | 0.06140     | 3.5   |
| 3.75  | 2073.8    | 0.0385434 |             |       |
| 4.00  | 1107.2    | 0.0205783 | 0.02906     | 4.0   |
| 4.25  | 510.4     | 0.0094861 |             |       |
| 4.50  | 194.8     | 0.0036209 | 0.00839     | 4.5   |
| 4.75  | 58.7      | 0.0010912 |             |       |
| 5.00  | 13.2      | 0.0002461 | 0.00105     | 5.0   |
| 5.25  | 2.1       | 0.0000392 |             |       |

**Table C-7 Probabilities of Occurrences for Positive. Load Factors: Descent Segment**

| $n_z$ | Predicted | $R(n_z)$  | Probability | $n_z$ |
|-------|-----------|-----------|-------------|-------|
| 1.25  | 374944.4  | 1.0000000 |             |       |
| 1.50  | 171909.2  | 0.4584925 | 0.77173     | 1.5   |
| 1.75  | 85588.2   | 0.2282690 |             |       |
| 2.00  | 45881.8   | 0.1223696 | 0.15823     | 2.0   |
| 2.25  | 26260.8   | 0.0700393 |             |       |
| 2.50  | 15912.8   | 0.0424405 | 0.04304     | 2.5   |
| 2.75  | 10122.5   | 0.0269973 |             |       |
| 3.00  | 6702.8    | 0.0178769 | 0.01478     | 3.0   |
| 3.25  | 4581.3    | 0.0122186 |             |       |
| 3.50  | 3204.8    | 0.0085475 | 0.00615     | 3.5   |
| 3.75  | 2275.3    | 0.0060685 |             |       |
| 4.00  | 1625.7    | 0.0043358 | 0.00298     | 4.0   |
| 4.25  | 1159.0    | 0.0030912 |             |       |
| 4.50  | 817.7     | 0.0021807 | 0.00158     | 4.5   |
| 4.75  | 566.0     | 0.0015094 |             |       |
| 5.00  | 381.1     | 0.0010165 | 0.00085     | 5.0   |
| 5.25  | 247.6     | 0.0006603 |             |       |
| 5.50  | 153.9     | 0.0004104 | 0.00042     | 5.5   |
| 5.75  | 90.7      | 0.0002419 |             |       |
| 6.00  | 50.3      | 0.0001341 | 0.00017     | 6.0   |
| 6.25  | 26.0      | 0.0000693 |             |       |
| 6.50  | 12.4      | 0.0000332 | 0.00005     | 6.5   |
| 6.75  | 5.5       | 0.0000145 |             |       |
| 7.00  | 2.2       | 0.0000058 | 0.00001     | 7.0   |
| 7.25  | 0.8       | 0.0000021 |             |       |
| 7.50  | 0.3       | 0.0000007 | 0.00000     | 7.5   |
| 7.75  | 0.1       | 0.0000002 |             |       |

**Table C-8 Probabilities of Occurrences for Positive Load Factors: Formation Segment**

| $n_{z}$ | Predicted | $R(n_z)$ | Probability | $n_{z}$ |
|---------|-----------|----------|-------------|---------|
| 0.75    | 72571.3   | 1.000000 |             |         |
| 0.50    | 120176.3  | 1.655975 | 0.08345     | 0.5     |
| 0.25    | 66514.9   | 0.916546 |             |         |
| 0.00    | 18861.0   | 0.259897 | 0.86303     | 0.0     |
| $-0.25$ | 3883.7    | 0.053516 |             |         |
| $-0.50$ | 761.1     | 0.010487 | 0.05115     | $-0.5$  |
| $-0.75$ | 172.0     | 0.002370 |             |         |
| $-1.00$ | 50.3      | 0.000693 | 0.00210     | -1.0    |
| $-1.25$ | 19.7      | 0.000271 |             |         |
| $-1.50$ | 9.9       | 0.000136 | 0.00019     | -1.5    |
| $-1.75$ | 5.6       | 0.000078 |             |         |
| $-2.00$ | 3.0       | 0.000041 | 0.00006     | -2.0    |
| $-2.25$ | 1.1       | 0.000015 |             |         |
| $-2.50$ | 0.2       | 0.000003 | 0.00002     | -2.5    |
| $-2.75$ | 0.0       | 0.000000 |             |         |

**Table C-9 Probabilities of Occurrences for Negative Load Factors: Formation Segment**

| $\mathsf{n}_\mathsf{z}$ | Predicted | $R(n_z)$  | Probability | $n_z$ |
|-------------------------|-----------|-----------|-------------|-------|
| 1.25                    | 76280.5   | 1.0000000 |             |       |
| 1.50                    | 36855.5   | 0.4831583 | 0.74338     | 1.5   |
| 1.75                    | 19575.1   | 0.2566197 |             |       |
| 2.00                    | 11193.2   | 0.1467376 | 0.16797     | 2.0   |
| 2.25                    | 6762.3    | 0.0886506 |             |       |
| 2.50                    | 4244.9    | 0.0556480 | 0.05288     | 2.5   |
| 2.75                    | 2728.3    | 0.0357670 |             |       |
| 3.00                    | 1773.1    | 0.0232443 | 0.02065     | 3.0   |
| 3.25                    | 1152.9    | 0.0151143 |             |       |
| 3.50                    | 743.8     | 0.0097506 | 0.00891     | 3.5   |
| 3.75                    | 473.0     | 0.0062012 |             |       |
| 4.00                    | 295.3     | 0.0038714 | 0.00383     | 4.0   |
| 4.25                    | 180.6     | 0.0023672 |             |       |
| 4.50                    | 108.1     | 0.0014174 | 0.00153     | 4.5   |
| 4.75                    | 63.5      | 0.0008327 |             |       |
| 5.00                    | 36.8      | 0.0004819 | 0.00056     | 5.0   |
| 5.25                    | 21.1      | 0.0002764 |             |       |
| 5.50                    | 12.1      | 0.0001584 | 0.00018     | 5.5   |
| 5.75                    | 7.0       | 0.0000916 |             |       |
| 6.00                    | 4.1       | 0.0000542 | 0.00006     | 6.0   |
| 6.25                    | 2.5       | 0.0000332 |             |       |
| 6.50                    | 1.6       | 0.0000214 | 0.00002     | 6.5   |
| 6.75                    | 1.1       | 0.0000148 |             |       |

**Table C-10 Probabilities of Occurrences for Positive Load Factors: Instrument & Navigation Segment**

**Table C-11 Probabilities of Occurrences for Negative Load Factors: Instrument & Navigation Segment**

| $n_z$   | Predicted | $R(n_z)$ | Probability | $n_{\mathsf{z}}$ |
|---------|-----------|----------|-------------|------------------|
| 0.75    | 19294.5   | 1.000000 |             |                  |
| 0.50    | 33656.0   | 1.744331 | 0.00548     | 0.5              |
| 0.25    | 19188.8   | 0.994518 |             |                  |
| 0.00    | 5366.0    | 0.278109 | 0.94092     | 0.0              |
| $-0.25$ | 1034.1    | 0.053595 |             |                  |
| $-0.50$ | 180.7     | 0.009363 | 0.05177     | $-0.5$           |
| $-0.75$ | 35.2      | 0.001827 |             |                  |
| $-1.00$ | 8.9       | 0.000459 | 0.00167     | $-1.0$           |
| $-1.25$ | 3.1       | 0.000160 |             |                  |
| $-1.50$ | 1.5       | 0.000079 | 0.00011     | $-1.5$           |
| $-1.75$ | 1.0       | 0.000052 |             |                  |
| $-2.00$ | 0.8       | 0.000040 | 0.00002     | $-2.0$           |
| $-2.25$ | 0.6       | 0.000030 |             |                  |

 $\mathcal{A}^{\mathcal{A}}$ 

| Predicted | $R(n_z)$  | Probability | $n_{\mathsf{z}}$ |
|-----------|-----------|-------------|------------------|
| 117844.3  | 1.0000000 |             |                  |
| 68607.6   | 0.5821889 | 0.65479     | 1.5              |
| 40681.1   | 0.3452103 |             |                  |
| 24479.9   | 0.2077311 | 0.21881     | 2.0              |
| 14895.9   | 0.1264036 |             |                  |
| 9132.9    | 0.0774996 | 0.07870     | 2.5              |
| 5621.8    | 0.0477050 |             |                  |
| 3461.8    | 0.0293761 | 0.02967     | 3.0              |
| 2124.9    | 0.0180315 |             |                  |
| 1295.5    | 0.0109931 | 0.01140     | 3.5              |
| 781.6     | 0.0066329 |             |                  |
| 465.1     |           | 0.00433     | 4.0              |
| 271.9     | 0.0023073 |             |                  |
| 155.6     | 0.0013208 | 0.00157     | 4.5              |
| 86.9      | 0.0007376 |             |                  |
| 47.2      | 0.0004004 | 0.00053     | 5.0              |
| 24.8      | 0.0002105 |             |                  |
| 12.6      | 0.0001068 | 0.00016     | 5.5              |
| 6.1       | 0.0000521 |             |                  |
| 2.9       | 0.0000244 | 0.00004     | 6.0              |
| 1.3       | 0.0000109 |             |                  |
|           |           | 0.0039466   |                  |

**Table C-12 Probabilities of Occurrences for Positive Load Factors: Loiter Segment**

 $\Delta \sim 1$ 

# Appendix D

## **Load\_history.exe**

## **Input File Format for Load\_history.exe**

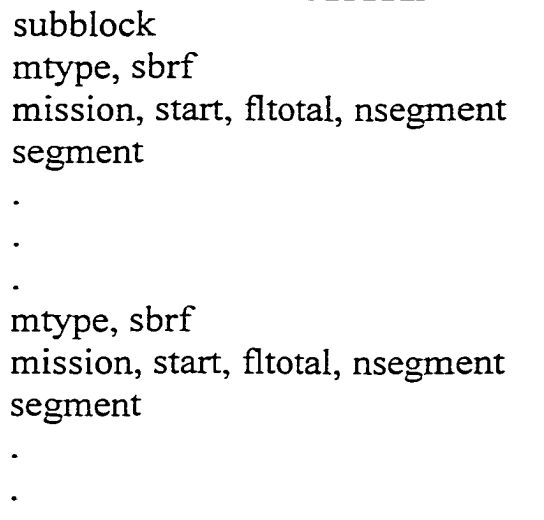

Definitions:

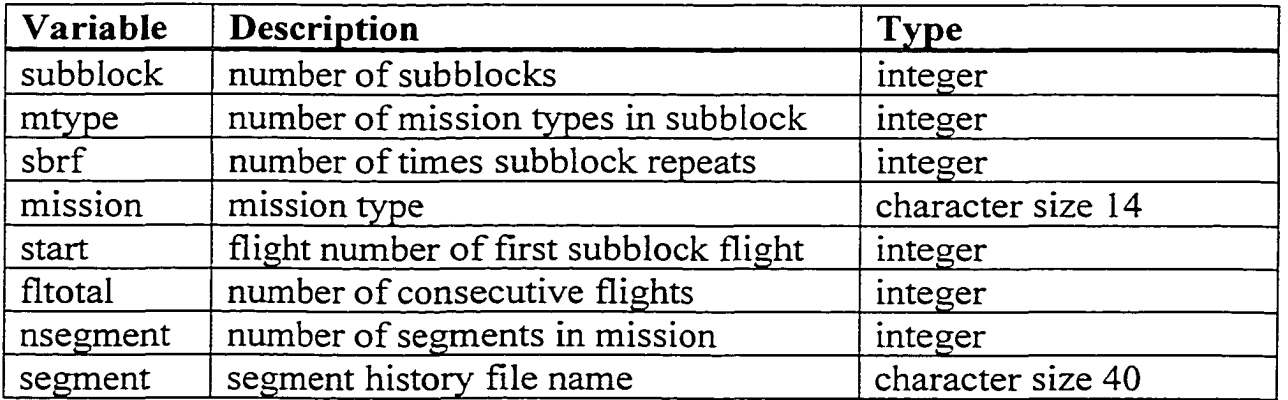

### **block\_definition.inp file**

3 4, 10 Training',1,1,7 'T ascentl history. out' 'T cruise history. out' T\_inst-navl\_history.our ' 'T ascent2 history.out' 'T<sup>Loiter\_history.out'</sup> T\_insr-nav2\_hisrory.our ' T\_descenr\_hisrory.our' Air-Airi',1,9,6 'AAI ascent history.out' 'AAI formationl history.out' 'AAI air-air history.out' 'AAI formation2 history. out' 'AAI\_cruise\_history.out' 'AAI descent history.out' 'Air-AirII', $\overline{1}$ ,10,6 'AAII\_ascent\_history.out' 'AAII formationl history.out' 'AAII air-air history. out' 'AAII formation2 history.out' 'AAII\_cruise\_history.out' 'AAII descent history.out' Air-AirIII',1,5,6 AAIII\_ascent\_hisrory.our' AAIII\_formarionl\_hisrory.our' AAIII\_air-air\_hisrory.our' 'AAIII\_formation2\_history.out' 'AAIII cruise history.out' 'AAIII descent history.out' ,5 Training',11,2,7 'T\_ascent1\_history.out' T\_cruise\_hisrory.our' T\_insr-navl\_hisrory.out' 'T\_ascent2\_history.out' 'T loiter history.out' 'T\_inst-nav2\_history.out' 'T descent history.out' 'Air-GroundI', 1, 10, 6 'AGI ascentl history.out' 'AGI\_cruisel\_history.out' 'AGI air-ground history.out' AGI\_ascent2\_hisrory.out' 'AGI\_cruise2 history.out' 'AGI\_descent\_history.out' Air-Groundll',1,8,6 'AGII ascentl history.out' 'AGII\_cruisel\_history.out' AGII\_air-ground\_hisrory.out' 'AGII\_ascent2\_history.out' AGII\_cruise2\_hisrory.out ' 'AGII\_descent\_history.out'

5,1 'Training',21,2,7 'T\_ascentl\_history.out' 'T\_cruise\_history.out' 'T\_insc-navl\_hiscory.our' 'T\_ascent2\_history.out' 'T\_loiter\_hisrory.our' 'T\_insr-nav2\_hisrory.our' 'T\_descent\_history.out' 'Air-AirI', 91, 3, 6 'AAI\_ascent\_history.out' 'AAI\_formation1\_history.out' 'AAI air-air history.out' 'AAI\_formation2\_history.out' 'AAI\_cruise\_history.out' 'AAI descent\_history.out' 'Air-AirII', 101, 40, 6 ' AAII ascent history.out' 'AAII\_formationl\_history.out' 'AAII\_air-air\_history.out' 'AAII\_formation2\_history.out' 'AAII\_cruise\_history.out' 'AAII\_descent\_history.out' 'Air-Airlll', 51, 38, *6* ' AAIII\_ascent\_history.out' ' AAIII formationl history.out' 'AAIII air-air history.out' 'AAIII\_formarion2\_hisrory.our' ' AAIII<sup>cruise</sup> history. out' 'AAIII\_descent\_history.out' 'Training',23,3,7 'T\_ascenrl\_hisrory.our' 'T\_cruise\_hisrory.our' 'T\_insr-navl\_hisrory.our' 'T\_ascenr2\_hisrory.our' 'T\_loirer\_hisrory.our' 'T\_insr-nav2\_hisrory.our' 'T\_descent\_history.out'

#### *load, hlstory.exe*

```
real nzi(100), nz2(100), pratel(100), prate2(100), pdot1(100),
      +pdoz2(100)
       integer i, j, k, l, m, n, subblock, mtype(5), sbrf(5), nsegment(5,10),tfltotal(5,10),flrnum, ncycle,cycle(100) , flight, start(5,10), 
      +finish(5,10),nlevels 
       character*40 mission (5,10) *14, segment (5,10,10), titlel*14,
      +segname'20,title2"6,title3 *12,title4*33, maneuvrl(100)*c, 
      +maneuvr2(100) *6
       flight = 1nlevels = 0open(unit=1,file='block definition.inp', status='old')
       open(unit=2,file='block history.out')
      write(*,*) "Reading input file" 
      read(1, *) subblock
      do 10 1=1,subblock
        read(1, \tau) mtype(ii), sbrf(ii)do 20 i=1, mtype(i)read(1, \rightarrow mission(i,j), start(i,j), fltotal(i,j), nsegment(i,j)
               finish(i, j)=start(i, j)-1 + fltotal(i, j)do 30 k=l,nsegment(i,j) 
             read(1, *) segment(i, j, k)30 continue
20 continue
      continue
      do 40 i=l,subblock
        write(\mathbf{x}, \mathbf{x}) "subblock = ", i
        do 50 m=l,sbrf(i) 
          do 60 j=1, mtype(i)do 70 l=start(i,j),finish(i,j)
                   write(2,500) "Block flight No. =",flight
                   write(2,600) "number of segment=", nsegment(i,j)
               do SO k=l,nsegment(i,j) 
      open(unit=3,file=segment(i,j,k),status='old' ) ! read-in output
file from occurrence.exe
      read(3,100) titlel,segname
85 read(3,200) title2, fltnum, title3, ncycle
      read(3,300) title4
      do 90 n=l,ncycle
        read(3,*) cycle(n), nzl(n), maneuvrl(n), pratel(n), pdotl(n)
90 read(3, *) nz2(n), maneuvr2(n), prate2(n), pdot2(n)
            if(fltnum .ne. 1) goto 85 
            write(2,600) segname, ncycle 
        do 95 n=l,ncycle
```

```
write(2,400) cycle(n),nzl(n),maneuvrl(n),pratel(n),pdotl(n)
95 write(2,500) nz2(n),maneuvr2(n),prate2 (n),pdot2(n)
        nlevels = nlevels + ncycle
80 continue
       write(2,600) "number of
levels=", nlevels
      nlevels = 0flight = flight +170 continue
      start(i, j) = finish(i, j) + 1finish(i,j) = finish(i,j) + fluctial(i,j)60 continue
50 continue
      40 continue
100 format(A14, A20)<br>200 format(/A6, 1x, I
200 format(/A6, 1x, 14, 5x, A12, 1x, 14)<br>300 format(A56)
300 format(A56)
400 format(12,2X, F4.1,2X,A6,2x, f5.2, 2x,f6.2)
      500 format(4X,F4.1, 2X,A6,2x, f5.2,2x,fo.2)
600 format(A18,15)
      stop
```
end

## Appendix E

### **Global local.exe**

```
real nz1,nz2,stress1(500),stress2(500),peakstr,qdot,a,b,c,d,smin
      +, pratel, pdotl, prate2, pdot2, alpha (19), delta (19), epsilon (19),
      +eta(19)integer flight,ncycle, cycle, nflight, nsegment,i,j,k,nlevels, 
      -i-level, blevels, 1 
      character*9 titlel*18,title2, segname*20, maneuvrl*6, maneuvr2*6,<br>+title3
       common alpha, delta, epsilon, eta
       open(unit=l, file='block_history.out')
       open(unit=3, file='raw_stresses')
       open(unit=5, file='stress_parameters.inp')
       blevels = 0 ! total number of stress levels in block set to 0
      peakstr = 0.0write (*,*) "Enter the total number of flights"
       read (*,*) nflight
c*** Read stress function parameters from 'stress parameters.inp' ***
      Read parameters in the order of:
\mathbb{C}\mathbf{C}Training 
\subsetAir-to-Air 
\mathbf{C}Air-to-Ground 
      do 5 i = 1,19
         read(5,") alpha(i),delta(i) , epsilon(i),eta(i) 
        write(\tau, \tau) alpha(i), delta(i), epsilon(i), eta(i)5
      continue
      *** Read load factor from block_history. out file ***
\mathbb{C}do 10 i = l,nflight 
      level = 1read(1,600) titlel, flight
      read(1, 600) title2, nsegment
        do 20 j=l,nsegment
         read(1, 600) segname, ncycle
          do 30 k=l,ncycle
           call stressnz(segname, a, b, c, d, qdot)
           read(1,500) cycle, nzl, maneuvrl, pratel, pdotl
           read(1,550) nz2, maneuvr2,prate2,pdot2
\mathbf C*** convert load factor into stress using FEA results ***
```
c \*\*\* for three maneuver types:<br>c \*\*\* 101 symmetric-steady c *\*\*\** 101 symmetric-steady 102 symmetric-abrupt c 103 asymmetric-steady c \*\*\* 104 asymmetric-abrupt<br>c \*\*\* and for each mission segment c \*\*\* and for each mission segment's airspeed, altitude<br>c \*\*\* and weight combination and weight combination  $+ + +$ c \*\*\* Compute the maximum stress c S^mimetric steady and abrupt maneuvers if(maneuvrl .eq. "steady")then  $\text{cdot} = 0.0$ endif if( $nz1$  .gt.  $1.0$ ) then  $stress1(level) = a<sup>+</sup>nzi + b<sup>+</sup>qdot$ elseif(nzl .lt. 1.0) then  $stress1(level) = a*nel - b*qdot$ endif c Asymmetric maneuvers c Steady State if(maneuvrl .eq. "Lasyms")then  $stress1(level) = a*nzl + c*prate1$ elseif(maneuvrl .eq. "Rasyms")then  $stress(level) = a<sup>*</sup>nzi - cyratei$ c Abrupt elseif(maneuvrl .eq. "Lasyma")then  $stress1(level) = a*nz1 + d*pdot1$ elseif(maneuvrl .eq. "Rasyma") then stressl(level) = a\*nzl - d'pdotl c Ig maneuvers elseif (maneuvrl .eq. "------") then stressl(level) = a endif c \*\*\* Compute the minimum stress \*\*\* call stressnz (segname, a, b, c, d, qdot) c Symmetric steady and abrupt maneuvers if (maneuvr2 .eq. "steady") then  $qdot = 0.0$ endif  $if(nz2 qt. 1.0)$ then  $stress2(level) = a * nz2 + b * qdot$ elseif(nz2 .1t. 1.0) then  $stress2(level) = a*nz2 - b*qdot$ endif call stressnz(segname,a, b, c, d, qdot) c Asymmetric maneuvers c Steady State if(maneuvr2 .eq. "Lasyms") then

```
stress2 (level) = a*nz2 + c*prate2elseif(maneuvr2 .eq. "Rasyms") then
           stress2 (level) = a*nz2 - c*prate2c Abrupt;
         elseif (maneuvr2 .eq. "Lasyma") then
            stress2(level) = a*nz2 + d*pdot2elseif(maneuvr2 .eq. "Rasyma")then
           stress2(level) = <math>a*nz2 - d*pdoz2</math>c Ig maneuvers
         elseif (maneuvr2 .eq. "------") then
           stress2(level) = aendif
       level = level + 1blevels = blevels + 130 continue
20 continue
c*** read number of levels in flight from block history. out file ***
       read(1,600) title3, nlevels
c^** find peak stress and write cyclic stresses to temporary file 
       write(3,650) flight, nlevels 
         write (*,*) "flight =", flight
         do 40 level = 1,nlevels 
c check and insure stressl is > stress2
             if(stress2(level) .gt. stressl(level)) then 
                 smin = stressl(level) 
                 stressl(level) = stress2(level) 
                 stress2(level) = smin 
             endif
           if(stressl(level) .gt. peakstr) then 
              peakstr = stressl(level) 
           endif
      write(3,700) stressl(level), stress2(level)
40 continue
10 continue
      write(*,*) "peak stress =",peakstr
500 format(I2,2x, F4.1,2x, A6, 2x, f5.2, 2x, f6.2)<br>550 format(4x, F4.1.2x, A6.2x, f5.2.2x, f6.2)
550 format(4x, F4.1,2x, A6, 2x, f5.2, 2x, f6.2)<br>600 format(A18, I5)
600 format(A18, I5)<br>650 format(I4, 2x, I
650 format(I4,2x,I4)<br>700 format(F9.2,2x,E
      format(F9.2,2x,F9.2)close(unit=l) 
      close(unit=3)
      stop
```

```
end
c Mission segment scress-load ratios from ASTROS
                                                               + + + +subroutine stressnz(segname, a, b, c, d, qdot)
        real a,b,c,d,qdot,alpha(19),delta(19) , epsilon(19),eta (19)
        integer start
        character*20 segname
        common alpha, delta, epsilon, eta
c *** Training Mission ***
        if (segname (2:2) .eq. 'T') then 
        if (segname(2:10) .eq. 'T_ascentl') then 
c write (*,*) "segment=", segname
          a = alpha(1)b = delta(1)c = epsilon(1)\dot{a} = \text{eta}(1)qdot = 3.0c write(\tau, \tau) "a=", a
c write(\tau, \tau) "b=",b
c write(*,*) "c=",c
c write(\tau, \tau) "d=", d
        endif
        if (segname(2:9) .eq. 'T_cruise') then 
c write(*,*) "segment=", segname
         a = alpha(2)b = delta(2)c = epsilon(2)d = eta(2)qdot = 3.0endif
        if (segname(2:12) .eq. 'T inst-navi') then
c write(^,") "segment=",segname
         a = alpha(3)b = delta(3)c = epsilon(3)d = etc. (3)qdot = 3.0endif
       if (segname(2:10) .eq. 'T_ascent2') chen 
c write(*,*) "segment=",segname
         a = alpha(4)b = delta(4)c = epsilon(4)d = eta(4)qdot = 3.0endif
       if (segname(2:9) .eq. 'T_loiter') then 
c write(*,*) "segment=", segname
         a = alpha(5)b = delta(5)c = epsilon(5)d = eta(5)qdot = 3.0
```
 $\bullet$ 

```
e n a i r
         if (segname(2:12) .eq. 'T inst-nav2' ) then
          write (*, *) "seqment=", seqname
\mathbf{C}a = alpha(6)b = delta(6)c = epsilon(6)d = ext(6)qdot = 3.0endif
         if (segname(2:10) .eq. 'T_descenc') chen 
\mathsf{C}write (*, *) "segment=", segname
           a = alpha(7)b = delta(7)c = epsilon(7)d = etc. (7)qdot = 3.0endif 
         endif
      *** Air-Air Mision ***
\mathbf Cif (segname(2:3) .eq. 'AA') then
           if (segname(2:3) .eq. 'AAI_') chen 
             scarc=6 
           endif
           if (\text{segname}(2:6) \text{ .eq. 'AIII'}) then
             start=7
           endif
           if (segname(2:6) .eq. 'AAIII') then
             scarc=8 
          endif
         if (segname(scare:scarc+5) .eq. 'ascenc') chen 
         write(\star,\star) "segment=", segname
\mathbf Ca = alpha(8)b = delta(8)c = epsilon(8)d = eta(8)qdot = 3.0endif
        if (segname(start:start+9) .eq. 'formationl') then
         write(\cdot,\cdot) "segment=", segname
\mathbf Ca = alpha(9)b = delta(9)c = epsilon(9)d = etca(9)qdot = 3.0endif
        if (segname(start:start+6) .eq. 'air-air') then
         write(*,*) "segment=", segname
\ddot{\mathbf{c}}a = alpha(10)b = delta(10)c = epsilon(10)d = eta(10)qdot = 3.0endif
        if (segname(start:start+9) .eq. 'formation2') then
```

```
218
```

```
\mathsf{c}write (*,*) "segment=", segname
            a = alpha(11)b = delta(11)c = epsilon(11)d = eta(11)\sigma dot = 3.0endif
          if (segname(start:starr+5) .eq. 'cruise') then 
           write (*,*) "segment=", segname
\mathbf Ca = alpha(12)b = delta(12)
            c = epsilon(12)d = eta(12)qdot = 3.0endif
          if (segname(start:start+6) .eq. 'descent') then
           write(\star,\star) "segment=", segname
\subseta = alpha(13)b = delta(13)c = epsilon(13)\dot{a} = \text{eta}(13)qdot = 3.0<br>endif
         endif
       *** Air-Ground Mision ***
\mathbf Cif (\text{sequence}(2:3) \text{ .eq. 'AG'}) then
            if (segname(2:5) .eq. 'AGI') then
              srart=6 
            endif
            if (segname (2:6) .eq. 'AGII') then
              start=7endif
         if (segname(start:start+6) .eq. 'ascentl') then
          write(\langle \cdot, \cdot \rangle "segment=", segname
\mathsf{C}a = alpha(14)b = delta(14)c = e epsilon (14)d = etc. (14)qdot = 3.0endif
          if (segname(start:start+6) .eq. 'cruisel') then
\epsilonwrite (\mathbf{v},\mathbf{v}) "segment=", segname
           a = alpha(15)b = delta(15)c = epsilon(15)d = eta(15)qdot = 3.0endif
         if (segname(start:start+9) .eq. 'air-ground') then
\mathbf Cwrite(*,*) "segment=", segname
           a = alpha(16)b = delta(16)c = epsilon(16)d = eta(16)\alpha \dot{\alpha} = 3.0
         endif
```
 $\ddot{\phantom{a}}$ 

```
if (segname(start:start+6) .eq. 'ascent2') then
\mathsf{C}write (*,*) "segment=", segname
                                               \sim 10a = alpha(17)b = delta(17)c = epsilon(17)d = e^- a(17)qdot = 3.0endif
         if (segname(start:start+6) .eq. 'cruise2') then
\mathsf{C}write(^,^) "segment=",segname 
          a = alpha(18)b = delta (18)
          c = epsilon(18)d = eta(18)qdot = 3.0endif
         if (segname(start:start+6) .eq. 'descent') then
         write (\cdot,\cdot) "segment=", segname
\mathbf{C}a = alpha(19)b = delta(19)c = epsilon(19)d = eta(19)qdot = 3.0endif
        endif
        return
        end
```
 $\bullet$ 

 $\sim$ 

## Appendix F

## Spectrum\_clipping.exe

```
real srressi(500), srressZ(500) , clipsrr,normal
      integer flight, nflight, nlevels, level, l, counter
      open (unit=2, file='clipped stress_history.sp3')
      open(unit=3, file='raw_stresses')
      open(unit=4, file='clipped stress history01.sub')
\mathbf{C}counter = 0*** Create AFGROW spectrum information file.sp3 ***
\subsetwrite(2,800)
      write (\tau, \tau) "Enter the total number of flights"
      read (*,*) nflight
      write(\tau,\tau) "Enter clipping stress"
      read(*,*) clipstr
      write (*, *) "Enter normalizing stress"
      read(r, r) normalC*** normalize block stress history with peak stress and write ***
c *** normalized stresses history to AFGROW spectrum file.sub ***
      do 50 1 = l,nflight
        read(3,650) flight,nlevels 
        •write (4, 650) flight, nlevels 
        do 60 level = 1,nlevels
          read(3,700) stressl(level) , stressZ(level) 
          if (stressl(level) .gt. clipstr)then
             write (*,*) "stress=", stressl (level)
             stressl(level) = clipstr 
             counter= counter + 1
          endif
          stressl (level) = stressl (level) /normal
             stress2(level) = stress2(level)/normal
             write(4,900) stress1(level), stress2(level), "1"
60 continue
50 continue
      write(*,*) "normalizing stress =", normal 
      write(\star,\star) "No. of clipping events =", counter
650 format(14,2x,14)
700 format (F9.2, 2x, F9.2)
800 format("Fighter Wing Spectrum"/"Flight"/"CYCLExCYCLE"/"1")
900 format (F10.5, 2x, F10.5, 2x, A1)
```

```
close (unit=2)
close (unit=3)
close(unir=4)
```
scop end

222

 $\sim$